Technische Universität München TUM School of Engineering and Design

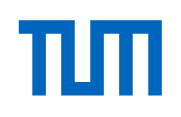

## Automatisierte Generierung und Bewertung von Taktplanungsoptionen mithilfe von Verfahren der Lean Construction und Building Information Modeling

Paul Martin Häringer

Vollständiger Abdruck der von der TUM School of Engineering and Design der Technischen

Universität München zur Erlangung eines

Doktors der Ingenieurwissenschaften (Dr.-Ing.)

genehmigten Dissertation.

Vorsitz: Prof. Dr.-Ing. Oliver Fischer

Prüfer\*innen der Dissertation:

- 1. Prof. Dr.-Ing. André Borrmann
- 2. Prof. Dr.-Ing. Konrad Nübel

Die Dissertation wurde am 21.09.2022 bei der Technischen Universität München eingereicht und durch die TUM School of Engineering and Design am 01.02.2023 angenommen.

## **Zusammenfassung**

Die Erstellung von Bauwerken ist komplex. Neben unterschiedlichen Projektbeteiligten, Bauweisen und Materialien existieren auch unterschiedliche Möglichkeiten zur Einteilung eines Bauwerks in Herstellabschnitte. Untersuchungen zeigen, dass Planungsexperten für identische Bauabschnitte unterschiedliche Taktplanungsoptionen erstellen. Eine solche Taktplanungsoption besteht im Ortbetonbau häufig aus Betonier- und Taktabschnitten. Die vorliegende Arbeit beschäftigt sich mit der automatisierten Generierung und Bewertung von solchen Taktplanungsoptionen.

Aufgrund der meist späten Involvierung der ausführenden Gewerke nach Vergabe und Auftragserteilung ist die Zeit zur Untersuchung von mehreren Ausführungsvarianten begrenzt. Zudem ist die Suche nach einer möglichst optimalen Lösung aufwendig, da viele Faktoren wie beispielsweise die Bauzeit, die Ressourcenplanung und allgemein ökonomische sowie zunehmend auch ökologische Aspekte betrachtet werden müssen.

Digitale Methoden wie insbesondere das *Building Information Modeling (BIM)* liefern die notwendigen geometrischen und semantischen Informationen, um automatisiert Taktplanungsoptionen generieren zu können. In Rücksprache mit den ausführenden Gewerken und dem Tragwerksplaner entstehen damit direkt nutzbare BIM-Ausführungsmodelle für die Baustelle.

Die Idee einer automatisierten Generierung und Bewertung (Optimierung) ist, dass schnell und frühzeitig Lösungen entstehen, die möglichst optimale Arbeitspakete für das bestehende ausführende Personal darstellen. Dieser neue Ansatz bewegt sich damit weg von einer reinen Ressourcenoptimierung und hat das Ziel, einen guten Fluss auf der Baustelle zu fördern und Verschwendungen zu minimieren. Das Fluss-Prinzip und die Reduzierung von Verschwendung sind wichtige Aspekte im Kontext des *Lean Construction (LC)*.

Nach dem Prinzip der Dekomposition und Komposition werden Modellobjekte in einem BIM-Modell aufbereitet und durch Aggregationsalgorithmen in Betonierabschnitte eingeteilt sowie Taktabschnitten zugewiesen. Mithilfe von Optimierungsverfahren werden neue und bessere Lösungen generiert.

## **Abstract**

The construction of buildings is complex. In addition to different project participants, construction methods and materials, there are also different options for dividing a structure into construction sections. Studies show that planning experts create different cycle planning options for identical construction sections. In in-situ concrete construction, such a cycle planning option often consists of concreting sections and pouring cycles. This paper deals with the automated generation and evaluation of cycle planning options.

Due to the usually late involvement of the executing trades after awarding and placing of the contract, the time for the investigation of several execution variants is limited. In addition, the search for the best possible solution is time-consuming, since many factors such as construction time, resource planning, and in general economic as well increasingly environmental aspects must be taken into account.

Especially digital methods such as *Building Information Modeling (BIM)* provide the necessary geometric and semantic information to be able to automatically generate cycle planning options. In consultation with the executing trades and the structural engineer, this creates directly usable BIM execution models for the construction site.

The idea behind the automated generation and evaluation is that solutions are created quickly and at an early stage that represent the best possible work packages for the existing executing trades. This new approach thus moves away from pure resource optimization with the aim of promoting good construction flow and minimizing waste. The flow principle and waste reduction are important aspects in the context of *Lean Construction (LC)*.

According to the principle of decomposition and composition, model objects are prepared in a BIM model and divided into concreting sections by aggregation algorithms and assigned to pouring cycles. Optimization methods are used to create new and better solutions.

## **Vorwort**

Die Basis der vorliegenden Arbeit ist im Rahmen meiner Tätigkeit als wissenschaftlicher Mitarbeiter an der Technischen Universität München am Lehrstuhl für Computergestützte Modellierung und Simulation im Zeitraum vom Dezember 2016 bis 2019 entstanden. Darüber hinaus wurde die Arbeit neben meiner Tätigkeit als BIM-Manager bei der Implenia Schweiz AG bis Ende August 2022 fortgeführt und abgeschlossen.

In erster Linie gilt mein Dank meinem Betreuer, Prof. Dr.-Ing. André Borrmann, für sein großes Interesse daran und seine stets hervorragende Betreuung, auch nachdem ich nicht mehr als wissenschaftlicher Mitarbeiter tätig war.

Ein großes Dankeschön gilt auch insbesondere an die Industriepartner aus dem BIMsite Forschungsprojekt. Hierdurch konnten Erfahrungswerte aus der Praxis genutzt und Forschungsergebnisse validiert werden.

Für das Gelingen dieser Arbeit war insbesondere auch mein inspirierendes und diskussionsfreudiges Arbeitsumfeld an der Technischen Universität München von wesentlicher Bedeutung. Daher möchte ich mich bei allen Mitarbeitern des Lehrstuhls Computergestützte Modellierung und Simulation für das hervorragende und stets kollegiale Miteinander bedanken.

Abschließend gilt es auch meiner Familie und meinen Freunden Danke zu sagen, die mich immer wieder aufs Neue motiviert haben und mich insbesondere während der zurückliegenden, arbeitsreichen Monate mit Rat und Tat beiseite standen.

Schließlich möchte ich mich ganz besonders bei meiner Frau Everlyne bedanken, die mir stets den nötigen Rückhalt gegeben und mir die nötige Zeit eingeräumt hat, die Dissertation fertig stellen zu können.

Gündlingen, im Herbst 2022

# **Inhaltsverzeichnis**

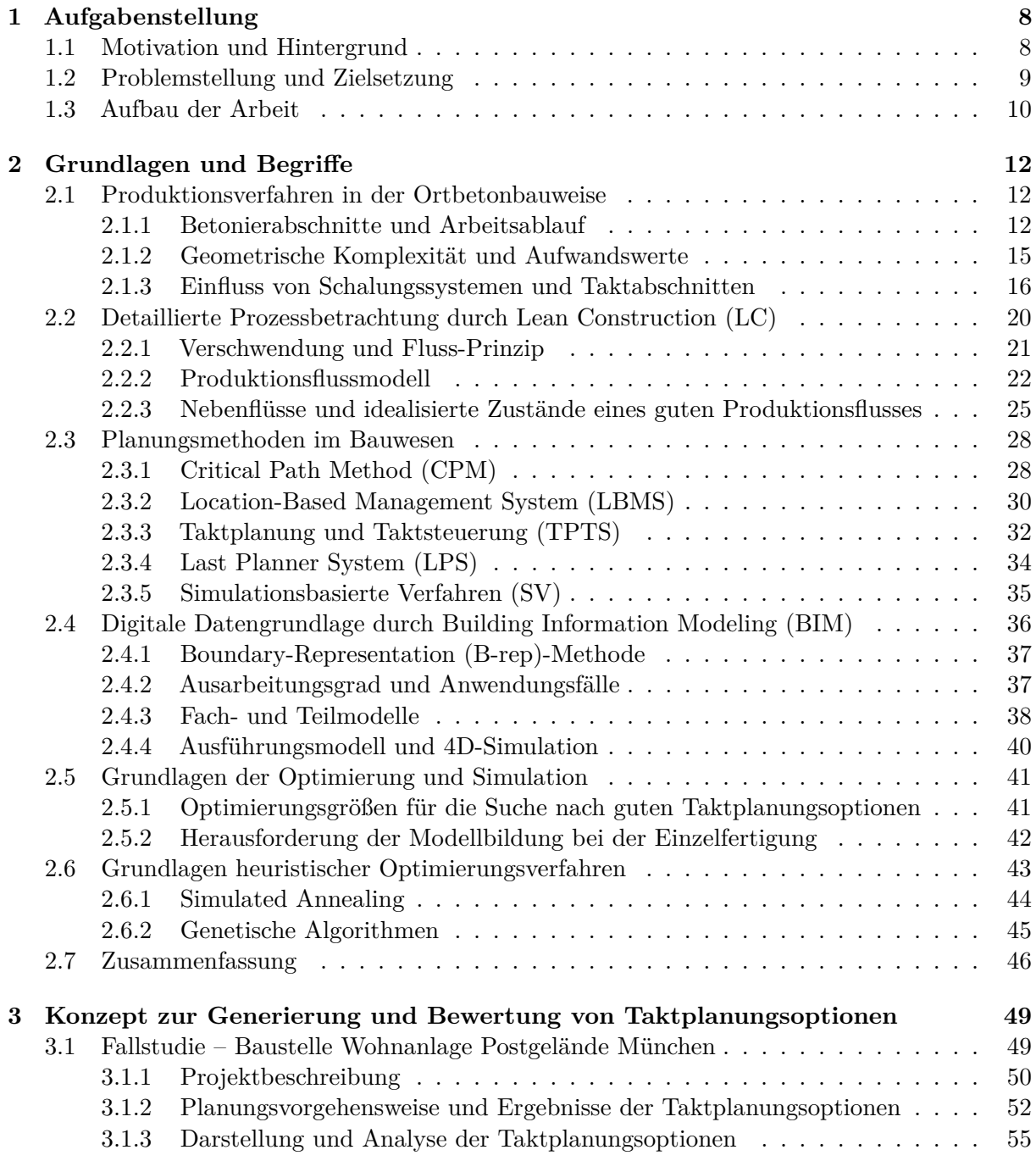

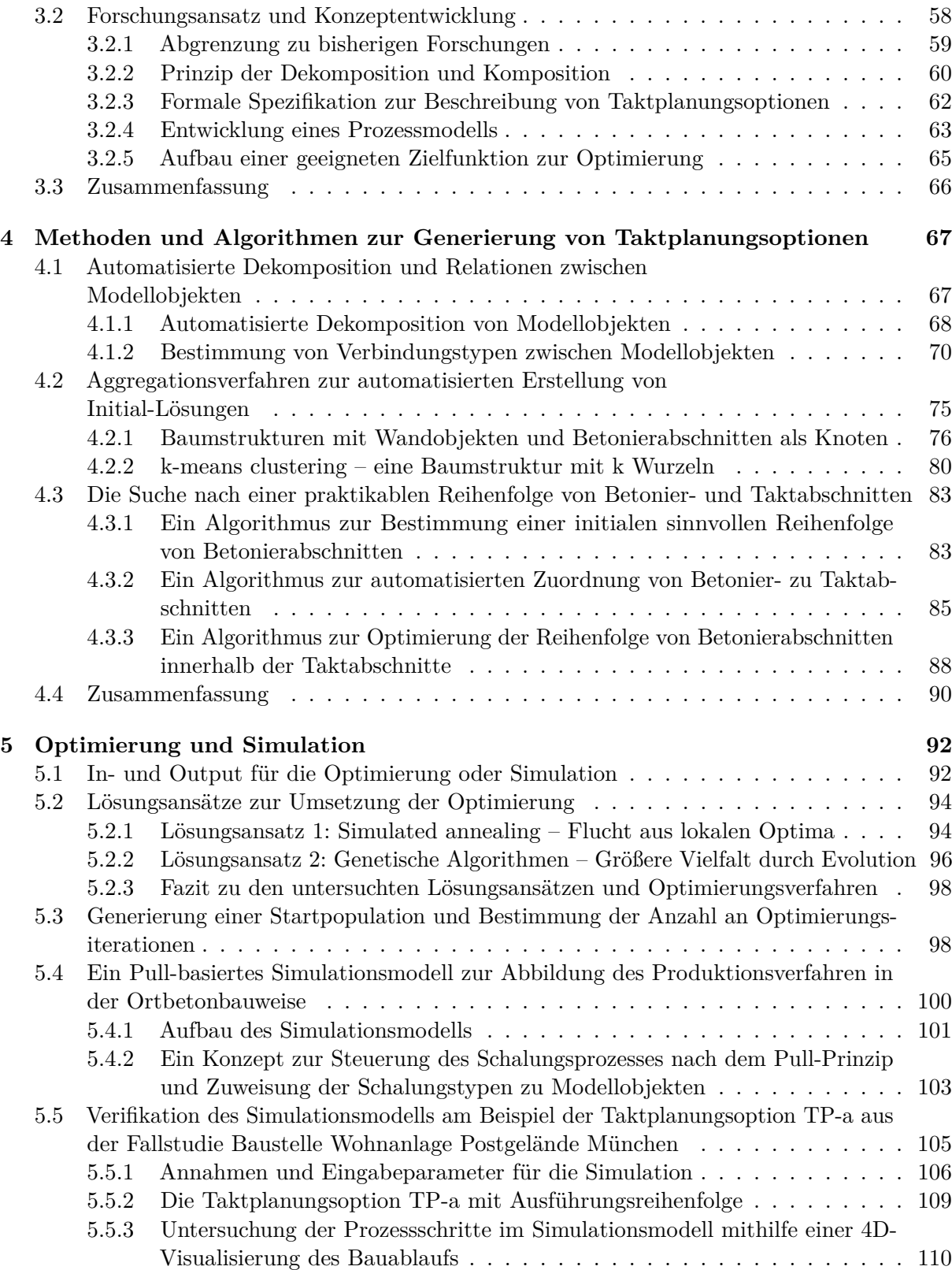

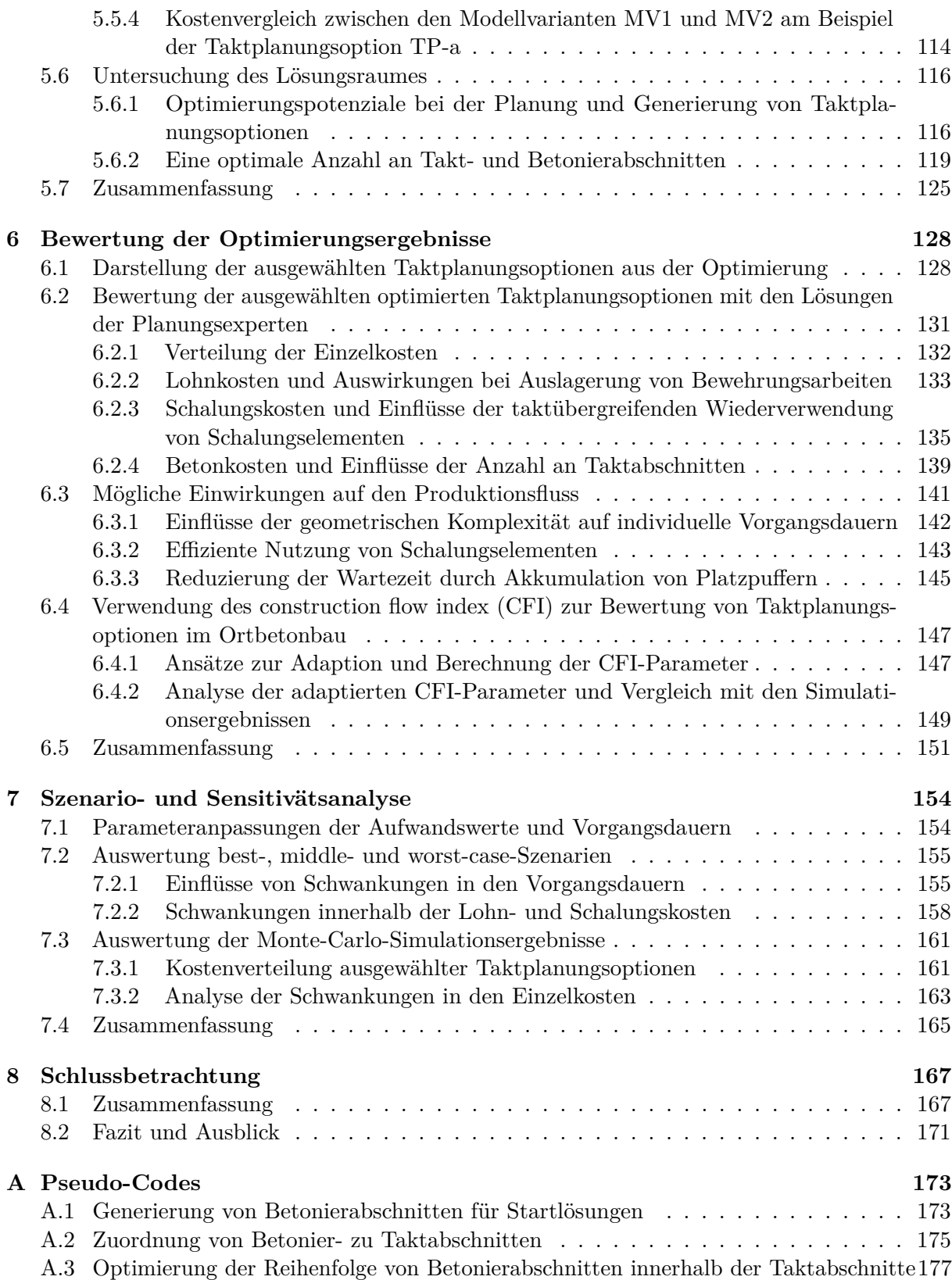

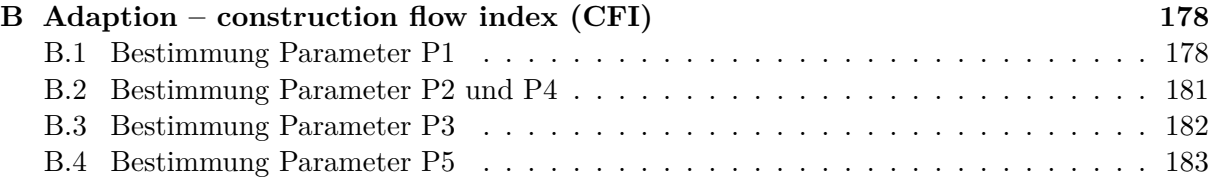

# <span id="page-8-0"></span>**1 Aufgabenstellung**

Die Dimensionen von Bauwerken sind üblicherweise so groß, dass diese in aller Regel nicht in einem Stück gebaut werden können. Um ein Bauwerk zu realisieren, wird es weitestgehend in Bauphasen und Herstellabschnitte eingeteilt. Es entstehen unterschiedliche Bauzustände, die statisch sicher und auf der Baustelle umsetzbar sein müssen. Solche Bauzustände und deren Wechselwirkungen werden zu Beginn der Planung kaum oder unzureichend betrachtet. Damit werden ökonomische und ökologische Optimierungspotenziale nicht oder erst zu spät während der Bauausführung erkannt. Das Ziel dieser Arbeit ist es, Konzepte und Methoden aufzuzeigen, wie mit einem möglichst hohen Automatisierungsgrad bereits in frühen Projektphasen die Bauablaufplanung stärker berücksichtigt und unterstützt werden kann. Dabei sollen Lösungen entstehen, die einen möglichst effizienten Bauablauf unterstützen.

## <span id="page-8-1"></span>**1.1 Motivation und Hintergrund**

Die Erstellung eines Bauwerks ist komplex. Neben unterschiedlichen Bauweisen und Materialien existieren auch verschiedene Möglichkeiten zur Einteilung des Bauwerks in Herstellabschnitte. Im Zuge der Beobachtung und Analyse der Rohbauherstellung eines mehrstöckigen Wohnungsbaus in Ortbetonbauweise (siehe Abschnitt [3.1\)](#page-49-1) wurde festgestellt, dass für ein und denselben Bauabschnitt unterschiedliche Planungsvarianten zur Ausführung möglich sind. Häufig sind es der Bauleiter und der Polier, die aus einer groben Planung heraus versuchen, eine möglichst optimale Variante zur Herstellung des Bauwerks zu finden, die sich innerhalb des gesetzten zeitlichen Rahmens ausführen lässt.

Für Unternehmen spielen neben der Einhaltung von Bauzeit allgemein ökonomische wie auch zunehmend ökologische Aspekte eine wichtige Rolle. Wenn produktiver und ressourcenschonender gebaut wird, können sowohl Kosten als auch negative Auswirkungen auf die Umwelt reduziert werden. Im Zusammenhang mit der Produktivitätssteigerung in der Bauindustrie werden Fachbegriffe wie das Building Information Modeling (BIM) und Lean Construction (LC) genannt. BIM ist eine Arbeitsmethode, in der digitale Bauwerksinformationsmodelle (BIM-Modelle) genutzt werden, um Bauwerksinformationen für alle Projektbeteiligten innerhalb des gesamten Lebenszyklus bereitzustellen. LC beschreibt die Anwendung der Lean-Philosophie auf das Bauwesen und beschäftigt sich mit der Verbesserung von Prozessen mit dem Ziel der maximalen Wertschöpfung bei minimaler Verschwendung. Der Fokus liegt also darauf, das vom Kunden gewünschte

Produkt mit einem minimalen und effizienten Einsatz von Ressourcen in der vorgegebenen Zeit herzustellen.

### <span id="page-9-0"></span>**1.2 Problemstellung und Zielsetzung**

Oftmals werden der Polier oder generell die ausführenden Gewerke zu spät in den Planungsprozess involviert, sodass die Planung nicht optimal am Bedarf der Baustelle ausgerichtet ist. Entscheidend sind dann maßgeblich die Erfahrungen des Poliers und des Bauleiters, die dazu beitragen, dass die Baustelle funktioniert und am Ende auch profitabel ist. Aufgrund fehlender Involvierung der Ausführenden und mangelnder detaillierter Planung wird zur Sicherheit eines reibungslosen Bauablaufs oft mit Überkapazitäten geplant. Damit werden allerdings mehr Ressourcen als erforderlich eingesetzt. Dies verhindert sowohl einen ressourcenschonenden Bauprozess als auch eine Gewinnmaximierung.

Um das Optimierungspotenzial bereits früher zu erkennen, müssen die Ausführenden stärker in die Planungsprozesse integriert werden. Nur gemeinsam mit den Ausführenden ist es möglich, optimale Ausführungsoptionen zu generieren, die einen störungsfreien und gleichzeitig kostengünstigen sowie ressourcenschonenden Bauablauf ermöglichen. Die Projektabwicklungsmethode Integrated Project Delivery (IPD) oder Integrierte Projektabwicklung (IPA) hat zum Ziel, Bauprojekte durch eine bessere Abstimmung zwischen den Beteiligten effizienter zu gestalten. IPA unterstützt somit eine frühzeitige Involvierung ausführender Gewerke in den Planungsprozess. Dabei spielen BIM und LC eine wesentliche Rolle. In der vorliegenden Arbeit stellen BIM-Modelle und LC-Planungsmethoden die Basis zur automatisierten Generierung und Bewertung von unterschiedlichen Ausführungsoptionen dar. Letztere werden folgend als Taktplanungsoptionen bezeichnet und sollen bereits möglichst optimale Lösungen darstellen, die einen ökonomischen und ökologischen Bauablauf fördern. Diese können bereits im Rahmen von Besprechungen während der Planungsphase und nicht erst kurz vor der Bauausführung als Grundlage für eine weitere Optimierung des Bauablaufs dienen.

Die vorliegende Arbeit beschäftigt sich mit einer frühzeitigen Erstellung von möglichst optimalen Ausführungsoptionen. Dies erfolgt am Beispiel einer automatisierten Generierung und Bewertung von Taktplanungsoptionen im Ortbetonbau. Die Basis bildet ein BIM-Modell eines Bauabschnitts, das in Teile zerlegt und anschließend regelbasiert zusammengefügt wird, sodass ausführbare Herstellabschnitte entstehen. Ein Algorithmus zerlegt vorhandene Wandelemente innerhalb eines BIM-Modells und setzt diese zu potenziellen Herstellabschnitten zusammen. Das Ergebnis ist eine sogenannte Taktplanungsoption, die anschließend LC-gerecht bewertet wird. Unter Zuhilfenahme von heuristischen Optimierungsmethoden wird versucht, immer bessere

Lösungen solcher Taktplanungsoptionen zu finden. Einen ersten Ausblick, wie dieses Konzept umgesetzt wurde, zeigt exemplarisch Abbildung [1.1,](#page-10-1) in der Schritt für Schritt neue Herstellabschnitte entstehen, die hier unterschiedliche farblich gekennzeichnet sind.

<span id="page-10-1"></span>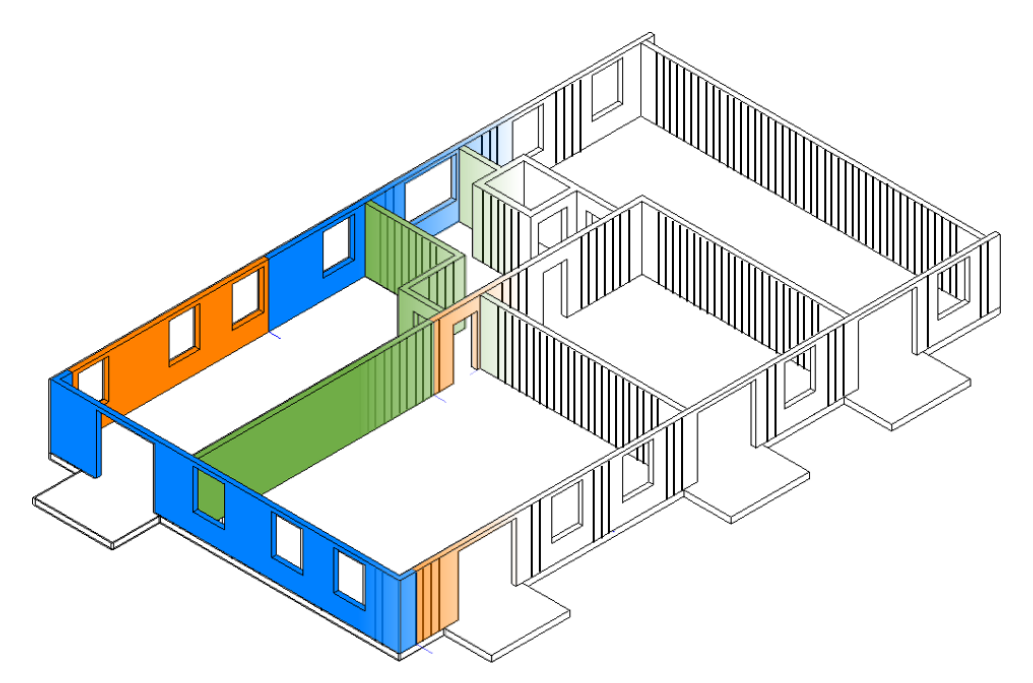

**Abbildung 1.1:** Ausblick und exemplarische Darstellung einer automatisierten Generierung von Herstellabschnitten auf Basis eines BIM-Modells, das einen Bauabschnitt eines Gebäudes mit vier Wohneinheiten und einen Vorraum mit Aufzugsschacht repräsentiert

Grundlegend stellen sich folgende Forschungsfragen (siehe Kapitel [3.2\)](#page-58-0):

- Wie können Planungen zur Ausführung des Bauablaufs wie beispielsweise Taktplanungsoptionen für den Ortbetonbau frühzeitig und effizient erstellt werden?
- Welche Bedingungen sind dabei zu berücksichtigen?
- Nach welchen Kriterien können diese optimiert werden?

## <span id="page-10-0"></span>**1.3 Aufbau der Arbeit**

Nach diesem einleitenden Kapitel werden im zweiten Kapitel die grundlegenden Begriffsdefinitionen, Terminologien, Themenfelder und Ansätze beschreiben, die zum Verständnis dieser Arbeit wichtig sind. Im dritten Kapitel wird das Konzept zur automatisierten Generierung und Bewertung von Taktplanungsoptionen im Ortbetonbau genauer erläutert. Im vierten Kapitel werden die Algorithmen zur automatisierten Generierung beschrieben. Das fünfte Kapitel zeigt und beschreibt maßgeblich die Umsetzung der im dritten und vierten Kapitel beschriebenen

Konzepte und Methoden. Es beschreibt wesentliche Optimierungs- und Simulationsergebnisse, deren genauere Analyse und Bewertung im sechsten Kapitel stattfindet. Im siebten Kapitel folgt eine Szenario- und Sensitivitätsanalyse, die zum einen das Simulationsmodell validieren soll und zum anderen die Auswirkungen möglicher zeitlicher Schwankungen beschreibt. Im achten Kapitel erfolgt eine Zusammenfassung und der Ausblick weist nochmals darauf hin, dass die entwickelten Algorithmen auch das Potenzial für die Erstellung von Ausführungsplanungen für andere Bauverfahren haben, beispielsweise für additive Fertigungsverfahren wie den 3D-Betondruck.

Kapitel 1 und 2 sind maßgeblich einleitende Kapitel. Aus Kapitel 2 heraus beginnt der Hauptteil dieser Arbeit, der in Kapitel 3 mit dem konzeptionellen Teil weitergeht und mit einer Sensitivitätsanalyse im Kapitel 7 abschließt. Kapitel 4, 5 und 6 beinhalten vorwiegend die Beschreibung der verwendeten Methoden und deren Umsetzung zur Erstellung optimaler Taktplanungsoptionen im Ortbetonbau sowie die Ergebnisanalyse. Die gesamte Arbeit endet im abschließenden Kapitel 8 mit einer Zusammenfassung sowie einem Fazit und Ausblick. Der Zusammenhang zwischen den einzelnen Kapiteln ist übersichtlich in Abbildung [1.2](#page-11-0) dargestellt.

<span id="page-11-0"></span>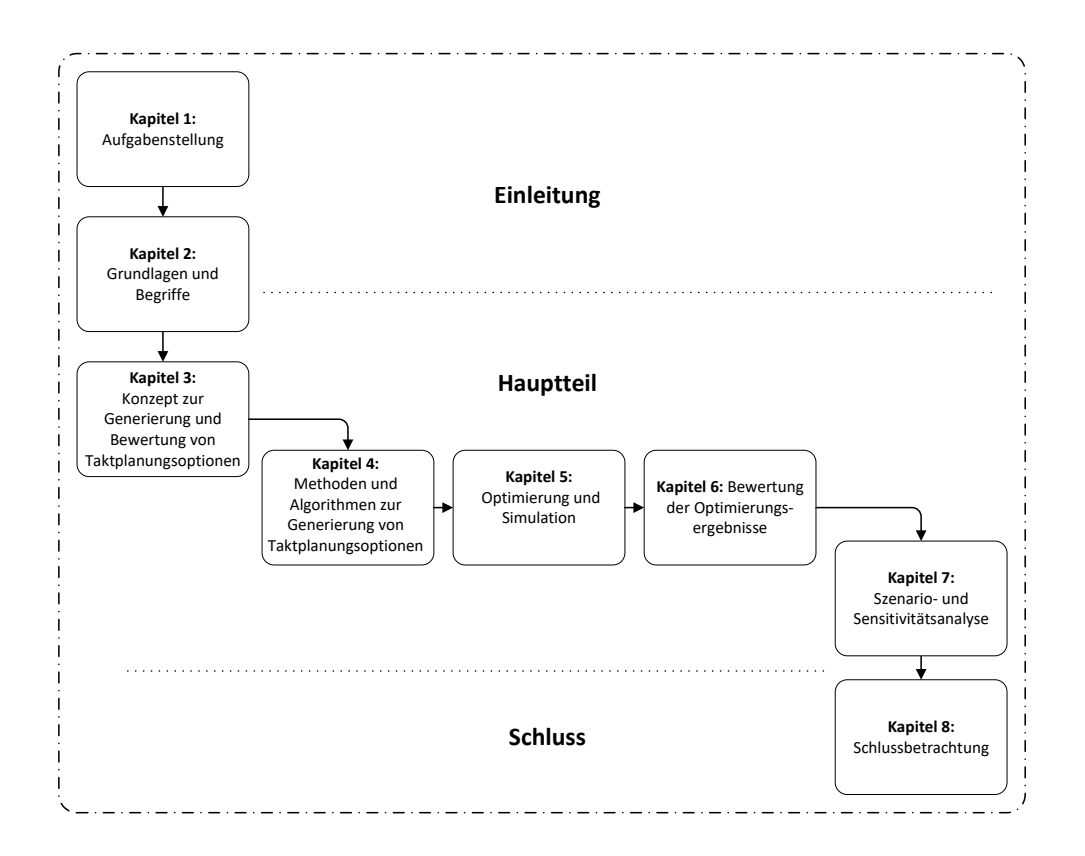

**Abbildung 1.2:** Darstellung und Zusammenhang der einzelnen Kapitel

# <span id="page-12-0"></span>**2 Grundlagen und Begriffe**

In diesem Kapitel werden grundlegende Begriffe definiert sowie Terminologien, Themenfelder und Ansätze beschrieben, die zum Verständnis dieser Arbeit wichtig sind. Es beinhaltet die notwendigen Grundlagen zu den wichtigen Themenfeldern Building Information Modeling (BIM) und Lean Construction (LC) wie auch zu relevanten Planungs- und Optimierungsmethoden. Für eine Optimierung sind Kenntnisse über den Herstellungsprozess notwendig. Dieser bezieht sich im Rahmen der vorliegenden Arbeit auf die Produktionsmethoden im Ortbetonbau, die in diesem Kapitel grundlegend beschrieben werden.

### <span id="page-12-1"></span>**2.1 Produktionsverfahren in der Ortbetonbauweise**

Wie der Name Ortbeton ausdrückt, werden die Bauteile an Ort und Stelle monolithisch hergestellt und nicht wie bei der Fertigteilbauweise aus einzelnen vorfabrizierten Elementen zusammengesetzt. Es existieren auch Sonderformen wie beispielsweise Filigranplatten. Solche Halbfertigteile stellen meist Elementdecken dar, die anschließend mit Ortbeton überdeckt werden, sodass sich am Ende eine tragfähige Decke ausbildet. Konventionelle Produktionsverfahren nutzen Bauhilfsstoffe wie Schalungssysteme. Neuere Produktionsverfahren wie der 3D-Betondruck kommen vorwiegend bei Wandbauteilen zum Einsatz. Bei einem solchen additiven Fertigungsverfahren wird der Frischbeton nicht in eine Schalung, sondern per Extrusionstechnik schichtweise aufgetragen.

#### <span id="page-12-2"></span>**2.1.1 Betonierabschnitte und Arbeitsablauf**

Aus herstellungstechnischen, aber auch aus ökonomischen Gründen wird ein Grundriss eines Geschosses in einzelne Herstellabschnitte unterteilt. Ein Herstellabschnitt entspricht einem Bereich eines Bauwerks, der unter Berücksichtigung bauverfahrensspezifischer Prozesse eine gemeinsame herzustellende Einheit darstellt. Betonierabschnitte entstehen beim Ortbetonbauverfahren und sind abgeschlossene Bereiche, an deren Begrenzungen sich Arbeitsfugen bilden. Gründe zur Einteilung eines Grundrisses in Betonierabschnitte sind vorwiegend die Vermeidung von Schwindrissen und komplexen Geometrien sowie allgemein die Gewährleistung der herstellungstechnischen Machbarkeit. Abbildung [2.1](#page-13-0) zeigt exemplarisch einen Mustergrundriss mit der Einteilung von Wänden in mehrere Betonierabschnitte (BA).

<span id="page-13-0"></span>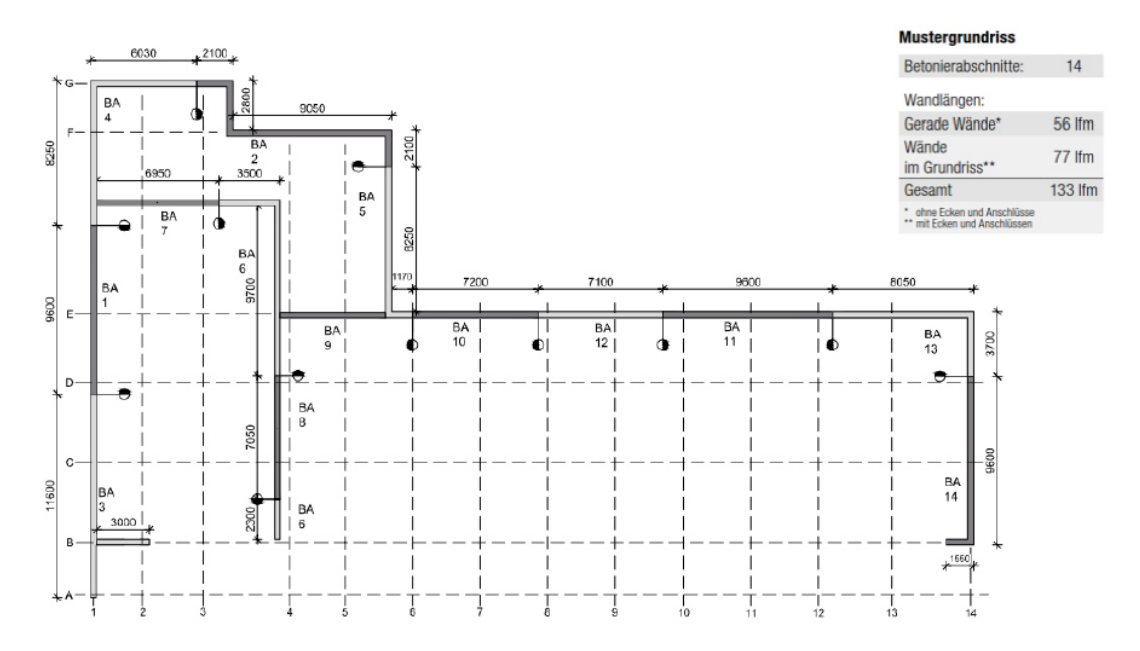

**Abbildung 2.1:** Mustergrundriss aus den Arbeitszeit-Richtwertetabellen [\(Institut für](#page-191-0) [Zeitwirtschaft und Betriebsberatung Bau,](#page-191-0) [2013\)](#page-191-0)

Die Herstellung eines Betonierabschnitts mit dem Einsatz von Schalungssystemen besteht vereinfacht aus vier aktiven Vorgängen – Einschalen, Bewehren, Betonieren und Ausschalen. Zwischen dem Betonieren und Ausschalen existiert noch ein passiver Vorgang, der als Aushärtezeit oder Ausschalfrist bezeichnet wird. Die Ausschalfrist ist abhängig vom Beton und entspricht einer Mindestzeit, die der Beton innerhalb einer Schalung bleiben muss, damit er ausreichend ausgehärtet ist, um ausgeschalt werden zu können. Während des Aushärtens trocknet der Beton aus und die Festigkeit nimmt allmählich zu. Bedingt durch die Feuchtigkeitsabgabe kommt es im Laufe der Zeit zu einer Verkürzung bzw. Volumenverminderung des Betons, dem sogenannten Schwinden. Je größer ein Betonierabschnitt ist, umso größer ist die Volumenverminderung und die Gefahr der Bildung von Schwindrissen steigt. Fugen können die Bildung von Schwindrissen vermeiden oder zumindest reduzieren [\(Bosold und Grünewald,](#page-186-0) [2020\)](#page-186-0). An jedem Start und Ende eines Betonierabschnitts entsteht eine Arbeitsfuge. Es kann vorkommen, dass aus statischen Gründen an gewissen Positionen keine Fugen erlaubt oder Bewegungsfugen (Raum- und Dehnungsfugen) zum Abbau von Spannungen erforderlich sind. Dies muss bei der Festlegung von Betonierabschnitten berücksichtigt werden. Andere Arten von Fugen sind Scheinfugen, die durch eine lokale Verjüngung des Bauteilquerschnitts entstehen. Der Vorgang Einschalen wird bei der Herstellung von Stahlbetonwänden durch das Bewehren unterbrochen und unterteilt sich in zwei voneinander getrennte Teilvorgänge, das Aufstellen der Stellschalung (1. Schalseite) und der Schließschalung (2. Schalseite). Beide Schalseiten werden über Anker miteinander verbunden, sodass die Schalung aufgrund des Frischbetondrucks während des Betonierens nicht auseinandergedrückt wird. Werden Betonierabschnitte mit dem Kran und Kübel betoniert, steht der Kran während der gesamten Betonierdauer ausschließlich für diesen Vorgang zur Verfügung. In Abbildung [2.2](#page-14-0) ist der Arbeitsablauf beim Herstellen einer Stahlbetonwand dargestellt.

<span id="page-14-0"></span>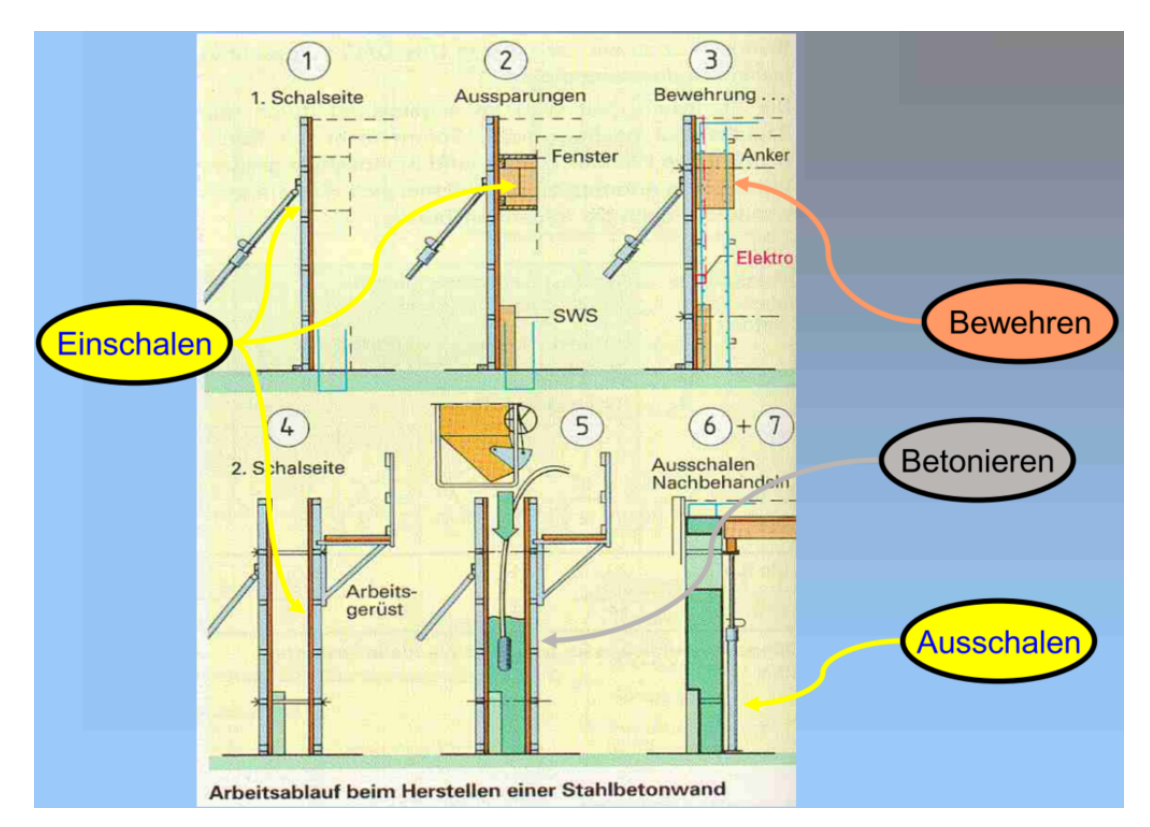

**Abbildung 2.2:** Darstellung des Arbeitsablaufs beim Herstellen einer Stahlbetonwand [\(Hofstadler,](#page-191-1) [2011\)](#page-191-1)

Aus ökonomischen Gründen und aufgrund personeller Kompetenzen werden häufig zwei unterschiedliche Arbeitskolonnen eingesetzt – eine Schal- und eine Bewehrungskolonne. Eine Arbeitskolonne ist eine Gruppe von Personen, die gemeinsam Bauaufgaben umsetzen. Dabei führt die Schalkolonne im Allgemeinen alle schalungsbezogenen Vorgänge und das Betonieren durch. Zu den Aufgaben der Schalungskolonne gehört im Regelfall auch der Einbau von Rückbiegeanschlüssen, die während des Einschalvorgangs ähnlich wie Aussparungen für Fenster etc. installiert werden. Die Bewehrungskolonne kümmert sich ausschließlich um das Bewehren der bereits einseitig eingeschalten Abschnitte. Müssen Elektroeinbauten installiert werden, ist häufig auch noch ein Elektriker vor Ort, der die Installationen meist parallel zur Bewehrungskolonne durchführt.

#### <span id="page-15-0"></span>**2.1.2 Geometrische Komplexität und Aufwandswerte**

Abhängig vom Grundriss eines Geschosses und der Festlegung von Start- und Endpunkten der Betonierabschnitte können diese einfache oder komplexe Geometrien aufweisen. Einfache Geometrien von Betonierabschnitten sind gerade oder über Eck führende Wände (L-Type). Komplexe Geometrien sind Ecken mit anschließendem T-Abgang (T-Type), innen- oder außenliegende Stützenvorlagen in der Ecke, Erkerlösungen mit inneren Wandlängen kleiner als 1,4 m und Ecken mit anschließender Gelenkecke (siehe Abbildung [2.3\)](#page-15-1).

<span id="page-15-1"></span>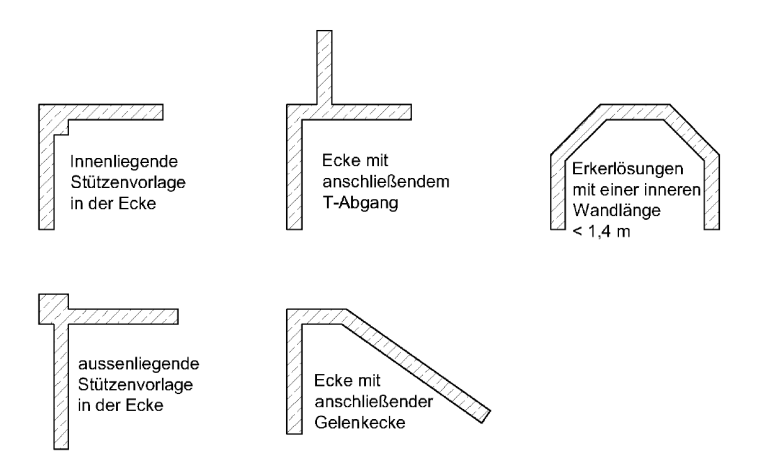

**Abbildung 2.3:** Komplexe Geometrien von Wänden [\(Geometrien,](#page-189-0) [o. J.\)](#page-189-0)

Für die Herstellung von Betonierabschnitten mit einfachen Geometrien existieren Arbeitszeitrichtwerte für die Vorgänge Ein- und Ausschalen. Arbeitszeitrichtwerte entstehen durch Zeitstudien. Dabei werden mithilfe von Multimomentaufnahmen auf mehreren Baustellen die Bearbeitungszeiten von Vorgängen wie beispielsweise dem Ein- und Ausschalen stichprobenartig erfasst und analysiert. Das Ergebnis sind Arbeitszeit-Richtwerttabellen [\(Institut für Zeitwirtschaft](#page-191-0) [und Betriebsberatung Bau,](#page-191-0) [2013\)](#page-191-0), die für Vorgänge und weitere Tätigkeiten Aufwandswerte bereitstellen. Aufwandswerte sind Verhältniszahlen, die als Kennzahl dienen und werden für das Ein- und Ausschalen im Allgemeinen in der Einheit h/m2 angegeben. Die Aufwandswerte für das Bewehren werden häufig in h/to und Betonieren in h/m<sup>3</sup> oder als Leistungswert in m<sup>3</sup>/h angegeben. Aufwandswerte in den Arbeitszeit-Richtwerttabellen sind Richtzeiten, die zur Berechnung oder Abschätzung der Bearbeitungszeit für Vorgänge vor deren Ausführung verwendet werden können.

Die ARH-Richtzeiten in der Arbeitszeit-Richtwertetabelle zeigen für den Vorgang Schalen, dass selbst zwischen einfachen Geometrien wie Wänden mit Ecken und Anschlüssen (vgl. Abbildung [2.1](#page-13-0) Wände im Grundriss) im Vergleich zu geraden Wänden höhere Aufwandswerte von bis zu  $0.3 h/m^2$ angesetzt werden. Dies ist aus der folgenden Abbildung [2.4](#page-16-1) abzuleiten, die einen Ausschnitt

aus der Arbeitszeit-Richtwerttabelle für den Vorgang Schalen (Einschalen, Ausschalen sowie die beiden Tätigkeiten Reinigen und Schalöl auftragen) zweier unterschiedlicher Schalungssysteme gleicher Einsatzart darstellt.

<span id="page-16-1"></span>

| Framax Xlife plus Wandschalung<br>Schalungshöhe 270 cm                      |                                |                                 |                     |                                              |            |                                      | Rahmenschalung<br>Wände mit Kran |                                                       |                                |                                  |                                   |                                   |            |                     |  |  |
|-----------------------------------------------------------------------------|--------------------------------|---------------------------------|---------------------|----------------------------------------------|------------|--------------------------------------|----------------------------------|-------------------------------------------------------|--------------------------------|----------------------------------|-----------------------------------|-----------------------------------|------------|---------------------|--|--|
| Einsatz mehrmalig als Einzelelemente                                        |                                |                                 |                     |                                              |            | Einsatz mehrmalig als Einzelelemente |                                  |                                                       |                                |                                  |                                   |                                   |            |                     |  |  |
|                                                                             |                                |                                 |                     | <b>ARH-Richtzeiten</b>                       |            |                                      |                                  | <b>ARH-Richtzeiten</b><br>2 Spannstellen/Stoßbereich. |                                |                                  |                                   |                                   |            |                     |  |  |
| Wandschalung Höhe 270 cm<br>2 Spannanker/Stoßbereich, einseitig verschraubt |                                | Transport<br>Std/m <sup>2</sup> | Std./m <sup>2</sup> | Einschalen Ausschalen<br>Std./m <sup>2</sup> | Gesamtwert |                                      |                                  |                                                       | beidseitig verschraubt         | Transport<br>Std./m <sup>2</sup> | Einschalen<br>Std./m <sup>2</sup> | Ausschalen<br>Std./m <sup>2</sup> | Gesamtwert |                     |  |  |
| ᇃ                                                                           | Einschalen                     | 0.03                            | 0.07                |                                              |            | $0,10$ Std/m <sup>2</sup>            |                                  | o                                                     | Einschalen                     | 0.03                             | 0.19                              |                                   | 0,22       | Std./m <sup>2</sup> |  |  |
| Wand<br>ken                                                                 | Ausschalen                     | 0.03                            |                     | 0.03                                         | 0.06       | Std./m <sup>2</sup>                  |                                  | Wand                                                  | Ausschalen                     | 0.03                             |                                   | 0.07                              | 0,10       | Std./m <sup>2</sup> |  |  |
| τ.<br>ш                                                                     |                                |                                 |                     | 0.02                                         | 0.02       | Std./m <sup>2</sup>                  |                                  | Gerade \<br>>hne Eck                                  | Reinigen und Schalöl auftragen |                                  |                                   | 0.02                              | 0,02       | Std./m <sup>2</sup> |  |  |
| Gerade<br>Chme<br>Are                                                       | Reinigen und Schalöl auftragen |                                 |                     |                                              |            |                                      |                                  | ā                                                     |                                |                                  |                                   | Summe 0.34                        |            | Std /m <sup>2</sup> |  |  |
|                                                                             |                                |                                 |                     | Summe 0.18 Std./m <sup>2</sup>               |            |                                      |                                  |                                                       | Einschalen                     | 0.03                             | 0.20                              |                                   | 0.23       | Std./m <sup>2</sup> |  |  |
|                                                                             | Einschalen                     | 0.03                            | 0.08                |                                              | 0.11       | Std/m <sup>2</sup>                   |                                  | E8                                                    | Ausschalen                     | 0.03                             |                                   | 0.08                              | 0.11       | Std./m <sup>2</sup> |  |  |
| E.                                                                          | Ausschalen                     | 0.03                            |                     | 0.05                                         | 0.08       | Std./m <sup>2</sup>                  |                                  | Wände<br>Grundri                                      |                                |                                  |                                   |                                   |            |                     |  |  |
| 튭<br>٠                                                                      | Reinigen und Schalöl auftragen |                                 |                     | 0,02                                         | 0.02       | Std./m <sup>2</sup>                  |                                  |                                                       | Reinigen und Schalöl auftragen |                                  |                                   | 0,02                              | 0.02       | Std./m <sup>2</sup> |  |  |
| 受き                                                                          |                                |                                 |                     |                                              |            |                                      |                                  |                                                       |                                |                                  |                                   | Summe 0,36                        |            | Std./m <sup>2</sup> |  |  |
|                                                                             | Summe 0,21 Std./m <sup>2</sup> |                                 |                     |                                              |            |                                      | Aufstockelemente als Zulage      | 0.03                                                  | 0,13                           | 0,07                             | 0.23                              | Std./m <sup>2</sup>               |            |                     |  |  |

**Abbildung 2.4:** ARH-Richtzeiten in den Arbeitszeit-Richtwertetabellen für zwei unterschiedlichen Schalungssysteme zur Herstellung von Wänden in Ortbetonbauweise [\(Institut für Zeitwirtschaft und Betriebsberatung Bau,](#page-191-0) [2013\)](#page-191-0)

Beim Vergleich der ARH-Richtzeiten zwischen den beiden Schalungssystemen fällt auf, dass ein System mit einseitiger Ankertechnik wie das Framax Xlife plus (linkes Bild Abbildung [2.4\)](#page-16-1), bei dem ein Anker nur auf einer Seite angezogen werden muss, um mehr als 30 % schneller ist als ein System mit 2-seitiger Ankertechnik (rechtes Bild Abbildung [2.4\)](#page-16-1). Unterschiedliche Schalungssysteme und deren Einsatzarten haben einen Einfluss auf die Ausführungsgeschwindigkeit eines Vorgangs.

#### <span id="page-16-0"></span>**2.1.3 Einfluss von Schalungssystemen und Taktabschnitten**

Bei Gebäuden kommen häufig Systemschalungen wie Rahmenschalungen zum Einsatz. Solche Schalungssysteme bestehen aus vorgefertigten Einzelelementen mit festen Breiten. Um die Flexibilität dieser Systeme zu gewährleisten, werden von den Schalungsherstellern unterschiedliche Breiten angeboten, deren Breitenraster sich üblicherweise zwischen 0,3 m und maximal 2,70 m bewegt.

Neben Betonierabschnitten werden häufig Taktabschnitte gebildet. Dabei bestehen Taktabschnitte aus mindestens einem oder mehreren nicht direkt miteinander benachbarten Betonierabschnitten. Die Bildung von Taktabschnitten dient insbesondere zur Bauablaufoptimierung und dem ressourcenschonenden Einsatz von Schalungssystemen. Das Ziel ist eine Reduzierung der Vorhaltemenge an Schalung bei gleichzeitiger Gewährleistung einer ausreichenden Auslastung der Arbeitskolonnen.

Maßgebend für die Takteinteilung und Größe von Taktabschnitten können folgende Kriterien sein [\(Glossar\\_Baunetz\\_Wissen,](#page-189-1) [o. J.\)](#page-189-1):

- Bauzeitplan
- Personalstärke/Arbeitszeit
- Qualifikation des Personals
- Vorhaltemenge der Schalung
- Betonbedarf pro Abschnitt
- geforderte Betonoberfläche
- Art der Betonnachbehandlung

Ein Geschoss oder Teilbereich eines Geschosses (Bauabschnitt) wird üblicherweise von einem Polier in Taktabschnitte eingeteilt. Das Ergebnis ist eine Taktplanung, in der einzelne Betonierabschnitte zu Taktabschnitten zusammengefasst und in einem Plan farblich markiert werden. Betonierabschnitte mit der gleichen Farbzuweisung gehören jeweils zum gleichen Taktabschnitt. Ein reales Beispiel einer erstellten Taktplanung vom Polier der Demonstrationsbaustelle Wohnanlage Postgelände München aus dem Jahr 2017 ist in Abbildung [2.5](#page-17-0) dargestellt.

<span id="page-17-0"></span>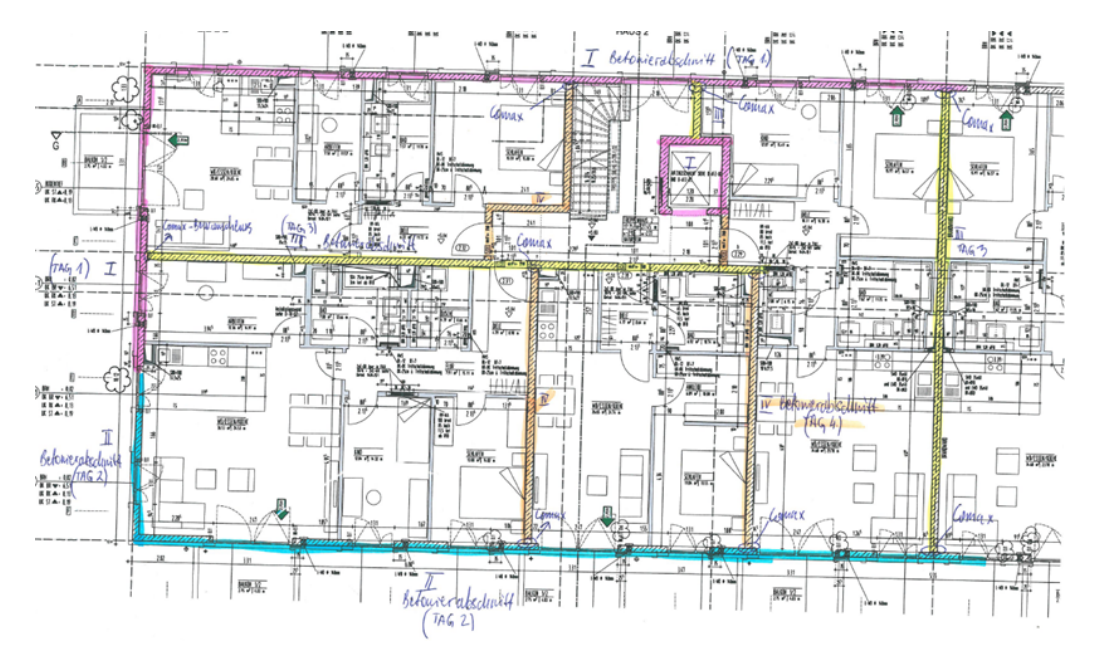

**Abbildung 2.5:** Taktplanung des Poliers auf der Baustelle Wohnanlage Postgelände München aus dem Jahr 2017 [\(Keskic,](#page-193-0) [2017c\)](#page-193-0)

Die Taktplanung des oben dargestellten Bauabschnitts in Abbildung [2.5](#page-17-0) besteht aus 9 Betonierund 4 Taktabschnitten. Für den gleichen Bauabschnitt wurde eine Fallstudie mit einem weiteren

Polier und zwei Schalungsplanern durchgeführt, die jeweils unterschiedliche Taktplanungen erstellt haben. Die Fallstudie wird im nachfolgenden Kapitel [3](#page-49-0) in Abschnitt [3.1](#page-49-1) ausführlich erläutert. Existieren mehrere Taktplanungen, die als mögliche Alternativen umgesetzt werden können, wird in dieser Arbeit anstatt Taktplanung der Ausdruck Taktplanungsoption verwendet.

Schalung wird in aller Regel nicht für das ganze Geschoss oder den Bauabschnitt, sondern für einen Taktabschnitt plus einige qm extra als Reserve bestellt. Diese Aussage bekräftigt folgendes Zitat des zuständigen Poliers der Baustelle vom Projekt Wohnanlage Postgelände München im Jahr 2017:

"Die Baustelle muss ja auch Geld verdienen, es lohnt sich nicht zu viel Schalung auf der Baustelle zu haben, die nur unbenutzt rumliegt. Also, die Schalung muss sich jeden Tag drehen, d. h. gleich in der Früh werden die Wände ausgeschalt, geputzt, Betonreste entfernt, geölt und wieder gestellt. Dann werden die Fensteröffnungen/Türöffnungen montiert, Bewehrung verlegt, Elektriker baut leere Rohre rein, Bewehrungsabnahme, Wände schließen und betonieren." [\(Keskic,](#page-192-0) [2017a\)](#page-192-0)

In der Beschreibung des Produktionsprozesses beginnt der Prozess mit dem Vorgang Ausschalen. Dies ist dadurch begründet, dass die Schalung des vorherigen für den darauffolgenden Taktabschnitt verwendet werden soll. Der amerikanische ACI Standard *Guide to formwork for concrete* erwähnt sogar das Ziel einer maximalen Wiederverwendbarkeit von Schalungselementen [\(American Concrete Institute Committee 347,](#page-184-0) [2014\)](#page-184-0). Das Ausschalen steht somit in einer direkten Verbindung mit dem Einschalen.

Wird die Schalung wie bei einer Taktplanungsoption mehrmalig verwendet, existieren für Systemschalungen grundsätzlich zwei unterschiedliche Einsatzarten. Zum einen ist dies die Einsatzart Einsatz mehrmalig als Einzelelemente (EM) und zum anderen Einsatz mehrmalig als Kombinationen (KM). Wird eine Systemschalung nur einmal verwendet existiert noch die Einsatzart Einsatz einmalig als Einzelelemente (EE). Bei der Einsatzart EM werden die Einzelelemente der Schalung in den Taktabschnitten jeweils einzeln ein- und ausgeschalt. Bei der Einsatzart KM werden vor dem Einschalen mehrere Einzelelemente zu Kombinationen zusammenmontiert. Eine solche Kombination aus Einzelelementen bleibt wenn möglich zumindest innerhalb eines Bauabschnitts bestehen, sodass diese direkt von Takt- zu Taktabschnitt weiterverwendet werden kann. Dies reduziert den Arbeitsaufwand beim Vorgang Schalen und führt dadurch zu schnelleren Schalzeiten (vgl. Zeitwerte zwischen den beiden Einsatzarten EM und KM in der folgenden Abbildung [2.6\)](#page-19-0).

<span id="page-19-0"></span>

|                                                          |                                    |      | Grundhöhe 2,70 m bzw. 3,00 m<br>[Schalzeit in h/m <sup>2</sup> ] |           | Grundhöhe 3,30 m bzw. 3,60 m<br>[Schalzeit in h/m <sup>2</sup> ] |           |           |  |  |  |
|----------------------------------------------------------|------------------------------------|------|------------------------------------------------------------------|-----------|------------------------------------------------------------------|-----------|-----------|--|--|--|
| <b>Einsatzbereich</b>                                    | <b>Einsatzart</b><br><b>System</b> | EE   | <b>EM</b>                                                        | <b>KM</b> | EE                                                               | <b>EM</b> | <b>KM</b> |  |  |  |
|                                                          | Framax XIife plus                  | 0.23 | 0.18                                                             | 0.14      | 0.19                                                             | 0.15      | 0.13      |  |  |  |
| Gerade Wände<br>(ohne Ecken und Anschlüsse)              | Maximo                             | 0.26 | 0,20                                                             | 0,16      | 0.22                                                             | 0.18      | 0.15      |  |  |  |
|                                                          | Platinum 100                       | 0.24 | 0.19                                                             | 0.15      | 0.19                                                             | 0.16      | 0,14      |  |  |  |
|                                                          | Framax XIife plus                  | 0.25 | 0.21                                                             | 0.16      | 0.23                                                             | 0.18      | 0,15      |  |  |  |
| <b>Wände im Grundriss</b><br>(mit Eeken und Anschlüssen) | <b>Maximo</b>                      | 0.28 | 0.22                                                             | 0,18      | 0.26                                                             | 0.20      | 0.17      |  |  |  |
|                                                          | Platinum 100                       | 0.26 | 0,21                                                             | 0.17      | 0,23                                                             | 0.18      | 0,15      |  |  |  |

**Abbildung 2.6:** Vergleich der Aufwandswerte (h/m2) unterschiedlicher Schalungssysteme und Einsatzarten [\(Aufwandswerte,](#page-184-1) [o. J.\)](#page-184-1)

Die maximale Anzahl an Einzelelementen für eine Kombination ist durch die maximale Tragfähigkeit des eingesetzten Hebewerkzeuges wie z. B. eines Turmdrehkranes begrenzt. Häufig bestehen solche Kombinationen nur aus geraden Einzelelementen, da beim Anheben mit Eckelementen größere Hebelwirkungen auftreten. Dies begünstigt das Rotieren solcher Kombinationen und gefährdet einen sicheren Transport zur Einbaustelle. Aufgrund von schnelleren Schalzeiten ist bei vielen identischen Betonierabschnitten mit geraden Wänden in Folgetakten die Einsatzart KM zu bevorzugen. Die Prinzipien der Einsatzarten EM und KM sind in Abbildung [2.7](#page-19-1) gegenübergestellt.

<span id="page-19-1"></span>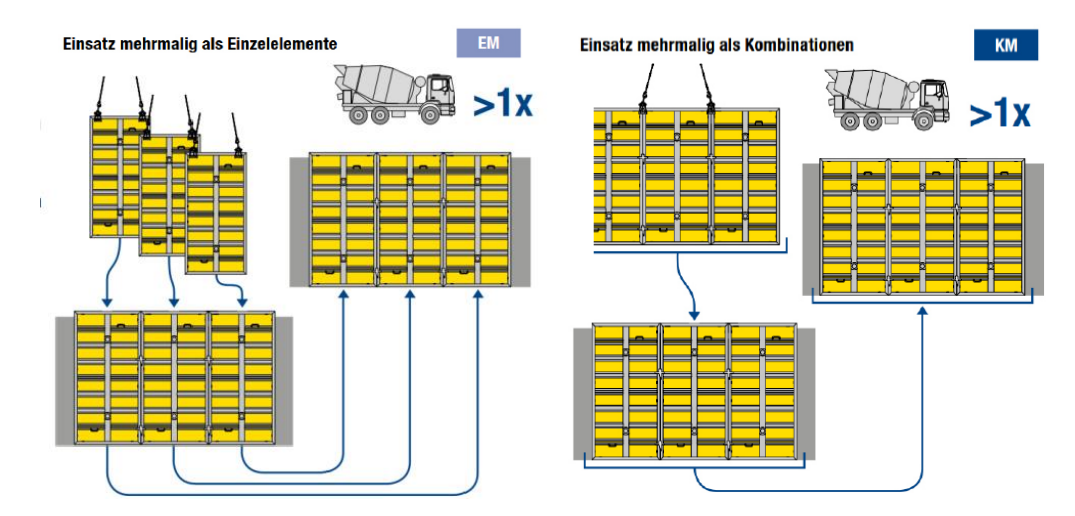

**Abbildung 2.7:** Vergleich der Einsatzarten Einsatz mehrmalig als Einzelelemente (EM) und Einsatz mehrmalig als Kombinationen (KM) [\(Einsatzarten,](#page-188-0) [o. J.\)](#page-188-0)

## <span id="page-20-0"></span>**2.2 Detaillierte Prozessbetrachtung durch Lean Construction (LC)**

Lean Construction (LC) beschreibt die Anwendung der Lean-Philosophie auf das Bauwesen, die auf der Grundlage des Toyota Production System (TPS) basiert. TPS wurde ursprünglich von Taiichi Ohno zur Schaffung hoch effizienter Produktionsprozesse entwickelt [\(Kettering](#page-193-1) [University,](#page-193-1) [2016\)](#page-193-1). Durch den Erfolg der Automobilbranche hat diese Philosophie heute einen großen Stellenwert in der Verbesserung von Wertschöpfungsprozessen. Das Bauwesen weist einige Besonderheiten gegenüber der stationären Industrie auf, wie z. B. wechselnde Arbeitsstätten und komplexe Vertragssituationen, die bei der Adaption zu berücksichtigen sind [\(GLCI,](#page-189-2) [2018\)](#page-189-2). Gebauer beschreibt LC als eine kluge Zuordnung von Ressourcen für die Transformation von Ausgangsmaterialien in Baustrukturen, während gleichzeitig der Fluss von Material und Informationen geglättet sowie der maximale Kundennutzen angestrebt wird [\(Fiedler,](#page-189-3) [2018,](#page-189-3) S. 5). Der Kunde ist jemand, der etwas bereitgestellt bekommt z. B. Pläne, zugewiesene Arbeitsbereiche oder das fertiggestellte Produkt. Im Fokus steht der Grundsatz, den Wert für den Kunden zu maximieren und Verschwendungen zu reduzieren [\(Ballard und Howell,](#page-184-2) [1998;](#page-184-2) [Howell,](#page-191-2) [1999;](#page-191-2) [Koskela,](#page-193-2) [2000\)](#page-193-2). Grundsätzlich existieren folgende fünf Lean-Prinzipien:

- 1. Wert für den Kunden/Projekt identifizieren (Wert/Value)
	- Welche Mehrwerte schafft es für den Kunden und das Unternehmen?
	- Welche Bereiche des Projekts schaffen Werte?
- 2. Den Wertstrom identifizieren (Wertestrom/Value Stream)
	- Welche Schritte sind nötig, um das Projekt durchzuführen?
	- Welche Ressourcen sind essenziell für den Projekterfolg?
- 3. Einen guten Fluss erzeugen (Fluss/Flow)
	- Welche unnötigen Vorgänge und Tätigkeiten können weggelassen werden?
	- Wie kann der Ablauf gestaltet werden, sodass das Projektergebnis reibungslos erreicht wird?
- 4. Auf die Bedürfnisse des Kunden reagieren (Pull)
	- Liegen alle Voraussetzungen für den Kunden vor, um seine Arbeit erledigen zu können?
- 5. Ständig nach Perfektion streben (Perfection)
	- Welche Maßnahmen können ergriffen werden, um noch mehr Werte oder einen besseren Fluss zu schaffen?

#### <span id="page-21-0"></span>**2.2.1 Verschwendung und Fluss-Prinzip**

Lean Construction verwendet das Fluss-Prinzip um die Produktion im Bauwesen zu verstehen [\(Bertelsen u. a.,](#page-185-0) [2007;](#page-185-0) [Koskela,](#page-193-2) [2000;](#page-193-2) [Sacks,](#page-195-0) [2016\)](#page-195-0). Der Fluss (engl. flow) beschreibt den Verlauf des Arbeitsfortschritts innerhalb eines Systems [\(Kettering University,](#page-193-1) [2016\)](#page-193-1). Er ist neben der Transformation und dem Wert eine Sichtweise im Transformations-Fluss-Wert-Modell (TFV-Modell), das in der Dissertation von [Koskela](#page-193-2) [\(2000\)](#page-193-2) detailliert erläutert wird. Die Sicht der Transformation verstärkt den traditionellen und dominierenden ergebnisorientierten Ansatz, wohingegen die Sicht des Flusses einen neuen prozessorientierten Ansatz verwendet. Ein signifikanter Vorteil eines solchen prozessorientierten Ansatzes ist die zeitliche Betrachtung des Herstellungsprozesses von Produkten [\(Sacks u. a.,](#page-196-0) [2017b\)](#page-196-0). Ein guter Fluss reduziert zeitliche Verschwendungen. Verschwendete Zeit ist diejenige Zeit, die nicht in wertschöpfende Aktivitäten investiert wurde und keinen zusätzlichen Wert für den Kunden liefert, wie beispielsweise Inspektionen, Wartezeiten oder Bewegungen von Ort zu Ort [\(Sacks u. a.,](#page-196-0) [2017b\)](#page-196-0). Arbeitskolonnen warten zum Beispiel auf Materialien, Informationen, Ausrüstungen, freie Räume oder die Fertigstellung vorangegangener Vorgänge.

[Sacks](#page-195-0) [\(2016\)](#page-195-0) zeigt in seiner Literaturrecherche, dass sowohl in der Literatur des Baumanagements als auch in der Praxis der Begriff Fluss sehr weit gefasst ist und sich im Allgemeinen auf eine Art Produktionsfluss in der herzustellenden Industrie bezieht [\(Arashpour und Arashpour,](#page-184-3) [2015;](#page-184-3) [Ballard u. a.,](#page-184-4) [2003;](#page-184-4) [Brodetskaia u. a.,](#page-187-0) [2011;](#page-187-0) [Hamzeh,](#page-190-0) [2009;](#page-190-0) [Jongeling u. a.,](#page-192-1) [2008\)](#page-192-1). [Kalsaas](#page-192-2) [und Bolviken](#page-192-2) [\(2010\)](#page-192-2) definieren den Fluss als eine Art konstante Strömung von irgendetwas, was nach Aussagen von [Sacks](#page-195-0) [\(2016\)](#page-195-0) einer adäquaten allgemeinen Beschreibung entspricht, wie der Begriff bisher in vielen Diskussionen in der Lean-Construction-Literatur verwendet wurde. [Kalsaas und Bolviken](#page-192-2) [\(2010\)](#page-192-2) weisen jedoch auch darauf hin, dass dieser Begriff nicht ausreichend genau ist, aber einige intuitive Eigenschaften hat und sowohl unter Akademikern als auch Praktikern bekannt ist.

[Bølviken und Kalsaas](#page-187-1) [\(2011\)](#page-187-1) beschreiben einen guten Fluss als Kombination zweier Dimensionen: ein hohes Produktionsvolumen (Menge pro Durchfluss) und ein gleichmäßiges Produktionsvolumen pro Zeit. Um einen gleichmäßig strömenden und damit guten Fluss zu fördern, ist die Wechselbeziehung von Abhängigkeiten und Schwankungen zwischen Produktionseinheiten zu beherrschen. [Goldratt und Cox](#page-190-1) [\(1986\)](#page-190-1) illustrieren die Einwirkungen von Abhängigkeiten und Schwankungen auf die Produktion im Buch *The Goal*. In *Parade of Trades* zeigen [Tommelein u. a.](#page-198-0) [\(1999\)](#page-198-0) die Einwirkungen auf die Baustellenfertigung auf. In Bezug auf die Baustellen bedeutet dies, dass die dort stattfindenden Prozesse zwischen unterschiedlichen Gewerken oder Arbeitskolonnen möglichst Hand in Hand zu übergeben sind, um damit Wartezeiten auf ein Minimum zu reduzieren und einen guten Produktionsfluss zu fördern. Im Glossar der wegweisenden Thesis von [Ballard](#page-184-5) [\(2000\)](#page-184-5) zum Last Planner System ist ein solcher Arbeitsfluss definiert als die Bewegung

von Informationen und Materialien durch ein Netzwerk von Produktionseinheiten, wobei jede dieser verarbeitet wird, bevor sie an die nachgelagerten weitergegeben wird.

#### <span id="page-22-0"></span>**2.2.2 Produktionsflussmodell**

[Sacks](#page-195-0) [\(2016\)](#page-195-0) empfiehlt für das Bauwesen drei Hauptarten für den Produktionsfluss und beschreibt diese als Portfolio-, Prozess und Operationsachse in einem Produktionsflussmodel (PPO-Modell). Die Portfolioachse bezieht sich auf das Gesamtprojekt und dabei insbesondere auf den Fluss zwischen Projekten, wohingegen sich die beiden anderen auf den Fluss innerhalb eines Projekts fokussieren. Nach [Shingo und Dillon](#page-197-0) [\(1989\)](#page-197-0) repräsentiert der Produktfluss den Fortschritt eines Produkts entlang einer Produktionslinie und der Gewerkefluss beschreibt den Arbeitsablauf, der die individuell an einem Produkt ausgeführten Vorgänge umfasst. Diese Unterscheidung ermöglicht eine getrennte Betrachtung von Produktfluss (Produkte/Bauteile) und Gewerkefluss (Personal und Ausrüstung). Tabelle [2.1](#page-22-1) listet die einzelnen Aspekte der Portfolio-, Prozess- und Operationsachse für das Bauwesen auf der Grundlage von [Sacks](#page-195-0) [\(2016\)](#page-195-0) auf.

| das Dauwesen auf der Grundlage von Sacks (2010) |                      |                          |                          |  |  |  |  |  |  |
|-------------------------------------------------|----------------------|--------------------------|--------------------------|--|--|--|--|--|--|
| Aspekte                                         | Portfolioachse       | Prozessachse             | Operationsachse          |  |  |  |  |  |  |
| Flussobjekt                                     | Projekt/Bauwerk      | Arbeitsbereich/          | Gewerk/Arbeitskolonne    |  |  |  |  |  |  |
|                                                 |                      | Herstellabschnitt        |                          |  |  |  |  |  |  |
| Zykluszeit des                                  | Gesamte Projektdauer | Start bis Ende Bauphase, | Arbeits- und Wartezeiten |  |  |  |  |  |  |
| Flussobjekts                                    |                      | Bau- und                 | in den Bau- und          |  |  |  |  |  |  |
|                                                 |                      | Herstellabschnitte       | Herstellabschnitten      |  |  |  |  |  |  |
| Optimierungsziel                                | Projektdauer         | Reduzierung WIP und      | Individuelle             |  |  |  |  |  |  |
|                                                 |                      | Zykluszeit, Qualität     | Vorgangsdauer            |  |  |  |  |  |  |
| Rolle                                           | Projektleiter        | Bauleiter, Polier        | Nachunternehmer, Polier  |  |  |  |  |  |  |
| Planungsmethoden <sup><math>a</math></sup>      | <b>CPM</b>           | TPTS, LPS, LBMS          | <b>LPS</b>               |  |  |  |  |  |  |
| Anzeichen für                                   | Vermeidung von       | Nicht belegte Arbeits-   | Hohe Leerstände und      |  |  |  |  |  |  |
| Verschwendung                                   | Zeitüberschreitung   | bereiche, Abwesenheit    | Wartezeiten              |  |  |  |  |  |  |
|                                                 |                      | von Gewerken             |                          |  |  |  |  |  |  |
| Taktischer Ansatz                               | Vertragsfristen      | Koordination zwischen    | Pufferakkumulation,      |  |  |  |  |  |  |
|                                                 |                      | Gewerken,                | Personalmangel managen   |  |  |  |  |  |  |
|                                                 |                      | Überkapazitäten          |                          |  |  |  |  |  |  |
| Aufgabenbereich                                 | Einzelnes Projekt    | Einzelne Bauphasen       | Vorgänge                 |  |  |  |  |  |  |
|                                                 |                      |                          | (gewerkespezifische      |  |  |  |  |  |  |
|                                                 |                      |                          | Arbeiten)                |  |  |  |  |  |  |

<span id="page-22-1"></span>**Tabelle 2.1:** Aspekte der Portfolio, Pozess und Operationsachse (PPO-Modell) für das Bauwesen auf der Grundlage von [Sacks](#page-195-0) [\(2016\)](#page-195-0)

*<sup>a</sup>* Detailliertere Erläuterung der einzelnen Planungsmethoden in Abschnitt [2.3](#page-28-0)

Im Gegensatz zur industriellen Fertigung und der von Henry Ford abgeleiteten Idee, dass die Dinge in Bewegung bleiben müssen und die Arbeit zu den Arbeitskräften und nicht die Arbeitskräfte zur Arbeit kommen sollen [\(Ford,](#page-189-4) [2019\)](#page-189-4), werden auf der Baustelle die Arbeitskolonnen und Ressourcen sowie Ausrüstungsgegenstände zur Arbeit gebracht [\(Ballard,](#page-184-5) [2000\)](#page-184-5). Im Bauwesen

ist dies der Produktionsfluss von Herstellabschnitten, auch wenn sich diese nicht bewegen [\(Kenley und Seppänen,](#page-192-3) [2010;](#page-192-3) [Sacks,](#page-195-0) [2016\)](#page-195-0). An solchen Herstellabschnitten werden ankommende Teile und Materialien zusammengebaut (Produktfluss/Prozessachse PPO-Modell) und durch Tätigkeiten der Arbeitskolonnen ausgeführt (Gewerkefluss/Operationsachse PPO-Modell). Dies kann innerhalb eines Projekts als primärer Produktionsfluss verstanden werden [\(Sacks,](#page-195-0) [2016\)](#page-195-0).

Die Überwachung des Produktionsflusses in der industriellen Fertigung erfolgt durch diverse Metriken. Diese beinhalten pünktliche Lieferungen, Taktzeit oder Produktionszeit, Werkzeugrüstzeiten, Wechselzeiten (von einem zum anderen Produkt), Ertrag, Nachbearbeitung, Durchfluss, Kapazitätsauslastung, WIP, Bestand oder Lagerumschläge, Ausfall- und Arbeitszeiten sowie Geldumlauf [\(Davidson,](#page-188-1) [2013;](#page-188-1) [Fernando und Cadavid,](#page-189-5) [2007;](#page-189-5) [Karlsson und Åhlström,](#page-192-4) [1996;](#page-192-4) [Maskell,](#page-194-0) [1991\)](#page-194-0). Viele dieser Produktionsmetriken sind abgeleitet oder haben zumindest einen nahen Bezug zu den Parametern von Littles Gesetz, das die Zusammenhänge von Durchfluss (Throughput  $-$  TH) zu work in progress (WIP) und Zykluszeit (cycle time  $-$  CT) in der Gleichung TH  $=$ WIP/CT aufnimmt [\(Hopp und Spearman,](#page-191-3) [2011;](#page-191-3) [Little und Graves,](#page-194-1) [2008\)](#page-194-1). WIP and TH sind einfach zu messen: WIP durch das Zählen der Anzahl an Produkten in einer Produktionslinie und TH durch den Durchsatz an der letzten Maschine in der Linie. Dies spiegelt direkt den Produktionsfluss wider.

Im traditionellen Baumanagement sind der am häufigsten anzutreffende Ansatz zur Überwachung der Produktionsraten, Kosten und Termin Soll-Ist-Vergleiche. Metriken für solche Soll-Ist-Vergleiche wie der schedule performance index (SPI) und der cost performance index (CPI) [\(Hendrickson u. a.,](#page-190-2) [1989\)](#page-190-2) geben keine Auskunft über die Qualität des Produktionsflusses [\(Sacks u. a.,](#page-196-0) [2017b\)](#page-196-0). [Kim und Ballard](#page-193-3) [\(2000\)](#page-193-3) behaupten, dass solche Metriken sogar Bemühungen für das Erreichen eines guten Produktionsflusses schwächen und gefährden können. Im Bauwesen ist das Messen des Produktionsflusses jedoch wesentlich schwieriger als in der industriellen Fertigung. Dies liegt daran, dass es drei Schlüsselunterschiede zwischen der industriellen Fertigung und dem Bauwesen gibt.

- 1. Auf Baustellen bewegen sich die Arbeitskräfte der einzelnen Gewerke, wohingegen sich in der stationären Industrie die Produkte bewegen. Folglich gibt es keinen offensichtlichen physischen Produktionsfluss, der beobachtet oder gemessen werden kann. Stattdessen muss der Status der Arbeit in den Herstellabschnitten überwacht werden [\(Bertelsen und Sacks,](#page-185-1) [2007\)](#page-185-1).
- 2. Bauen ist in seiner Natur das Produzieren innerhalb von Projekten [\(Ballard und Howell,](#page-184-6) [2003;](#page-184-6) [Forbes und Ahmed,](#page-189-6) [2010\)](#page-189-6). Ein Bauprojekt umfasst mehr als das Herstellen eines fertigen Produktes; es erstreckt sich über Planen, Zusammenbauen und Disponieren von Produktionseinrichtungen.

3. Bauprojekte bestehen aus einem komplexen Zusammenschluss vorübergehender Organisationen mit in sich unabhängigen Unternehmen, die nicht Bestandteil einer zentralen Autorität, sondern vielmehr als Anbieter für Produkte oder Arbeitsdienstleistungen zu betrachten sind. Dies führt oftmals zu Führungsstilen, bei der auf die Verantwortung zur Steuerung der Produktion verzichtet und der Transfer von Risiko sowie das Managen von Verträgen bevorzugt wird [\(Ballard,](#page-184-5) [2000;](#page-184-5) [Koskela,](#page-193-2) [2000;](#page-193-2) [Sacks und Harel,](#page-196-1) [2006\)](#page-196-1).

Als erste direkte Metrik zur Messung des Produktflusses ist der von [Sacks u. a.](#page-196-0) [\(2017b\)](#page-196-0) veröffentlichte Construction Flow Index (CFI) zu erwähnen. Auch wenn dieser den Prozessund nicht den Gewerkefluss berücksichtigt, basiert er auf den verwendeten Metriken aus der industriellen Fertigung. Der CFI ist zeitabhängig und setzt sich aus insgesamt sieben Parametern zusammen, deren Werte zwischen 0 und 1 liegen können. Zur Kalibrierung dieser Parameter wurden Koeffizienten und Gewichtungsfaktoren eingeführt, die durch eine Befragung von Lean-Experten ermittelt worden sind [\(Sacks u. a.,](#page-196-2) [2017a\)](#page-196-2). Durch Multiplikation der Parameter (*Pi*) mit den dazugehörigen Gewichtungen (*Wi*) und Koeffizienten (*Xi*) ergeben sich die zur Berechnung benötigten Werte, die anschließend aufsummiert und mit dem Faktor 10 multipliziert werden. Die Summe der Gewichtungen ist 1 und es sind keine negativen Werte erlaubt. Der CFI liegt damit in einem Bereich zwischen 1 und 10. Je näher der CFI bei 10 liegt, desto besser ist der Produktfluss. Formel [2.1](#page-24-0) beschreibt die Berechnung des CFI [\(Sacks u. a.,](#page-196-0) [2017b\)](#page-196-0).

<span id="page-24-0"></span>
$$
CFI(t) = 10 \sum_{i=1}^{n} W_i P_i^{X_i}, \text{ mit } X_i \in (1, 2)
$$
\n(2.1)

Die Parameter *P*<sup>1</sup> und *P*<sup>2</sup> im CFI nehmen Bezug auf die Schwankungen zwischen Gewerken in einem Herstellabschnitt und eines Gewerks über alle seine Herstellabschnitte. Die Parameter *P*<sup>3</sup> und *P*<sup>4</sup> nehmen Bezug auf die Anzahl sowie Dauer von Unterbrechungen in den Herstellabschnitten. Der Parameter *P*<sup>5</sup> beschreibt das Verhältnis der Anzahl an Vorgängen zum work in progress (WIP), also denjenigen Herstellabschnitten, die sich gerade in Arbeit befinden. Die Parameter *P*<sup>6</sup> und *P*<sup>7</sup> sind Indikatoren für Vorgänge und Herstellabschnitte, die nicht in der geplanten Reihenfolge hergestellt worden sind. Mit diesen Parametern lässt sich bestimmen, wie stark die tatsächliche Ausführung von ihrer Planung abweicht. Eine Schwäche des CFI ist, dass deren Gewichtungsfaktoren auf subjektiven Einschätzungen basieren und daher stark abhängig von den Erfahrungen der befragten Lean-Experten ist. In der nachfolgenden Tabelle [2.2](#page-25-1) werden der Aufbau und die Berechnung der einzelnen Parameter *P*<sup>1</sup> bis *P*<sup>7</sup> beschrieben.

| Symbole                      | Beschreibung                                                                                                    |  |  |  |  |  |  |  |
|------------------------------|----------------------------------------------------------------------------------------------------|--|--|--|--|--|--|--|
| $RS_i$                       | Wurzel des Pearson-Produkt-Korrelation-Koeffizienten für jedes Gewerk i.                                                                              |  |  |  |  |  |  |  |
|                              | Spiegelt den Verlauf der Linie in einem Flowline-Diagramm.                                                                                            |  |  |  |  |  |  |  |
| $\overline{P}$               | Mittelwert der Vorgangsdauern $P_i$ je Herstellabschnitt und Gewerk i.                                                                                |  |  |  |  |  |  |  |
| STD                          | Standardabweichung der Vorgangsdauern $P_i$ je Herstellabschnitt                                                                                      |  |  |  |  |  |  |  |
| ND                           | Tage an Unterbrechungen für alle Vorgänge                                                                                                    |  |  |  |  |  |  |  |
| NB                           | Anzahl an Unterbrechungen für alle Vorgänge                                                                                                    |  |  |  |  |  |  |  |
| <b>TFB</b>                   | Summe aller Herstellabschnitte, die alle Gewerke produziert haben                                                                                     |  |  |  |  |  |  |  |
| NT                           | Anzahl an betrachteten Vorgängen                                                                                                    |  |  |  |  |  |  |  |
| BP                           | Anzahl der Vorgänge, die nicht in der geplanten Ausführungsreihenfolge                                                                                |  |  |  |  |  |  |  |
|                              | ausgeführt wurden (work out of sequence)                                                                                                    |  |  |  |  |  |  |  |
| ΒF                           | Anzahl der Herstellabschnitte, bei dem ein Gewerk sich nicht im geplanten                                                                             |  |  |  |  |  |  |  |
|                              | Herstellabschnitt befindet (location out of sequence)                                                                                                 |  |  |  |  |  |  |  |
| <i>WIP</i>                   | Work in progress (WIP) – Anzahl an Herstellabschnitten in laufender Arbeit                                                                            |  |  |  |  |  |  |  |
|                              | Parameter $P_1$ bis $P_7$ des construction flow index (CFI)                                                                                           |  |  |  |  |  |  |  |
| $P_1 = \prod R S_i$<br>$i=1$ | $P_2 = \frac{\overline{P}}{\overline{P} + \overline{PSTD}}$<br>$P_4 = \frac{\overline{P}}{\frac{ND}{T} + \overline{P}}$<br>$P_3 = 1 - \frac{NB}{TFB}$ |  |  |  |  |  |  |  |
| $P_5 = \frac{NT}{WIP}$       | $P_6 = 1/e^{(10*\frac{BP}{TFP})}$<br>$P_7 = \frac{TFP-BF}{TFP}$                                                                                       |  |  |  |  |  |  |  |

<span id="page-25-1"></span>**Tabelle 2.2:** Zusammengefasste Symbole und Parameter  $P_1$  bis  $P_7$  des construction flow index (CFI) nach [Priven u. a.](#page-195-1) [\(2014\)](#page-195-1) und [Sacks u. a.](#page-196-0) [\(2017b\)](#page-196-0)

#### <span id="page-25-0"></span>**2.2.3 Nebenflüsse und idealisierte Zustände eines guten Produktionsflusses**

Neben dem Produktionsfluss existieren weitere Nebenflüsse wie z. B. der Fluss von Informationen oder Materialien. Liegt zum Beispiel das Wissen vor, welche Schalungselemente wann und wo wiedereingesetzt werden können, lässt sich die Bereitstellung der richtigen Schalungselemente vorzeitig planen. Durch einen solchen Informationsfluss lässt sich der Materialfluss steuern. Bei dem Bauprojekt Tidhar on the Park Rosh Ha'ayin in Tel Aviv wurde eine detaillierte Prozessplanung durchgeführt [\(Sacks u. a.,](#page-196-2) [2017a,](#page-196-2) Kapitel 18), bei der die Prozessschritte und Bewegungen der einzelnen Schalungselemente berücksichtigt worden sind. Ein Hilfsmittel zur Steuerung dieser Prozessschritte war die Nummerierung jedes einzelnen Schalungselements der externen Schalung (siehe folgende Abbildung [2.8\)](#page-26-0). Nach [Sacks u. a.](#page-196-0) [\(2017b\)](#page-196-0) existieren mindestens folgende Nebenflüsse:

- Materialien wie z. B. Bau- und Bauhilfsstoffe
- Planungsinformationen wie z. B. Pläne und Richtlinien
- Prozessinformationen durch z. B. Weisungen und Anordnungen
- Geldmittel und Ressourcen wie z. B. Personal und Baugeräte

<span id="page-26-0"></span>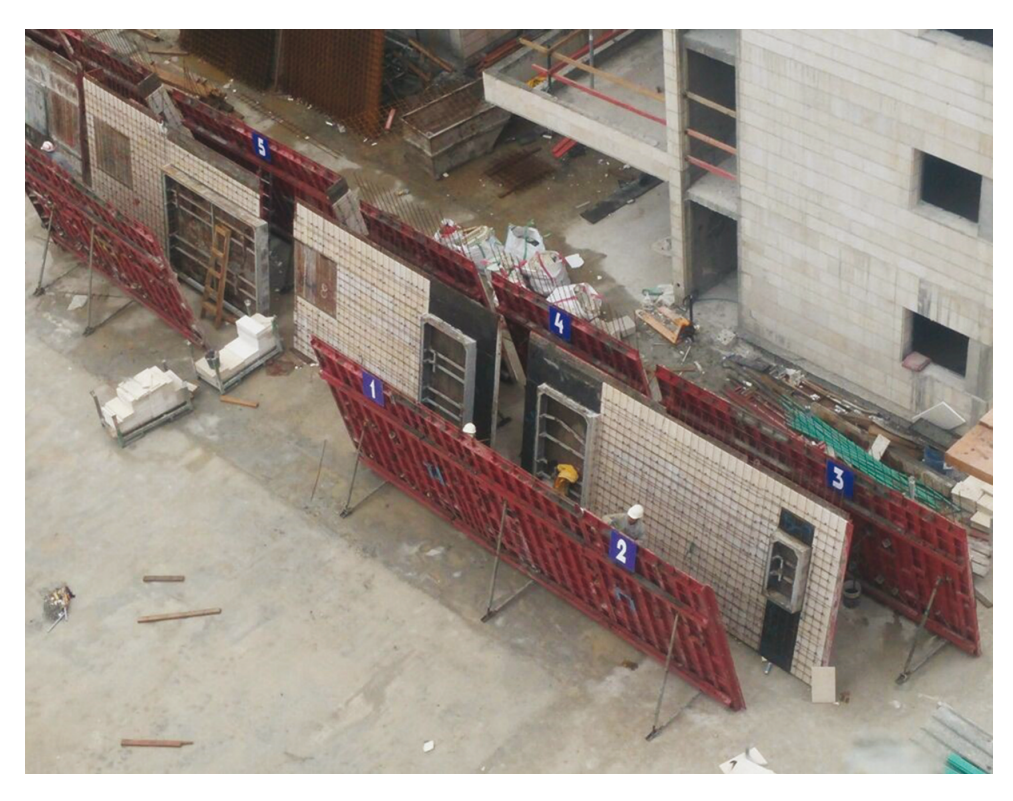

**Abbildung 2.8:** Detaillierte Prozessplanung mithilfe der Nummerierung einzelner Schalungselemente [\(Sacks u. a.,](#page-196-2) [2017a,](#page-196-2) S. 300)

Verzögerungen oder Unterbrechungen in den Nebenflüssen wirken sich je nach Vorlaufzeit entweder mittel- oder unmittelbar negativ auf den Produktionsfluss aus. Fehlen beispielsweise Pläne oder Materialien, kann ein Vorgang nicht gestartet oder fortgesetzt werden. In diesem Fall sollte in anderen Herstellabschnitten oder Projekten gearbeitet werden, bis alle Voraussetzungen für diesen Vorgang erfüllt sind. Wird ein Vorgang trotz fehlender Voraussetzungen gestartet, das sogenannte making-do [\(Koskela,](#page-193-4) [2004\)](#page-193-4), entsteht Verschwendung. Für die Erstellung einer Taktplanungsoption im Stahlbetonbau müssen zumindest folgende Voraussetzungen vorliegen:

- Bauwerksgeometrie (Grundrisse, Schnitte und Ansichten)
- Verwendetes Schalungssystem (zumindest bei konventioneller Ortbetonbauweise)
- Informationen zum Bewehrungsgehalt oder eine Bewehrungsplanung
- Vorhandene Ressourcen (Krandaten und -standorte, Qualifikation der Arbeitskräfte etc.)
- Aufwandswerte zur Ermittlung bzw. Abschätzung von Vorgangsdauern

Nicht zwingend, aber hilfreich für die Bestimmung maximaler Längen von Betonierabschnitten oder der mindestens notwendigen Aushärtezeit sind Informationen zu den Betonkennwerten wie Festigkeitsklasse, Fließeigenschaften sowie Umgebungstemperatur.

Für einen optimalen Produktionsfluss innerhalb eines Projekts im Bauwesen benennt [Sacks](#page-195-0) [\(2016\)](#page-195-0) idealisierte Zustände. Solche idealen Zustände wie in Tabelle [2.3](#page-27-0) aufgelistet liegen in der Realität kaum vor, helfen aber dabei, Kriterien zur Bewertung eines guten Produktionsflusses zu finden.

<span id="page-27-0"></span>**Tabelle 2.3:** Ideale Zustände für einen optimalen Produktionsfluss auf der Grundlage von [Sacks](#page-195-0) [\(2016\)](#page-195-0)

| Ideale Zustände für einen optimalen Produktionsfluss     | Prinzipien mit Quellenangabe                           |
|----------------------------------------------------------|--------------------------------------------------------|
| 1. Prozessachse (Produktfluss)                           |                                                        |
| 1.1. Ausbalanciertes Arbeiten, die Schwankung zwi-       | Schwankungen der Taktzeit (Emiliani und Seymour,       |
| schen allen Gewerken in den Herstellabschnitten ist      | 2011; Schmenner und Swink, 1998)                       |
| null.                                                    |                                                        |
| 1.2. Losgröße (batch size), gemessen als die Anzahl an   | Littles Gesetz (Hopp und Spearman, 2011; Little und    |
| Herstellabschnitten, die durch ein Gewerk ausgeführt     | Graves, 2008)                                          |
| wird, ist eins.                                          |                                                        |
| 1.3. Die Summe der Zeitpuffer zwischen den Vorgängen     | Minimale Zykluszeit (cycle time), Littles Gesetz (Hopp |
| ist null.                                                | und Spearman, 2011; Little und Graves, 2008)           |
| 1.4. Die Anzahl an Vorgängen ist auf ein notwendiges     | Minimale Verschwendung (Ohno, 1988)                    |
| Minimum reduziert.                                       |                                                        |
| 1.5. Es existiert kein re-entrant flow.                  | Re-entrant flow (Brodetskaia u. a., 2013; Kumar, 1993) |
| 1.6. Es gibt keine Nacharbeit.                           | Minimale Verschwendung(Ohno, 1988), Law of Quality     |
|                                                          | (Schmenner und Swink, 1998)                            |
| 1.7. Der Arbeitsfluss ist zuverlässig, nur Arbeitspakete | Last Planner System (Ballard, 2000) Waste of making-   |
| mit vollständigen Voraussetzungen sind für Vorgänge      | do (Koskela, 2004)                                     |
| freigegeben. Dies stellt sicher, das "making-do" ver-    |                                                        |
| hindert wird.                                            |                                                        |
| 1.8. Die Anzahl an Herstellabschnitte in Bearbeitung     | Minimaler Bestand (WIP inventory) (Hopp und Spe-       |
| (work in progress; abgekürzt WIP) ist gleich der An-     | arman, 2011; Ohno, 1988)                               |
| zahl an Gewerken/Arbeitskolonnen (WIP-Puffer ist         |                                                        |
| null)                                                    |                                                        |
| 2. Operationsachse (Gewerkefluss)                        |                                                        |
| 2.1 Stabile Produktionsrate der Gewerke/Arbeitsko-       | Schwankungen der Taktzeit (Emiliani und Seymour,       |
| lonnen                                                   | 2011; Schmenner und Swink, 1998)                       |
| 2.2 Reduzierung der Ausführungszeit der Gewer-           | Single-piece flow und minimale Verschwendung (Ohno,    |
| ke/Arbeitskolonnen so weit wie möglich (keine            | 1988; Womack und Jones, 2003)                          |
| Inspektionsons- und Rüstzeit – minimale nicht wert-      |                                                        |
| schöpfende Zeit)                                         |                                                        |

Manche idealisierte Zustände können aus verfahrenstechnischen Gründen nicht umgesetzt werden. Zum Beispiel führt das Schließen der Stellschalung und das abschließende Ausschalen eines Betonierabschnitts bei einer Schalungskolonne automatisch zu einem re-entrant flow. Ein re-entrant flow ist ein mehrmaliges Zurückkehren zu einem bereits zuvor bearbeiteten Herstellabschnitt.

## <span id="page-28-0"></span>**2.3 Planungsmethoden im Bauwesen**

Für die Produktion im Bauwesen existieren unterschiedliche Planungsmethoden, die bereits zuvor in Tabelle [2.1](#page-22-1) genannt, aber noch nicht ausreichend erläutert worden sind. Während das Last Planner System (LPS) sich im Wesentlichen auf den Planungsprozess (das Planen) bezieht, gibt es auch andere Planungskonzepte, bei denen das Hauptaugenmerk auf dem Ergebnis von Planungsprozessen (dem Plan) liegt. Literaturrecherchen zeigen ein hohes Interesse an solchen ergebnisorientierten Planungskonzepten im Bereich der Lean Construction [\(Bølviken u. a.,](#page-187-3) [2015;](#page-187-3) [Frandson u. a.,](#page-189-7) [2015;](#page-189-7) [Seppänen u. a.,](#page-197-2) [2010\)](#page-197-2). Solche ergebnisorientierten Planungskonzepte lassen sich in vorgangs- und flächenbasierte Planungsmethoden unterscheiden [\(Kenley und Seppänen,](#page-192-3) [2010\)](#page-192-3). Zu den Hauptvertretern der vorgangsbasierten gehört die Critical Path Method (CPM). Zu den flächenbasierten gehören die Methoden Location-based Management System (LBMS) sowie Taktplanung und Taktsteuerung (TPTS). TPTS und LBMS sind beides Planungs- und Kontrollmethoden, die darauf basieren, individuelle Arbeitskolonnen zu steuern.

Projekte können explizit oder implizit auf internen sowie externen Rahmenbedingungen beruhen. Diese beziehen sich insbesondere auf den Bauwerkstyp, die Verfügbarkeit von Ressourcen, Kosten, räumliche Grenzen wie die Lage der Bebauung und zeitliche Vorgaben. Wichtige externe und interne Rahmenbedingungen sollten in der Planung bzw. vor dem Erstellen eines Plans explizit genannt und bei der Planung berücksichtigt werden [\(Bølviken u. a.,](#page-187-3) [2015\)](#page-187-3). Randbedingungen wie die Wahl der Bauweise (Ortbeton-, Fertigteilbauweise etc.), die zu verwendenden Ressourcen, Baumaterialien sowie Bauhilfsstoffe und deren Einsatzart (z. B. Rahmenschalung mit Einsatz mehrmalig als Einzelelemente oder Kombination) beeinflussen solche Rahmenbedingungen.

#### <span id="page-28-1"></span>**2.3.1 Critical Path Method (CPM)**

Kelley und Walker (1959) gehörten zu den Ersten, die CPM präsentierten, aus der später mehrere Varianten entstanden sind [\(Bølviken u. a.,](#page-187-3) [2015;](#page-187-3) [O'Brien und Plotnick,](#page-195-3) [2006\)](#page-195-3). Wie der Name bereits ausdrückt, verfolgt CPM den Ansatz, den kritischen Pfad in einem Projekt zu finden. Die Sequenz an Vorgängen mit der längsten Dauer repräsentiert diesen kritischen Pfad. Änderungen im kritischen Pfad wirken sich demnach direkt auf die Projektdauer aus. Um den kritischen Pfad zu berechnen, bedarf es der Vorgangsdauern und deren Abhängigkeiten zueinander. Zwischen Vorgängen kann es technologische und kapazitive Abhängigkeiten geben. Technologische Abhängigkeiten können eindeutig festgelegt werden, bei Stahlbetonarbeiten sind z. B. zuerst die Vorgänge Einschalen und Bewehren auszuführen, bevor der Start des Betoniervorgangs erfolgen kann. Kapazitive Abhängigkeiten entstehen zumeist bei Vorgängen, die zeitlich parallel stattfinden könnten, bei denen es aber aufgrund von Ressourcenknappheit nur möglich ist, die beiden Vorgänge sequenziell oder zumindest zeitlich versetzt auszuführen. Die Dauer eines

Vorgangs kann durch technische Eigenschaften (z. B. der Aushärtezeit von Beton), aber vor allem durch die Menge an ausgeführter Leistung und der Ressourcenzuweisung bestimmt werden. Dabei sind die Vorgangsdauern abhängig von der Anzahl an zur Verfügung stehenden Ressourcen. CPM fokussiert sich auf die optimale Verteilung von Ressourcen, sodass die kürzeste Projektdauer erreicht wird.

Die Vorgangsreihenfolge ist durch eine Verknüpfung mit voneinander abhängigen Vorgängen oder durch den Planungsprozess festgelegt. Dabei sind technologische Abhängigkeiten in aller Regeln nicht veränderbar, kapazitive und Vorgänge ohne Abhängigkeiten sind strategisch so zu planen, dass die Terminplanung zuverlässig und die Projektzeiten möglichst kurz sind. Zur Darstellung eines CPM-Plans dienen vorwiegend Gantt-Diagramme, die als einfache oder vernetzte Balkendiagramme die Dauer und den kritischen Pfad in Bezug auf die einzelnen Vorgänge visualisieren. Ein Beispiel für einen vernetzen Balkenplan zeigt Abbildung [2.9,](#page-29-0) in der alle Vorgänge auf dem kritischen Pfad rot dargestellt sind.

<span id="page-29-0"></span>

| Vorgangsname | Dauer  | $\blacktriangleright$ Anfang | $\overline{\phantom{a}}$ Ende | $\bullet$ Vorgänger |  |  |  | $D \mid F \mid S \mid S \mid M \mid D \mid M \mid D \mid F \mid S \mid S \mid M$ |  |  |  |
|--------------|--------|------------------------------|-------------------------------|---------------------|--|--|--|----------------------------------------------------------------------------------|--|--|--|
| 4 Phase 1    | 4 Tage |                              | 17 März 2022 22 März 2022     |                     |  |  |  |                                                                                  |  |  |  |
| Vorgang 1    | 1 Tag  |                              | 17 März 2022 17 März 2022     |                     |  |  |  |                                                                                  |  |  |  |
| Vorgang 2    | 2 Tage |                              | 18 März 2022 21 März 2022 2   |                     |  |  |  |                                                                                  |  |  |  |
| Vorgang 3    | 1 Tag  |                              | 22 März 2022 22 März 2022 3   |                     |  |  |  |                                                                                  |  |  |  |
| 4 Phase 2    | 5 Tage |                              | 22 März 2022 28 März 2022     |                     |  |  |  |                                                                                  |  |  |  |
| Vorgang 1    | 2 Tage |                              | 22 März 2022 23 März 2022 3   |                     |  |  |  |                                                                                  |  |  |  |
| Vorgang 2    | 1 Tag  |                              | 24 März 2022 24 März 2022 3;6 |                     |  |  |  |                                                                                  |  |  |  |
| Vorgang 3    | 2 Tage |                              | 25 März 2022 28 März 2022 7   |                     |  |  |  |                                                                                  |  |  |  |

**Abbildung 2.9:** Beispiel eines vernetzten Balkenplans

Eine weitere Darstellungsart sind Netzpläne, bei denen die Vorgänge und deren Abhängigkeiten durch Knoten und Kanten abgebildet sind. Die Darstellung von Netzplänen ist sehr detailliert und sie sind daher vorwiegend für Berechnungen und weniger zur Visualisierung geeignet, da sie mit steigender Komplexität an Übersichtlichkeit verlieren. [Bølviken u. a.](#page-187-3) [\(2015\)](#page-187-3) beschreiben die wesentlichen Merkmale von CPM wie folgt:

- 1. Stellt einen Projektstrukturplan (PSP) (engl. work breakdown structure; abgekürzt WBS) dar, der ein Bauprojekt in einzelne Vorgänge einteilt
- 2. Berücksichtigung und Darstellung der Abhängigkeiten zwischen Vorgängen
- 3. Zuverlässige Abschätzung der Vorgangsdauern
- 4. Eine optimale Verteilung von Ressourcen und eine optimale Projektdauer

#### <span id="page-30-0"></span>**2.3.2 Location-Based Management System (LBMS)**

Das Location-Based Management System (LBMS) von [Kenley und Seppänen](#page-192-3) [\(2010\)](#page-192-3) fokussiert sich auf Arbeitsbereiche oder Herstellabschnitte, in denen Vorgänge oder Arbeitspakete ausgeführt werden und ist neben der Taktplanung und Taktsteuerung (TPTS) eine flächenbasierte Planungsmethode. Die allererste dokumentierte Methode, die zu dieser Gruppe gehört, kam beim Bau des Empire State Building in den späten 1920er-Jahren zum Einsatz [\(Sacks u. a.,](#page-196-3) [2010;](#page-196-3) [Willis und Friedman,](#page-198-2) [1998\)](#page-198-2). Später kamen mehr systematische Ansätze hinzu, wie Line of Balance [\(Lumsden,](#page-194-2) [1968\)](#page-194-2), Flowline-Diagramme [\(Mohr,](#page-194-3) [1978;](#page-194-3) [Peer,](#page-195-4) [1974;](#page-195-4) [Selinger,](#page-197-3) [1980\)](#page-197-3) oder das von [Russell und Wong](#page-195-5) [\(1993\)](#page-195-5) beschriebene Planungsmodell mit dem Titel "Representing Construction".

Um Konflikte zu vermeiden, soll in jedem Arbeitsbereich nur ein Vorgang zur gleichen Zeit stattfinden. Die Arbeitsbereiche sind so zu wählen, dass sich Ressourcen ohne Wartezeiten von einem zum anderen Arbeitsbereich fortbewegen können. Da sich im Gegensatz zur industriellen Fertigung die Ressourcen zu den herzustellenden Produkten bewegen, wurde LBMS insbesondere für die Produktion im Bauwesen wie auch für den Schiffsbau entworfen. Zur Darstellung des Ablaufs werden üblicherweise Flowline-Diagramme verwendet [\(Kenley und Seppänen,](#page-192-3) [2010\)](#page-192-3), aus denen sich einige wichtige Aspekte des Produktionsflusses ablesen lassen (vgl. Parameter *P*<sup>1</sup> des CFI in Tabelle [2.2](#page-25-1) in Abschnitt [2.2.2\)](#page-22-0). Flowline-Diagramme sind zweidimensionale Diagramme (siehe Abbildung [2.10\)](#page-30-1), die auf der Abszisse die Zeit (Prozessachse) und auf der Ordinate die Arbeitsbereiche (locations) abbilden (Operationsachse).

<span id="page-30-1"></span>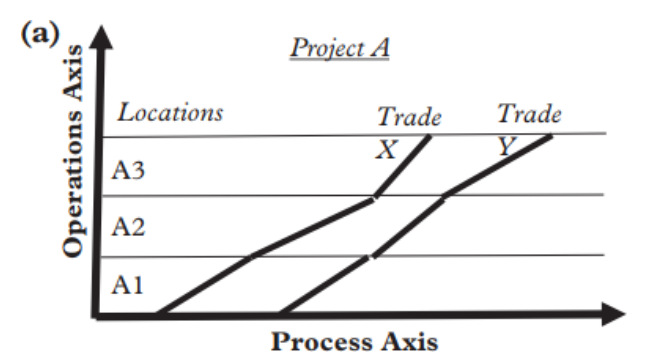

**Abbildung 2.10:** Beispiel eines Flowline-Diagramms mit zwei Gewerken/Arbeitskolonnen (Trade X und Y) in Bezug auf die Prozess- und Operationsachse nach [Sacks](#page-195-0) [\(2016\)](#page-195-0)

Das Ziel ist es, eine gemeinsame Steigung und somit identische Produktionsraten in jeder Phase zu erreichen [\(Kenley und Seppänen,](#page-192-3) [2010,](#page-192-3) S. 221–230). Dieser Zustand liegt vor, wenn die Linien (repräsentieren die Gewerke oder Arbeitskolonnen) kontinuierlich verlaufen und sich nicht überschneiden. Bezugnehmend auf die Ausführungen von [Bølviken u. a.](#page-187-3) [\(2015\)](#page-187-3) sowie [Frandson](#page-189-7) [u. a.](#page-189-7) [\(2015\)](#page-189-7) lassen sich für die LBMS-Methode folgende Merkmale aufzählen:

- 1. Unterschiedliche Arbeitsbereiche oder Herstellabschnitte in denen Arbeit fertiggestellt wird
- 2. Nur ein Gewerk oder eine Arbeitskolonne arbeiten zur gleichen Zeit in jedem Herstellabschnitt
- 3. Die Gewerke oder Arbeitskolonnen arbeiten kontinuierlich
- 4. Die Zeit ist der bevorzugte Puffer
- 5. Die Kapazität (Anzahl an Ressourcen) soll möglichst gleichbleibend sein

Analog zu einer work breakdown structure (WBS) bei der CPM, nutzt LBMS zusätzlich eine location breakdown structure (LBS), die Bauwerke in einzelne Bereiche (locations) einteilt. Dadurch entstehen Herstellabschnitte auf unterschiedlichen Hierarchieebenen. Dies stellt eine Erweiterung und einen Perspektivwechsel zu einer mehr flächen- und weniger vorgangsbasierten Planungsmethode dar. Wie eine sinnvolle Einteilung eines Bauwerks aussehen kann, zeigen [Kenley](#page-192-3) [und Seppänen](#page-192-3) [\(2010\)](#page-192-3) am Beispiel eines Wohnbauprojekts (siehe Abbildung [2.11\)](#page-31-0).

<span id="page-31-0"></span>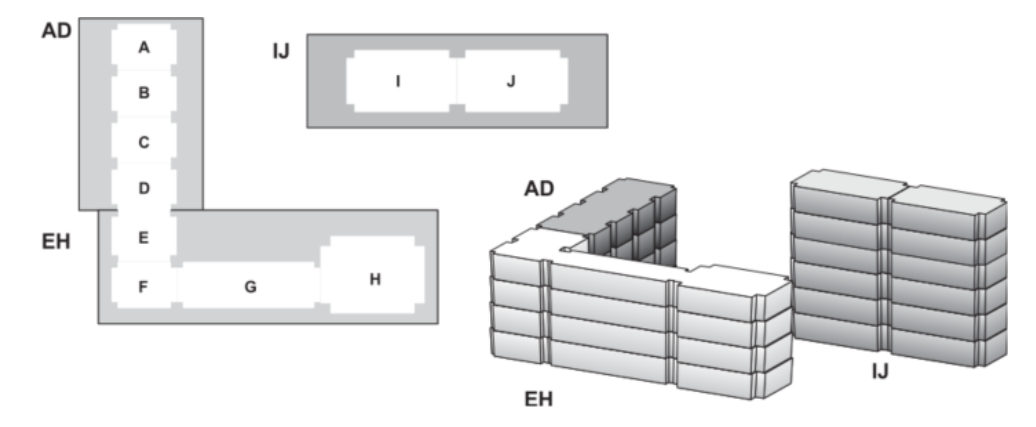

**Abbildung 2.11:** Schematisches Beispiel zur Einteilung eines Wohnbauprojekts nach [Kenley und Seppänen](#page-192-3) [\(2010\)](#page-192-3)

Ein Wohnbauprojekt wird zuerst in Sektionen (Section) eingeteilt, die vollständig unabhängig voneinander gebaut werden, z. B. wie in Abbildung [2.11](#page-31-0) dargestellt in A bis D (AD), E bis H (EH) und I bis J (IJ). Durch die Ressourcenunabhängigkeit kann das einzelne große Gebäude A bis H entweder sequenziell oder parallel gebaut werden. Anschließend werden vertikale (Riser) und horizontale Bereiche auf Geschossebene (Floor) gebildet, die auf einer weiteren Stufe in Wohnungen (Apartment) eingeteilt werden können (siehe Abbildung [2.12\)](#page-32-1).

Die beiden Bereiche Riser und Floor bilden die mittlere Hierarchiestufe einer LBS und bilden zusammen einen Bauabschnitt z. B. Riser A und Floor 1. Für einen solchen Bauabschnitt kann dann beispielsweise eine Taktplanungsoption für die Stahlbetonarbeiten erstellt werden.

<span id="page-32-1"></span>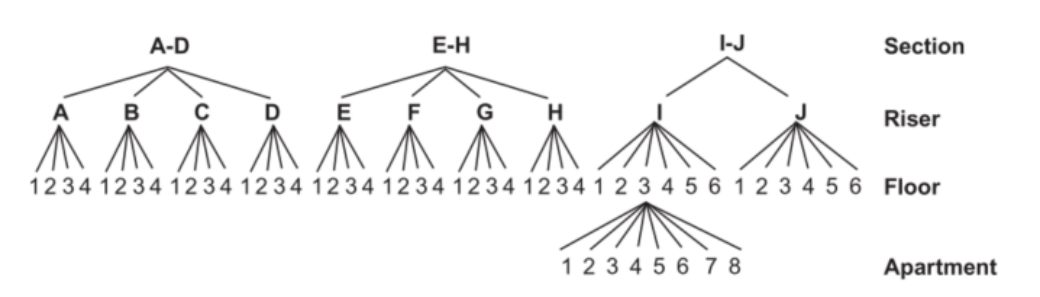

**Abbildung 2.12:** Beispiel einer location breakdown structure (LBS) für Wohnbauprojekte [\(Kenley und Seppänen,](#page-192-3) [2010\)](#page-192-3)

#### <span id="page-32-0"></span>**2.3.3 Taktplanung und Taktsteuerung (TPTS)**

Taktplanung und Taktsteuerung (TPTS) fokussiert sich auf die Festlegung eines fixen Taktes für alle Vorgänge oder Arbeitspakete. Es ist ein Konzept der Montagebandfertigung aus der stationären Industrie. Der Takt bestimmt die Aufenthaltszeit der Zwischenprodukte an jeder Arbeitsstation, bevor diese zur nächsten Arbeitsstation weitergegeben werden. In der stationären Industrie ist der Takt physische Realität, da sich das Montageband mit konstanter Geschwindigkeit fortbewegt und sich alle Arbeitsstationen danach richten müssen. Im Bauwesen bewegen sich die Ressourcen durch das Produkt und diese bewegen sich in aller Regel nicht konstant von einem Produkt zum nächsten.

Ein Takt (wenn dieser tatsächlich existiert) muss geplant und vorgegeben werden [\(Bølviken](#page-187-3) [u. a.,](#page-187-3) [2015\)](#page-187-3). Hierzu wird ein Bauwerk in Arbeitsbereiche unterteilt und eine Baurichtung definiert. Die Baurichtung gibt vor, wie sich die Arbeit durch das Bauwerk fortbewegt. Die Festlegung der Baurichtung wird so gewählt, dass sich im Ausführungsprozess in den Arbeitsabschnitten möglichst keine oder zumindest wenig Konflikte entstehen, die z. B. durch Transporte von Materialien oder anderen Ressourcen zwischen den Arbeitsabschnitten entstehen können. Hier spielt die Baustellenlogistik eine entscheidende Rolle, sodass sich eingehende und ausgehende Materialflüsse nicht überschneiden und Transporte von einem zum anderen Arbeitsbereich minimiert werden.

[Frandson u. a.](#page-189-8) [\(2013\)](#page-189-8) beschreibt bei der Einführung des Begriffs der Taktzeit im Bauwesen, dass ein Projekt für jede Bauphase in physikalische Bereiche (Zonen, Arbeitsbereiche oder Herstellabschnitte) eingeteilt wird, in denen die Gewerke oder Arbeitskolonnen eine gewisse Zeit verbringen (die Taktzeit), um die Elemente ihrer Arbeit fertig herzustellen. Im Kontext der Herstellung von Bauwerken aus Stahlbeton in Ortbetonbauweise entstehen solche Herstellabschnitte respektive Taktabschnitte durch die Abbildung von mindestens einem oder mehreren Betonierabschnitten, die in der gleichen Phase betoniert werden sollen. Da sich die Taktzeit am Engpass-Vorgang orientiert [\(Lehtovaara u. a.,](#page-194-4) [2019;](#page-194-4) [Seppänen u. a.,](#page-197-4) [2014\)](#page-197-4), lassen sich die kritischen Vorgänge und Ressourcen identifizieren. Bezugnehmend auf die Ausführungen von [Bølviken u. a.](#page-187-3) [\(2015\)](#page-187-3) und [Frandson u. a.](#page-189-7) [\(2015\)](#page-189-7) lassen sich für die Methode TPTS folgende

Merkmale aufzählen:

- 1. Es existiert eine spezifische Baurichtung
- 2. Die Einteilung eines Bauwerks erfolgt in Herstellabschnitte von ungefähr gleicher Größe
- 3. Nur ein Gewerk oder eine Arbeitskolonne ist zur gleichen Zeit in einem Herstellabschnitt und bewegt sich abhängig der Baurichtung gleichzeitig (getaktet) zum jeweiligen nächsten geplanten Herstellabschnitt, der in diesem Kontext auch den Taktabschnitt repräsentiert
- 4. Die Arbeit wird in Zeitslots gleicher Dauer ausgeführt
- 5. Übergabe zwischen Gewerken oder Arbeitskolonnen mit Kontrolle der Qualität und Vollständigkeit
- 6. Der bevorzugte Puffer ist Kapazität (Erhöhung oder Reduzierung der Anzahl an Ressourcen)

Ähnlich wie die LBMS-Methode teilt die TPTS Bauwerke in Arbeitsbereiche ein. Dabei wird häufig auf Geschossebene eine Einteilung in Taktabschnitte vorgenommen. Die Schwierigkeit besteht dabei darin, optimale Größen von Taktabschnitten zu finden, in denen jede Arbeitskolonne die entsprechende Taktzeit einhalten kann. Die TPTS-Methode eignet sich insbesondere zur Planung von Bauabläufen, bei denen viele unterschiedliche Gewerke gesteuert werden müssen. Daher wird TPTS maßgeblich während der Ausbauphase von Gebäuden mit ähnlichem sich wiederholendem Geschossaufbau bei Wohngebäuden oder insbesondere Hotelbauten angewendet. Den typischen Aufbau einer Taktplanung für den Ausbau zeigt Abbildung [2.13,](#page-33-0) in der die sogenannte "Parade of Trades" der einzelnen Gewerke und Arbeitskolonnen anschaulich dargestellt ist.

<span id="page-33-0"></span>

| Projekt:          | <b>Musterprojekt</b> |                        | Datum              | 02.03.2020 | 09.03.2020 | 16.03.2020 | 23.03.2020 | 30.03.2020 | 06.04.2020 | 13.04.2020 |
|-------------------|----------------------|------------------------|--------------------|------------|------------|------------|------------|------------|------------|------------|
|                   |                      |                        | KW                 | 10         | 11         | 12         | 13         | 14         | 15         | 16         |
| <b>Haus</b>       | <b>Etage</b>         | Wohneinheiten          | <b>Taktbereich</b> |            |            |            |            |            |            |            |
| Haus 1            | 1. OG                | 1.1.1, 1.1.2, 1.1.3    | $1.1$              |            | W01        | <b>W02</b> | <b>W03</b> | <b>W04</b> | <b>W05</b> | <b>W06</b> |
| Haus 1            | 2. OG                | 1.2.4, 1.2.5, 1.2.6    | 1.2                |            |            | <b>W01</b> | <b>W02</b> | <b>W03</b> | <b>W04</b> | <b>W05</b> |
| Haus 1            | 3. OG                | 1.3.7, 1.3.8, 1.3.9    | 1.3                |            |            |            | W01        | <b>W02</b> | <b>W03</b> | <b>W04</b> |
|                   |                      |                        |                    |            |            |            |            |            |            |            |
| Haus <sub>2</sub> | 1. OG                | 2.1.10, 2.1.11, 2.1.12 | 2.1                |            |            |            |            | W01        | <b>W02</b> | <b>W03</b> |

**Abbildung 2.13:** Beispiel einer Taktplanung für die Ausbauphase eines Wohnbauprojekts [\(Lüddemann,](#page-194-5) [2021\)](#page-194-5)

Das Kürzel W innerhalb der farbigen Felder in Abbildung [2.13](#page-33-0) steht für Waggon. Ein Waggon repräsentiert eine Arbeitskolonne oder ein Gewerk, die einen Vorgang oder eine Tätigkeit in einem definierten Taktabschnitt ausführen. Im obigen Beispiel steht W01 exemplarisch für den Trockenbau I, W02 für Sanitär, Heizung und Lüftung, W03 für Elektro und W04 für den Trockenbau II. Gemeinsam bilden diese einen Gewerkezug, der sich gleichmäßig getaktet durch das Gebäude bewegt.

#### <span id="page-34-0"></span>**2.3.4 Last Planner System (LPS)**

Das Last Planner System (LPS) fokussiert sich hauptsächlich auf den Planungsprozess, aber betrachtet auch wichtige Aspekte hinsichtlich des Inhalts eines Plans. LPS ist ein Planungssystem, das aus vier oder mehr Planungsebenen besteht. Jede Planungsebene hat einen spezifischen Zweck. Kriterien hinsichtlich der Einschätzung, ob ein Plan gut ist, beziehen sich demnach spezifisch auf unterschiedliche Planungsebenen. Das erste Kriterium bezieht sich sowohl auf den Rahmen- als auch den Phasenterminplan. Diese haben den Zweck, durchführbare und strategische Terminpläne mit einer guten Reihenfolge an Vorgängen aufzustellen. Während der Phasenplanung schreiben die unterschiedlichen Gewerke einen Vorgang/eine Arbeitsaufgabe auf ein Aufgabenzettel bzw. Post-it. Diese Vorgänge sollten unabhängig sein, sodass andere Gewerke bei deren Ausführung nicht behindert werden (zweites Kriterium). Das dritte Kriterium bezieht sich auf die Wochenpläne. Diese sollten nur aus stabilen und zuverlässigen Vorgängen bestehen (Make-Ready-Prozess), also solchen, die alle Voraussetzungen für die Ausführung an Ort und Stelle erfüllen [\(Koskela,](#page-193-6) [1999\)](#page-193-6). Dies wird durch die Vorschauplanung erzielt. Zu den Merkmalen des LPS gehören nach [Bølviken u. a.](#page-187-3) [\(2015\)](#page-187-3):

- 1. Eine gute Reihenfolge von Vorgängen
- 2. Berücksichtigung und Abbildung einzelner gewerkespezifischer Vorgänge (unabhängige Aufgaben)
- 3. Stabile und zuverlässige Vorgänge

Zudem versucht das Last Planner System mit optimalen Kolonnenstärken zu arbeiten, d. h. dass eine Arbeitskolonne aus einer Personenanzahl besteht, die möglichst effizient arbeiten kann und weder Unter- noch Überkapazitäten aufweist. Zum Beispiel würden 8 Personen beim Einschalen einer Stütze kaum schneller sein als 2 bis 4 Personen, da einfach zu wenig Arbeitsraum vorhanden ist.

Untersuchungen von [Ballard](#page-184-5) [\(2000\)](#page-184-5) zum Last Planner System zeigen, dass der Detaillierungsgrad eines Plans konsistent mit dem Level der Variabilität im Projekt sein soll und umso mehr erhöht werden sollte, desto näher die Ausführung rückt. Jedes Plansystem wird zumindest zwei Levels haben [\(Bølviken u. a.,](#page-187-3) [2015\)](#page-187-3): ein strategisches Level (Haupt, Master- oder Phasenpläne) und ein operationales detailliertes Level (Wochen- oder Tagespläne).

Der percent plan complete (PPC), der ein integraler Bestandteil des Last Planner Systems ist, misst nicht den Produktionsfluss, sondern die Zuverlässigkeit des Plans. Er dient demnach höchstens als indirekte Messmethode zur Messung des Produktionsflusses [\(Sacks,](#page-195-0) [2016\)](#page-195-0).

#### <span id="page-35-0"></span>**2.3.5 Simulationsbasierte Verfahren (SV)**

Bei sehr komplexen Planungen, wie bei Terminplänen mit vielen Vorgängen und Abhängigkeiten, können simulationsbasierte Verfahren (SV) unterstützen. Dabei sind viele Forschungen auf das sogenannte Ressource-Constrained Project Scheduling Problem (RCSP) zurückzuführen [\(Beißert](#page-185-2) [und Bargstädt,](#page-185-2) [2012;](#page-185-2) [Blazewicz u. a.,](#page-185-3) [1983;](#page-185-3) [Hartmann und Briskorn,](#page-190-3) [2022;](#page-190-3) [Pritsker u. a.,](#page-195-6) [1969\)](#page-195-6). Das RCSP ist ein kombinatorisches Optimierungsproblem [\(Blazewicz u. a.,](#page-185-3) [1983\)](#page-185-3), das mit einer limitierten Anzahl an Ressourcen (Ressourcenverfügbarkeit) und den Abhängigkeiten zwischen Vorgängen versucht, eine optimale Terminplanung mit kürzester Projektdauer zu finden. Eine kürzere Projektdauer oder ein kürzerer Terminplan (Schedule) wird üblicherweise durch eine Reihenfolgeänderung der Vorgänge erreicht. [Dori](#page-188-3) [\(2016\)](#page-188-3) zeigt dies in Abbildung [2.14](#page-35-1) anschaulich mit einer Anzahl an Vorgängen A bis I, bei denen die Vorgänge A,B,D,F und H sowie C,E,I und G jeweils über eigenständige Ressourcen verfügen und daher parallel ausgeführt werden können.

<span id="page-35-1"></span>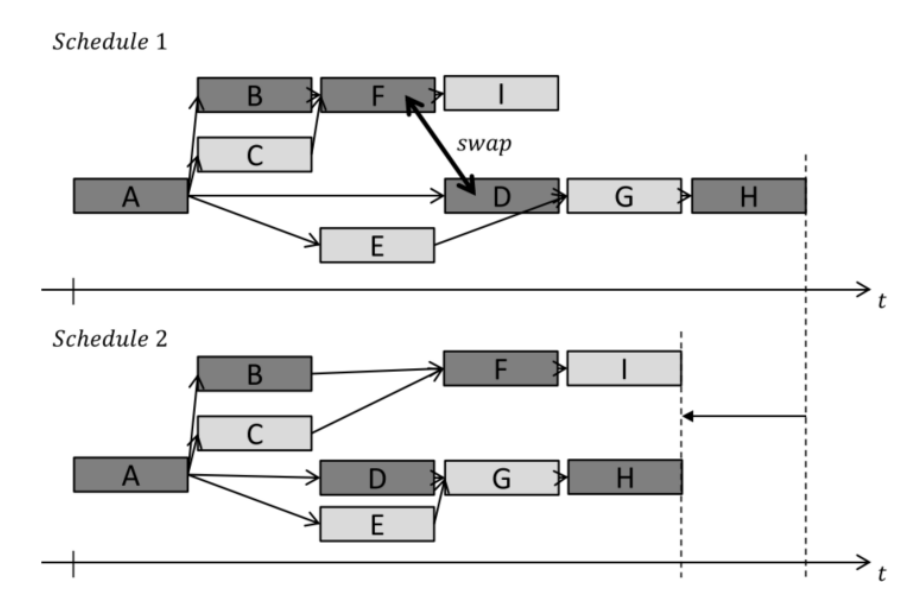

**Abbildung 2.14:** Verkürzung der Projektdauer durch einen Tausch (swap) von Vorgängen (Reihenfolgeänderung) nach [Dori](#page-188-3) [\(2016\)](#page-188-3)

Forschungen von [Bügler](#page-187-4) [\(2016\)](#page-187-4); [Dori](#page-188-3) [\(2016\)](#page-188-3); [Marx und König](#page-194-6) [\(2010,](#page-194-6) [2011\)](#page-194-7); [Scherer und](#page-196-4) [Schapke](#page-196-4) [\(2014\)](#page-196-4) zeigen erfolgreich umgesetzte Methoden mithilfe diskret ereignisorientierter Simulationen, bei denen Ressourcenzuweisungen durch einen Algorithmus automatisiert optimiert und vorgangsbasierte Abhängigkeiten eingehalten werden können. Die diskrete ereignisorientierte Simulation (DES) stellt nicht nur für die industrielle Fertigung [\(Bangsow,](#page-185-4) [2011\)](#page-185-4), sondern auch
für die Bauindustrie eine geeignete Methode für Bauablaufsimulationen dar [\(AbouRizk und](#page-184-0) [Hajjar,](#page-184-0) [1998;](#page-184-0) [Günthner und Borrmann,](#page-190-0) [2011;](#page-190-0) [Halpin,](#page-190-1) [1977;](#page-190-1) [Martinez und Ioannou,](#page-194-0) [1994\)](#page-194-0).

Obwohl Bauprojekte üblicherweise Unikate darstellen, wurde in den 1960er-Jahren erkannt, dass auch Bauprozesse mit ihren sich wiederholenden Vorgängen, wie beispielsweise Erdtransporten, ein ähnliches Verhalten wie industrielle Fertigungsprozesse aufweisen [\(AbouRizk und](#page-184-0) [Hajjar,](#page-184-0) [1998\)](#page-184-0). Es entstanden mehrere semi-vollständige Applikationen, sogenannte Frameworks wie CYCLONE [\(Halpin,](#page-190-1) [1977\)](#page-190-1), STROBOSCOPE [\(Martinez und Ioannou,](#page-194-0) [1994\)](#page-194-0) und Symphony [\(Hajjar und AbouRizk,](#page-190-2) [1999\)](#page-190-2). Zu den wesentlichen Merkmalen von simulationsbasierten Verfahren gehören:

- 1. Berücksichtigung und Darstellung der Abhängigkeiten zwischen Vorgängen und Ressourcen (auch bei komplexen Terminplänen)
- 2. Eine computerunterstützte optimale Verteilung von Ressourcen
- 3. Eine computerunterstützte optimale Projektdauer

## **2.4 Digitale Datengrundlage durch Building Information Modeling (BIM)**

Building Information Modeling (BIM) ist eine modellbasierte, digitale und interdisziplinäre Arbeitsmethodik. Es steht für die Idee der durchgängigen Nutzung digitaler Bauwerksinformationsmodelle für alle Bereiche des Bauwesens [\(Borrmann u. a.,](#page-186-0) [2015\)](#page-186-0). Ziel ist ein deutlich verbesserter Datenaustausch durch die Vermeidung von Informationsbrüchen. Infolge der vorherrschenden Informationsübermittlung mittels papierbasierter Pläne oder nur eingeschränkter Digitalformate gehen wertvolle Informationen verloren [\(Borrmann u. a.,](#page-186-1) [2021\)](#page-186-1). Abhilfe schaffen Bauwerksinformationsmodelle (BIM-Modelle), die ein digitales Abbild eines Bauwerks darstellen.

Ein BIM-Modell enthält typischerweise sowohl die dreidimensionale Geometrie der einzelnen Elemente des Bauwerks in einem definierten Detaillierungsgrad als auch semantische Informationen wie beispielsweise zum Komponententyp und Material. BIM-Modelle für die Ausführungsphase benötigen in aller Regel einen höheren Detaillierungsgrad als diejenigen, welche im Rahmen der Planungskoordination erstellt worden sind. Für die sogenannte BIM-to-Field Nutzung müssen bereits existierende Elemente in BIM-Modellen sowohl geometrisch geändert als auch mit semantischen Informationen ergänzt werden. Aufgrund der bereits enthaltenen digitalen Informationen zu den zu erstellenden Bauteilen aus der Planungsphase und durch die Möglichkeit der Auswertung von Relationen dienen BIM-Modelle als optimale Datengrundlage für die Planung sowie auch zumindest eine partiell automatisierte Generierung von Taktplanungsoptionen. Mit Relationen sind die topologischen Beziehungen (Nachbarschaftsbeziehungen oder Nachbarschaftsrelationen) zwischen den einzelnen Bauteilelementen in einem BIM-Modell

gemeint. Über solche Nachbarschaftsbeziehungen lässt sich feststellen, welche Bauteilelemente wie miteinander verbunden sind.

#### <span id="page-37-1"></span>**2.4.1 Boundary-Representation (B-rep)-Methode**

Zur automatisierten Generierung von Taktplanungsoptionen sowie zur Bestimmung von Relationen zueinander (siehe Kapitel [4\)](#page-67-0) spielt die Boundary-Representation-Methode eine entscheidende Rolle. Die Boundary Representation (B-rep), auf deutsch Begrenzungsflächenmodell, ist eine gängige und weit verbreitende Methode zur Beschreibung von dreidimensionalen Körpern im Rechner. Ein Körper besteht dabei aus einer Hierarchie von Berandungselementen wie Flächen, Kanten und Knoten. Jedes Element wird dabei über die berandenden Elemente der nächst tieferen Ebene beschrieben. Somit werden ein Körper über seine Flächen (faces), jede Fläche durch die umgebenden Kanten (edges) und die Kanten über Knoten (vertices) beschrieben. Dieses Beziehungsgeflecht kann mithilfe eines Graphen dargestellt werden (siehe Abbildung [2.15\)](#page-37-0), der auch als Vertex-Edge-Face-Graph (vef-Graph) bezeichnet wird [\(Borrmann u. a.,](#page-186-1) [2021,](#page-186-1) S. 38).

<span id="page-37-0"></span>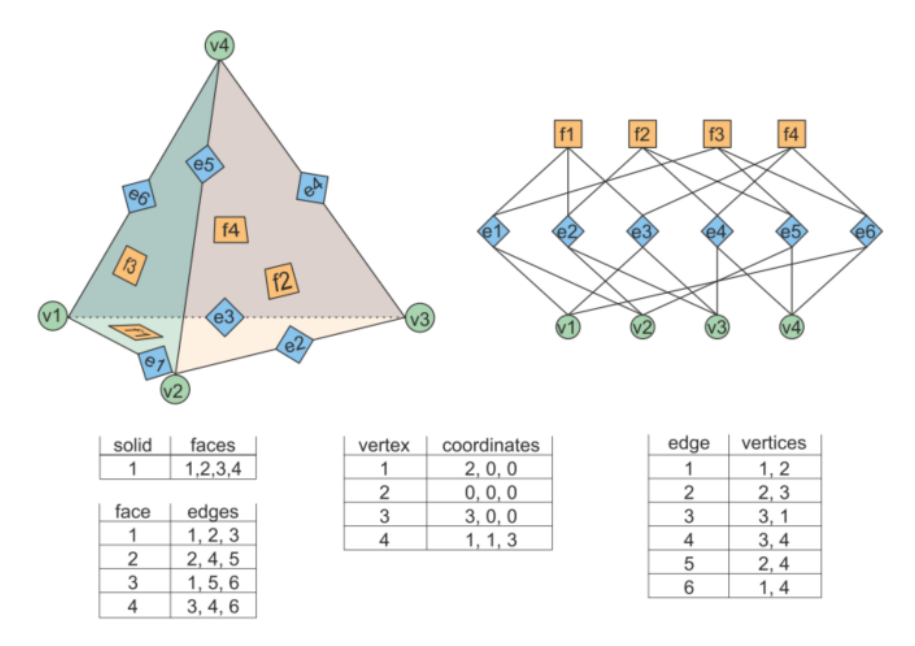

**Abbildung 2.15:** Eine einfache B-rep-Datenstruktur gefüllt mit Daten zur Beschreibung einer Pyramide. Der Vertex-Edge-Face-Graph beschreibt die Beziehungen zwischen Knoten, Kanten und Flächen und damit die Topologie des Körpers [\(Borrmann](#page-186-1) [u. a.,](#page-186-1) [2021,](#page-186-1) S. 38)

#### **2.4.2 Ausarbeitungsgrad und Anwendungsfälle**

Das Entwerfen und Planen von Bauwerken ist ein kontinuierlicher Entwicklungsprozess. In konventionellen Planungsprozessen ist der Zeichnungsmaßstab ein bewährtes Mittel zur Beschreibung der für eine bestimmte Projektphase erforderlichen geometrischen Auflösung, die implizit den Grad der Ausarbeitung, Reife und Zuverlässigkeit der zu liefernden Entwurfsinformationen definiert [\(Borrmann u. a.,](#page-186-1) [2021\)](#page-186-1). In der digitalen Welt von BIM-Modellen existiert kein Maßstab, sodass eine Analogie gefunden werden musste.

Da der Begriff Detaillierungsgrad zu viel Betonung auf das geometrische Erscheinungsbild legt, wurde der heute weit verbreitete Begriff Level of Development (LOD) geprägt [\(Borrmann u. a.,](#page-186-1) [2021\)](#page-186-1). Ein LOD definiert sowohl das erforderliche geometrische Detail (Level of Geometry – LOG) als auch die alphanumerischen Informationen (Level of Information – LOI). Der Grad des Informationsbedarfs ist nach der DIN EN 17412-1 [\(Deutsches Institut für Normung,](#page-188-0) [2021\)](#page-188-0) als LOIN (Level of Information Need) definiert und beinhaltet eine Beschreibung des Ausarbeitungsgrades für den LOG und LOI sowie zur Dokumentation. Der LOIN bezieht sich auf einen konkreten Anwendungsfall zu einem bestimmten Austauschpunkt in einem Projekt. Anwendungsfälle in Bezug auf die Bauausführung, die häufig auf der Grundlage einer Taktplanungsoption im Stahlbetonbau umgesetzt werden, sind z. B. der modellbasierte Bewehrungseinbau, das modellbasierte Abstecken mittels einer Totalstation oder die Schalungsplanung. Sind die geometrischen Randbedingungen von Betonierabschnitten (LOG) und Informationen zur Berechnung des Frischbetondrucks (LOI) genau bekannt (LOIN = erfüllt), kann z. B. eine parametrisierte Anpassung von Schalungselementen erfolgen. [Singh u. a.](#page-197-0) [\(2017\)](#page-197-0) zeigen dies am Beispiel eines Wandelements und listen mögliche anpassbare Parameter für Schalungselemente auf (siehe Abbildung [2.16\)](#page-38-0).

<span id="page-38-0"></span>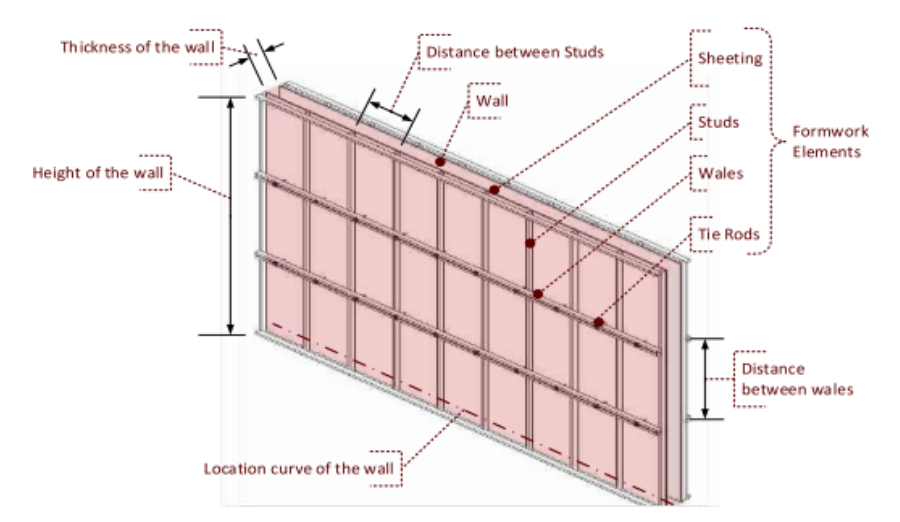

**Abbildung 2.16:** Geometrisch gebundenes und parametrisch einstellbares Schalungselement für Wände [\(Singh u. a.,](#page-197-0) [2017\)](#page-197-0)

#### **2.4.3 Fach- und Teilmodelle**

Es ist mittlerweile klar, dass die Verwendung eines einzigen BIM-Modells, insbesondere aus Gründen der Komplexität, der Verarbeitung großer Datenmengen und der damit einhergehenden Schwierigkeiten zur Steuerung gemeinsamer Bearbeitungen nicht zu empfehlen ist. Dies verdeutlichen auch mehrere Standards und Richtlinien wie der Singapore BIM Guide [\(BCA Singapore,](#page-185-0) [2013\)](#page-185-0) oder die British Publicly Avaialable Specification – PAS 1192-2:2014 [\(Institution,](#page-191-0) [2013\)](#page-191-0). Hieraus ergab sich der Ansatz mit Fach- und Teilmodellen zu arbeiten. Planungsaufgaben werden Fachmodellen zugeordnet, die wiederum im Verantwortungsbereich der Fachplanungsdisziplin in einzelne Teilmodelle aufgeteilt werden können [\(Schatz,](#page-196-0) [o. J.\)](#page-196-0). Ein BIM-Modell der Fachplanungsdisziplin Tragwerk kann abhängig vom Material oder Art des Tragwerks beispielsweise aus den Teilmodellen Gründung, Stahlbetonbau und Stahlbau bestehen (siehe Abbildung [2.17\)](#page-39-0).

<span id="page-39-0"></span>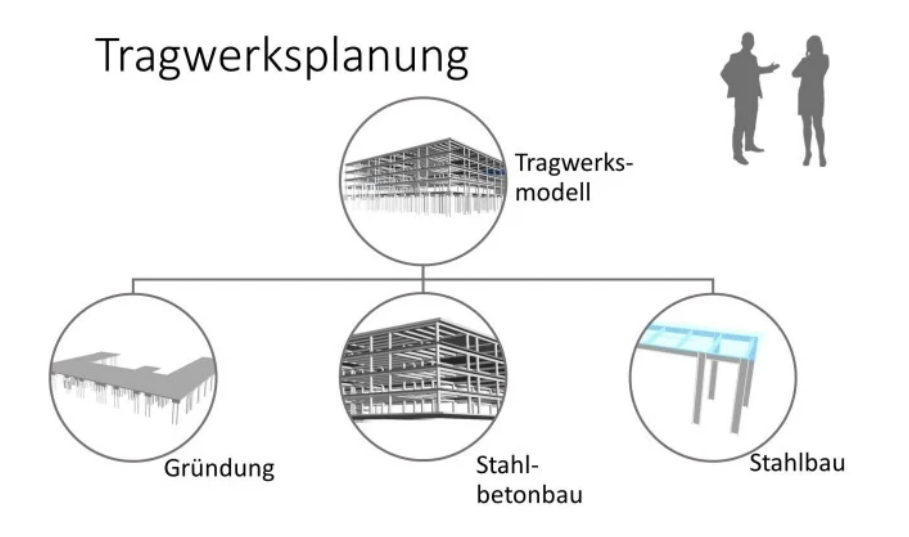

**Abbildung 2.17:** Beispiele für Teilmodelle der Fachplanungsdisziplin Tragwerk [\(Schatz,](#page-196-0) [o. J.\)](#page-196-0)

Die Möglichkeit der Einteilung in Fach- und Teilmodelle basiert auf der objektorientierten Datenstruktur und der Fähigkeit, sowohl auf geometrische als auch auf semantische Informationen zuzugreifen [\(Borrmann und Rank,](#page-186-2) [2009\)](#page-186-2). Damit lassen sich einmal erstellte Informationen für alle nachfolgenden Prozesse und Aktivitäten weiterverwenden [\(Borrmann und Rank,](#page-186-3) [2010\)](#page-186-3). Die konsequente Weiternutzung solcher Informationen für nachfolgende Aktivitäten wie in der Statik [\(Shin u. a.,](#page-197-1) [2011\)](#page-197-1), Bauprozessplanung [\(Kumar und Cheng,](#page-193-0) [2015\)](#page-193-0) oder zur Kalkulation [\(Lee u. a.,](#page-193-1) [2014;](#page-193-1) [Staub-French u. a.,](#page-198-0) [2003\)](#page-198-0) hat das Potenzial, Fehler zu minimieren. Durch die modellorientierte Arbeitsweise ermöglicht BIM, die Aufwendungen von Planern so zu verteilen, dass die Aufgaben von produktionsorientierten wenig wertschöpfenden zu entscheidungsrelevanten Aktivitäten übergehen [\(Sawhney u. a.,](#page-196-1) [2014;](#page-196-1) [Singh u. a.,](#page-197-2) [2015\)](#page-197-2). Die Nutzung von BIM-Autorensoftware zur Erzeugung und zum Austausch von Informationen während der Planung von Betonarbeiten

hat gezeigt, dass sie die Effizienz von Planungsprozessen durch die Bereitstellung von qualitativ hochwertigen und präzisen Daten erhöht [\(Sacks u. a.,](#page-196-2) [2004\)](#page-196-2).

Eine Programmierschnittstelle (API) ermöglicht Anwendern den Zugriff auf die gespeicherten Daten in den Bauwerksinformationsmodellen und bietet die Grundlage zur Ausführung automatisierter Planungsaufgaben [\(Edwards u. a.,](#page-188-1) [2015;](#page-188-1) [Lin u. a.,](#page-194-1) [2014\)](#page-194-1). Die GSV-Richtlinie BIM Fachmodell Schalungstechnik [\(Motzko,](#page-195-0) [2017\)](#page-195-0) und die Ausführungen von [Buschendorf](#page-187-0) [\(2018\)](#page-187-0); [Sacks u. a.](#page-196-2) [\(2004\)](#page-196-2); [Singh u. a.](#page-197-0) [\(2017\)](#page-197-0) zeigen, dass für eine effiziente Schalungsplanung zum einen Informationsanforderungen definiert sein müssen und zum anderen die Autorensoftware über Funktionen der parametrischen Modellierung wie auch einer API verfügen sollte. Bei der parametrischen Modellierung sind für Planungen im Bauwesen vier Bestandteile essenziell: Erstellen, Aktualisieren (Updating), Interoperabilität und Informationsmanagement [\(Aram u. a.,](#page-184-1) [2013;](#page-184-1) [Jeong u. a.,](#page-192-0) [2009;](#page-192-0) [Tse u. a.,](#page-198-1) [2005\)](#page-198-1).

#### **2.4.4 Ausführungsmodell und 4D-Simulation**

Der Mehrwert von BIM in der Ausführungsplanung beinhaltet das frühzeitige Feststellen von Kollisionen und das Prüfen der Ausführbarkeit von Bauleistungen [\(Chambers,](#page-187-1) [2010;](#page-187-1) [Zhang](#page-198-2) [und Hu,](#page-198-2) [2011\)](#page-198-2). Um solche Konflikte während des Bauablaufs zu vermeiden und bereits bei der Planung baulogistischer Prozesse zu berücksichtigen, gibt es die Möglichkeit der 4D-Simulation [\(Hartmann u. a.,](#page-190-3) [2008\)](#page-190-3). Hierzu wird ein Bauwerksinformationsmodell mit einem Terminplan verknüpft. Obwohl es sich hierbei um eine Animation des Bauablaufs handelt, setzte sich in der Literatur der Begriff 4D-Simulation durch [\(Tulke,](#page-198-3) [2010\)](#page-198-3). Informationen aus BIM-Modellen werden bereits zur Automatisierung von Bauaufgaben wie der Baustelleneinrichtungs- und Schalungsplanung [\(Jahr und Borrmann,](#page-191-1) [2018;](#page-191-1) [Kannan und Santhi,](#page-192-1) [2013;](#page-192-1) [Kumar und Cheng,](#page-193-0) [2015\)](#page-193-0) sowie Baustellensicherheit [\(Azhar und Behringer,](#page-184-2) [2013;](#page-184-2) [Ding u. a.,](#page-188-2) [2014;](#page-188-2) [Zhang u. a.,](#page-198-4) [2013\)](#page-198-4) verwendet.

Enthält ein BIM-Modell bereits genaue Informationen zu den Herstellabschnitten, wie beispielsweise zu Betonier- oder Taktabschnitten, dann ist der Grad des Level of Development (LOD) meist ausreichend, damit eine BIM-to-Field Nutzung erfolgreich umgesetzt werden kann. Es wird dann als BIM-Ausführungsmodell bezeichnet, das zur Planung des Bauablaufs wie auch für weitere Ausführungsplanungen genutzt werden kann. In einem BIM-Ausführungsmodell bilden häufig mehrere Bauteile einen Herstellabschnitt, der durch einen gemeinsamen Parameter am jeweiligen Bauteilelement definiert ist. Aktuell werden solche Herstellabschnitte vorwiegend manuell geplant und modelliert. Dies verursacht sowohl Aufwand für Modellierer als auch für Fachplaner und Ausführende, die versuchen eine geeignete Ausführungsplanung zu finden. Wie komplex und umfangreich die Planung und Modellierung eines BIM-Ausführungsmodells sein kann, zeigt ein im Jahr 2021 von den Firmen Hunziker Betatech AG und Implenia AG erstelltes

<span id="page-41-0"></span>Stahlbetonteilmodell, bei dem die einzelnen Betonierabschnitte farblich gekennzeichnet sind (siehe Abbildung [2.18\)](#page-41-0).

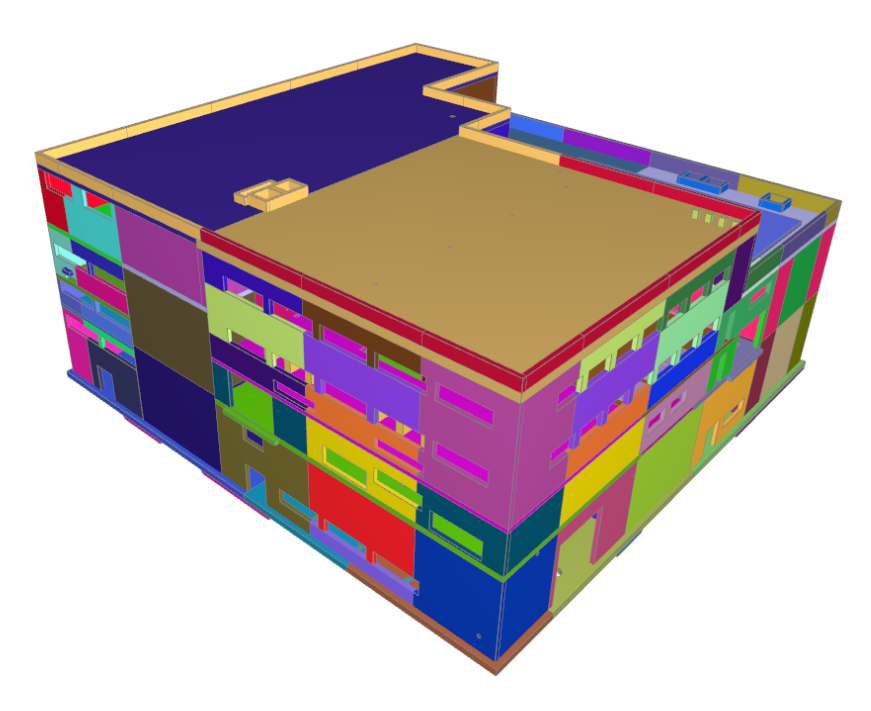

**Abbildung 2.18:** Beispiel eines BIM-Ausführungsmodells mit den farblich voneinander abgetrennten Betonierabschnitten – erstellt von den Firmen Hunziker Betatech AG und Implenia AG für den Bau einer Wasseraufbereitungsanlage in Zürich

## **2.5 Grundlagen der Optimierung und Simulation**

Eine Optimierung besteht grundsätzlich aus zwei Komponenten: erstens dem Generieren von Lösungen und zweitens dem Bewerten der generierten Lösungen [\(Michalewicz und Fogel,](#page-194-2) [2004\)](#page-194-2). Um eine Lösung wie eine Taktplanungsoption bewerten zu können, muss diese umgesetzt werden. Eine reale Umsetzung auf der Baustelle ist bei mehreren Taktplanungsoptionen jedoch nicht wirtschaftlich, sodass die Umsetzung simuliert werden muss. Hierzu muss das reale System in ein Modell überführt werden, welches das reale System hinreichend genau abbildet [\(Rohr,](#page-195-1) [2006\)](#page-195-1). Daher ist im Bauwesen oder auch in der industriellen Fertigung die computergestützte Simulation ein bewährtes Mittel, das mit Optimierungsverfahren kombiniert werden kann.

#### **2.5.1 Optimierungsgrößen für die Suche nach guten Taktplanungsoptionen**

Um bessere Lösungen zu finden, müssen die Optimierungsergebnisse bewertet werden können – dies erfolgt im Regelfall über eine Zielfunktion. Eine Zielfunktion enthält eine oder mehrere

Optimierungsgrößen, die es zu optimieren gilt. Bei der Optimierung von Taktplanungsoptionen lassen sich folgende Zielgrößen ableiten:

- Reduzierung der Bauzeit respektive Zykluszeit und work in progress (WIP) für die Fertigstellung eines Geschosses oder Bauabschnitts (vgl. Optimierungsziel nach [Sacks](#page-195-2) [\(2016\)](#page-195-2) in Tabelle [2.1\)](#page-22-0)
- Geringe Vorhaltemenge und hohe Wiederverwendbarkeit von Schalungselementen in nachfolgenden Taktabschnitten
- Reduzierung von Materialtransporten wie z. B. Betonlieferungen

Alle Optimierungsgrößen unterstützen sowohl ein ökonomisches als auch ökologisches Bauen. Eine Reduzierung von Zykluszeiten führt zu kürzeren Bauzeiten und fördern einen besseren Geldfluss, da ein Teilbereich eines Bauwerks schneller hergestellt ist und eine Abschlagszahlung früher getätigt werden kann. Kürzere Bauzeiten können zudem die Baukosten und die Einwirkungsdauer von Emissionen wie CO2, Lärm etc. reduzieren. Eine hohe Wiederverwendung und geringe Vorhaltemenge reduziert Miet- oder Einkaufskosten des Schalungsmaterials sowie Lagerflächen und ggf. die Anzahl an Transporten. Ob tatsächlich genau das geplante Schalungsmaterial eingesetzt wurde, könnte beispielsweise durch Sensorik oder Machine-Learning-Algorithmen zur automatisierten Kennzeichnung oder Klassifikation von Bauteilen und Schalungselementen geprüft werden [\(Braun und Borrmann,](#page-186-4) [2019;](#page-186-4) [Jahr u. a.,](#page-191-2) [2018\)](#page-191-2).

Die Bau- und Zykluszeit unterteilt sich grundsätzlich in eine Arbeits-, Warte- und Pausenzeit auf. Daneben gibt es noch diejenige Zeit, zu der üblicherweise nicht gearbeitet wird, wie beispielsweise nachts oder an Wochenenden. Wartezeiten entstehen wenn eine andere Arbeitskolonne noch nicht mit ihrer Arbeit fertig ist und es keinen weiteren Herstellabschnitt gibt, an dem aktuell gearbeitet werden kann oder keine Ressourcen zur Verfügung stehen. Die jeweiligen Dauern der Arbeits- und Wartezeiten sind eine geeignete Kennzahl, um den Produktionsfluss zu beobachten. Hohe Wartezeiten können ein Zeichen für schlecht ausbalanciertes Arbeiten zwischen Arbeitskolonnen sein. Dagegen können kürzere Arbeitszeiten bei gleicher Endleistung ein Indiz für einen effizienteren Bauprozess sein, bei dem weniger Verschwendung innerhalb des Gewerkeflusses entsteht.

#### **2.5.2 Herausforderung der Modellbildung bei der Einzelfertigung**

Um die Produktion von Bauwerken zu optimieren, müssen die Auswirkungen von Systemänderungen auf Optimierungsgrößen untersucht werden. Solche Untersuchungen lassen sich in der Regel nicht wirtschaftlich am realen System durchführen. Hierzu müsste das gleiche Bauwerk mehrmals unter systematischen Veränderungen produziert werden. Eine praktikable Lösung stellt die Abbildung des realen Systems in einem Modell dar. Ein Modell enthält Annahmen und

Vereinfachungen. Daher kann es nicht das reale System als solches abbilden. Modelle sind von Unschärfe geprägt und es muss überprüft werden, ob die in das Modell übernommenen Elemente für die zu untersuchenden Parameter ausreichend sind [\(Rohr,](#page-195-1) [2006\)](#page-195-1). Hierzu bedarf es einer Verifikation, einem Vergleich zwischen dem Modell und dem realen System. Im Rahmen einer Qualifikation werden die relevanten Elemente, Eigenschaften und Relationen eines realen Systems identifiziert und in einem abstrakten Gedankenmodell dargestellt. Im nächsten Schritt wird ein solches Gedankenmodell in ein reales Modell überführt. Diese Überführung erfolgte in diesem Fall durch die Implementierung eines computergestützten Simulationsmodells. Dieser Schritt wird Rektifikation genannt. Am Ende muss durch Verifikation der Nachweis erbracht werden, dass das reale Modell das reale System hinreichend genau abbildet. Das Ergebnis der Verifikation ist die Gültigkeit (Validation) oder Falschheit (Falsifikation) des Modells. Abbildung [2.19](#page-43-0) stellt die Zusammenhänge zwischen dem System, Modellen und der Qualifikation, Rektifikation und Verifikation dar [\(Rohr,](#page-195-1) [2006,](#page-195-1) S. 5).

<span id="page-43-0"></span>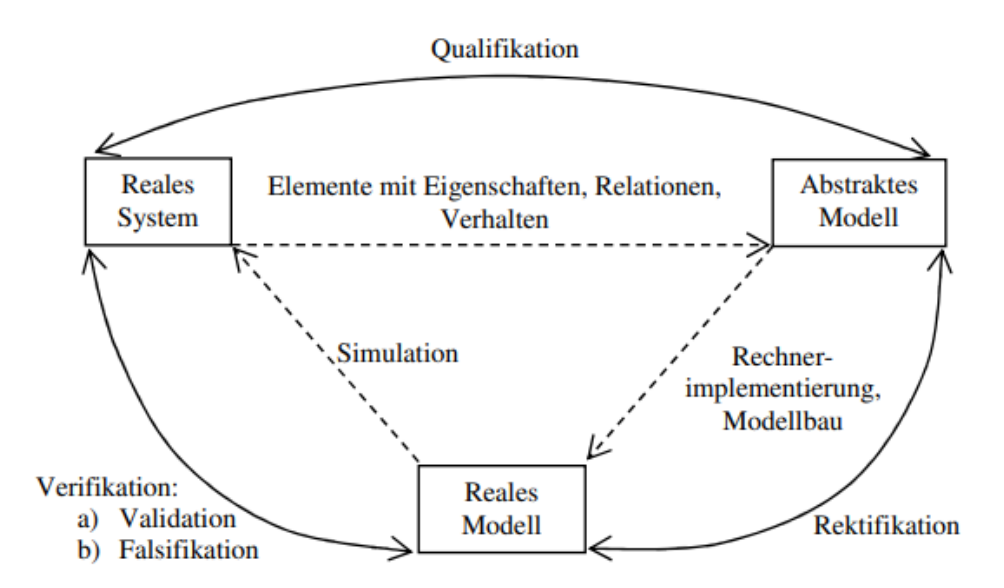

**Abbildung 2.19:** Struktogramm der systemanalytischen Teilbereiche Qualifikation, Rektifikation und Verifikation bei der Modellbildung nach [Rohr](#page-195-1) [\(2006,](#page-195-1) S. 5)

## **2.6 Grundlagen heuristischer Optimierungsverfahren**

[Biruk und Jaskowski](#page-185-1) [\(2017\)](#page-185-1) optimierten die Kosten von Schalungselementen bei bereits vordefinierten Betonierabschnitten durch die Anwendung einer gemischten ganzzahligen linearen Programmierung. Dieser Optimierungsansatz liefert gute Ergebnisse bei der Reduzierung von Materialkosten, ermöglicht jedoch keine Untersuchung einer unterschiedlichen Anzahl und Größen von Betonier- und Taktabschnitten innerhalb eines definierten Bauabschnitts. Da neben

Material- insbesondere Lohnkosten mit einen Kostenanteil von insgesamt ca. 52 % [\(Hofstadler,](#page-190-4) [2008,](#page-190-4) S. 30 und 31) einen maßgeblichen Einfluss auf den Baustellenerfolg haben, spielt bei einer ganzheitlichen Optimierung der Bauprozess mit seinem Ablauf eine entscheidende Rolle.

Bei der Bauproduktion handelt es sich im Allgemeinen um ein hochdynamisches System, da sich die Eigenschaften wie beispielsweise die Produktionsfaktoren im Laufe der Bauzeit ständig ändern [\(Rohr,](#page-195-1) [2006\)](#page-195-1). Aufgrund des Unikatcharakters von Bauprojekten besteht zudem nur ein begrenztes Wissen über Produktionsdauern einzelner Vorgänge auf der Baustelle. Es existieren zwar gewisse Kriterien wie möglichst gleich große Taktabschnitte zur Einschätzung guter Taktplanungsoptionen, aber es existiert keine explizite Beschreibung einer optimalen Lösung. Dadurch bieten sich heuristische Optimierungsverfahren wie ein simulated annealing oder genetische Algorithmen an, die in kurzer Zeit praktikable gute Lösungen generieren können. Ein Beispiel ist die Software ALICE [\(Schia u. a.,](#page-196-3) [2019\)](#page-196-3), bei der genetische Algorithmen zur Analyse und Optimierung von Terminplänen genutzt werden.

#### **2.6.1 Simulated Annealing**

Simulated annealing ist auch bekannt unter den Bezeichnungen Monte Carlo annealing, statistical cooling, probabalistic hill-climbing, stochastic relaxation und probabilistic exchange algorithm und basiert auf einer Analogie aus der Thermodynamik [\(Michalewicz und Fogel,](#page-194-2) [2004,](#page-194-2) S. 120). Durch einen zusätzlichen Parameter T, der für die Temperatur steht, wird der Abkühlungsprozess gesteuert. Je höher die Temperatur T ist, desto zufälliger erfolgt die Suche nach neuen Lösungen. Eine Untersuchung von [Michalewicz und Fogel](#page-194-2) [\(2004,](#page-194-2) S. 119) zeigt, dass bei sehr hohen Temperaturen die Wahrscheinlichkeit der Akzeptanz einer neuen und besseren Lösung nur im Bereich von ca. 0,5 liegt, wohingegen mit sinkenden Temperaturen die Wahrscheinlichkeit stetig zunimmt. Die Wahrscheinlichkeit *p* wird durch die sogenannte Sigmoid-Funktion nach Formel [2.2](#page-44-0) berechnet:

<span id="page-44-0"></span>
$$
p = \frac{1}{1 + e^{\frac{-dE}{T}}} \text{ mit } dE = eval(L_c) - eval(L_n)
$$
\n
$$
(2.2)
$$

Die Wahrscheinlichkeit *p* ist zum einen von der Temperatur *T* wie auch vom Differenzwert *dE* der Bewertungs- oder Zielfunktionswerten zweier Lösungen abhängig. Damit erhöht sich die Wahrscheinlichkeit *p*, wenn die neue Lösung (*Ln*) einen besseren, also bei Minimierungsproblemen einen geringeren Wert als die vorherige Lösung (*Lc*) aufweist. Die Sigmoid-Funktion erlaubt es, bei einen großem *T* auch schlechteren Lösungen eine Chance zu geben, um damit aus einem möglichen lokalem Minimum entfliehen zu können.

#### **2.6.2 Genetische Algorithmen**

Methoden wie local search, hill-climbing, greedy Algorithmen, simulated annealing oder tabu search stützen sich mit jeder weiteren Iteration nur auf eine einzige Startlösung als Basis für zukünftige Untersuchungen. In der Natur gibt es eine Zielfunktion – die reproduktive Fitness (Fitnesswert) –, für die man die Darwinsche Evolution als Optimierungsversuch ansehen könnte [\(Russell und Norvig,](#page-195-3) [2012\)](#page-195-3). Diese stützt sich nicht nur auf einzelne, sondern gleichzeitig auf mehrere Lösungen [\(Michalewicz und Fogel,](#page-194-2) [2004\)](#page-194-2).

Lösungen wie Taktplanungsoptionen repräsentieren dabei individuelle Kandidaten, die sich mit weiteren Generationen stetig anpassen. Eine solche Anpassung erfolgt durch Selektion, Rekombination und Mutation. Wie bei der natürlichen Selektion nach der Darwinschen Evolutionstheorie [\(Darwin,](#page-188-3) [1909\)](#page-188-3) findet ein Wettbewerb zwischen unterschiedlichen Kandidaten in einer Population statt und nur die besten Kandidaten werden in der jeweils nachfolgenden Generation berücksichtigt. Tabelle [2.4](#page-45-0) zeigt ein Beispiel, aus dem das Prinzip einer Selektion erkenntlich wird – es sollen nur gute Lösungen (Kandidaten mit einem hohem Fitnesswert) weiterkommen  $(Anzahl der Reproduktion = mindestens 1).$ 

|               | Kandidat Nr. Kandidat in Population |     |      | Fitnesswert Wahrscheinlichkeit Anzahl für Reproduktion |
|---------------|-------------------------------------|-----|------|--------------------------------------------------------|
|               | 11001000                            | 960 | 46%  |                                                        |
| $\mathcal{D}$ | 01100110                            | 842 | 43\% |                                                        |
|               | 00011011                            | 159 | 8%   |                                                        |

<span id="page-45-0"></span>**Tabelle 2.4:** Beispiel einer Selektion innerhalb eines genetischen Algorithmus

Ein weiterer Bestandteil von genetischen Algorithmen sind Kreuzungen, die auch unter dem Begriff der Rekombination bekannt sind. Eine solche Rekombination entsteht durch die Verknüpfungen von Eigenschaften zwischen mindestens zwei oder mehreren Kandidaten innerhalb einer Population. Der Aufbau eines Kandidaten ist durch dessen Chromosom beschrieben, das aus einzelnen Genen besteht. Des Weiteren existieren Mutationen, die minimale Veränderungen einzelner Gene in einem Chromosom darstellen. Rekombinationen und Mutationen finden zwischen der aktuellen (Eltern) und der nachfolgenden Generation (Kinder) statt. Der Zusammenhang zwischen Gen, Chromosom sowie den beiden Veränderungsoperationen Rekombination und Mutation zur Erzeugung einer neuen Population wird in Abbildung [2.20](#page-46-0) dargestellt.

<span id="page-46-0"></span>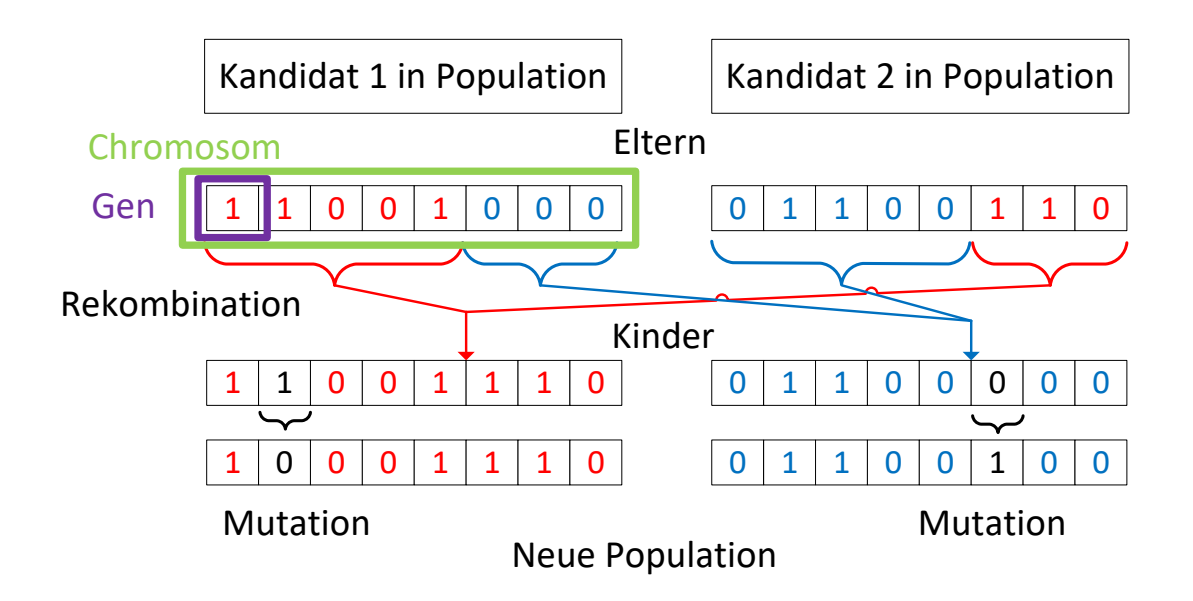

**Abbildung 2.20:** Darstellung des Zusammenhangs zwischen Gen, Chromosom sowie den beiden Veränderungsoperationen Rekombination und Mutation zur Erzeugung einer neuen Population

## **2.7 Zusammenfassung**

Die Planung einer Taktplanungsoption wird aktuell im Rahmen der Arbeitsvorbereitung durchgeführt. Grundsätzlich geht es dabei um die Planung sich wiederholender identischer Arbeitsabläufe (repetitive Vorgänge). Aussagen aus dem Projekt Tidhar on the Park Rosh Ha'ayin [\(Sacks u. a.,](#page-196-4) [2017a,](#page-196-4) S. 282), bei denen ein Taktabschnitt in 2 bis 3 Tagen hergestellt werden soll (Faustregel), weisen auf eine gewisse zeitliche Regelmäßigkeit hin, die einem Takt im weiteren Sinne sehr nahe kommt. Der Fokus von Taktabschnitten bezieht sich jedoch maßgeblich auf den Schalungsprozess. Dabei sollen möglichst identische Taktabschnitte zu einer hohen Wiederverwendbarkeit und geringen Vorhaltemenge an Schalungselementen führen. Tabelle [2.5](#page-47-0) enthält eine Übersicht der wesentlichsten Merkmale einer Taktplanung für Stahlbetonarbeiten und zeigt, ob diese mit den Merkmalen anderer Planungsmethoden übereinstimmen oder davon abweichen.

| Merkmale einer Taktplanung im Stahlbetonbau          | Ubereinstimmung mit | Abweichung von  |
|------------------------------------------------------|---------------------|-----------------|
|                                                      | Planungsmethode     | Planungsmethode |
| 1.) Es existiert eine spezifische Baurichtung (von   | <b>TPTS</b>         |                 |
| einem zum nächsten Bau- oder Taktabschnitt)          |                     |                 |
| 2.) Unterschiedliche Arbeitsbereiche oder Herstell-  | LBMS                | <b>TPTS</b>     |
| abschnitte in denen Arbeit fertiggestellt wird (ins- |                     |                 |
| besondere in Bezug auf Betonierabschnitte)           |                     |                 |
| 3.) Ein Gewerk oder eine Arbeitskolonne kann par-    |                     | LBMS / TPTS     |
| allel in zwei unterschiedlichen Herstellabschnitten  |                     |                 |
| arbeiten (Wechselbeziehung zwischen dem Aus-         |                     |                 |
| und Einschalprozess)                                 |                     |                 |
| 4.) Berücksichtigung und Darstellung der Abhän-      | CPM / SV            |                 |
| gigkeiten zwischen Vorgängen                         |                     |                 |

<span id="page-47-0"></span>**Tabelle 2.5:** Wesentliche Merkmale einer Taktplanung für Stahlbetonarbeiten

Die Planungsmethode der Taktplanung im Stahlbetonbau zeigt übereinstimmende, aber auch abweichende Merkmale zu den in Abschnitt [2.3](#page-28-0) erläuterten Planungsmethoden. Neben einem strategischen und operativen Level in einem Plansystem liegt die Taktplanung in einem Zwischenlevel, der als taktisches Level bezeichnet werden kann. Sie kann genutzt werden, um Haupt, Master- oder Phasenpläne zu prüfen und ist Bestandteil oder kann zumindest als Grundlage von detaillierteren Wochen oder Tagesplänen im Last Planner System (LPS) dienen. Die Vorgänge und deren Vorgangsdauern sind stabiler und können zuverlässiger abgeschätzt werden, wenn bereits während der Planung die ausführenden Gewerke und insbesondere der Polier involviert sind. Durch eine frühe Involvierung ausführender Gewerke können auch weitere Ausführungsplanungen wie insbesondere Schal- und Bewehrungspläne von Beginn an explizit nach den Vorgaben der Baustelle erstellt werden. Die Erstellung von potenziellen Taktplanungsoptionen sollte demnach nicht erst in der Arbeitsvorbereitung, sondern spätestens zu Beginn der Ausführungsplanung erfolgen.

Bisherige Forschungen im Bereich der Ressourcenoptimierung, die mithilfe simulationsbasierter Verfahren (SV) erfolgreich abgebildet wurden [\(Dori,](#page-188-4) [2016;](#page-188-4) [Marx und König,](#page-194-3) [2010,](#page-194-3) [2011;](#page-194-4) [Scherer](#page-196-5) [und Schapke,](#page-196-5) [2014\)](#page-196-5) zeigen ähnliche Merkmale wie die Planungsmethode CPM. Das Problem von CPM-basierten Optimierungen ist, dass alle Ressourcen so zugeordnet werden, dass der aktuelle Produktionsbedarf von Mensch und Maschine entsprechend einer situativen Einschätzung gedeckt werden kann. Nach [Fiedler](#page-189-0) [\(2018\)](#page-189-0) führt eine solche Herangehensweise zwangsläufig zu einer permanenten Umschichtung von Arbeitern hin zu den Prozessen, die gerade auf hoher Last, aber bei zu niedrigem Mitarbeiterstand produzieren. Eine Umschichtung ist Bewegung und somit eine Verschwendung, die es gemäß Lean-Prinzipien zu vermeiden gilt. Der Fokus auf lokal begrenzte Bauabschnitte oder Geschosse wie bei den Planungsmethoden Location-Based Management System (LBMS) sowie Taktplanung und Taktsteuerung (TPTS) ist sinnvoll, da kurze Wege und lange nicht wertschöpfende Aktivitäten wie Bewegungen zwischen anderen Gebäude- oder Bauabschnitten von vornherein vermieden werden.

Metriken wie der construction flow index [\(Sacks u. a.,](#page-196-6) [2017b\)](#page-196-6) helfen zur Bewertung der Optimierungsergebnisse. Daneben bieten Bauwerksinformationsmodelle mit ihrem Informationsgehalt und ihrer dreidimensionalen geometrischen Darstellung der zu errichtenden Bauteile ein Automatisierungspotenzial, um mit möglichst geringem Aufwand qualitativ hochwertige Taktplanungsoptionen generieren zu können. Die Kombination der Methoden Building Information Modeling (BIM) und Lean Construction (LC) sowie die Einbindung von Optimierungs- und Simulationsverfahren bietet die Grundlage einer automatisierten Generierung und Bewertung von Taktplanungsoptionen.

# **3 Konzept zur Generierung und Bewertung von Taktplanungsoptionen**

Dieses Kapitel zeigt, wie ein Konzept zur automatisierten Generierung und Bewertung von Taktplanungsoptionen aussehen und umgesetzt werden kann. Es gibt einen gesamtheitlichen Überblick über die einzelnen Bestandteile des Konzepts von der Nutzung und Weiterverwendung von BIM-Modellen aus der Planungs- zur Ausführungsphase bis hin zum Aufbau einer geeigneten Zielfunktion zur Bewertung von Taktplanungsoptionen.

Eine Taktplanungsoption stellt das Ergebnis eines Planungsprozesses dar. Um den Entstehungsprozess und Eigenschaften von Taktplanungsoptionen im Stahlbetonbau genauer untersuchen zu können, wurde eine Fallstudie an einem realen Bauprojekt (Baustelle Wohnanlage Postgelände München) durchgeführt. Neben dem zuständigen Polier wurden drei weitere Planungsexperten angefragt, eine Taktplanungsoption für einen definierten Bauabschnitt im oben genannte Bauprojekt zu erstellen. Dies ermöglichte sowohl eine empirische qualitative Untersuchung des Entstehungsprozesses als auch eine quantitative Analyse der Planungsergebnisse.

## <span id="page-49-0"></span>**3.1 Fallstudie – Baustelle Wohnanlage Postgelände München**

Um zu untersuchen, ob verschiedene ausführbare Taktplanungsoptionen für ein Geschoss bzw. einen Bauabschnitt möglich sind, wie diese entstehen und sich voneinander unterscheiden, wurde eine Fallstudie durchgeführt. Neben dem zuständigen Polier, der bereits eine Taktplanungsoption erstellt hatte, wurden drei weitere Planungsexperten angefragt, eigene Lösungen zu entwickeln. Unter diesen Planungsexperten war ein weiterer Polier und zwei Schalungsplaner unterschiedlicher Schalungshersteller. Im Ortbetonbau sind neben dem Polier häufig auch Schalungsplaner involviert. Diese unterstützen und beraten bei der Planung von Taktplanungsoptionen sowie insbesondere hinsichtlich der Auswahl und des Einsatzes von Schalungssystemen.

Die Involvierung verschiedener Planungsexperten erhöht die Chance ein breiteres Lösungsspektrum an möglichen und trotzdem realistischen Taktplanungsoptionen zu erhalten. Damit alle Planungsexperten auf gleicher Datengrundlage planen konnten, wurden vom zuständigen Polier die notwendigen Informationen zu den projektbezogenen Rahmen- und Randbedingungen eingeholt und den anderen drei Planungsexperten zur Verfügung gestellt. Neben dem Gebäudeplan waren dies Informationen zur Bauweise und Größe des betrachteten Bauabschnitts, zur Art des Schalungssystems, zum erlaubten Einsatz von Rückbiegeanschlüssen und zum Baustelleneinrichtungsplan mit dem Standort sowie Typ des zur Verfügung stehenden Turmdrehkranes. Trotz identischer Rahmen- und Randbedingungen wurden von den Planungsexperten unterschiedliche Lösungen erstellt. Die unterschiedlich angewendeten Technologien und Methoden zur Erstellung der Taktplanungsoptionen wie auch die aus der Untersuchung gewonnenen Erkenntnisse lieferten die Grundlage zur Erstellung eines Automatisierungs- und Optimierungskonzepts.

#### **3.1.1 Projektbeschreibung**

Im Rahmen des Forschungsprojekts BIMsite untersuchte der Lehrstuhl für Computergestützte Modellierung und Simulation der TU-München den Herstellungsprozess des Projekts Baustelle Wohnanlage Postgelände München [\(Jahr u. a.,](#page-192-2) [2020\)](#page-192-2). Ein besonderes Augenmerk galt dabei der Beobachtung von dynamischen Änderungen der Baustelleneinrichtungsgegenständen wie auch der Untersuchung des Bauablaufs während der gesamten Rohbauphase. Die Baufortschrittserfassung erfolgte regelmäßig durch wöchentliche Drohnenbefliegung. Mittels photogrametrischer Methoden wurden aus den dabei gefertigten Luftaufnahmen 3D-Punktwolken generiert.

Die untersuchte Baustelle Wohnanlage Postgelände München bestand aus drei fünfgeschossigen Gebäuden. Für jedes Gebäude stand ein Kran zur Verfügung, sodass bezugnehmend zur obersten Hierarchieebene der LBMS-Planungsmethode nach [Kenley und Seppänen](#page-192-3) [\(2010\)](#page-192-3) jedes einzelne Gebäude unabhängig voneinander hergestellt werden konnte. Die drei Gebäude wurden in die Gebäudeabschnitte Haus 1 bis 8 eingeteilt. Abbildung [3.1](#page-51-0) stellt einen Ausschnitt einer 3D-Punktwolke als Mesh zum Zeitpunkt der Fertigstellung des Rohbaus und Abbildung [3.2](#page-51-0) die Baustelleinrichtung mit den Kranstandorten dar.

<span id="page-51-0"></span>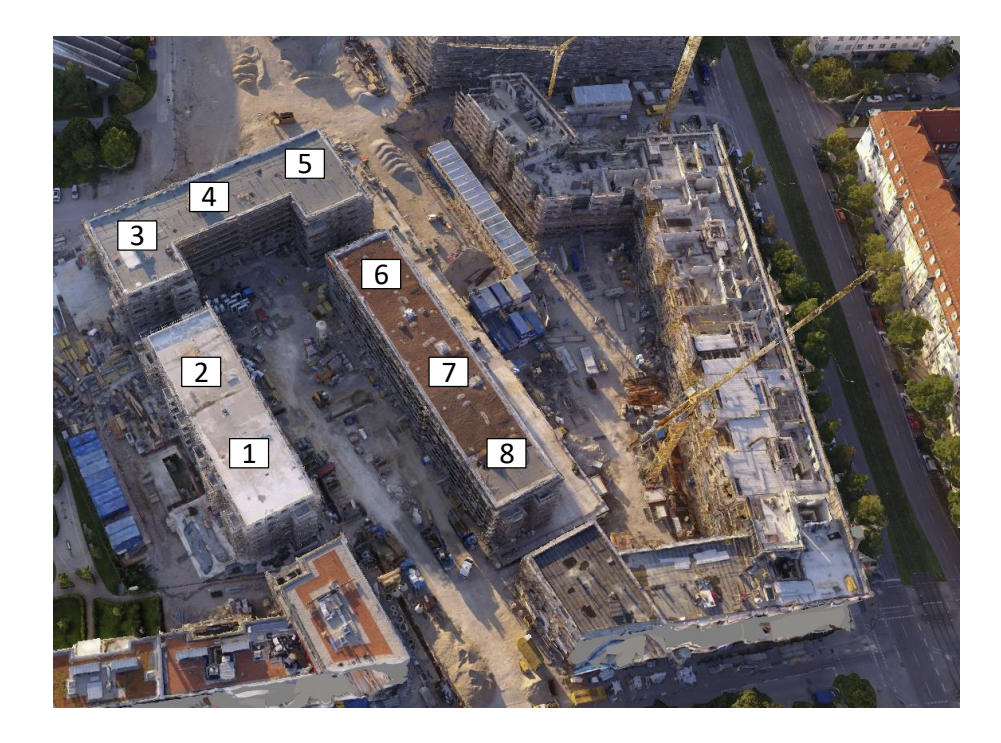

**Abbildung 3.1:** Darstellung eines 3D-Mesh, das aus einer Punktwolke der Luftaufnahmen im Projekt Baustelle Wohnanlage Postgelände München erzeugt wurde [\(Jahr](#page-192-2) [u. a.,](#page-192-2) [2020\)](#page-192-2) und der Darstellung der Nummern aller Gebäudeabschnitte Haus 1 bis 8 zum Zeitpunkt der Fertigstellung des Rohbaus

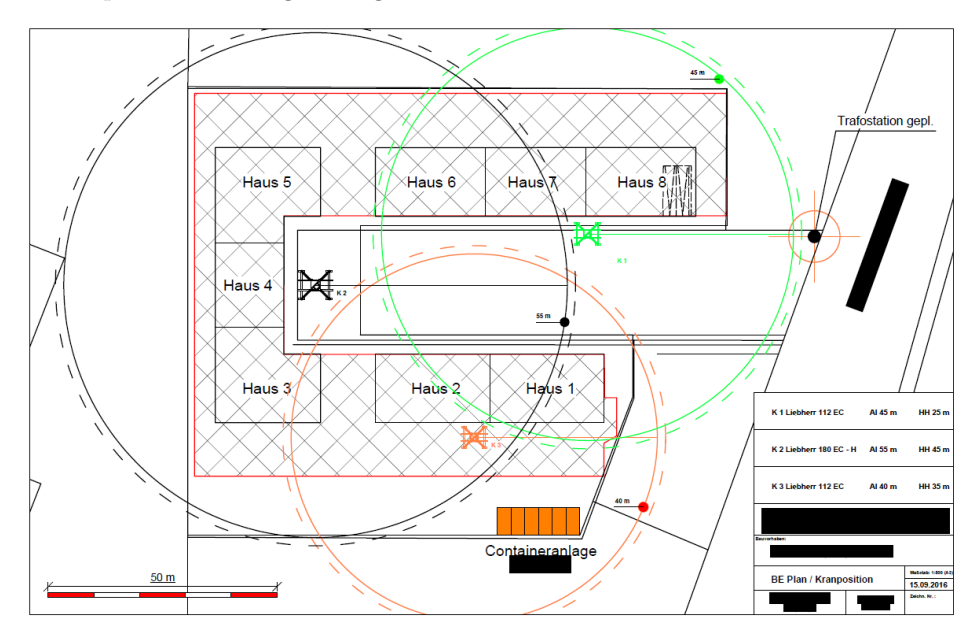

**Abbildung 3.2:** Baustelleneinrichtungsplan für das Projekt - Baustelle Wohnanlage Postgelände München [\(Keskic,](#page-192-4) [2017b\)](#page-192-4)

In diesem Bauprojekt konnten insgesamt drei Hierarchiestufen der sogenannten location breakdown structure (LBS) identifiziert werden: Gebäude, Gebäudeabschnitt und Geschoss. Gebäudeabschnitte unterteilen ein Gebäude in vertikale und Geschosse in horizontale Abschnitte ein. Aufgrund ihrer rechtwinkligen Gebäudegeometrien wurden die Gebäude in mehrere Gebäudeabschnitte eingeteilt. Der Teil eines Geschosses in einem Gebäudeabschnitt wie z. B. das 1. OG in Haus 2 bildet dabei einen Bauabschnitt für alle vertikalen und horizontalen Bauteile. Der Bauabschnitt Haus 2/1. OG wurde folgend für die weiteren Untersuchungen zur automatisierten Generierung von Taktplanungsoptionen betrachtet. Aus Abbildung [3.3](#page-52-0) geht hervor, dass die zuvor geplante Einteilung der Gebäude in Bauabschnitte auch tatsächlich auf der Baustelle gelebt wurde. Das linke Bild zeigt eine Ansicht von oben mit dem markierten Bauabschnitt Haus 2/1. OG. Das rechte Bild zeigt diesen Bauabschnitt zu einem Zeitpunkt, an dem die Wände hergestellt werden und dahinter ist die eingelegte Deckenbewehrung für den Bauabschnitt Haus 1/1. OG zu erkennen.

<span id="page-52-0"></span>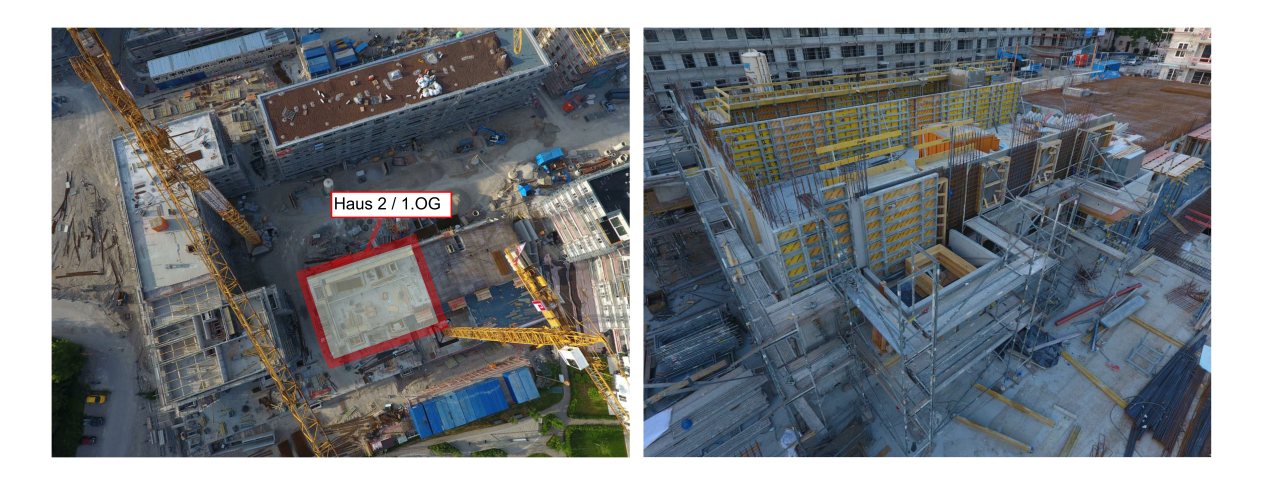

**Abbildung 3.3:** Darstellung der Baustelle Wohnanlage Postgelände München mit Abbildung des betrachteten Bauabschnitts (Haus 2/1. OG) von oben (linkes Bild) sowie eine Ansicht während der Herstellung der Wände (rechtes Bild)

#### **3.1.2 Planungsvorgehensweise und Ergebnisse der Taktplanungsoptionen**

Der Rahmenterminplan sah für die Herstellung der vertikalen Bauteile im Bauabschnitt Haus 2/1. OG eine Dauer von ca. 14 Wochentagen respektive 10 Arbeitstagen vor. Die zuständige Baufirma stellte die originalen 2D-Pläne des Bauwerks als PDF bereit, auf deren Basis ein BIM-Modell für den Rohbau von Haus 1 und Haus 2 erstellt wurde. Dieses wurde im STEP-Format als IFC-2x3 Coordination View an die Planungsexperten verteilt. Die Poliere und Schalungsplaner verwendeten unterschiedliche Technologien und Methoden, um ihre Taktplanungsoptionen zu erstellen. Beide Poliere verwendeten einen Ausdruck der Grundrissplanung und Textmarker in

unterschiedlichen Farben, um die Betonier- und Taktabschnitte im Bauabschnitt festzulegen. Die Schalungsplaner verwendeten stattdessen das BIM-Modell. Die Planung am BIM-Modell war zwar aufwendiger, jedoch konnten die Schalungsplaner neben der Takt- auch direkt eine detaillierte Schalungsplanung erstellen, was den Polieren mit reinen PDF-Plänen so nicht möglich war.

Die Aufgabe für die Planungsexperten bestand darin, eine Taktplanungsoption für die Herstellung aller vertikalen Bauteile in dem genannten Bauabschnitt Haus 2/1. OG zu erstellen. Der Bauabschnitt im BIM-Modell, das auf Grundlage der originalen Grundrisspläne erstellt wurde, besteht aus insgesamt 16 Wandelementen mit einer Gesamtlänge von ca. 136 m und einem Gesamtvolumen von ca. 62 m3. Die Wandbreite der Außenwände beträgt 20 cm und die der Innenwände 22 cm. Die Wandbreiten des Aufzugschachts sind mit 25 cm etwas breiter als die anderen Innenwände. Eine der vier Aufzugwände weist sogar eine Breite von 27 cm auf. Abbildung [3.4](#page-53-0) stellt den besagten Bauabschnitt in Form eines BIM-Modells dar.

<span id="page-53-0"></span>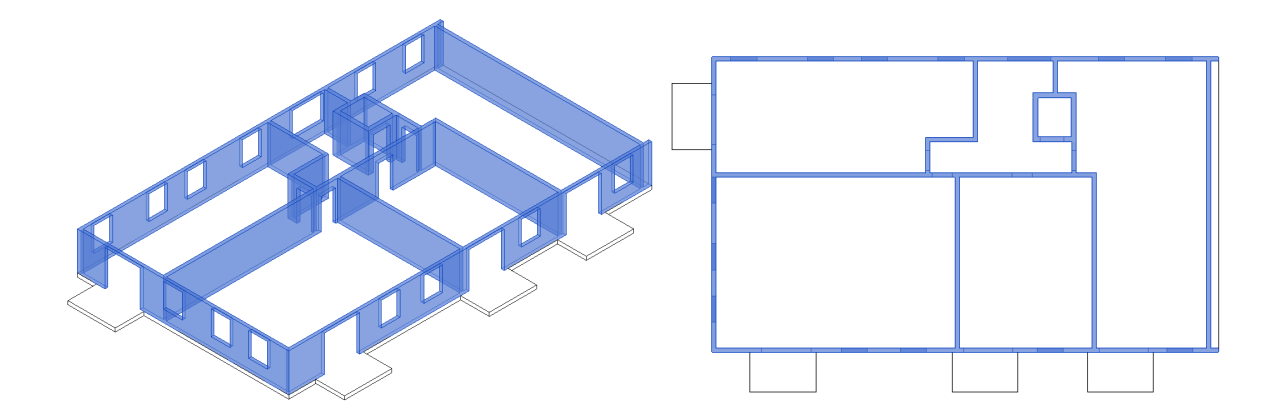

**Abbildung 3.4:** BIM-Modell des betrachteten Bauabschnitts Haus 2/1. OG im Projekt Baustelle Wohnanlage Postgelände München

Um die einzelnen Taktplanungsoptionen der Planungsexperten und deren Rollen/Funktionen nachfolgend genauer voneinander unterscheiden zu können, wurde eine Namenskonvention definiert (siehe Tabelle [3.1\)](#page-53-1):

**Tabelle 3.1:** Namenskonvention der Planungsexperten und Taktplanungsoptionen im Projekt Baustelle Wohnanalge Postgelände München

<span id="page-53-1"></span>

| Planungsexperte |          | Name der Taktplanungsoption | Rolle/Funktion  |  |
|-----------------|----------|-----------------------------|-----------------|--|
|                 | Planer A | TP-a                        | Polier          |  |
|                 | Planer B | TP-b                        | Schalungsplaner |  |
|                 | Planer C | $TP-c$                      | Schalungsplaner |  |
|                 | Planer D | TP-d                        | Polier          |  |

Alle Planungsexperten starteten mit der Einteilung der Außenwände. Mit Ausnahme von Planer B wurde der Aufzugsschacht als eigenständiger Betonierabschnitt betrachtet. Als Bewehrungsanschlüsse zwischen zwei senkrecht zueinander stehenden Betonierabschnitten wurden Rückbiegeanschlüsse eingeplant. Planer B und D erstellten jeweils drei Taktabschnitte, mit einmal insgesamt 11 (Planer B) und 8 (Planer D) Betonierabschnitten. Die Taktplanungsoption TP-a ähnelt der TP-d, besteht jedoch aus 4 Takt- und 10 Betonierabschnitten. Die einzelnen Taktplanungsoptionen TP-a, TP-b, TP-c und TP-d sind in Abbildung [3.5](#page-54-0) dargestellt.

<span id="page-54-0"></span>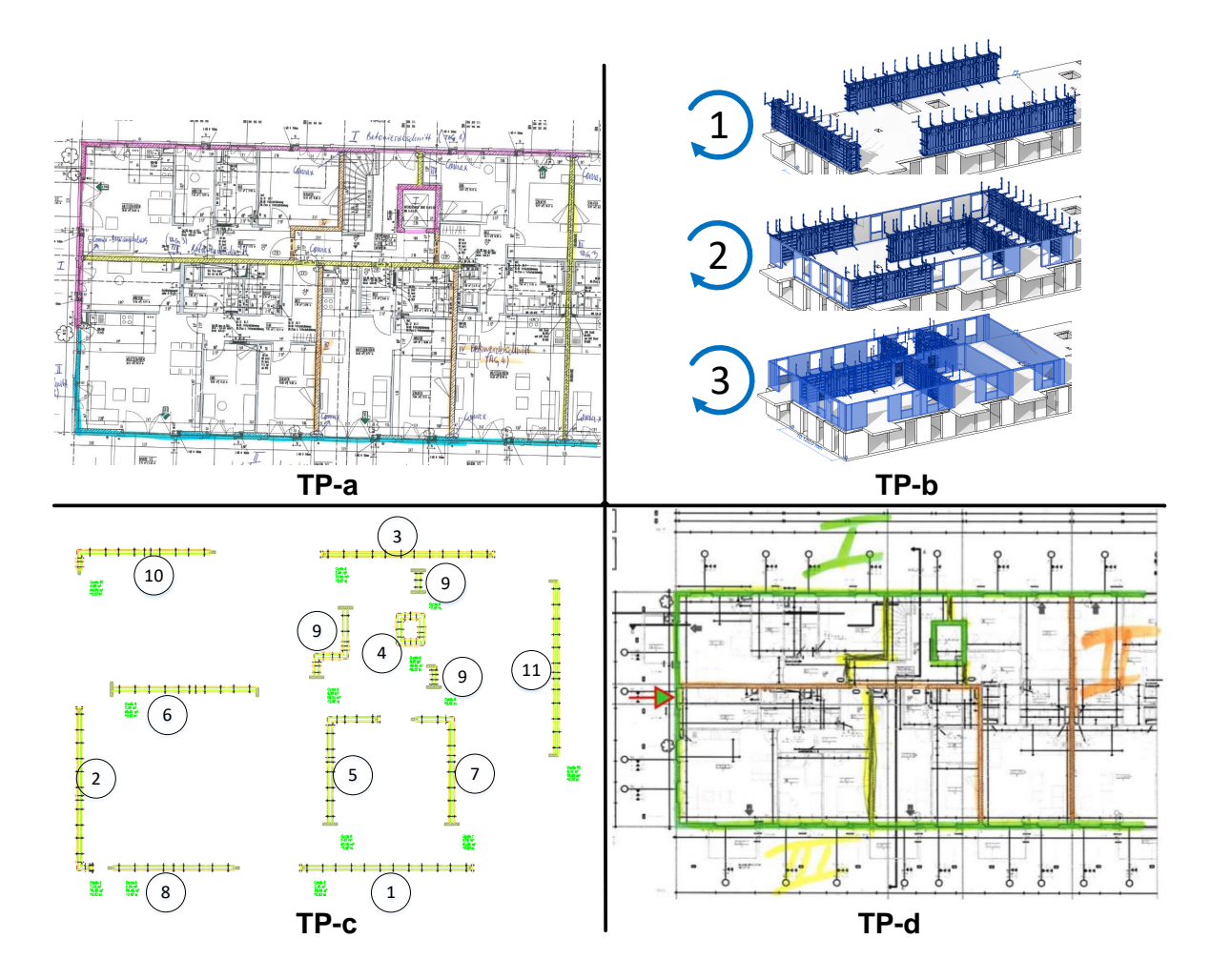

**Abbildung 3.5:** Darstellung der Planungsergebnisse aller vier erstellten Taktplanungsoptionen – oben links TP-a von Planer A (Polier), TP-b von Planer B (Schalungshersteller), TP-c von Planer C (Schalungshersteller) und TP-d von Planer D (Polier)

Planer D zeichnete einen Pfeil an die kurze Gebäudeseite (Giebelwand), der darauf hinweist, dass auch hier ähnlich zur Taktplanungsoption TP-a eine Auftrennung der Außenwände in zwei Betonierabschnitte erfolgen kann (siehe TP-d unten links in Abbildung [3.5\)](#page-54-0). Nach Auskunft von

Planer D kommt eine Auftrennung infrage, wenn die notwendige Vorhaltemenge an Schalung nicht bereitgestellt werden kann.

Einen anderen interessanten Ansatz verfolgte Planer C, der mit 11 Takt- und 13 Betonierabschnitten im Vergleich zu allen anderen Taktplanungsoptionen wesentlich mehr Taktabschnitte einplante (siehe TP-c unten links in Abbildung [3.5\)](#page-54-0). Es wurden ausschließlich die drei vergleichsweise kurzen Betonierabschnitte im Taktabschnitt Nr. 9 zusammengefasst. Alle anderen Taktabschnitte bestehen aus nur einem Betonierabschnitt. Die Idee von Planer C war, die Vorhaltemenge an Schalung auf das maximal Notwendige zu reduzieren. Ein Vergleich der geplanten Menge an Schalungselementen zwischen den beiden Taktplanungsoptionen TP-b und TP-c (nur von Planer B und C lag eine detaillierte Schalungsplanung vor) zeigt, dass durch diesen Ansatz eine Einsparung der Vorhaltemenge um bis zu 70 % möglich ist (siehe Tabelle [3.2\)](#page-55-0).

<span id="page-55-0"></span>

| Elementtypen                 | Anzahl Elemente in TP-b | Anzahl Elemente in TP-c |
|------------------------------|-------------------------|-------------------------|
| Breite x Höhel               | [Stk.]                  | [Stk.]                  |
| $0.30 \times 2.70 \text{ m}$ | 22                      | $\overline{2}$          |
| $0.45 \times 2.70 \text{ m}$ | $\overline{2}$          | 4                       |
| $0,60 \times 2,70 \text{ m}$ | 18                      |                         |
| $0.75 \times 2.70 \text{ m}$ | 4                       |                         |
| $0.90 \times 2.70 \text{ m}$ | 6                       |                         |
| $1,20 \times 2,70 \text{ m}$ |                         |                         |
| $1,35 \times 2,70 \text{ m}$ | $\mathcal{D}$           |                         |
| $2,40 \times 2,70 \text{ m}$ |                         | 20                      |
| $2,70 \times 2,70 \text{ m}$ | 34                      |                         |
| Summe                        | 88                      | 26                      |

**Tabelle 3.2:** Vergleich und Auflistung der notwendigen Mindestmenge an Schalungselementen in Bezug auf die eingesetzten Elementtypen in den beiden Taktplanungsoptionen TP-b und TP-c

#### <span id="page-55-1"></span>**3.1.3 Darstellung und Analyse der Taktplanungsoptionen**

Aus den jeweiligen Originalplanungen wurden die Betonier- und Taktabschnitte identifiziert, deren Längen gemessen und anschließend in einem BIM-Modell abgebildet. Die entsprechenden Betonierabschnitte (BA), die demselben Taktabschnitt (TA) zugeordnet sind, bekamen jeweils die gleiche Farbzuordnung. Dabei gibt die Farbe der Taktabschnitte auch die Ausführungsreihenfolge an, blau für Taktabschnitt Nr. 1 (TA 1) kommt vor orange (TA 2), grün (TA 3) und gelb (TA 4). Mehr als vier Taktabschnitte hat nur die Taktplanungsoption TP-c, sodass diese weitere Farbzuordnungen enthält. Den einzelnen Betonierabschnitten wurden zur eindeutigen Identifikation Nummern zugewiesen. Die folgende Abbildung [3.6](#page-56-0) stellt die Originalplanungen als BIM-Modelle im zuvor beschriebenen einheitlichen Darstellungsschema dar.

<span id="page-56-0"></span>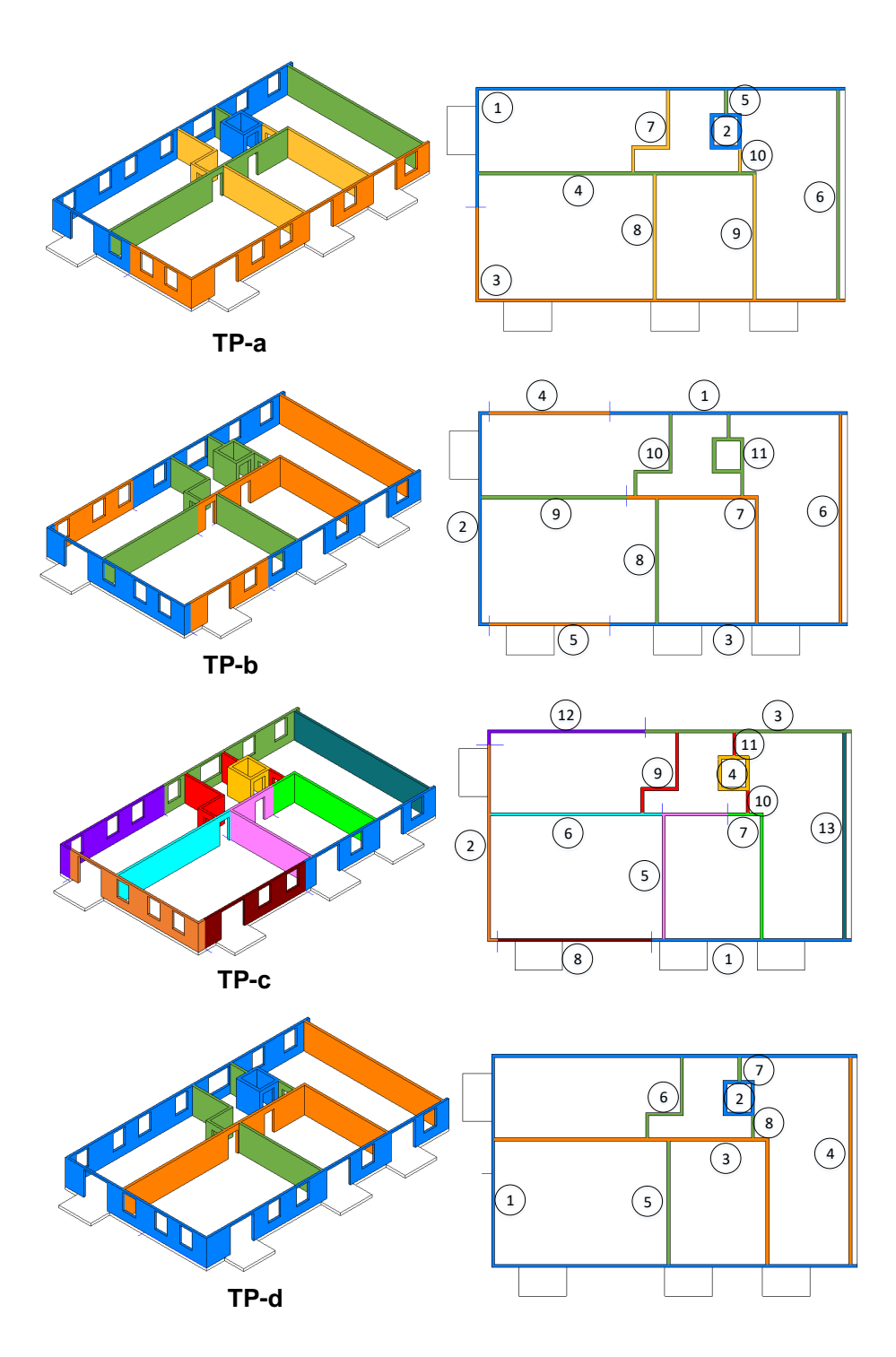

**Abbildung 3.6:** Darstellung der Taktplanungsoptionen TP-a, TP-b, TP-c und TP-d als BIM-Modelle mit einheitlichem Darstellungsschema (Farbzuordnung der Taktabschnitte und Nummerierung der jeweiligen Betonierabschnitte)

Da nur die Ausführungsreihenfolge der jeweiligen Takt- und nicht der Betonierabschnitte von den Planungsexperten definiert wurden, spiegeln die Nummern der Betonierabschnitte nur eine ungefähre Ausführungsreihenfolge wider. Diese kann sich innerhalb eines jeweiligen Taktabschnitts noch ändern. Es zeigt sich, dass die Nutzung von Rückbiegeanschlüssen Zwangsbedingungen für die Ausführungsreihenfolge von Betonierabschnitten erzeugt. So sind Betonierabschnitte, an denen weitere angeschlossen werden, zuerst herzustellen. Dies zeigt sich bei allen Taktplanungsoptionen – so muss beispielsweise in der Taktplanungsoption TP-a der angegebene Betonierabschnitt Nr. 1 vor Nr. 4, Nr. 7 und Nr. 6 und die Nr. 4 vor Nr. 7 und Nr. 10 hergestellt werden (vgl. TP-a in Abbildung [3.6\)](#page-56-0).

Wie in den Grundlagen zum konventionellen Produktionsverfahren in der Ortbetonbauweise erwähnt (siehe Abschnitt [2.1.3\)](#page-16-0), können aufgrund von Nachbarschaftsbeziehungen der einzelnen Betonierabschnitten zueinander direkt benachbarte Betonierabschnitte nicht dem gleichen Taktabschnitt angehören. Hierdurch ergibt sich eine minimale Anzahl an notwendigen Taktabschnitten. Es scheint so, dass dies die Mindestanzahl an Taktabschnitten bestimmt. Dadurch ergeben sich drei Taktabschnitte für die Taktplanungsoption TP-d und jeweils vier für die beiden Taktplanungsoptionen TP-a und TP-b. Ein solches Zuordnungsprinzip der Betonier- zu Taktabschnitten lässt sich auch auf die Taktplanungsoption TP-c anwenden. Unter Berücksichtigung der Reihenfolge der Taktabschnitte in TP-c und der Randbedingung, dass die Außenwände als auch die Wände des Aufzugschachts zuerst hergestellt werden, konnte nach Anwendung dieses Zuordnungsprinzips folgende Taktplanungsoption TP-c\_m abgeleitet werden (siehe Abbildung [3.7\)](#page-57-0).

<span id="page-57-0"></span>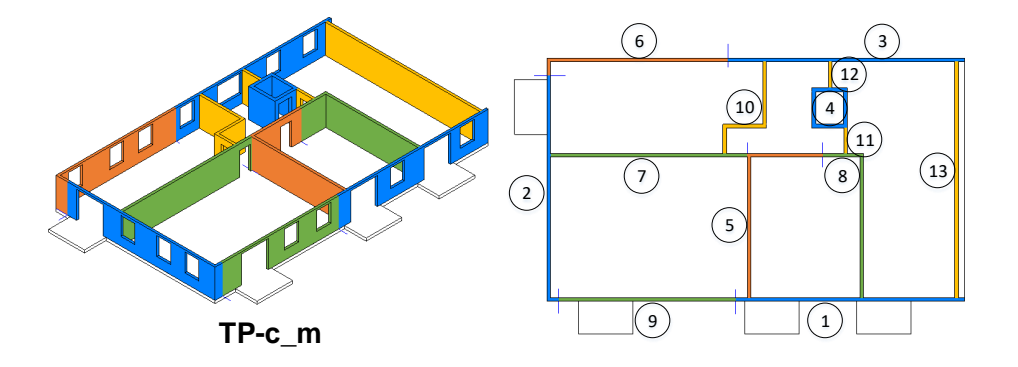

**Abbildung 3.7:** Darstellung der Taktplanungsoption TP-c\_m – eine Variante der Taktplanungsoption TP-c nach Anwendung des Zuordnungsprinzips zur Bestimmung der minimalen Anzahl an Taktabschnitten

Durch die dreidimensionale Darstellung der Taktplanungsoptionen ist erkennbar, dass Betonierabschnitte nicht durch Tür- oder Fensteröffnungen geschnitten werden. Dies stellt eine weitere Zwangsbedingung dar, die den Lösungsraum auf sinnvolle Lösungen beschränkt. Es ist festzustellen, dass bei der Erstellung von Taktplanungsoptionen Planungs- und Daumenregeln

existieren. Erstere sind, zumindest aufgrund von bestimmten projektspezifischen Randbedingen wie insbesondere Grundrissgestaltung, Typ des Schalungssystems sowie Einsatz von Rückbiegeanschlüssen als eher fixe und allgemeinere Regeln anzusehen. Daumenregeln entstehen durch Erfahrungswerte der Planungsexperten und sind im Vergleich zu den Planungsregeln als eher flexible und individuellere Regeln anzusehen. Es konnten die folgenden Planungs- und Daumenregeln abgeleitet werden:

- Zuordnungsprinzip von Betonier- zu Taktabschnitten Betonierabschnitte, die sich an irgendeinem Punkt berühren, stehen in einer Nachbarschaftsbeziehung und können nicht dem gleichen Taktabschnitt angehören (Planungsregel)
- Betonierabschnitte, an denen weitere mit ihrer Stirnseite angeschlossen werden, sind vor diesen herzustellen (Planungsregel)
- Eine Fuge und damit Trennung zwischen Betonierabschnitten sollte neben und nicht durch Öffnungen erfolgen (Planungsregel)
- Es sind gleichmäßige Größen an Taktabschnitten anzustreben (Daumenregel)
- Bei der Bildung von Betonierabschnitten sind einfachere Geometrien den komplexeren vorzuziehen (Daumenregel)
- Sowohl Innen- und Außenwände als auch die Wände von Aufzugschächten werden getrennt voneinander hergestellt (Daumenregel)

## **3.2 Forschungsansatz und Konzeptentwicklung**

Im ersten Kapitel dieser Arbeit (vgl. Abschnitt [1.2\)](#page-9-0) wurden folgende Forschungsfragen gestellt:

- Wie können Planungen zur Ausführung des Bauablaufs wie beispielsweise Taktplanungsoptionen für den Ortbetonbau frühzeitig und effizient erstellt werden?
- Welche Bedingungen sind dabei zu berücksichtigen?
- Nach welchen Kriterien können diese optimiert werden?

Frühzeitig und effizient bedeutet, dass solche Taktplanungsoptionen bereits zum Zeitpunkt der Planung z. B. auf Basis eines Tragwerksmodells möglichst automatisiert erstellt werden können. Neben den projektspezifischen Randbedingungen und Planungsgrundlagen sind insbesondere der Bauprozess des betrachteten Bauverfahrens und die daraus abgeleiteten Planungsregeln zu berücksichtigen. Die Definition der Zielfunktion zur Bewertung generierter Lösungen entscheidet dabei, wie gut oder schlecht eine Taktplanungsoption ist. Bei der Wahl von Kriterien spielen Metriken und Methoden der Lean Construction wie auch kosten- oder zeitbezogene Größen eine

wesentlich Rolle. Aus den Grundlagen in Kapitel [2](#page-12-0) und den Erkenntnissen aus der Fallstudie in Abschnitt [3.1](#page-49-0) wurde die folgende Hypothese aufgestellt:

"Taktplanungsoptionen für die Ausführungsplanung können mithilfe von BIM-Modellen und abgeleiteten Planungsregeln weitestgehend automatisiert erstellt werden. Um möglichst gute (optimierte) Lösungen zu finden und erstellen zu können, bedarf es der Integration von Optimierungs- und Simulationsverfahren."

Die Aussagen in der Hypothese wurden in der vorliegenden Dissertation am Beispiel der Ortbetonbauweise und anhand darauf bezogener Taktplanungsoptionen geprüft. Der Begriff "weitestgehend automatisiert" drückt aus, dass die Erstellung respektive Generierung durch den Einsatz von Algorithmen und Optimierungsverfahren erfolgt, deren Eingangsparameter jedoch im Vorfeld zu bestimmen sind. Solche weitestgehend automatisch generierten Taktplanungsoptionen können z. B. in Meetings mit Planern sowie Bauausführenden gemeinsam diskutiert und finalisiert werden.

#### **3.2.1 Abgrenzung zu bisherigen Forschungen**

Bei bisherigen Forschungen im Bereich der Optimierung und Anwendung simulationsbasierter Verfahren im Bauwesen geht es häufig um die Ressourcenoptimierung [\(Bügler,](#page-187-2) [2016;](#page-187-2) [Dori,](#page-188-4) [2016;](#page-188-4) [Marx und König,](#page-194-3) [2010,](#page-194-3) [2011;](#page-194-4) [Scherer und Schapke,](#page-196-5) [2014\)](#page-196-5). Es wird versucht, einzelne Ressourcen optimal umzuschichten, um z. B. die kostengünstigste oder kürzeste Projektzeit zu bestimmen. Der Fokus bezieht sich dabei auf Änderungen der Ausführungsreihenfolgen einzelner Vorgänge oder Herstellabschnitte. Andere wie [Biruk und Jaskowski](#page-185-1) [\(2017\)](#page-185-1) nutzten lineare Optimierungsverfahren, um den Materialeinsatz für bestehende Betonierabschnitte zu optimieren und die kostengünstigste Kombination an Schalungselementen zu finden. Der in dieser Arbeit verfolgte Forschungsansatz fokussiert sich dagegen nicht ausschließlich auf eine Optimierung der Ausführungsreihenfolge, sondern insbesondere auf eine Anpassung von Herstellabschnitten an vorhandenen Ressourcen. Die sich verändernde Größe sind die Herstellabschnitte, also die Dimensionierung, Einteilung und Zuordnung von Betonier- zu Taktabschnitten. Dies hat Auswirkungen auf die Auswahl und den Einsatz von Schalungselementen. Der Schalungsprozess spielt deshalb eine wesentliche Rolle und sollte daher innerhalb eines Simulationsmodells abgebildet sein. Ressourcen wie die Personalstärke und Gerätekapazitäten sind Eingangsparameter, die während der Simulation konstant bleiben. Die Grundlage zum Aufbau eines Simulationsmodell zur Abbildung des Produktionsprozess im Ortbetonbau und Bewertung von Taktplanungsoptionen wurde in [Häringer und Borrmann](#page-191-3) [\(2018\)](#page-191-3) gelegt. Es zeigte sich jedoch, dass ein Simulationsmodell ohne Abbildung eines detaillierten Schalungsprozesses nicht ausreicht, um Taktplanungsoptionen hinreichend genau bewerten zu können.

Ähnlich zu den bisherigen Forschungen ist die Bestimmung einer optimalen Ausführungsreihenfolge. Bei Taktplanungsoptionen im Ortbetonbau spielen hierzu insbesondere die bereits erwähnten Planungsregeln wie das Zuordnungsprinzip von Betonier- zu Taktabschnitten eine entscheidende Rolle. [Beißert und Bargstädt](#page-185-2) [\(2012\)](#page-185-2) sowie [Beißert u. a.](#page-185-3) [\(2007\)](#page-185-3) definieren in ihren Arbeiten zwingende und zweckmäßige Bedingungen für Bauprozesse, die dort als Hard und Soft Constraints bezeichnet werden. Zu den zwingenden Bedingungen (Hard Constraints) gehören technologische Abhängigkeiten, Materialverfügbarkeit, Kapazitätsanforderungen und Sicherheitsaspekte. Ein Beispiel für eine technologische Abhängigkeit ist, dass vor den Wänden zuerst Fundamente und Bodenplatte hergestellt werden müssen. Als Soft Constraints zählen insbesondere Strategien, die [Beißert und Bargstädt](#page-185-2) [\(2012\)](#page-185-2) als in der Praxis etablierte und bewährte Ausführungsreihenfolgen von Bauprozessen definierten. Die aufgestellten Planungsregeln können als zwingende und die Daumenregeln als zweckmäßige Bedingungen deklariert werden (vgl. Abschnitt [3.1.3\)](#page-55-1). Die Daumenregeln beziehen sich jedoch nicht rein auf die Ausführungsreihenfolge. Unter Soft Constraints werden daher allgemein in der Praxis vorkommende Strategien verstanden, die zu einer Verbesserung des Bauablaufs führen sollen.

#### <span id="page-60-0"></span>**3.2.2 Prinzip der Dekomposition und Komposition**

Die Längen von Modellobjekten in BIM-Modellen, wie beispielsweise die von Wandelementen, entsprechen während der Planungskoordination im Regelfall nicht den Dimensionen der ausführbaren Betonierabschnitte. Damit ein sogenanntes BIM-Ausführungsmodell entstehen kann, muss es möglich sein, die Geometrien vorhandener Modellobjekte wie z. B. die der Stahlbetonwände zu ändern. Der hierzu verfolgte Ansatz basiert auf dem Prinzip der Dekomposition und Komposition, das eng mit dem Prinzip der Arbeitsteilung zusammenhängt und sich mit dem Zerlegen von Aufgaben und dem Zusammenfügen von Teillösungen beschäftigt [\(Bruns und Klimsa,](#page-187-3) [2001,](#page-187-3) S. 147). Das Adaptieren dieses Prinzips auf die Generierung von Taktplanungsoptionen basiert auf den folgenden Schritten:

- 1. Definition des betrachteten Bauabschnitts in einem Fach- und Teilmodell (BIM-Modell)
- 2. Dekomposition des betrachteten Bauabschnitts, also das Zerlegen von Modellobjekten wie Wände in geometrisch kürzere Bauteillängen (siehe Abschnitt [4.1\)](#page-67-1)
- 3. Aggregation dieser geometrisch kürzeren Modellobjekte zu ausführbaren Betonierabschnitten (siehe Abschnitt [4.2\)](#page-75-0)
- 4. Komposition, also die Zuweisung von Betonier- zu Taktabschnitten (siehe Abschnitt [4.3\)](#page-83-0)

Abbildung [3.8](#page-61-0) zeigt exemplarisch die oben genannten Schritte Nr. 1 und 2 am Beispiel der untersuchten Fallstudie Baustelle Wohnanlage Postgelände München. Im linken Bild ist ein Bauabschnitt farblich im Fach- und Teilmodell für die Stahlbetonarbeiten markiert und im <span id="page-61-0"></span>rechten Bild sind die geometrisch kürzeren Wandelemente eines solchen Bauabschnitts nach Ausführung einer Dekomposition abgebildet.

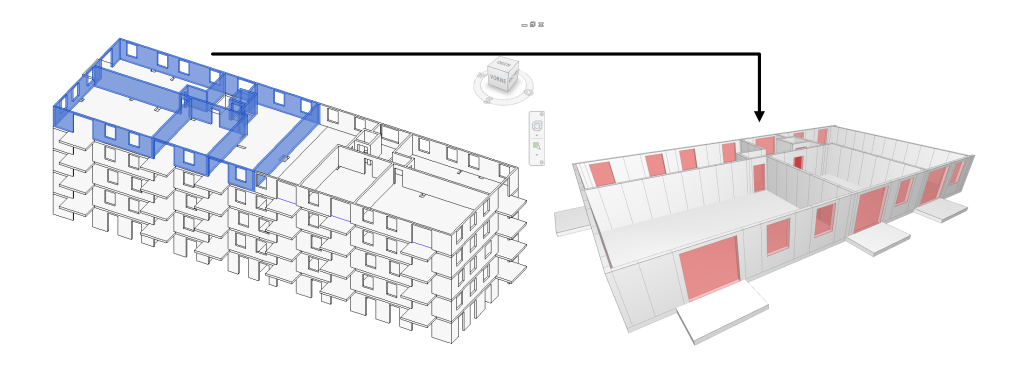

**Abbildung 3.8:** Definition des zu betrachtenden Bauabschnitts in einem BIM-Modell (linkes Bild) und Darstellung dieses Bauabschnitts nach einer Dekomposition der Modellobjekte/Wandelemente in geometrisch kürzere Wandelemente (rechtes Bild)

Bei der Dekomposition entstehen aus nur einem Wandelement mehrere geometrisch kürzere Wandelemente. Ein solches dekomponiertes BIM-Modell stellt die wesentliche Grundlage dar, die es mit den Schritten Nr. 3 und 4 erlaubt, unterschiedliche Taktplanungsoptionen zu erzeugen (siehe Abb. [3.9\)](#page-61-1).

<span id="page-61-1"></span>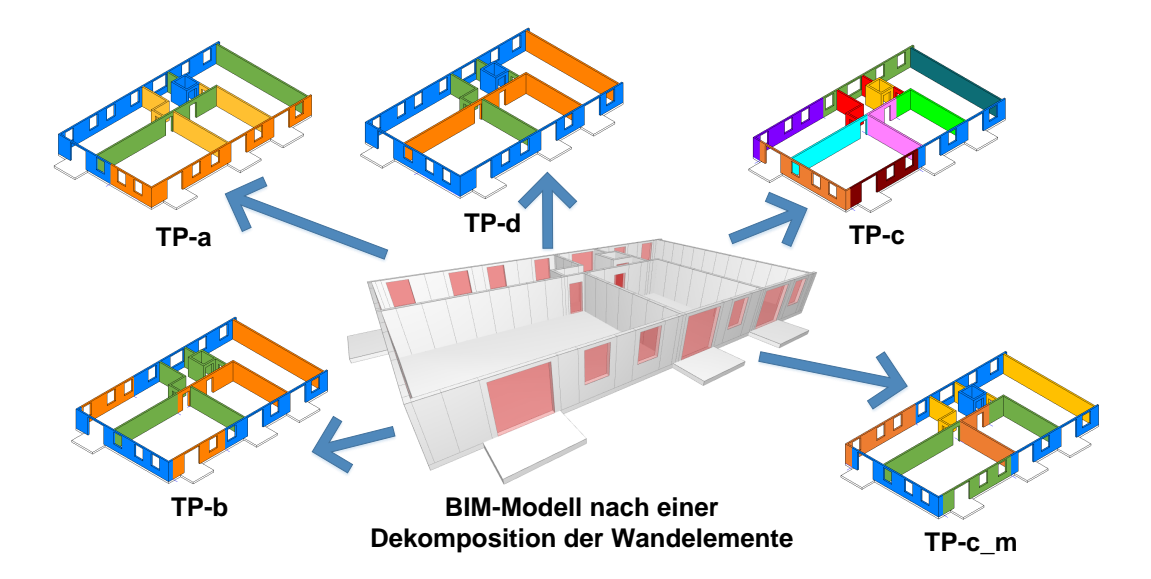

**Abbildung 3.9:** Anwendung des Prinzips der Dekomposition und Komposition zur Generierung von Taktplanungsoptionen

Um die Schritte 3 und 4 zur Generierung von Taktplanungsoptionen mithilfe von Algorithmen zu automatisieren, muss eine formale Spezifikation zur präzisen Beschreibung von Taktplanungsoptionen vorliegen.

#### **3.2.3 Formale Spezifikation zur Beschreibung von Taktplanungsoptionen**

Grundlegend besteht eine Taktplanungsoption aus einer Menge von Betonier- und Taktabschnitten. Dabei kann ein Taktabschnitt genau aus einem oder mehreren nicht benachbarten Betonierabschnitten bestehen. Abstrakt gesprochen, besteht ein Betonierabschnitt wiederum aus einer Menge von abzählbaren Elementen wie beispielsweise den angesprochenen geometrisch kürzeren Wandelementen (siehe vorherigen Abschnitt [3.2.2\)](#page-60-0). Ein solches Gefüge lässt sich als schlichter Graph abbilden. Alle Modellobjekte, die zum gleichen Betonierabschnitt bzw. zur gleichen Menge gehören, müssen zueinander in einer Nachbarschaftsrelation stehen. Das heißt, dass mindestens zwei Modellobjekte in einer solchen Menge existieren, die jeweils nur eine Nachbarverbindung zu einem weiteren Modellobjekt im gleichen Betonierabschnitt haben. Jedes Modellobjekt repräsentiert einen Knoten und deren Relationen zueinander sind durch Kanten abbildbar. Gemäß der Graphentheorie repräsentieren diese jeweils den Start- bzw. Endknoten eines Betonierabschnitts. Der Start- und Endknoten wie auch alle Modellobjekte zwischen diesen beiden Knoten bilden einen Betonierabschnitt. Aus Sicht der Mengentheorie ist eine Taktplanungsoption (TP) ein Tupel, der durch die Anzahl *n* seiner Modellobjekte *x* bestimmt ist. Jedes *x* gehört zu einem Betonierabschnitt *i* sowie Taktabschnitt *j* und kann daher folgend als ein geordnetes Paar (*i, j*) dargestellt werden [\(3.1\)](#page-62-0).

<span id="page-62-0"></span>
$$
TP := \{(1,1)_1,...,(i,j)_n\} \quad \text{dabel gilt } j \le i < n \tag{3.1}
$$

Jedes Modellobjekt *x* in einem BIM-Modell ist über eine numerische oder alphanumerische Zeichenfolge (ID) eindeutig bestimmt. Die ID bleibt innerhalb des gleichen Modells identisch. Weitere Parameter wie die Zuweisung der Nummer eines Betonier- und Taktabschnitts definieren das Erscheinungsbild einer Taktplanungsoption. Durch eine Änderung dieser Parameter können unterschiedliche Taktplanungsoptionen entstehen. Dies soll am Beispiel der abgebildeten Betonierund Taktabschnitte in Abbildung [3.10](#page-62-1) näher beleuchtet werden.

<span id="page-62-1"></span>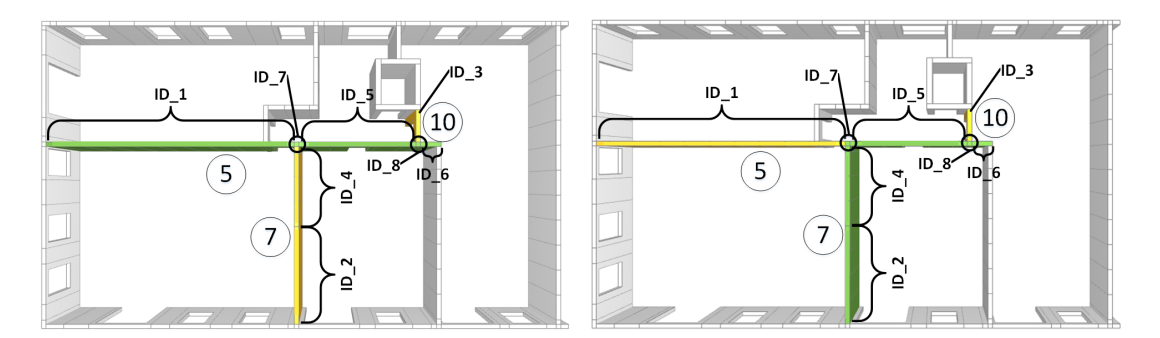

**Abbildung 3.10:** Beispiel der Entstehung unterschiedlicher Betonier- (Nr. 5, 7 und 10) sowie deren Zuordnung zu Taktabschnitten Nr. 3 (grün) und 4 (gelb) auf Grundlage des gleichen BIM-Modells

Die Betonierabschnitte Nr. 5, 7 und 10 in Abbildung [3.10](#page-62-1) bestehen aus den Modellobjekten respektive Wandelementen ID\_1 bis ID\_8. Jeder dieser Betonierabschnitte ist einem Taktabschnitt zugeordnet. Um die Reihenfolge der Taktabschnitte zu berücksichtigen, ist der grün markierte Taktabschnitt als Nr. 3 und der gelbe als Nr. 4 deklariert. Der grüne wird somit vor dem gelben Taktabschnitt hergestellt, sodass die im Abschnitt [3.1.3](#page-55-1) aufgelisteten Planungsregeln eingehalten werden. Durch eine Änderung der Zuweisung von ID\_5, ID\_7, ID\_8 und ID\_6 zu den Wandelementen von Betonierabschnitt Nr. 7 ändern sich aufgrund der Planungsregeln sowohl die Betonier- als auch deren Zuweisung zu den Taktabschnitten (vgl. rechtes mit dem linkem Bild in Abbildung [3.10\)](#page-62-1). Es zeigt sich, dass mit dem Prinzip der Dekomposition und Komposition unterschiedliche Betonier- und Taktabschnitte in einem BIM-Modell abgebildet werden können.

Eine Taktplanungsoption lässt sich neben der visuellen Darstellung in einem BIM-Modell auch als eine Liste mit drei Spalten abbilden. Die erste Spalte definiert das Wandelement bzw. allgemein ein Modellobjekt (x) mit der jeweiligen eindeutigen ID, die zweite und dritte Spalte jeweils die Zuweisung zu dem Betonierabschnitt (i) bzw. Taktabschnitt (j). Bei einer Änderung wie im oben dargestellten Beispiel in Abbildung [3.10](#page-62-1) ändern sich entsprechend die Werte in den Spalten Nr. 2 und 3. Die Elemente ID\_5 bis ID\_8 wechseln die Zuweisung von Betonierabschnitt Nr. 5 zu 7 und müssen wie auch der Betonierabschnitt Nr. 10 aufgrund der Nachbarschaftsbeziehung einem nachfolgenden Taktabschnitt zugewiesen werden z. B. von Taktabschnitt Nr. 3 zu 4. Diese Änderungen (vgl. rechtes mit linkem Bild in Abbildung [3.10\)](#page-62-1) sind in Tabelle [3.3,](#page-63-0) welche die Form der Liste zur Beschreibung einer Taktplanungsoption darstellt, jeweils in Klammern hinter den Werten in Spalte Nr. 2 und 3 angegeben.

<span id="page-63-0"></span>

| Modellobjekt (x) | Betonierabschnitt (i) | Taktabschnitt (j) |
|------------------|-----------------------|-------------------|
| $ID_1$           | 5                     | 3                 |
| $ID_2$           | 7                     | 4                 |
| $ID_3$           | 10                    | 4(3)              |
| $ID_4$           | 7                     | $\overline{4}$    |
| $ID_5$           | 5(7)                  | 3(4)              |
| $ID_6$           | 5(7)                  | 3(4)              |
| $ID_7$           | 5(7)                  | 3(4)              |
| ID <sub>8</sub>  | 5(7)                  | 3(4)              |

**Tabelle 3.3:** Beispiel der Darstellung zur Beschreibung einer Taktplanungsoptionen mithilfe einer Liste (formale Spezifikation), bezogen auf das Beispiel aus Abbildung [3.10](#page-62-1)

#### **3.2.4 Entwicklung eines Prozessmodells**

Auf Grundlage des Prinzips der Dekomposition und Komposition wurde ein Prozessmodell entwickelt, das die wesentlichen Prozesse zur Generierung und Bewertung (Optimierung) von Taktplanungsoptionen darstellt. Abhängig der Rahmen- und Randbedingungen wird der zu

betrachtende Bauabschnitt als BIM-Modell abgebildet und dessen Modellobjekte, wie z. B. Wandelemente, werden geometrisch aufgetrennt. Im Anschluss erfolgt die Generierung einer Taktplanungsoption (TP), die eine erste initiale Lösung darstellt. Im Rahmen der Optimierung können diese oder auch mehrere Initial-Lösungen immer wieder geändert und jede generierte Lösung über eine Simulation bewertet werden, bis der Optimierungsprozess beendet ist. Als Ergebnis entsteht eine Liste mit den Taktplanungsoptionen, die im Rahmen der Optimierung erstellt wurden. Aus dieser Liste können dann die besten Taktplanungsoptionen ausgewählt und in das BIM-Modell übertragen werden. Durch die integrierte Simulation entsteht zudem ein Zeitplan, der für eine anschließende 4D-Simulation genutzt werden kann. Das entwickelte Prozessmodell zur automatisierten Generierung und Bewertung von Taktplanungsoptionen ist in Abbildung [3.11](#page-64-0) grafisch als Business Process Diagram (BPD) dargestellt.

<span id="page-64-0"></span>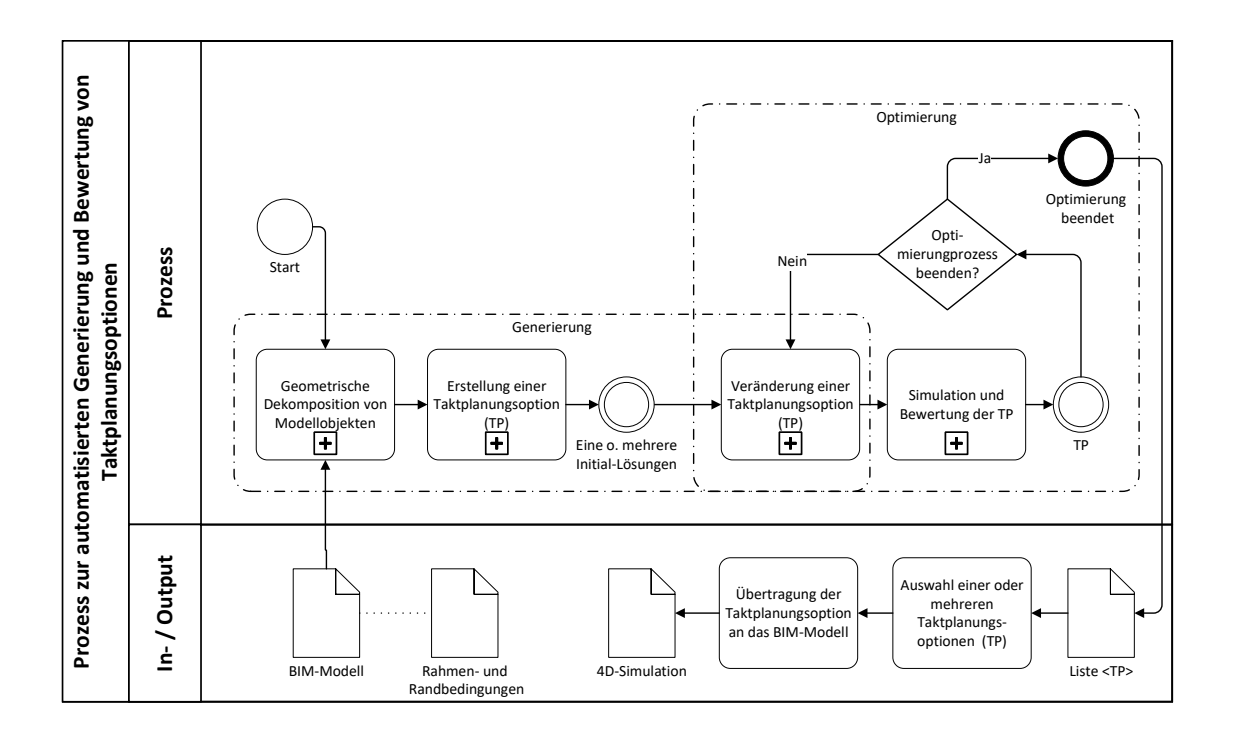

**Abbildung 3.11:** Prozessmodell zur automatisierten Generierung und Bewertung (Optimierung) von Taktplanungsoptionen auf Basis eines zuvor festgelegten Bauabschnitts

Eine detaillierte Beschreibung der Algorithmen zur Dekomposition wie auch zur Generierung von Initial-Lösungen ist Kapitel [4](#page-67-0) zu entnehmen. Der Aufbau des Simulationsmodells wie auch die Beschreibung und Umsetzung der angewendeten Optimierungsverfahren werden in Kapitel [5](#page-92-0) erläutert. Die Entwicklung einer geeigneten Zielfunktion zur Bewertung von Taktplanungsoptionen wird im folgenden Abschnitt [3.2.5](#page-65-0) beschrieben.

#### <span id="page-65-0"></span>**3.2.5 Aufbau einer geeigneten Zielfunktion zur Optimierung**

Am einfachsten ist es, wenn sich die Optimierungsgrößen auf eine gemeinsame Größe abbilden lassen. Aus Arbeits- und Wartezeiten lassen sich Lohnkosten berechnen. Die Kosten von Bauhilfsstoffen wie Schalung oder Baugeräte können beispielsweise über Mietpreise ermittelt werden. Auch können Betonlieferungen über Kosten abgebildet werden. Daher scheint es geeignet, eine Kostenfunktion als Zielfunktion zu verwenden. Abhängig von den Kosteneingangsparametern können alle Optimierungsgrößen gesamtheitlich betrachtet und deren Einfluss auf die Gesamtkosten analysiert werden.

Da die Kosten möglichst gering zu halten sind, liegt hier ein Optimierungsprozess der Minimierung als endlicher Zustandsautomat vor, der durch ein Quintupel *MIN* = (Ω*, S, f, S*0*, R*) beschrieben werden kann [\(Held u. a.,](#page-190-5) [1974;](#page-190-5) [Schütz,](#page-197-3) [1997\)](#page-197-3). Dabei beschreibt Ω die begrenzte Anzahl an Modellobjekten in einem BIM-Modell. *S* ist eine Untermenge (Lösungsraum) von Taktplanungsoptionen (Aggregation und Kombination von Elementen zu Betonier- und Taktabschnitten). *f* ist eine reellwertige Zielfunktion, die jeder Taktplanungsoption  $s \in S$  einen Kostenwert *f*(*s*) zuweist. *S*<sup>0</sup> umfasst die Ausgangszustände (mindestens eine oder mehrere Initial-Lösungen), mit denen der Optimierungsprozess beginnt und *R* die Zustandsübergangsfunktionen  $\Omega \times S \to S$ , mit denen Taktplanungsoptionen geändert werden und neue Lösungen entstehen.

Als Zielfunktion *f*(*s*) zur Bewertung von Taktplanungsoptionen dient eine Kostenfunktion, die sich insbesondere aus den Lohnkosten (*LK*) sowie den Betonier- und Schalungskosten (*BK* + *SK*) zusammensetzt. Hinzu kommen noch zusätzliche Kosten (*ZK*), die bei einem detaillierten Vergleich oder unter bestimmen Rahmen- und Randbedingungen relevant sein können. Zu solchen gehören weitere für einen Vergleich spezifische oder noch nicht berücksichtigte, aber dennoch relevante Kosten wie z. B. Kosten für Rückbiegeanschlüsse etc., die nicht über die vorher genannten Kosten abgedeckt sind. Die Bewertungsfunktion *f*(*s*) lautet wie folgt:

$$
f(s) = LK + SK + BK + ZK
$$
\n
$$
(3.2)
$$

Die Lösung eines bzw. dieses Optimierungsprozesses besteht in einem Suchprozess, der eine Problemsituation *s* ∗ (Taktplanungsoption) aus einer großen aber endlichen Zahl möglicher Ausprägungen *S* auswählt. Nach [Schütz](#page-197-3) [\(1997\)](#page-197-3) kann der Suchprozess wie folgt ausgedrückt werden:

Suche eine Taktplanungsoption  $s^* \in S$ , für das gilt:  $f(s^*) \leq f(s)$ ,  $\forall s \in S$ .

## **3.3 Zusammenfassung**

Die Ergebnisse aus der Fallstudie Baustelle Wohnanlage Postgelände München zeigen, dass unterschiedliche Taktplanungsoptionen für einen Bauabschnitt möglich sind. Es konnten Planungsund Daumenregeln abgeleitet werden. Erstere können als Zwangsbedingungen angesehen werden, die einen wesentlichen Einfluss auf die Zuordnung von Betonier- zu Taktabschnitten wie auch auf die Ausführungsreihenfolge haben. Zweitere basieren weitestgehend auf Erfahrungswerten von Planungsexperten und sind als Strategien zu verstehen, die nicht zwangsläufig umgesetzt werden müssen.

Das Prinzip der Dekomposition und Komposition stellt die Grundlage zur automatisierten Generierung von Taktplanungsoptionen dar. Dabei werden Modellobjekte wie beispielsweise Wandelemente in einem BIM-Modell in viele weitere kleinere Modellobjekte aufgetrennt. Dies ermöglicht die Bildung verschieden großer Betonierabschnitte und bildet die Grundlage zur Erstellung unterschiedlicher Taktplanungsoptionen. Die Zuordnung zweier zusätzlicher Attribute der Nummern des Betonier- und Taktabschnitts zur eindeutigen ID eines Modellobjekts, ermöglicht eine formale Spezifikation einer Taktplanungsoption, die als eine Liste mit drei Spalten abgebildet werden kann. Es wurde ein Prozessmodell entwickelt, das die einzelnen Prozesse zur automatisierten Generierung und Bewertung (Optimierung) von Taktplanungsoptionen auf Basis eines zuvor festgelegten Bauabschnitts darstellt. Das Prozessmodell sieht die Möglichkeit vor, mehrere Taktplanungsoptionen auswählen zu können und mit dem BIM-Modell zu verknüpfen, um eine 4D-Simulation abzubilden. Eine Kostenfunktion eignet sich als Zielfunktion zur Bewertung von Taktplanungsoptionen.

# <span id="page-67-0"></span>**4 Methoden und Algorithmen zur Generierung von Taktplanungsoptionen**

In diesem Kapitel werden die entwickelten Ansätze und Methoden zur automatisierten Erstellung von Taktplanungsoptionen im Ortbetonbau erläutert. Diese basieren weitestgehend auf den Erkenntnissen der Fallstudie Baustelle Wohnanlage Postgelände München (siehe Abschnitt [3.1\)](#page-49-0) und den daraus abgeleiteten Regeln, die bereits in Abschnitt [3.1.3](#page-55-1) erwähnt wurden.

Die Anwendung des Prinzips der Dekomposition und Komposition (siehe Abschnitt [3.2.2\)](#page-60-0) erlaubt es, durch Aggregation einzelner Modellobjekte aus einem zuvor aufbereiteten BIM-Modell unterschiedliche Betonierabschnitte zu erzeugen. Insgesamt konnten drei geeignete Aggregationsverfahren identifiziert werden, die vorwiegend auf der Graphentheorie basieren und bis zur Anwendung eines k-means-clustering-Verfahrens reichen. Sind Anzahl und Längen der Betonierabschnitte definiert, erfolgt im Anschluss die Anwendung eines regelbasierten Zuordnungsprinzips zur Bildung von Taktabschnitten.

## <span id="page-67-1"></span>**4.1 Automatisierte Dekomposition und Relationen zwischen Modellobjekten**

Um Betonierabschnitte in einem BIM-Modell nach dem Prinzip der Dekomposition und Komposition automatisiert generieren zu können, müssen vorhandene Modellobjekte in weitere geometrisch kürzere Modellobjekte aufgetrennt werden. Hierzu wurde im Rahmen eines Studienprojekts innerhalb der Lehrveranstaltung Softwarelab am Lehrstuhl für Computergestützte Modellierung und Simulation der TU-München ein Plugin für eine Autorensoftware entwickelt, das Modell- respektive Wandobjekte nach zuvor definierten Regeln automatisiert in Segmente auftrennt [\(Bollig](#page-186-5) [u. a.,](#page-186-5) [2018\)](#page-186-5). Segmente ist die Bezeichnung für die zuvor genannten aufgetrennten geometrisch kürzeren Modellobjekte.

Damit der Algorithmus zur Aggregation erkennen kann, dass er nur benachbarte Segmente zu einem gemeinsamen Betonierabschnitt zusammenfügen darf, müssen deren räumliche Beziehungen zueinander bekannt sein. Eine Möglichkeit, um solche Relationen abzubilden, bietet eine

Adjazenzmatrix. Der Vorteil solcher Matrizen im Vergleich zu geometrischen Repräsentationen wie dem Begrenzungsflächenmodell (B-rep, vgl. Abschnitt [2.4.1\)](#page-37-1) ist, dass diese wesentlich einfacher aufgebaut sind und mit einem geringem Aufwand in fast jede beliebige Software z. B. als Textdatei importiert werden können. Ein Nachteil ist jedoch, dass Informationen zur Orientierung im Raum, wie beispielsweise der Umlaufsinn zur Unterscheidung von Außen- und Innenbereichen von Modellobjekten, verloren gehen.

#### **4.1.1 Automatisierte Dekomposition von Modellobjekten**

Die Grundlage der automatisierten Dekomposition von Modellobjekten wie beispielsweise Wandelementen basiert auf der Einteilung und Bestimmung von sogenannten no-cutting- und cutting-Bereichen. Zu den no-cutting-Bereichen zählen Ecken und insbesondere Öffnungen von beispielsweise Fenstern oder Türen, die durch einen zusätzlichen Versatz (Offset) erweitert werden. Anschließend erfolgt eine regelbasierte Auftrennung der ermittelten cutting-Bereiche in einzelne Segmente. Dabei ist die Länge dieser Segmente abhängig vom zuvor gewählten Diskretisierungsgrad (Angabe über maximale Segmentlänge oder -volumen), von der Gesamtlänge des aufzutrennenden Wandobjekts sowie von der Abstandslänge zwischen vorhandenen no-cutting-Bereichen. Einen weiteren Einfluss hat die Einstellung, ob cutting-Bereiche in möglichst gleichmäßige oder in die exakten Segmentlängen gemäß der Angabe des Diskretisierungsgrades eingeteilt werden sollen. Die Einteilung in Segmente ist dabei von einer Hilfsgröße, dem hier sogenannten Fragmentierungsgrad, abhängig. Im Gegensatz zum Diskretisierungsgrad ist dieser eine virtuelle Größe, der zur Bestimmung von no-cutting- und cutting-Bereichen verwendet wird. Dadurch beeinflusst er auch die Größe der späteren möglichen Segmente.

Um das Größenraster der üblichen Elementbreiten von Rahmenschalungen (vgl. Spalte 1 in Tabelle [5.2\)](#page-107-0) möglichst genau berücksichtigen zu können, stellt ein Fragmentierungsgrad von beispielsweise 15 cm eine gute Richtgröße dar. Bei einem Wandobjekt mit 397 cm Länge vergrößert sich, bei einem Mindestversatz an Ecken und Öffnungen von 15 cm und einer exakten Einteilung in 120 cm breite Segmente, der no-cutting-Bereich am Rand auf insgesamt 22 cm sowie an der Fensteröffnung auf 135 cm (siehe Abbildung [4.1\)](#page-69-0).

<span id="page-69-0"></span>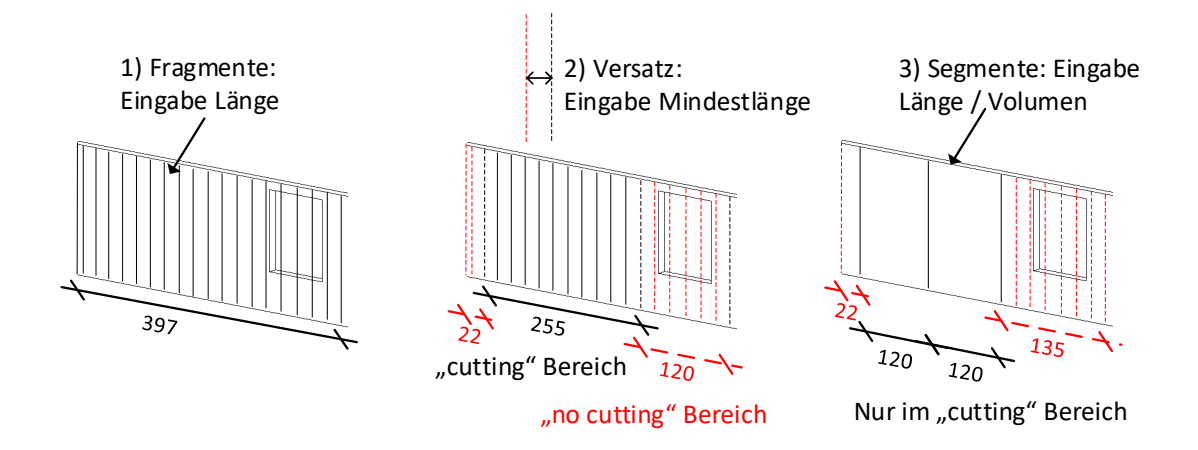

**Abbildung 4.1:** Prozess zur Dekomposition eines Modellobjekts am Beispiel eines Wandobjekts mit Fensteröffnung

Um den Algorithmus zur Dekomposition zu testen, wurden drei Szenarien (Beispiele A, B und C) mit den folgenden unterschiedlichen Eingangsparametern festgelegt (siehe Tabelle [4.1\)](#page-69-1).

<span id="page-69-1"></span>

| $\sim$ $ \sim$ $\prime$              |            |            |            |
|--------------------------------------|------------|------------|------------|
| Parametereinstellungen der Szenarien | Beispiel A | Beispiel B | Beispiel C |
| Max. Länge Segment $[m]$             | 0.15       | 2,00       | 2,00       |
| Max. Volumen Segment $[m^3]$         |            |            |            |
| Exakte Länge $[m] /$ Volumen $[m^3]$ | Ja         | Ja.        | Nein       |
| Fragmentierungsgrad $[m]$            | 0.15       | 0,20       | 0.20       |
| Versatz Ecken $[m]$                  | 0.50       | 0.70       | 0.70       |
| Versatz Öffnungen $[m]$              | 0.50       | 0.30       | 0.30       |

**Tabelle 4.1:** Szenarien zur Übeprüfung des entwickleten Algorithmus nach [Bollig u. a.](#page-186-5) [\(2018\)](#page-186-5)

Da der Schalungsprozess als größtes Optimierungspotenzial angesehen wird, wurde das Kriterium identischer Längen von Segmenten hinsichtlich der späteren Anordnung von Schalungselementen im Vergleich zu identischen Volumen als wichtiger empfunden, sodass die Tests nur mit der Angabe Max. Länge Segment durchgeführt wurden.

Die Ergebnisse für einen Testbereich zeigen (siehe Abbildung [4.2\)](#page-70-0), dass der entwickelte Algorithmus die Anforderungen grundlegend erfüllt und die Modellobjekte unter Berücksichtigung der Parametereinstellungen korrekt eingeteilt wurden. Im Beispiel A entspricht der Diskretisierungsgrad dem Fragmentierungsgrad und in den Beispielen B und C jeweils einem Vielfachen davon. Das Beispiel B zeigt im Verglich zu C, dass bei einer exakten Einteilung beim Versatz an den Rand- oder Eckbereichen mit 2,17 m zu 37 cm vergleichsweise große Unterschiede bei der Auftrennung von Modellobjekten entstehen können.

<span id="page-70-0"></span>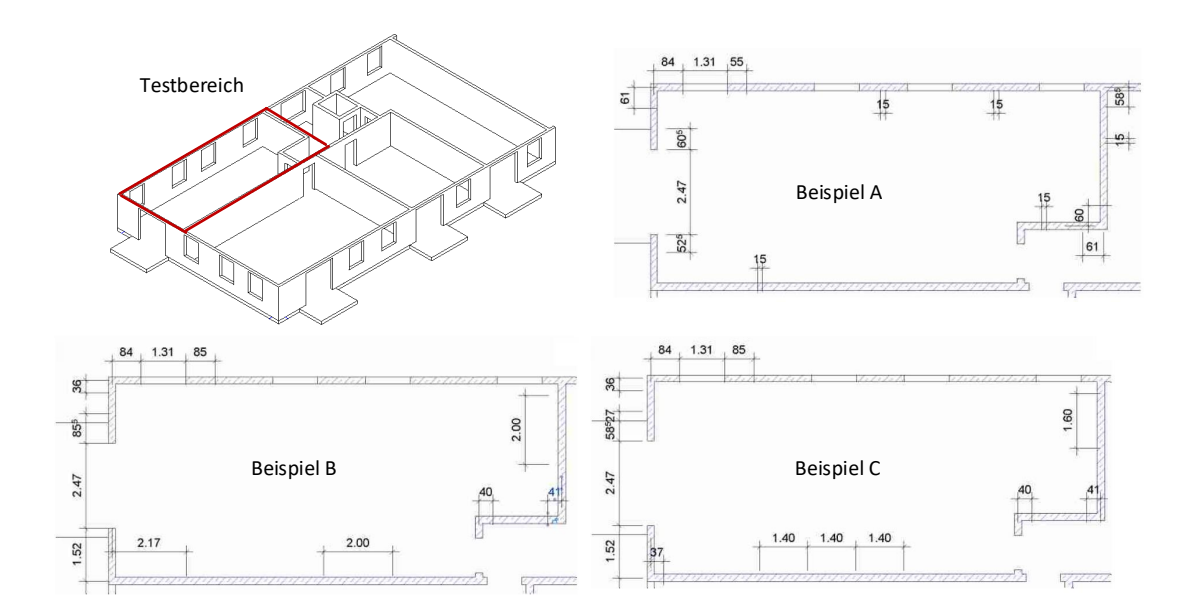

**Abbildung 4.2:** Ergebnisse der Szenarien Beispiel A, B und C nach Ausführung des Algorithmus zur automatisierten Dekomposition von Modellobjekten nach [Bollig u. a.](#page-186-5) [\(2018\)](#page-186-5)

#### **4.1.2 Bestimmung von Verbindungstypen zwischen Modellobjekten**

Das Wissen über die Lage und Anordnung von Modellobjekten zueinander ist entscheidend, um geeignete Strategien und Aggregationsverfahren zur Generierung realisierbarer Taktplanungsoptionen zu entwickeln. Aufgrund der geometrischen Repräsentation über ein Begrenzungsflächenmodell (B-rep) sind die Modellobjekte über Knoten, Kanten und Flächen ausreichend genau beschrieben, um deren topologischen Relationen zu bestimmen. Am häufigsten wurden Objekte wie Punkte, Linien und Regionen in der Ebene untersucht [\(Daum,](#page-188-5) [2018,](#page-188-5) Kap. 2), die bei der Entwicklung einer räumlichen Algebra in [Borrmann](#page-186-6) [\(2007,](#page-186-6) Kap. 6) um dreidimensionale Körper erweitert wurden. Neben der dimensionalen Einteilung räumlicher Objekte, existiert eine weitere Unterscheidung in einfache und komplexe Typen [\(Clementini und Di Felice,](#page-188-6) [1996,](#page-188-6) Kap. 2). Die Einschränkung bei einfachen Typen ist, dass keine Trennung zwischen dem Inneren und Äußeren eines Objekts möglich ist. Beispiele einfacher und komplexer räumlicher Typen sind in Abbildung [4.3](#page-71-0) dargestellt.

<span id="page-71-0"></span>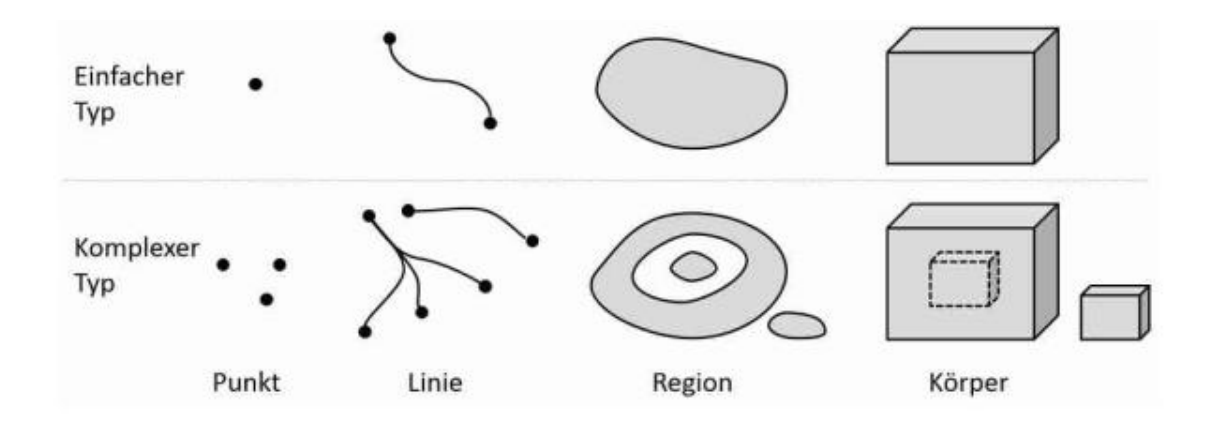

**Abbildung 4.3:** Beispiele einfacher und komplexer räumlicher Objekte, nach [Borr](#page-186-6)[mann](#page-186-6) [\(2007,](#page-186-6) S. 89)

Zwischen Regionen im zweidimensionalen Raum existieren acht unterschiedliche realisierbare topologische Relationen, die im 4-Intersection Model (4-IM) sowie im weiterentwickelten 9- Intersection Model (9-IM) definiert sind [\(Egenhofer u. a.,](#page-188-7) [1994\)](#page-188-7). Bei der Betrachtung von Regionen wie Flächen ist das Innere komplett durch einen Rand vom Äußeren getrennt, sodass sowohl das 4-IM als auch das 9-IM genutzt werden können, um Berührungsflächen zwischen Modellobjekten zu identifizieren. Nach [Egenhofer u. a.](#page-188-7) [\(1994\)](#page-188-7) lässt sich mithilfe der topologischen Relation "A touch B" prüfen, ob sich zwei Objekte A und B berühren (Abbildung [4.4\)](#page-71-1).

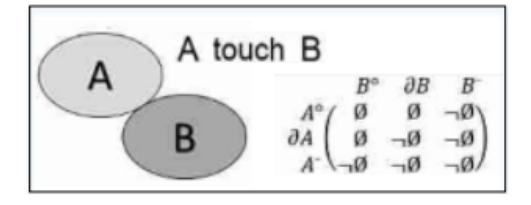

<span id="page-71-1"></span>**Abbildung 4.4:** Die "A touch B" Relation im 9-Intersection Model nach [Egenhofer](#page-188-7) [u. a.](#page-188-7) [\(1994\)](#page-188-7)

Die Art und Anzahl solcher Relationen zu mehreren benachbarten Modellobjekten bestimmen den jeweiligen Verbindungstyp. Die Art der Relation bezieht sich darauf, an welchen Flächen sich die jeweils zwei benachbarten Modellobjekte berühren. Bei Relationen zwischen Modellobjekten wie Wandelementen sind dies grundlegend deren Seitenflächen. Dabei wird die im Regelfall kürzere und orthogonal zur Modellierungsrichtung erzeugte Fläche folgend als Stirnseite bezeichnet. Die beiden anderen Seitenflächen werden als Raumbegrenzungsseiten bezeichnet, da diese zur Unterscheidung zwischen Innen- und Außenflächen dienen können. Im ersten Schritt wurden die Bereiche der Berührungsflächen benachbarter und somit miteinander verbundener Modellobjekte identifiziert. Im zweiten Schritt erfolgte die Bestimmung des Seitenflächentyps (Stirn- oder
Raumbegrenzungsseite). Für Modellobjekte wie Wandelemente existieren grundsätzlich folgende drei Kombinationen:

- Stirnseite zu Stirnseite, deklariert als Y zu Y bzw. YY oder Y/Y
- Stirnseite zu Raumbegrenzungsseite, deklariert als Y zu Z bzw. YZ oder Y/Z
- Raumbegrenzungsseite zu Stirnseite, deklariert als Z zu Y bzw. ZY oder Z/Y

Möglich wäre auch eine vierte Kombination, bei der sich zwei Modellobjekte parallel oder versetzt über deren Raumbegrenzungsseiten berühren. Die Bestimmung von möglichen Verbindungstypen wie Gerade, L- oder T-Type-Verbindungen ergeben sich durch folgende Kombinationen, die anschaulich in Abbildung [4.5](#page-73-0) dargestellt sind:

- L-Type: Anzahl von zwei Modellobjekte (Nr. 1 und 2) mit den Kombinationen Z/Y (von 1 zu 2) und  $Y/Z$  (von 2 zu 1)
- T-Type Variante A: Anzahl von vier Modellobjekte (Nr. 3, 4, 5 und 6) mit den Kombinationen Y/Y (von Nr. 3 zu 4 und 4 zu 3 wie auch von 4 zu 5 und 5 zu 4), Y/Z (von Nr. 6 zu 4) sowie  $Z/Y$  (von Nr. 4 zu 6)
- T-Type Variante B: Anzahl von vier Modellobjekte (Nr. 7, 8, 9 und 10) mit den Kombinationen  $Z/Y$  (von Nr. 8 zu 7 und 8 zu 9),  $Y/Z$  (von Nr. 7 zu 8 und 9 zu 8) sowie  $Y/Y$  (von Nr. 8 zu 10 wie auch von 10 zu 8)
- Gerade Verbindung: Anzahl von zwei Modellobjekte (Nr. 11 und 12) mit den Kombinationen Y/Y (von Nr. 11 zu 12 wie auch von 12 zu 11)

Die geometrischen Eigenschaften der Wandobjekte Nr. 4 und 8 sind zwar identisch, aber Untersuchungen<sup>[1](#page-72-0)</sup> zeigten, dass sich abhängig von der Modellierungsrichtung unterschiedliche Kombinationen ergeben können. Je nachdem wie einzelne Modellobjekte modelliert wurden, respektive wie deren Modellierungsrichtung definiert ist (Länge über y- oder x-Richtung im lokalen Koordinatensystem), ergeben sich zwei unterschiedliche T-Type-Varianten. Gemäß dem festgelegten Koordinatensystem in Abbildung [4.5](#page-73-0) ergibt sich die Variante A, wenn das Modellobjekt (Nr. 4) in x-Richtung und die Variante B (Nr. 8) in y-Richtung modelliert wurde.

<span id="page-72-0"></span><sup>1</sup>Beziehen sich auf Modellierungstests in der Software Revit 2018 von Autodesk

<span id="page-73-0"></span>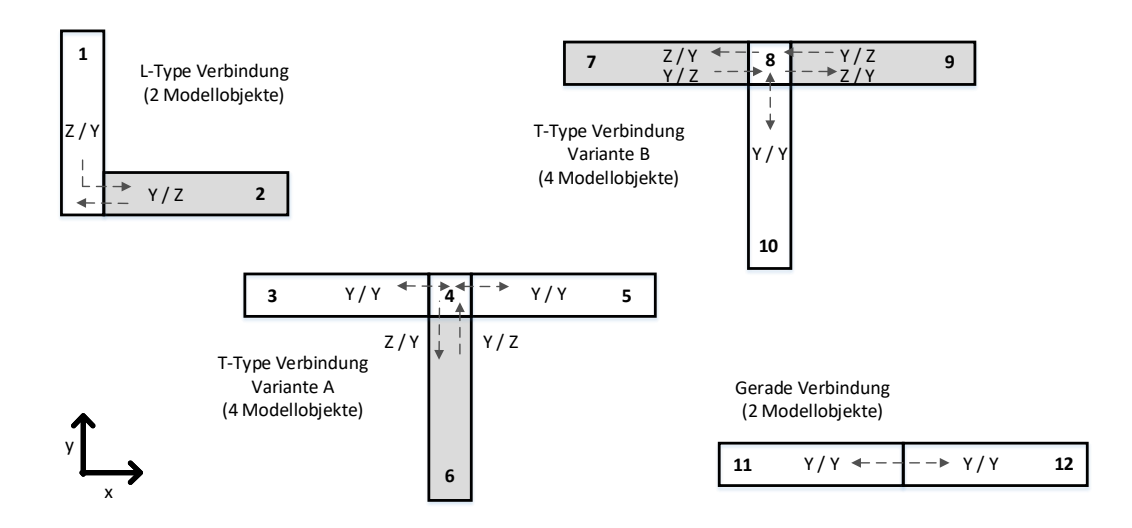

**Abbildung 4.5:** Bestimmung der Verbindungstypen L-, T-Type- und Gerade Verbindung über die Art und Anzahl topologischer Relationen

Das zuvor beschriebene Konzept zur Bestimmung von Verbindungstypen erlaubt im Vergleich zu komplexen Darstellungsmodellen, wie beispielsweise dem Datenmodell von B-reps, den Aufbau einer einfachen Adjazenzmatrix (siehe Tabelle [4.2\)](#page-73-1). Damit brauchen Algorithmen zur Aggregation von Modellobjekten nicht auf komplexe Datenmodelle zurückzugreifen und können separat betrachtet sowie vergleichsweise einfach über eine Text- oder CSV-Datei in andere Softwareumgebungen importiert werden.

<span id="page-73-1"></span>**Tabelle 4.2:** Beispiel einer Adjazemzmatrix (bezogen auf die Verbindungstypen in Abbildung [4.5\)](#page-73-0) mit den jeweils ermittelten Kombinationen der topologischen Relation zwischen immer zwei benachbarten Modellobjekten

| Modellobjekte (Nr.:) | $\overline{1}$ | $\overline{\phantom{a}2}$ | $\sqrt{3}$ | $\overline{4}$ | $\bf 5$ | $\,6\,$ | $\overline{7}$ | 8          | 9 | 10    | 11 | 12 |
|----------------------|----------------|---------------------------|------------|----------------|---------|---------|----------------|------------|---|-------|----|----|
| 1                    |                | ${\rm ZY}$                |            |                |         |         |                |            |   |       |    |    |
| $\overline{2}$       | YZ             |                           |            |                |         |         |                |            |   |       |    |    |
| $\sqrt{3}$           |                |                           |            | YY             |         |         |                |            |   |       |    |    |
| 4                    |                |                           | YY         |                | YY ZY   |         |                |            |   |       |    |    |
| $\bf 5$              |                |                           |            | YY             |         |         |                |            |   |       |    |    |
| 6                    |                |                           |            | ${\rm YZ}$     |         |         |                |            |   |       |    |    |
| 7                    |                |                           |            |                |         |         |                | YZ         |   |       |    |    |
| 8                    |                |                           |            |                |         |         | ZY             |            |   | ZY YY |    |    |
| 9                    |                |                           |            |                |         |         |                | ${\rm YZ}$ |   |       |    |    |
| 10                   |                |                           |            |                |         |         |                | ${\it YY}$ |   |       |    |    |
| 11                   |                |                           |            |                |         |         |                |            |   |       |    | YY |
| 12                   |                |                           |            |                |         |         |                |            |   |       | YY |    |

Bei dieser Art von Adjazenzmatrix wie in Abbildung [4.2](#page-73-1) handelt es sich um einen ungerichteten Graphen mit Kantengewichten. Dieser ist jedoch aufgrund der Werte seiner Kantengewichte YZ und ZY nicht symmetrisch. Um komplexere T-Type-Verbindungen innerhalb von Taktplanungsoptionen zu vermeiden, sollten Modellobjekte, die dem gleichen Betonierabschnitten angehören, nicht mehr als insgesamt zwei Relationen aufweisen. Betrachten wir beispielsweise das Modellobjekt Nr. 4 in der T-Type-Verbindung Variante A, die mit Nr. 3, 5 und 6 insgesamt drei Relationen aufweist (siehe Abbildung [4.6\)](#page-74-0).

<span id="page-74-0"></span>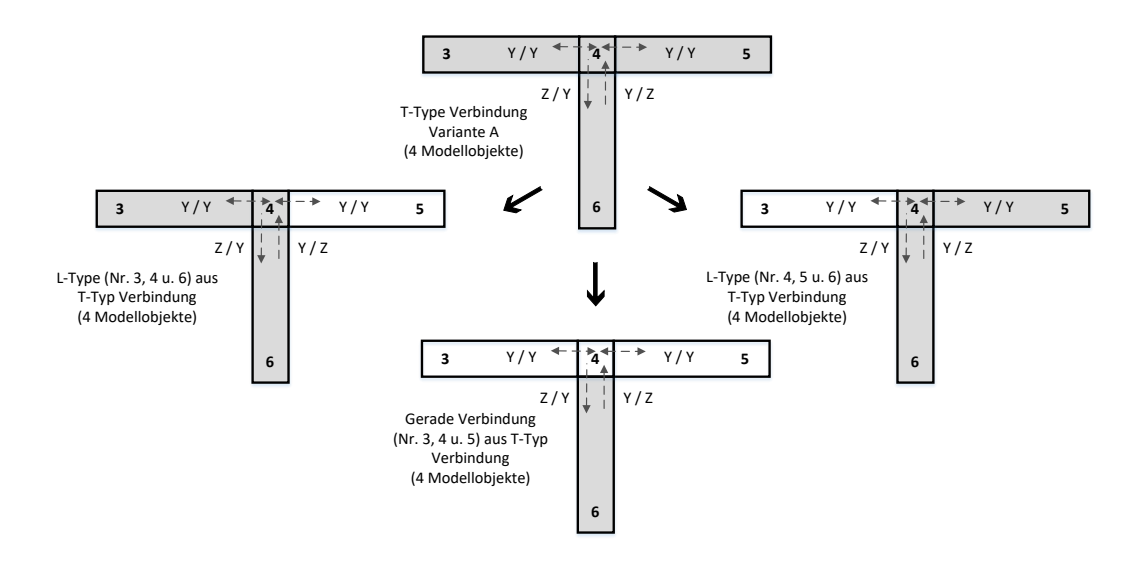

**Abbildung 4.6:** Vermeidung einer T-Type-Verbindung in Betonierabschnitten durch eine Reduzierung auf maximal zwei Relationen je Modellobjekt

Gehören all diese Modellobjekte (Nr. 3, 4, 5 und 6) zu einem Betonierabschnitt, dann existiert in diesem eine T-Type-Verbindung. Limitieren wir jedoch die maximale mögliche Menge einer Relation auf zwei, so können für das Modellobjekt Nr. 4 nur folgende Relationen existieren:

- Gerade Verbindung mit den Modellobjekten Nr. 3 und 5
- L-Type-Verbindung mit den Modellobjekten Nr. 5 und 6
- L-Type-Verbindung mit den Modellobjekten Nr. 3 und 6

Mit dieser Limitierung von maximal zwei Relationen existieren an solchen Knotenpunkten wie dem Modellobjekt Nr. 4 mindestens zwei Betonierabschnitte. An einer T-Type-Verbindung treffen somit immer mindestens zwei Betonierabschnitte zusammen, die entweder quer über zwei gerade Verbindungen oder über L-Type-Verbindungen mit einander verbunden sind. Es zeigt sich, dass solche Wandobjekte wie die Nr. 4 strategisch wichtige Knotenpunkte darstellen, die sich z. B. als Startpunkte von Betonierabschnitten zur Generierung von Initial-Lösungen eignen können.

# <span id="page-75-1"></span>**4.2 Aggregationsverfahren zur automatisierten Erstellung von Initial-Lösungen**

Zur automatisierten Erstellung von Initial-Lösungen, also der Bereitstellung einer oder mehrerer Startlösungen zur Optimierung von Taktplanungsoptionen, wurden zwei unterschiedliche Aggregationsverfahren identifiziert und untersucht. Beide beschreiben, wie unter Einsatz von Regeln und Randbedingungen benachbarte Modellobjekte aggregiert werden und hierdurch sukzessive Betonierabschnitte entstehen.

Die entwickelten Aggregationsalgorithmen erzeugen Bäume, die abhängig von ihren gewählten Startknoten sind. In der Informatik ist ein Baum allgemein als ein zusammenhängender maximal azyklischer Graph *G* = (*V, E*) mit *V* = *n* Knoten und *E* = *m* Kanten definiert. Ein gerichteter Baum ist ein gerichteter Graph, bei dem derjenige Knoten  $v$  mit dem Eingangrad  $d_G^-(v) = 0$  als Wurzel und die Knoten mit einem Ausgangsgrad $d^+_G(v)=0$ Blätter heißen. Alle Knoten, die sowohl einen Ausgangs- und Eingangsgrad besitzen, heißen innere Knoten. Als Ausgangspunkt und Wurzel eignen sich strategisch wichtige Knoten, also all diejenigen Modellobjekte, die mehr als zwei Relationen in der Adjazenzmatrix aufweisen. Da diese im Vergleich zu den anderen Knoten einen höheren Grad  $d_G(v) > 2$  besitzen, werden diese folgend als Knoten mit hohem Grad, kurz NHD [engl. (N)odes with (H)igh (D)egree] bezeichnet. Abbildung [4.7](#page-75-0) zeigt das dekomponierte BIM-Modell mit den farblich gekennzeichneten strategisch wichtigen Knoten (NHD).

<span id="page-75-0"></span>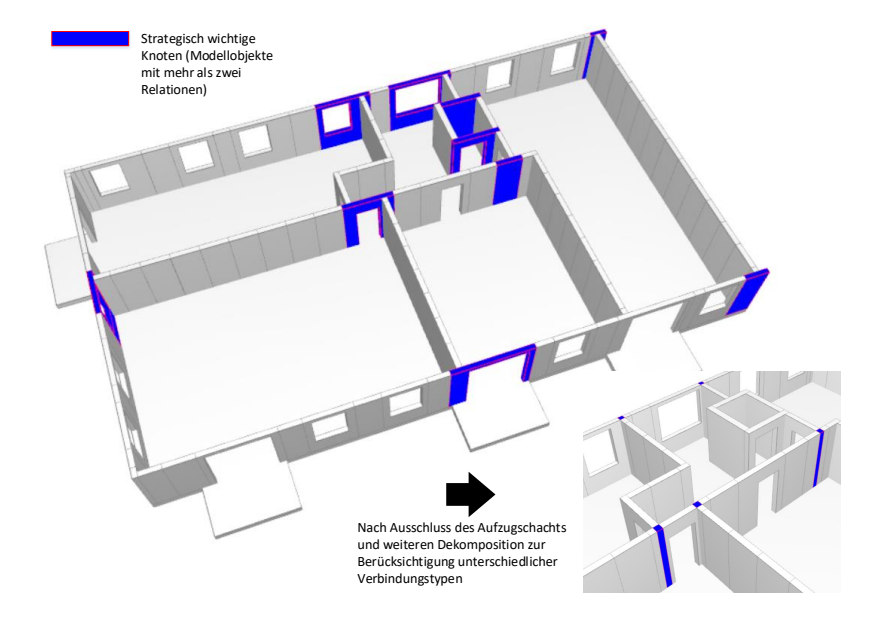

**Abbildung 4.7:** BIM-Modell mit farblicher Darstellung der strategisch wichtigen Knoten (NHD)

Das größere Bild zeigt die strategisch wichtigen Knoten (NHD) in ihrer Ursprungsform nach der automatisierten Dekomposition als Ausgangsbasis zur Beschreibung der Aggregationsverfahren. Das kleinere Bild zeigt eine weitere Dekomposition, um unterschiedliche Verbindungstypen berücksichtigen zu können. Zurück bleiben Verbindungsknoten, die aufgrund der Breite ihrer benachbarten Modellobjekte ein stützenartiges Erscheinungsbild aufweisen. Da der Aufzugsschacht als ein zusammenhängendes Objekt zu betrachten ist, bleiben vorhandene NHD in diesem Bereich unberücksichtigt.

#### <span id="page-76-0"></span>**4.2.1 Baumstrukturen mit Wandobjekten und Betonierabschnitten als Knoten**

Das erste Aggregationsverfahren ist abhängig von der Wahl des Wurzelknotens und Angabe der maximalen Länge eines Betonierabschnitts. Der folgend beschriebene Algorithmus erzeugt Baumstrukturen. Diese beziehen sich nun nicht mehr ausschließlich auf die einzelnen Modellobjekte, sondern auf die Betonierabschnitte selbst, sodass jeder Betonierabschnitt einen Knoten repräsentiert. Der Algorithmus dieses Aggregationsverfahrens funktioniert wie folgt und nutzt hierzu die deklarierte Notation für die Verbindungskombinationen Y/Y, Y/Z und Z/Y aus Abschnitt [4.1.2:](#page-70-0)

- 1. Zur Kennzeichnung des aktuell betrachteten Betonierabschnitts wird ein Index eingeführt, der den Wert im Attribut Betonierabschnitt in einem Modellobjekt definiert. Dieser ist zu Beginn mit dem Wert 1 initialisiert. Nach einer Zuweisung des Index erhöhe diesen immer um eins (Index + 1). Erstelle eine Indexliste, welche die Werte der einzelnen Indizes nacheinander hinzufügt. Zudem existiert eine Startknotenliste, die zu Beginn alle NHD enthält.
- 2. Wähle einen NHD als Startknoten (dieses Modellobjekt repräsentiert die Wurzel) und weise diesem Modellobjekt im Attribut Betonierabschnitt den Wert des aktuellen Index  $(Indexwert = 1) zu.$
- 3. Start der regelbasierten Aggregation: Laufe durch die gesamte Adjazenzmatrix. Bei einer Z-zu-Y-Verbindung zum benachbarten Modellobjekt weise diesem im Attribut Betonierabschnitt einen neuen noch nicht existierenden Wert des aktuellen Index (Index = Index + 1) zu. Schreibe diesen Index in die Indexliste und das benachbarte Modellobjekt in die Startknotenliste, falls es dort noch nicht existiert. Das erste gefundene benachbarte Modellobjekt in der Adjazenzmatrix mit einer Y-zu-Y-Verbindung bestimmt die weitere Laufrichtung und bekommt den gleichen Wert im Attribut Betonierabschnitte wie das aktuelle Modellobjekt. Nach dem Durchlaufen der gesamten Adjazenzmatrix wird dieses benachbarte Modellobjekt zum aktuellen Modellobjekt.
- 4. Wiederhole Schritt 3, bis die Länge des Betonierabschnitts (Summe der Länge der dazugehörigen aggregierten Modellobjekte) größer oder gleich dem zuvor angegebenen Wert der Abbruchbedingung ist (Eingabe der maximalen Länge eines Betonierabschnitts durch den Nutzer z. B. 12 m). Erhöhe den größten Wert in der Indexliste um 1 und weise diesen Wert dem benachbarten Modellobjekt zu. Schreibe dieses Modellobjekt in die Startknotenliste, falls es dort noch nicht existiert.
- 5. Wenn die Länge des Betonierabschnitts gleich oder bereits größer als der angegebene Wert für die maximale Länge eines Betonierabschnitts ist, dann ist dieser Betonierabschnitt fertig erstellt. Hole nun das nächste Wandobjekt aus der Startknotenliste und beginne wieder bei Schritt 3. Wenn die Startknotenliste leer ist und alle Modellobjekte eine Zuweisung (Indexwert) zu einem Betonierabschnitt haben, beende den Algorithmus.

Abbildung [4.8](#page-77-0) zeigt die generierte Initial-Lösung, wenn vom dargestellten Modellobjekt (Startknoten/Wurzel) gestartet wird und die Parametereinstellung als Wert der maximalen Länge eines Betonierabschnitts 12 m entspricht.

<span id="page-77-0"></span>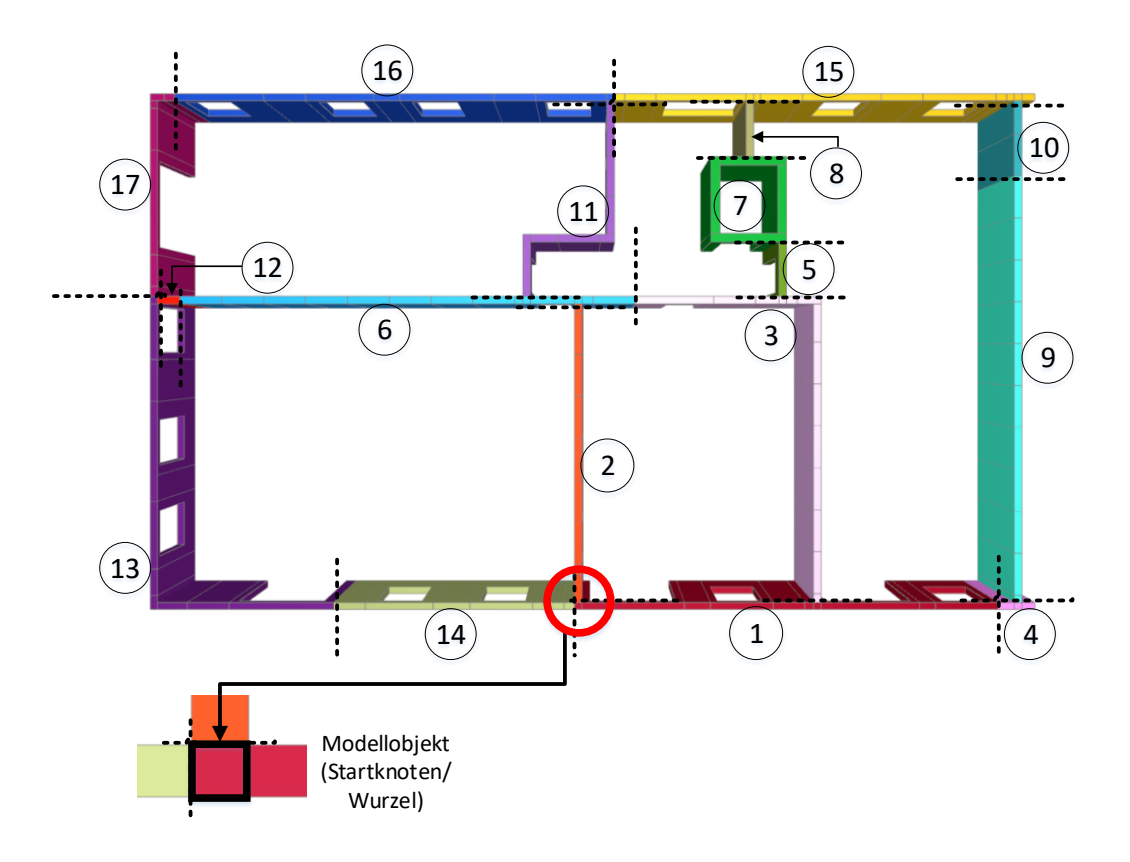

**Abbildung 4.8:** Initial-Lösung bei Angabe einer maximalen Länge von 12 m für Betonierabschnitte und mit dem in der Abbildung angegebenen Wurzelknoten

Mit dieser Konfiguration entstehen insgesamt 17 Betonierabschnitte. Abhängig von der bisherigen Länge und der des benachbarten zu aggregierenden Modellobjekts kann die Länge der erstellten Betonierabschnitte minimal mehr als die angegebene maximale Länge betragen. Die Längenbegrenzung der Betonierabschnitte ist neben der zuvor angegebenen maximalen Längenangabe auch von weiteren Faktoren abhängig, zum einen wenn kein weiteres benachbartes Modellobjekt vorhanden ist (siehe Betonierabschnitt Nr. 4 in Abbildung [4.8\)](#page-77-0) und zum anderen wenn eine Y-zu-Z-Verbindung vorliegt, also wenn ein Modellobjekt mit seiner Stirnseite an die Seitenfläche/Raumbegrenzungsseite eines anderen Modellobjekts stößt (siehe Betonierabschnitt Nr. 5, 8, 10, 12 und 14 in Abbildung [4.8\)](#page-77-0).

Um den Algorithmus zu validieren, wurde eine zweite Initial-Lösung mit demselben Startknoten erstellt. Allerdings wurde als maximale Länge nun 6 m angegeben. Im Vergleich zur Initial-Lösung mit 12 m müssten die Längen der Betonierabschnitte Nr. 1, 6, 9, 13, 15 und 16 nur ca. deren Hälfte betragen. Abbildung [4.9](#page-78-0) zeigt die generierte Initial-Lösung mit der Angabe einer maximalen Länge von 6 m.

<span id="page-78-0"></span>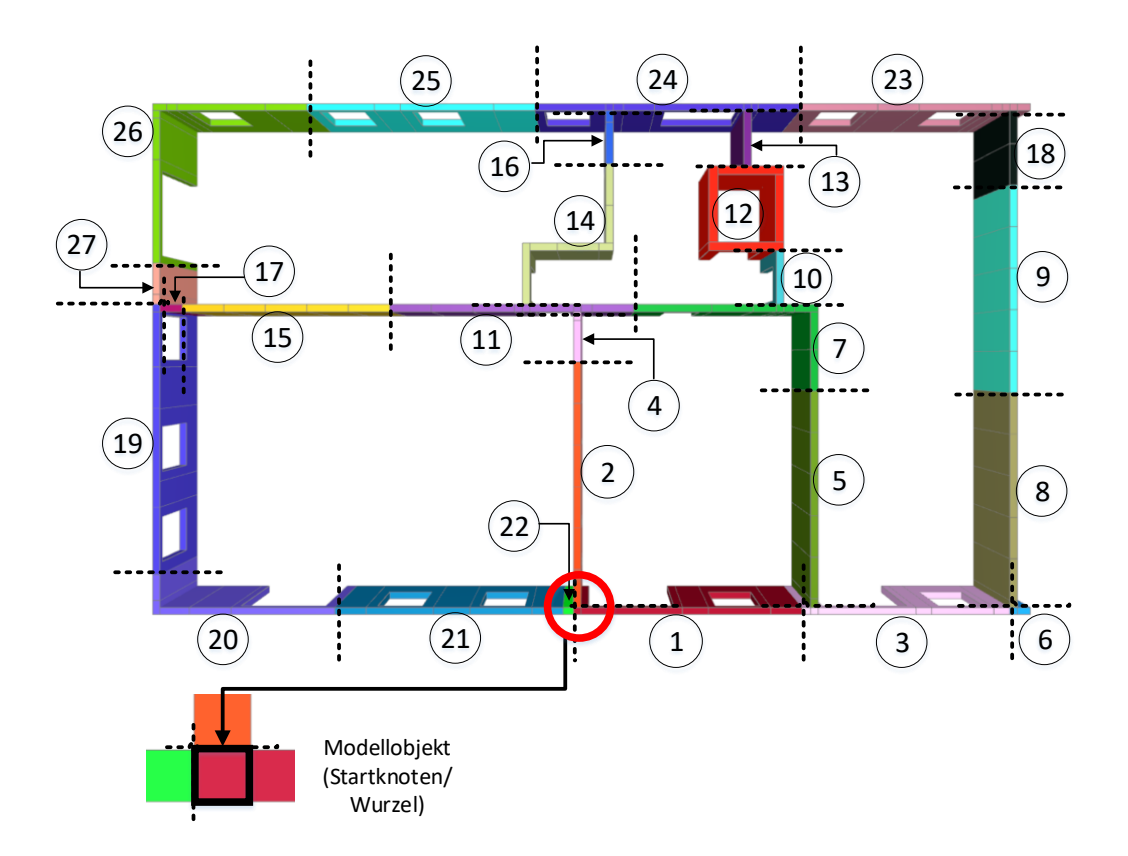

**Abbildung 4.9:** Initial-Lösung bei Angabe einer maximalen Länge von 6 m für Betonierabschnitte und mit dem in der Abbildung angegebenen Wurzelknoten

Der Vergleich zwischen beiden Initial-Lösungen (maximale Länge 12 m in Abbildung [4.8](#page-77-0) und 6 m in Abbildung [4.9\)](#page-78-0) zeigt an den Betonierabschnitten Nr. 1 und 9 anschaulich, dass deren Länge in der Initial-Lösung mit 6 m Länge um ca. die Hälfte reduziert wurde. Betonierabschnitte können somit geteilt oder vervielfacht werden, wobei deren tatsächliche Reduzierung auch abhängig von der jeweiligen Länge jedes einzelnen Modellobjekts ist. So kann es sein, dass zwischen einzelnen Betonierabschnitten keine Veränderungen (vgl. Nr. 17 in der Initial-Lösung mit 6 m und Nr. 12 in der anderen Initial-Lösung mit 12 m Länge) oder nur minimale Unterschiede (vgl. Nr. 6 in der Initial-Lösung mit 6 m und Nr. 4 in der Initial-Lösung mit 12 m Länge) vorkommen.

Aufgrund des gemeinsamen Wurzelknotens sind nur die am Anfang zugewiesenen Modellobjekte den gleichen Betonierabschnitten (Nr. 1 und 2) zugewiesen. Aufgrund der unterschiedlichen Angabe für die maximale Länge erfolgten im weiteren Verlauf des Entstehungsprozess andere Zuweisungen. Abbildung [4.10](#page-79-0) zeigt exemplarisch den Entstehungsprozess für die Initial-Lösung mit 12 m Länge.

<span id="page-79-0"></span>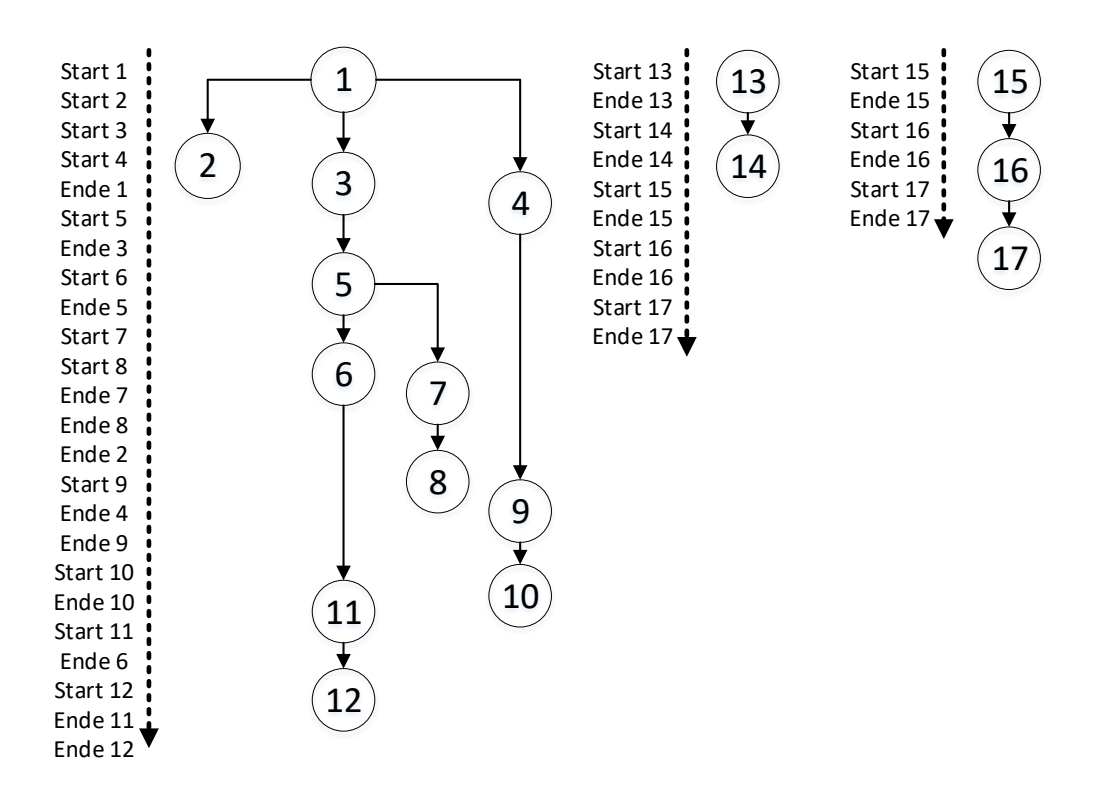

**Abbildung 4.10:** Darstellung des Entstehungsprozesses der Initial-Lösung mit 12 m Länge

Jeder dargestellte Knoten in Abbildung [4.10](#page-79-0) repräsentiert den Startpunkt des jeweiligen Betonierabschnitts. Daneben ist die Reihenfolge mit Start und Ende dargestellt. Diese gibt an,

wann ein Betonierabschnitt x startet bzw. initialisiert wird (Start x) und final abgeschlossen ist (Ende x). Die Betonierabschnitte Nr. 13 und 15 beginnen wieder aus Modellobjekten, die aus der initialen Startknotenliste stammen und nicht im Laufe des Algorithmus hinzugefügt worden sind. Diese sind als zwei zusätzliche getrennte Bäume dargestellt. Besteht eine Lösung wie in den beiden oben beschriebenen Baumstrukturen aus mehreren nicht zusammenhängenden Bäumen, spricht man in der Graphentheorie von einem Wald.

In Anhang [A.1](#page-173-0) ist der in diesem Abschnitt beschriebene Algorithmus zur Generierung von Initial-Lösungen vereinfacht in Form eines Pseudo-Codes dargestellt. Die erste Methode Algorithm 1 zur Zuweisung eines Modellobjekts zu einem Betonierabschnitt über einen Indexwert zeigt dabei das generelle Vorgehen zur Zuweisung von Modellobjekten zu einem Betonierabschnitt. Zur Vervollständigung sind auch die beiden Nebenmethoden Algorithm 2 zur Generierung der initialen Startknotenliste (NHD) und Algorithm 3 zur Generierung von Indexwerten dargestellt.

Bisherige Erfahrungen und die Ergebnisse aus der Fallstudie Baustelle Wohnanlage Postgelände München (siehe Abschnitt [3.1\)](#page-49-0) zeigen, dass Modellobjekte, an denen andere Modellobjekte mit ihrer Stirnseite anschließen, grundsätzlich zuerst hergestellt werden. Beispielsweise zeigt sich zwischen den Betonierabschnitten Nr. 2 und 6 in Abbildung [4.8,](#page-77-0) dass die initiale Nummerierung der Betonierabschnitte diese Regel noch nicht berücksichtigt, sodass die aktuelle Nummerierung noch nicht einer praktikablen und sinnvollen Ausführungsreihenfolge entspricht. Bevor dieser Aspekt in Abschnitt [4.3](#page-83-0) erläutert wird, erfolgt die Beschreibung eines weiteren möglichen Aggregationsverfahren auf Grundlage des k-means-clustering-Prinzips.

#### **4.2.2 k-means clustering – eine Baumstruktur mit k Wurzeln**

Wie der Name im Titel bereits ausdrückt, handelt es sich bei diesem zweiten Aggregationsverfahren um einen Algorithmus, dessen Baumstruktur sich aus mehreren Wurzelknoten aufbaut. Die Anzahl der Wurzelknoten ist dabei durch den Eingangsparameter *k* im k-means clustering festgelegt. Die Idee zur Anwendung dieses Aggregationsverfahren entstand nach der Betrachtung eines Videos von [Josh Starmer](#page-192-0) [\(2018\)](#page-192-0), der hier die grundlegenden Prinzipien eines k-means clustering erläutert, um Objekte mit gleichen oder ähnlichen Eigenschaften einem gemeinsamen Cluster zuzuweisen. Im Kontext dieser Arbeit ist ein Cluster die als einheitliches Ganzes zu betrachtende Menge an Modellobjekten, die zu einem gemeinsamen Betonierabschnitt gehören. Dabei bestimmt *k* die Anzahl der späteren Betonierabschnitte. In Bezug auf die Suche nach Initial-Lösungen zur Optimierung von Taktplanungsoptionen wurde folgender Ansatz für einen k-means-Algorithmus aufgestellt:

1. Wähle oder bestimme den Wert des Parameters *k*. Dieser entspricht dem Cluster und in diesem Fall der Anzahl an Betonierabschnitten.

- 2. Selektiere zufällige oder strategisch wichtige Modellobjekte (z. B. NHD, vgl. Abbildung [4.7](#page-75-0) in Abschnitt [4.2\)](#page-75-1) als Wurzelknoten und weise diesen bereits einen numerischen Index zur eindeutigen Identifikation des Clusters zu.
- 3. Nimm das erste Modellobjekt in der Adjazenzmatrix (bereits indizierte Modellobjekte bleiben unberücksichtigt).
- 4. Messe jeweils die Distanz zwischen diesem Modellobjekt und den existierenden Clustern. Weise das Objekt dem Cluster mit der geringsten Entfernung zu (berechnet über die Summe der Längen aller Modellobjekte zwischen diesem und demjenigen Modellobjekt, das als Wurzelobjekt dieses Clusters definiert wurde).
- 5. Nimm das nächste Modellobjekt und wiederhole Schritt Nr. 4, bis alle Modellobjekte einem Cluster zugewiesen worden sind.

Der oben beschriebene Algorithmus wurde konzeptionell auf das BIM-Modell des in dieser Arbeit betrachteten Bauabschnitts angewendet. Das Ergebnis ist in Abbildung [4.11](#page-81-0) dargestellt und lieferte ohne die Berücksichtigung des Aufzugsschachts insgesamt 11 Cluster respektive Betonierabschnitte, gekennzeichnet mit fortlaufendem numerischen Index C 1 bis C 11.

<span id="page-81-0"></span>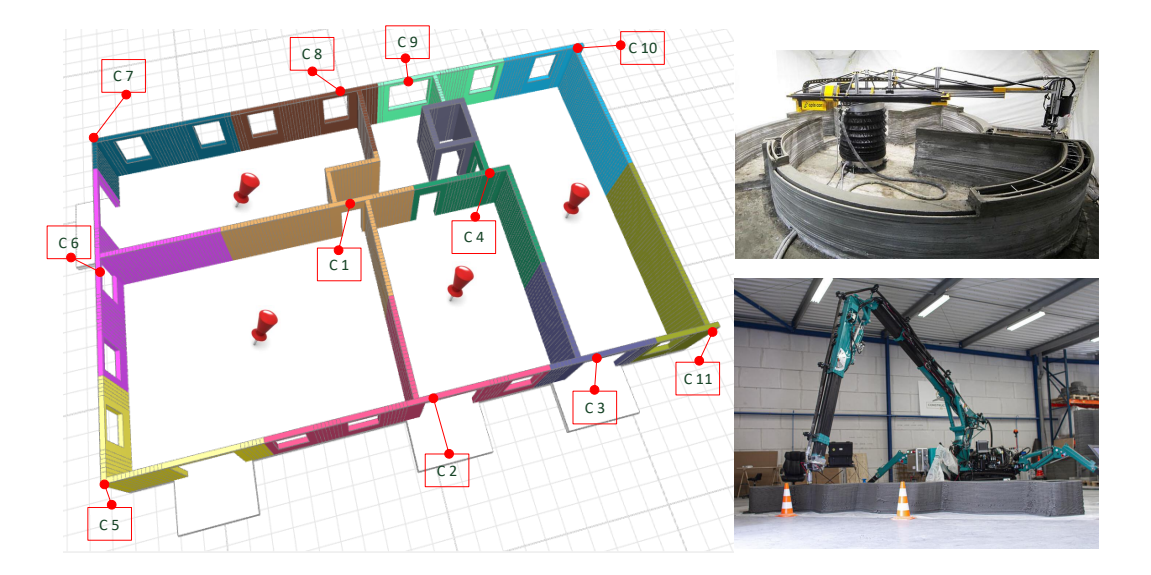

**Abbildung 4.11:** Anwendung des k-means-clustering-Prinzips auf das dekomponierte Bauabschnitt-Modell mit *k* = 11 Clustern respektive Betonierabschnitten. Die roten Stecknadeln repräsentieren mögliche Standorte für den Einsatz von Maschinen z B für die Anwendung von additiven Fertigungsverfahren wie die 3D-Betondruck-Technologie[2](#page-81-1)

<span id="page-81-1"></span><sup>2</sup>Bild oben rechts (letzter Zugriff am 06.12.2020) auf: https://www.eespd.com/the-technology-of-3d-printing-inconstruction; Bild unten rechts (letzter Zugriff am 06.12.2020) auf: https://roboticsbiz.com/top-12-manufacturersof-3d-printed-houses-and-buildings/

Bei der Dekomposition des BIM-Modells wurde ein relativ feiner Dekompositionsgrad von 15 cm gewählt, um hier von Beginn an möglichst geringe Abweichungen zwischen den Längen der Betonierabschnitten zu erzielen. Mit der Wahl der NHD (vgl. Abbildung [4.7](#page-75-0) in Abschnitt [4.2\)](#page-75-1) als Wurzelknoten und ohne Berücksichtigung der Regeln zur Vermeidung von T-Type-Verbindungen ist ersichtlich, dass wie am Beispiel des Clusters C 1 sehr komplexe Formen entstehen können. Solche Formen wären mit den aktuellen konventionellen Verfahren im Ortbetonbau mit Schalungssystemen kaum oder nur mit erheblichem Mehraufwand zu realisieren. Aufgrund der zwar komplexen, aber kompakten Formen können additive Fertigungsverfahren wie die 3D-Betondruck-Technologie geeignet sein. Die mit roten Stecknadeln markierten Postionen im dargestellten BIM-Modell in Abbildung [4.11](#page-81-0) zeigen mögliche Aufstellflächen für Maschinen des 3D-Betondrucks.

Wird das k-means clustering nicht nur ansatzweise, sondern gemäß seiner Zielsetzung angewendet, könnte es auch zur Optimierung von Taktplanungsoptionen oder zumindest zu bereits vorab optimierten Initial-Lösungen geeignet sein. Neben der Unterteilung eines großen Ganzen in *k* Teilbereiche, die sogenannten Cluster, besteht das Ziel darin, Abweichungen zwischen solchen Clustern zu minimieren. Mithilfe der Methode Clustering durch Varianzminimierung [\(Ester und](#page-189-0) [Sander,](#page-189-0) [2013\)](#page-189-0) könnte die Variation zwischen den Formen aller vorhandener Betonierabschnitte reduziert werden. Um diese Methode bzw. diesen Optimierungsprozess umzusetzen zu können, ist der oben beschriebene Algorithmus um folgende Schritte zu erweitern:

- 6. Berechnung der Abweichungen/Varianz zwischen den Clustern (hier z. B. bezogen auf die Länge oder das Volumen der einzelnen Betonierabschnitte)
- 7. Berechnung des Mittelwerts in allen vorhandenen Clustern
- 8. Erneutes Clustern (Reclustering) in Bezug auf die neuen berechneten Mittelwerte und Lokalisierung des am nächsten liegenden Modellobjekts, dieses wird dann als neuer Wurzelknoten definiert
- 9. Wiederholung der Schritte 3 bis 8, solange sich die Abweichung nicht mehr oder nur noch kaum verändern – dann beende den Algorithmus

Generell stellt sich die Frage, wie der Parameter *k* festgelegt wird. Bei manchen Verteilungen von Datenpunkten kann sich ein sogenannter elbow plot einstellen. An diesem Punkt nimmt mit steigender Anzahl von *k* die Varianz nur noch minimal ab und neue Lösungen verbessern sich damit nicht mehr signifikant. Da hier jedoch zusammenhängende Modellobjekte und keine Verteilungen vorliegen, ist dieser Effekt eines elbow plots vermutlich weniger ausgeprägt und sichtbar. Es ist zudem zu erwarten, dass dieser maßgeblich von der Gestaltung des Grundrisses beeinflusst wird.

Zumindest in Bezug auf das konventionelle Ortbetonverfahren mit dem Einsatz von Schalungssystemen sollten komplexe Geometrien vermieden werden. Dadurch erscheint eine Minimierung von geometrischen Abweichungen zwischen Betonierabschnitten schwierig oder kaum realisierbar und der k-means-Ansatz verliert seine Bedeutung. Daher liegt der weitere Fokus dieser Arbeit auf dem Einsatz des ersten Aggregationsverfahrens. Wenn jedoch komplexe Geometrien möglich sein sollten und jeder Betonierabschnitt gleich einem Taktabschnitt ist, dann könnte ein k-means-clustering-Verfahren ein geeignetes Optimierungsverfahren darstellen. Zudem könnte es auch ein interessanter Ansatz sein, wenn die Einsatzart KM optimiert werden soll, d. h. wenn Schalungselemente mehrmals als Kombinationen zum Einsatz kommen (vgl. Abschnitt [2.1.3](#page-16-0) und Abbildung [2.7\)](#page-19-0). Dieser Aspekt hat weiteres Forschungspotenzial, da hier eine Varianzminimierung zwischen den Kombinationen ein zu erstrebendes Ziel ist.

# <span id="page-83-0"></span>**4.3 Die Suche nach einer praktikablen Reihenfolge von Betonierund Taktabschnitten**

Der Fokus der Algorithmen aus Abschnitt [4.2](#page-75-1) lag bisher auf der Erstellung von Betonierabschnitten für erste initiale Lösungen. Deren Nummerierungen dienten bisher nur zur Identifikation und stellten noch nicht deren endgültige Ausführungsreihenfolge dar. In den folgenden Abschnitten werden Algorithmen erläutert, die solche sinnvollen Reihenfolgen regelbasiert generieren und auch eine Zuordnung von Betonier- zu Taktabschnitten ermöglichen. Als Ergebnis entstehen nun fertige Lösungen, die für eine Optimierung gemäß dem beschriebenen Prozessmodell aus Abschnitt [3.2.4](#page-63-0) verwendet werden können. Die Algorithmen werden nachfolgend am Beispiel der bereits bekannten Initial-Lösung mit 12 m Länge aus Abbildung [4.8](#page-77-0) in Abschnitt [4.2.1](#page-76-0) schrittweise erläutert.

### **4.3.1 Ein Algorithmus zur Bestimmung einer initialen sinnvollen Reihenfolge von Betonierabschnitten**

Bei diesem Algorithmus handelt es sich um einen Sortieralgorithmus. Dieser sortiert nach der Art und Anzahl der Verbindungen zwischen den einzelnen Betonierabschnitten. Damit wird folgende Regel aus der Praxis berücksichtigt: Modellobjekte, die mit ihrer Stirnseite an die Raumbegrenzungsseiten eines anderen Modellobjekts stoßen, müssen warten. Zuerst muss das andere Modellobjekt hergestellt sein. Eine solche Verbindung ist in der Adjazenzmatrix als sogenannte ZY-Verbindung bzw. in umgekehrter Richtung als YZ-Verbindung definiert (zur Notation ZY- bzw. YZ-Verbindung vgl. Abbildung [4.5](#page-73-0) und Beschreibung in Abschnitt [4.1.2\)](#page-70-0). Das Ergebnis nach Ausführung dieses Algorithmus ist in Abbildung [4.12](#page-84-0) dargestellt.

<span id="page-84-0"></span>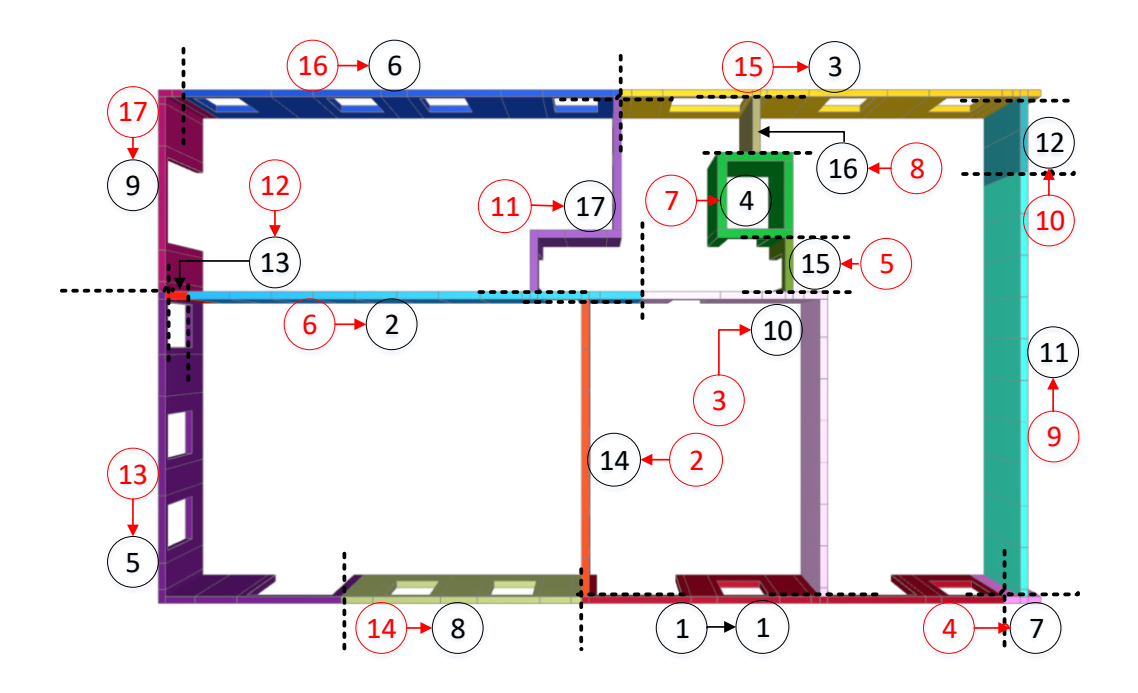

**Abbildung 4.12:** Ergebnis der Sortierung nach Art und Anzahl der Verbindungen zwischen den einzelnen Betonierabschnitten

Mit Ausnahme des Betonierabschnitts Nr. 1 hat sich die Nummerierung aller anderen Betonierabschnitte geändert. Deren ursprüngliche Nummerierung ist in roter Farbe in Abbildung [4.12](#page-84-0) dargestellt. Beispielsweise änderte sich nach der Sortierung die Nummerierung von Betonierabschnitt Nr. 2 zu Nr. 14 und Nr. 15 zu Nr. 3. Dies stellt auch eine erste sinnvolle und ausführbare Reihenfolge dar. Um diese Reihenfolge zu generieren, wurden die Verbindungswerte und deren Anzahl je Betonierabschnitt zu dessen benachbarten Betonierabschnitten bestimmt und diesen zugewiesen. Anschließend wurde nach folgender Reihenfolge sortiert:

- 1. Betonierabschnitte mit vielen YZ-Verbindungen sollen möglichst am Ende hergestellt werden (aufsteigende Sortierung)
- 2. Betonierabschnitte mit vielen ZY-Verbindungen sollen möglichst am Anfang hergestellt werden (absteigende Sortierung)
- 3. Betonierabschnitte mit vielen Verbindungen, so auch YY-Verbindungen sollen möglichst früh hergestellt werden (absteigende Sortierung)

Um diese Sortierungsschritte in nur einer einzigen Sortierungsmethode umzusetzen, wurde die Tabelle (siehe Abbildung [4.13\)](#page-85-0) erzeugt, bei der die Anzahl der Verbindungen YZ mit positiven und die der Verbindungen ZY und YY wie auch die Gesamtanzahl der Verbindungen je Betonierabschnitt (Anz\_Betonierabschnitt) mit negativen Vorzeichen versehen wurden. Die Tabelle

<span id="page-85-0"></span>

|                | table<br>5 | integer<br>6      | integer       | integer<br>8  | integer<br>9  | integer<br>10 | integer<br>11   | integer<br>12    |
|----------------|------------|-------------------|---------------|---------------|---------------|---------------|-----------------|------------------|
| string         | Attribute  | Betonierabschnitt | Taktabschnitt | Verbindung YZ | Verbindung ZY | Verbindung YY | Takt_Verbindung | Anz_Verbindungen |
| 1              | table 51   | 1                 |               | 0             | -2            | -2            |                 | -4               |
| $\overline{2}$ | table 56   | 6                 |               | 10            | -2            | -2            |                 | $-4$             |
| 3.             | table 515  | 15                |               | o             | -2            | $-1$          |                 | -3               |
| $\overline{4}$ | table 57   | 7                 |               | o             | -2            | 0             |                 | $-2$             |
| 5.             | table 513  | 13                |               | o             | -1            | -2            |                 | -3               |
| 6              | table 516  | 16                |               | 10            | -1            | -2            |                 | -3               |
| $\overline{7}$ | table 54   | 4                 |               | o             | -1            | $-1$          |                 | -2               |
| 8              | table 514  | 14                |               | 0             | 0             | -2            |                 | -2               |
| 9              | table 517  | 17                |               | 0             | 0             | -2            |                 | -2               |
| 10             | table 53   | 3                 |               | 1             | $-1$          | $-1$          |                 | -3               |
| 11             | table 59   | 9                 |               | 1             | 0             | $-1$          |                 | -2               |
| 12             | table 510  | 10                |               | 1             | 0             | $-1$          |                 | -2               |
| 13             | table 512  | 12                |               | 1             | 0             | $-1$          |                 | -2               |
| 14             | table 52   | 2                 |               | 2             | 0             | 0             |                 | -2               |
| 15             | table 55   | 5                 |               | 2             | o             | 0             |                 | -2               |
| 16             | table58    | 8                 |               | 2             | n             | 0             |                 | -2               |
| 17             | table 511  | 11                |               | 2             | n             | 0             |                 | $-2$             |

**Abbildung 4.13:** Tabelle mit Auflistung der Art und Anzahl der Verbindungen zwischen den einzelnen Betonierabschnitten und Darstellung der neuen Reihenfolge

enthält die Informationen zur Lösung in Abbildung [4.12.](#page-84-0) Der Name in Spalte 1 enthält in der zweiten Ziffer die Nummerierung des jeweiligen Betonierabschnitts. Ein Vergleich dieser zweiten Ziffer mit den Werten in der zweiten Spalte verdeutlicht die vorgenommenen Verschiebungen durch den Sortieralgorithmus und zeigt die neue Ausführungsreihenfolge der Betonierabschnitte.

### <span id="page-85-1"></span>**4.3.2 Ein Algorithmus zur automatisierten Zuordnung von Betonier- zu Taktabschnitten**

Ein Betonierabschnitt kann nur zum selben Taktabschnitt gehören, wenn beide nicht direkt benachbart sind. Diese Regel berücksichtigt das Prinzip des Pilgerschrittverfahrens und vermeidet Wartezeiten. Damit wird eine Reihenfolge generiert, die eine parallele Bearbeitung von z. B. Schalungs- und Bewehrungsarbeiten an nicht direkt benachbarten Betonierschnitten ermöglicht und fördert. Das Ergebnis mit den Änderungen zur vorherigen Lösung (vgl. Abbildung [4.12\)](#page-84-0) ist in folgender Abbildung [4.14](#page-86-0) dargestellt.

Die Farben blau, orange und grün repräsentieren nun die jeweilige Zuordnung zum gemeinsamen Taktabschnitt. Die Nummerierung zeigt weiterhin die Reihenfolge der Betonierabschnitte an. Es ist ersichtlich, dass die Ausführung von Taktabschnitt Nr. 1 (blau) vor Taktabschnitt Nr. 2 (orange) und Taktabschnitt Nr. 3 (grün) erfolgt. Die ursprüngliche Nummerierung der Betonierabschnitte zur vorherigen Lösung ist wieder in roter Farbe dargestellt. Beispielsweise wurde die Nummerierung und damit die Reihenfolge von Betonierabschnitt Nr. 9 zu Nr. 14

<span id="page-86-0"></span>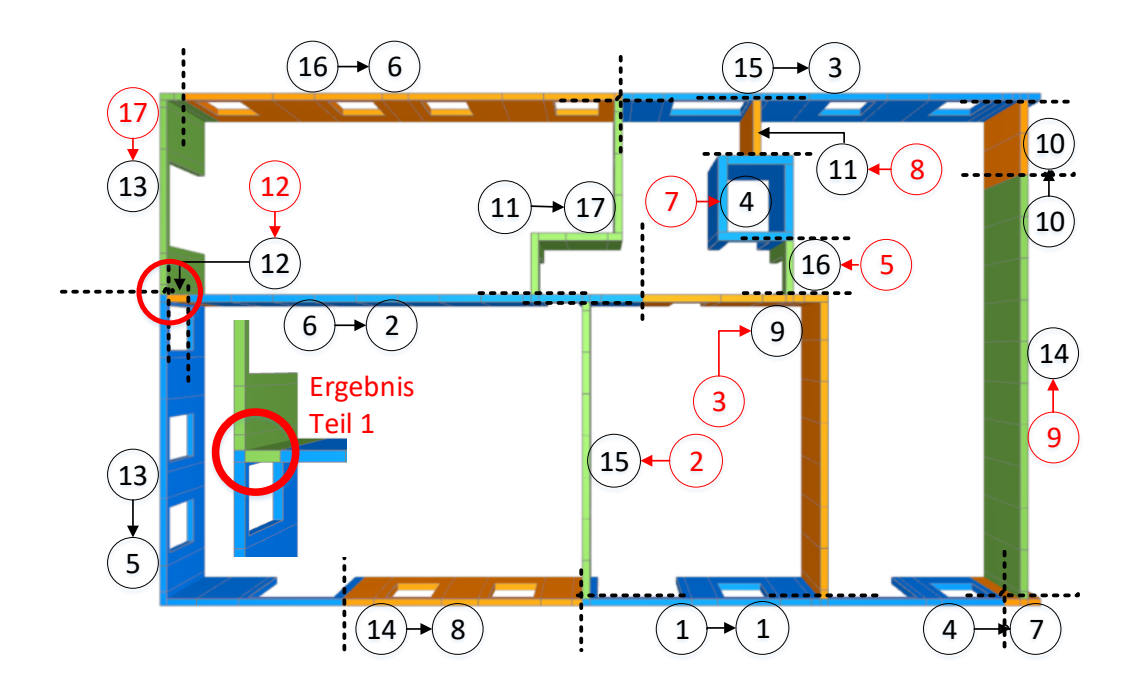

**Abbildung 4.14:** Ergebnis der Sortierung nach der regelbasierten Zuordnung von Betonier- zu Taktabschnitten

geändert. Damit werden die zuvor benachbarten Betonierabschnitte Nr. 9 und Nr. 10 nicht mehr direkt hintereinander hergestellt.

Der Algorithmus besteht aus zwei Teilen. Teil 1 generiert eine initiale Zuordnung von Betonierzu Taktabschnitten und Teil 2 nimmt Anpassungen vor, falls nicht praktikable Zuordnungen entstehen. Nach beiden Teilen erfolgt jeweils eine aufsteigende Sortierung nach der Nummerierung ihres zugewiesenen Taktabschnitts. Beide Teile des Algorithmus bestehen aus einer äußeren und inneren Schleife. Die äußere Schleife startet am ersten Betonierabschnitt und zählt dann weiter hoch bis zum letzten Betonierabschnitt. Die innere Schleife beginnt beim nachfolgenden zweiten Betonierabschnitt. Existiert eine Verbindung zwischen dem aktuellen Betonierabschnitt und einem der nachfolgenden, dann wird der Wert des Taktabschnitts beim Nachfolgenden um +1 erhöht. Hat ein Betonierabschnitt an einem seiner Modellobjekte Kontakt mit zwei weiteren Betonierabschnitten (z. B. wenn das letzte Modellobjekt dieses Betonierabschnitts ein strategisch wichtiger Knoten (NHD) ist und somit mindestens drei Verbindungen hat), dann erhöhe den benachbarten nachfolgenden Taktabschnitt, zu dem eine solche ZY-Relation existiert, um +1. Damit wird gewährleistet, dass die benachbarten Betonierabschnitte an einem solchen Knotenpunkt nicht dem gleichen Taktabschnitt zugeordnet werden.

In der Tabelle (siehe Abbildung [4.15\)](#page-87-0) ist diesmal auch die Zuordnung der Betonier- zu den jeweiligen Taktabschnitten angegeben (Spalte Nr. 3). Spalte Nr. 2 in Abbildung [4.15](#page-87-0) ist bereits aufsteigend durchnummeriert. Die Änderungen hinsichtlich der Reihenfolge der Betonierabschnitte können wieder beim Vergleich der zweiten Ziffer im Namen von Spalte 1 mit dem Wert der Spalte 2 nachverfolgt werden.

<span id="page-87-0"></span>

|                | table<br>5 | integer<br>6      | integer       | integer<br>8  | integer<br>9  | integer<br>10 | integer<br>11   | integer<br>12    |
|----------------|------------|-------------------|---------------|---------------|---------------|---------------|-----------------|------------------|
| string         | Attribute  | Betonierabschnitt | Taktabschnitt | Verbindung YZ | Verbindung ZY | Verbindung YY | Takt_Verbindung | Anz_Verbindungen |
| 1              | table 51   | 1                 | 1             | n             | -2            | -2            |                 | $-4$             |
| $\overline{2}$ | table 56   | 2                 | 1             | o             | -2            | $-2$          |                 | $-4$             |
| 3              | table 515  | з                 | 1             | o             | -2            | $-1$          |                 | -3               |
| 4              | table 57   | 4                 | 1             | o             | -2            | o             |                 | $-2$             |
| 5              | table 513  | 5                 | 1             | o             | $-1$          | $-2$          |                 | -3               |
| 6              | table 516  | 6                 | 2             | o             | $-1$          | $-2$          |                 | -3               |
| $\overline{7}$ | table 54   | 7                 | 2             | o             | $-1$          | $-1$          |                 | $-2$             |
| 8              | table 514  | 8                 | 2             | o             | o             | $-2$          |                 | -2               |
| 9              | table 53   | 9                 | 2             | 1             | $-1$          | $-1$          |                 | -3               |
| 10             | table 510  | 10                | 2             |               | O             | $-1$          |                 | $-2$             |
| 11             | table 58   | 11                | 2             | 2             | 0             | o             |                 | $-2$             |
| 12             | table 512  | 14                | 2             |               | o             | $-1$          |                 | -2               |
| 13             | table 517  | 12                | 3             | n             | o             | $-2$          |                 | -2               |
| 14             | table 59   | 13                | 3             |               | o             | $-1$          |                 | -2               |
| 15             | table 52   | 15                | з             | 2             | O             | o             |                 | $-2$             |
| 16             | table 55   | 16                | з             | 2             | o             | o             |                 | $-2$             |
| 17             | table 511  | 17                | з             | 2             | 0             | 10            |                 | -2               |

**Abbildung 4.15:** Tabelle mit Zuordnung der Betonier- zu Taktabschnitten und Darstellung der neuen Reihenfolge

Die Ergebnisse des ersten Teils vom Algorithmus zeigen jedoch wie beispielsweise im markier-ten Bereich "Ergebnis Teil 1" in Abbildung [4.14](#page-86-0) dargestellt, eine Schwachstelle auf. So kann es passieren, dass zwei über eine Ecke nahe liegende Betonierabschnitte dem gleichen Taktabschnitt zugeordnet werden können, was zu Ausführungsschwierigkeiten führen würde. Beim Durchlauf mit dem aktuellen Betonierschnitt Nr. 5 bekommen seine nachfolgenden benachbarten Betonierabschnitte Nr. 12 und 13 noch unterschiedliche Taktabschnitte zugewiesen. Aufgrund der ZY-Relation zu Nr. 12 wird dieser zusätzlich um +1 erhöht. Daher wird der Betonierabschnitt Nr. 5 zum Taktabschnitt Nr. 1 (blau), Nr. 13 zu Taktabschnitt Nr. 2 (orange) und Nr. 12 zu Taktabschnitt Nr. 3 (grün) zugeordnet. Bei einem weiteren Durchlauf mit dem aktuellen Betonierabschnitt Nr. 6 stellt sich jedoch heraus, dass dieser bereits dem Taktabschnitt Nr. 2 zugeordnet ist und der Wert von Nr. 13 entsprechend erhöht werden muss. Eine solche Zuordnung führt in der Praxis zu Komplikationen, da es beim Schalvorgang zu Überschneidungen, zumindest hinsichtlich der Befestigung von Richtstützen, kommen kann. Zudem führen mangelnde Arbeitsräume zu Kollisionen zwischen unterschiedlichen Gewerken, solange diese parallel an den beiden Betonierabschnitten arbeiten. Teil 2 des Algorithmus prüft daher im Anschluss die Zuordnung der Betonier- zu Taktabschnitten an solchen Schwachstellen und ändert diese. Dabei prüft er zuerst, ob einer dieser Betonierabschnitte einem Vorgänger-Taktabschnitt zugeordnet

werden kann. Daher wurde der Betonierabschnitt Nr. 12 dem Taktabschnitt Nr. 2 (orange) neu zugewiesen. Ist keine Zuordnung zu einem Vorgänger-Taktabschnitt möglich, wird derjenige mit der ZY-Relation einem neuen noch nicht existierenden Taktabschnitt zugeordnet. Der Teil 1 (Algorithm 4) und Teil 2 (Algorithm 5) zur initialen Zuordnung von Betonier- zu Taktabschnitten ist in vereinfachter Form als Pseudo-Code in Anhang [A.2](#page-175-0) dargestellt.

## <span id="page-88-0"></span>**4.3.3 Ein Algorithmus zur Optimierung der Reihenfolge von Betonierabschnitten innerhalb der Taktabschnitte**

Zwischen benachbarten Betonierabschnitten bestehen Abhängigkeiten. Dies bedeutet, dass benachbarte Betonierabschnitte im nachfolgenden Taktabschnitt erst nach der Herstellung ihres benachbarten Betonierabschnitts aus dem vorausgegangenen Taktabschnitt hergestellt werden können. Nach der Herstellung bedeutet, dass diese bereits betoniert und partiell zumindest an den Verbindungsstößen zu benachbarten Betonierabschnitten des nachfolgenden Taktabschnitts ausgeschalt worden sein müssen. Es kann jedoch vorkommen, dass zwischen Betonierabschnitten des nachfolgenden Taktabschnitts keine direkten Verbindungen zu einem oder mehreren Betonierabschnitten im vorausgegangenen Taktabschnitt bestehen. Eine direkte Verbindung ist hier definiert als eine Abhängigkeit auf Basis sich gegenseitig berührender Modellobjekte zwischen unterschiedlichen Betonierabschnitten (vgl. Erläuterung von zwei sich berührenden Objekten A und B in Abschnitt [4.1.2](#page-70-0) und Abbildung [4.4\)](#page-71-0). Der entwickelte Algorithmus optimiert die Reihenfolge von Betonierabschnitten nach deren Abhängigkeit von den jeweiligen Betonierabschnitten im vorausgegangenen Taktabschnitt. Betonierabschnitte des nachfolgenden Taktabschnitts, die keine direkten Verbindungen zu Betonierabschnitten im vorausgegangenen Taktabschnitt haben, sind räumlich voneinander unabhängig. Um Wartezeiten zu vermeiden, können solche räumlich unabhängigen Betonierabschnitte innerhalb ihres Taktabschnitts zuerst hergestellt werden. Der Algorithmus sortiert die Reihenfolge von Betonierabschnitten innerhalb derer Taktabschnitte, sodass räumlich unabhängige Betonierabschnitte zuerst hergestellt werden können. Das Ergebnis dieses Algorithmus ist in Abbildung [4.16](#page-89-0) dargestellt und wie folgt beschrieben:

Der Betonierabschnitt Nr. 13 (zuvor Nr. 15) wurde innerhalb seines Taktabschnitts (Nr. 3 – grün) nach vorne gezogen, da dieser keine direkte Verbindung zu einem der Betonierabschnitte im vorausgegangenen Taktabschnitt (Nr. 2 – orange) aufweist. Bei dieser initialen Lösung zeigt sich jedoch wieder die gleiche Schwachstelle, die bereits zuvor bei der Beschreibung von Teil 1 des Algorithmus zur automatisierten Zuordnung von Betonier- zu Taktabschnitten erkannt wurde (vgl. Abschnitt [4.3.2\)](#page-85-1). Entstehen jedoch durch Aggregationsänderungen im weiteren Verlauf der Optimierung neue Lösungen wie z. B. durch zusätzliche Aggregation weiterer Modellobjekte beispielsweise zu Betonierabschnitt Nr. 1, vgl. Ausschnitt "Aggregationsänderung" in Abbildung [4.16,](#page-89-0) kann ausreichend Arbeitsraum geschaffen werden.

<span id="page-89-0"></span>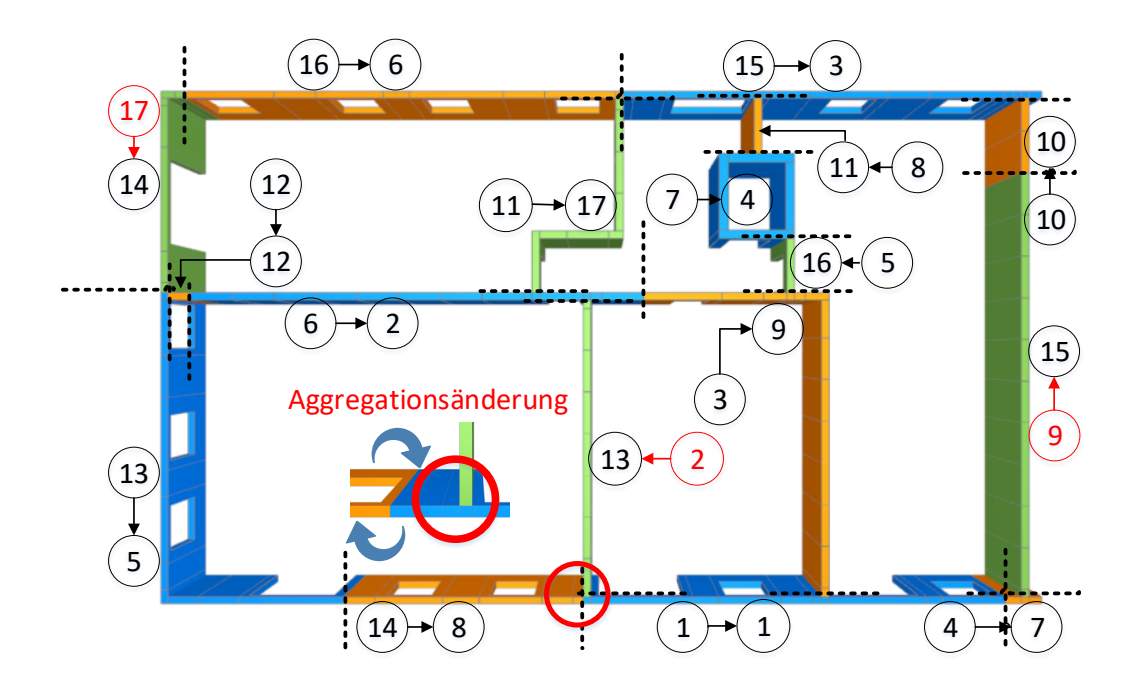

**Abbildung 4.16:** Ergebnis der Sortierung zur Optimierung der Reihenfolge von Betonierabschnitten innerhalb der Taktabschnitte

Die Änderung der Reihenfolge von Betonierabschnitt Nr. 13 (zuvor Nr. 15) ist aus den Einträgen der ersten beiden Spalten Attribute und Betonierabschnitte aus der Tabelle in Abbildung [4.17](#page-90-0) erkennbar. Aufgrund der Änderung verschieben sich die Betonierabschnitte Nr. 13 und 14 um jeweils eine Position nach hinten. Der Wert 0 in Spalte Takt\_Verbindung (siehe Tabelle in Abbildung [4.17\)](#page-90-0) zeigt an, dass ein Betonierabschnitt im nachfolgenden Taktabschnitt keine direkte Verbindung mit einem der Betonierabschnitte im vorausgegangenen Taktabschnitt hat. Für die Umsetzung des Algorithmus wurde eine Hilfstabelle erstellt. Diese enthält auf der ersten Ebene alle Taktabschnitte. Auf der zweiten Ebene, die sich innerhalb der ersten Ebene befindet, sind entsprechend die zu den Taktabschnitten jeweils zugewiesenen Betonierabschnitte aufgelistet. Anschließend erfolgt die Prüfung, ob die Betonierabschnitte eines nachfolgenden Taktabschnitt eine Verbindung mit einem der Betonierabschnitte im vorausgegangenen Taktabschnitt haben. Besteht mindestens eine Verbindung zu einem der Betonierabschnitte im vorausgegangenen Taktabschnitt, so wird der Wert 1 in Spalte Takt\_Verbindung geschrieben. Der Algorithmus zur Optimierung der Reihenfolge von Betonierabschnitten innerhalb der Taktabschnitte ist in vereinfachter Form als Pseudo-Code in Anhang [6](#page-177-0) dargestellt.

<span id="page-90-0"></span>

|                | table<br>5 | integer<br>6      | integer       | integer<br>8  | integer<br>9  | integer<br>10 | integer<br>11   | integer<br>12    |
|----------------|------------|-------------------|---------------|---------------|---------------|---------------|-----------------|------------------|
| string         | Attribute  | Betonierabschnitt | Taktabschnitt | Verbindung YZ | Verbindung ZY | Verbindung YY | Takt Verbindung | Anz Verbindungen |
| 1              | table 51   | 1                 | 1             | 0             | -2            | -2            | 0               | $-4$             |
| $\overline{2}$ | table 56   | 2                 | 1             | ю             | -2            | -2            | 0               | $-4$             |
| 3              | table 515  | 3                 |               | o             | -2            | $-1$          | 0               | -3               |
| $\overline{4}$ | table 57   | 4                 | 1             | n             | -2            | o             | 0               | $-2$             |
| 5              | table 513  | 5                 | 1             | o             | $-1$          | -2            | 0               | -3               |
| 6              | table 516  | 6                 | 2             | o             | $\mathbf{L}$  | -2            | 1               | -3               |
| $\overline{7}$ | table 54   | 7                 | 2             | o             | $\mathbf{-1}$ | $-1$          | 1               | -2               |
| 8              | table 514  | 8                 | 2             | IO.           | o             | -2            | 1               | -2               |
| 9              | table 53   | 9                 | 2             | 1             | $\mathbf{-1}$ | $-1$          | 1               | -3               |
| 10             | table 510  | 10                | 2             |               | o             | -1            | 1               | -2               |
| 11             | table 58   | 11                | 2             | 2             | ۱o            | 0             | 1               | -2               |
| 12             | table 512  | 12                | 2             | 1             | ю             | -1            | 1               | -2               |
| 13             | table 52   | 15                | 3             | 2             | o             | o             | 0               | -2               |
| 14             | table 517  | 13                | 3             | o             | Ю             | -2            | 1               | -2               |
| 15             | table 59   | 14                | 3             | 1             | o             | $-1$          | 1               | -2               |
| 16             | table 55   | 16                | 3             | 2             | o             | o             | 1               | -2               |
| 17             | table 511  | 17                | з             | 2             | ۱o            | Ю             | 1               | -2               |

**Abbildung 4.17:** Tabelle mit Änderung der Reihenfolge von Betonierabschnitten innerhalb derer Taktabschnitte wie z. B das Vorziehen von Betonierabschnitt Nr. 13 (zuvor Nr. 15) aufgrund keiner direkten Verbindung zu den Betonierabschnitten im vorausgehenden Taktabschnitt

Existieren also von einem Betonierabschnitt des nachfolgenden Taktabschnitts keinerlei Verbindungen zu denjenigen im vorausgegangenen Taktabschnitt, so kann mit diesem bereits früher begonnen werden. Dies ist zumindest dann sinnvoll, wenn zwischen unabhängigen Betonierabschnitten ein ausreichender Abstand gegeben ist, sodass ein notwendiger Arbeitsraum zur Durchführung der Arbeiten innerhalb der jeweiligen Vorgänge gewährleistet werden kann. Bei ausreichender Kapazität (Personal, Geräte, Material) kann dieser sogar parallel zu den Betonierabschnitten im vorausgegangenen Taktabschnitt hergestellt werden. Jedoch führt dies gegebenenfalls zu einem erhöhten Inventar an Schalungsmaterial, da in diesem Fall keine Schalungselemente vom vorausgegangenen Taktabschnitt genutzt werden. Bei weniger Kapazitäten kann dieser auch etwas zeitlich versetzt gestartet werden, um noch Schalungsmaterial von den Betonierabschnitten des vorausgegangenen Taktabschnitts zu verwenden.

### **4.4 Zusammenfassung**

Der von [Bollig u. a.](#page-186-0) [\(2018\)](#page-186-0) entwickelte Ansatz zur Dekomposition von Modellobjekten innerhalb eines BIM-Modells ist geeignet, um Fach- und Teilmodelle möglichst automatisiert in nur wenigen Minuten aufzubereiten. Ohne einen solchen Algorithmus ist dies ein mühsamer und zeitintensiver Arbeitsprozess. Die Erstellung einer Adjazenzmatrix mit den vorhandenen Relationen zu den einzelnen Modellobjekten unterstützt deren spätere Aggregation zur Erstellung von Betonierabschnitten. Damit sind die Verbindungen zwischen den Modellobjekten bekannt und weitere Bearbeitungsschritte können unabhängig vom BIM-Modell erfolgen. Dies ist insbesondere dann von Vorteil, wenn weitere zur Optimierung notwendige Software keine oder nur unzureichende Importmöglichkeiten von Modelldaten wie beispielsweise IFC-Dateien unterstützen. Die beiden Algorithmen zur Aggregation von Modellobjekten zu Betonierabschnitten basieren auf Baumstrukturen der Graphentheorie und bilden die Grundlage einer Taktplanungsoption. Weitere Algorithmen passen die Ausführungssequenzen an oder optimieren diese, sodass praktikable Taktplanungsoptionen entstehen.

Der Ansatz eines k-means clustering tendiert dazu, gleichmäßige Herstellabschnitte zu erzeugen, führt aber gleichzeitig zu eher komplexeren Geometrien. Der andere Aggregationsalgorithmus nutzt dagegen die Verbindungswerte zwischen Modellobjekten in der Adjazenzmatrix, um solche komplexen Geometrien zu vermeiden. Im Vergleich zum konventionellen Produktionsverfahren im Ortbetonbau mit Schalungssystemen haben additive Fertigungsverfahren wie die 3D-Betondruck-Technologie weniger Probleme mit komplexen Geometrien. Daher könnte der Einsatz eines k-means-clustering-Verfahrens zur Einteilung eines Bauwerkes in passende Abschnittsgrößen zur Vorbereitung (BIM-to-FIM) eingesetzt werden. Dabei steht FIM für Fabrication Information Modeling und dient dazu, digitale Bauwerksinformationsmodelle (BIM-Modelle) komponentenweise und fertigungsgerecht zu beschreiben, sodass diese für die Nutzung additiver Fertigungsverfahren verwendet werden können [\(Slepicka u. a.,](#page-197-0) [2022\)](#page-197-0).

# **5 Optimierung und Simulation**

Dieses Kapitel beschreibt die Umsetzung der angewendeten Optimierungsverfahren. Eine Optimierung generiert und bewertet Lösungen. Zur Bewertung diente eine Simulation, aus der Bauzeit und Kosten für die Zielfunktion berechnet werden konnten. Die Simulation ist damit Bestandteil der Optimierung. Existieren bereits Lösungen respektive Taktplanungsoptionen, so kann die Simulation auch eigenständig und damit unabhängig von der Optimierung erfolgen. Das Kapitel beschreibt den Aufbau eines Simulationsmodells unter Berücksichtigung des Pull-Prinzips. Es enthält die getroffenen Annahmen und Größen der Eingangsparameter wie beispielsweise Aufwandswerte oder die Berechnung von Personal- und Materialkosten für Schalung und Beton. Am Ende des Kapitels folgt eine erste Analyse der Simulations- und Optimierungsergebnisse. Als Untersuchungsobjekt diente das BIM-Modell des betrachteten Bauabschnitts Haus 2/1. OG der Demonstrationsbaustelle Wohnanlage Postgelände München (siehe Abbildung [3.4](#page-53-0) in Abschnitt [3.1.2\)](#page-52-0).

#### **5.1 In- und Output für die Optimierung oder Simulation**

Das Hauptziel besteht darin, bereits vor der eigentlichen Ausführung auf der Baustelle Lösungen von Taktplanungsoptionen zu finden, bei denen unter Berücksichtigung getroffener Annahmen die Wahrscheinlichkeit groß ist, möglichst kosteneffizient zu bauen.

Als Input für die Optimierung oder nur für die Simulation, falls diese unabhängig von der Optimierung ausgeführt wird, gehören der zu produzierende Gegenstand wie z. B. die Wände eines Bauabschnitts, aber auch die zur Produktion notwendigen Ressourcen. Die produzierenden Gegenstände liegen in Form von Modellobjekten mit den Informationen aus einem BIM-Modell und der dazugehörigen Adjazenzmatrix (siehe Abschnitt [4.1.2\)](#page-70-0) vor. Aufwandswerte, die Anzahl an Personal und Geräte sowie das eingesetzte Schalungssystem sind Eingangsparameter, die vor dem Start der Optimierung oder Simulation anzugeben sind.

Als Output ergeben sich gemäß der definierten Zielfunktion aus Abschnitt [3.2.5](#page-65-0) Kosten. Diese setzen sich während der Bauphase im Wesentlichen aus den Lohn- sowie Material- und Lieferkosten zusammen. Sie sind abhängig von der Bauzeit, der Ressourcenauslastung sowie der Anzahl an Betonlieferungen und eingesetzten Schalungselementen. Geringe Bauzeiten und Wartezeiten des Personals führen zu niedrigeren Lohnkosten bei gleichbleibendem Resultat (Fertigstellung des Bauabschnitts). Aber nicht nur diese Produktionsfaktoren, sondern auch

weniger oder vielmehr der effizientere Einsatz von Schalungselementen sowie Betonlieferungen können zu einer Kostenreduktion führen. Das Ziel ist eine Gesamtkostenminimierung. Dabei ist zu untersuchen, bei welchem Systemverhalten (Einteilung der Betonier- und Zuordnung zu Taktabschnitten) sich die bestmöglichen Lösungen für eine spätere Produktion auf der Baustelle ergeben. Abbildung [5.1](#page-93-0) zeigt die Gegenüberstellung zwischen dem Input für die Optimierung oder der Simulation mit dem Output.

<span id="page-93-0"></span>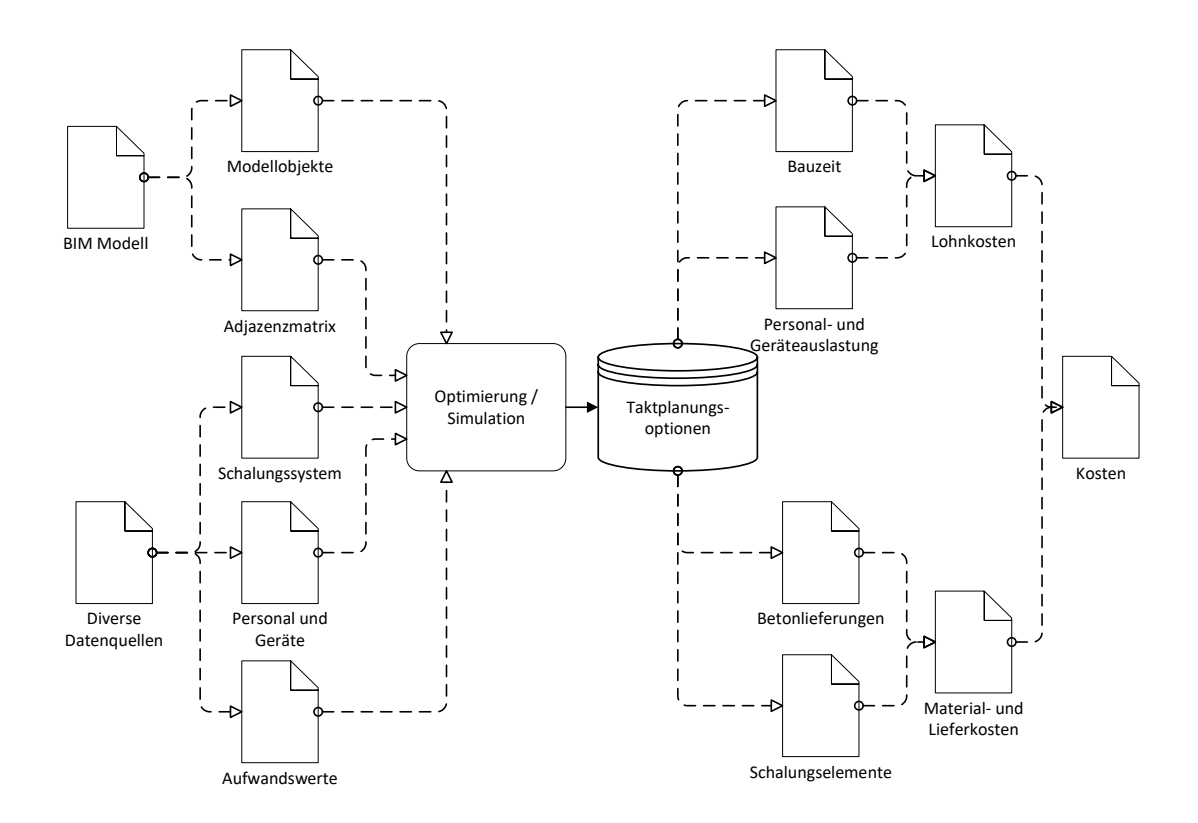

**Abbildung 5.1:** Gegenüberstellung zwischen den Bestandteilen des Input zur Optimierung oder Simulation (linke Seite) und dem Output (rechte Seite)

Bei der Bauproduktion handelt es sich im Allgemeinen um ein hochdynamisches System, da sich die Eigenschaften wie beispielsweise die Produktionsfaktoren im Laufe der Bauzeit ständig ändern [\(Rohr,](#page-195-0) [2006\)](#page-195-0). Dies trifft jedoch nicht zwingend auf eine getaktete Bauproduktion zu, die sich insbesondere auch noch auf einen lokalen Bereich wie einem Bauabschnitt fokussiert. Durch den Ansatz, für ein möglichst festes bestehendes Personal optimale Arbeitspakete (Einteilung der Betonier- und Zuordnung zu Taktabschnitten) zu finden, bleibt die Personalanzahl in einer Arbeitskolonne während der Simulation auf konstantem Niveau. Nach den Erfahrungen des Last Planner Systems ist auch auf der Baustelle weder eine über- noch unterdimensionierte, sondern eine mit dem Polier zuvor abgesprochene optimale Größe der Arbeitskolonne oftmals am effizientesten. Dadurch lässt sich die Dynamik des Systems verringern. Die unterschiedliche Einteilung in Betonierabschnitte und Zuordnung zu Taktabschnitten in den Taktplanungsoptionen stellt demnach die vorrangigen variablen Eingangsgrößen dar.

#### <span id="page-94-0"></span>**5.2 Lösungsansätze zur Umsetzung der Optimierung**

Wie in Abschnitt [2.6](#page-43-0) erläutert, bedarf es einer gesamtheitlichen Optimierung, bei der sowohl der Einsatz von Materialien und Bauhilfsstoffen als auch der Bauprozess mit den Lohnkosten zu untersuchen sind. Da es nur Indizien, aber keine explizite Beschreibung einer optimalen Lösung von Taktplanungsoptionen existieren, bieten sich heuristische Optimierungsverfahren an. Dabei sind Methoden wie das simulated annealing oder genetische Algorithmen geeignet, um in verhältnismäßig kurzer Zeit praktikable gute Lösungen generieren können. Daher werden nachfolgend zwei Lösungsansätze zur Anwendung eines simulated annealing (SA) und eines genetischen Algorithmus (GA) beschrieben.

#### <span id="page-94-1"></span>**5.2.1 Lösungsansatz 1: Simulated annealing – Flucht aus lokalen Optima**

Um nicht in einem lokalen Optimum hängen zu bleiben und trotzdem in einer polynomialen Zeit (Problem neigt bei steigendem Grad der Auftrennung von Modellobjekten zu NP-hart) gute Lösungen zu finden, eignen sich zwei Ansätze: simulated annealing und tabu search. Der Vorteil von Methoden wie dem simulated annealing oder tabu search ist, dass sie komplette endgültige Lösungen generieren und jederzeit unterbrochen werden können und dadurch immer eine aktuell beste Lösung enthalten. Simulated annealing basiert auf einem probabilistischen Ansatz, wohingegen tabu search eher deterministisch ist [\(Michalewicz und Fogel,](#page-194-0) [2004,](#page-194-0) S. 115), aber auch tabu search ermöglicht den Einsatz probabilistischer Elemente [\(Glover und Laguna,](#page-189-1) [1998\)](#page-189-1). Aufgrund des bereits deterministischen Ansatzes zur Festlegung der Ausführungsreihenfolge (Anwendung der Planungsregeln vgl. Abschnitt [3.1.3\)](#page-55-0) erscheint es für den nächsten Schritt sinnvoller, einen stärkeren probabilistischen Ansatz zu verfolgen. Daher wurde der Ansatz des simulated annealing dem tabu search vorgezogen.

Die Grundlagen von simulated annealing (SA) wurden bereits in Abschnitt [2.6.1](#page-44-0) erläutert. Um den Grad der Zufälligkeit zu erhöhen, kann ein zusätzliches probabilistisches Element eingesetzt werden. Dieses entsteht durch die Hinzunahme einer Zufallsvariable *q*, die z. B. durch eine Gleichverteilung zwischen den Grenzwerten 0 und 1 ermittelt werden kann. Die Wahrscheinlichkeit, dass eine Lösung weiterkommt, ist dann nicht nur von *p*, sondern auch von *q* abhängig. Dies erhöht den Lösungsraum und erlaubt die weitere Untersuchung potenzieller anfänglicher schlechterer Lösungen, aus denen im weiteren Optimierungsdurchlauf gute Taktplanungsoptionen entstehen

können. Zwar lässt ein solcher Algorithmus mit einem zusätzlichen probabilistischen Element mehr Spielraum zu, jedoch bleibt es aufgrund nur einer Startlösung zumindest in diesem Fall ein begrenztes heuristisches Verfahren. Damit findet es wahrscheinlich weniger ein tatsächlich globales Optimum, aber dafür ein gutes (lokales) Optimum in relativ kurzer polynomialer Zeit.

Der vorgeschlagene Ansatz nutzt als Eingangsparamter einen Wert für die Temperatur *T* und den Abkühlungsfaktor *K* sowie ein Abbruchkriterium, das z. B. durch die Festlegung einer maximalen Anzahl an Durchläufen (MaxAnzSa) definiert werden kann. Im Grunde enthält jeder Optimierungsalgorithmus mindestens eine Methode, die eine Änderung einer bisherigen Lösung ermöglicht. Eine solche Änderung erfolgt in diesem Fall durch eine zufallsbasierte Zuordnungsänderung von benachbarten Modellobjekten, die jeweils einem anderen Betonierabschnitt zugeordnet sind. Hierdurch verändern sich die Formen von Betonierabschnitten und es entstehen neue Lösungen. Bei kurzen Betonierabschnitten wie z. B. den Betonierabschnitten Nr. 12 und 16 in Abbildung [5.2,](#page-95-0) die nur aus einem oder zwei Wandelementen bestehen, kann es sogar passieren, dass diese komplett verschwinden und es zu einer Reduzierung von Betonierabschnitten im weiteren Verlauf kommt.

<span id="page-95-0"></span>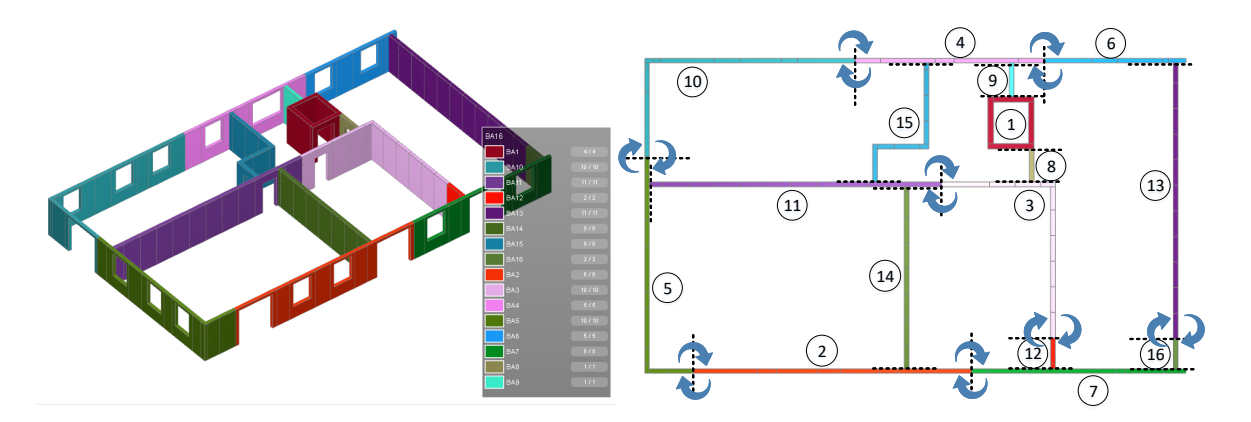

**Abbildung 5.2:** Veränderung einer Taktplanungsoption zu einer neuen Lösung durch eine zufallsbasierte Zuordnungsänderung von benachbarten Modellobjekten unterschiedlicher Betonierabschnitte

Nach einer solchen Veränderung werden die beiden Lösungen, beispielsweise Taktplanungsoptionen TP-x und TP-y, durch die Bewertungsfunktionen eval(TP-x) und eval(TP-y) bewertet. Anschließend wird die Wahrscheinlichkeit *p* über die Sigmoid-Funktion (siehe Formel [2.2](#page-44-1) in Abschnitt [2.6.1\)](#page-44-0) berechnet und mit einer weiteren Zufallsvariable *q* abgeglichen. Ist die Wahrscheinlichkeit *p* höher als die Zufallsvariable *q*, wird die neue generierte Lösung (TP-y) als weitere Startlösung (TP-x) verwendet und auch mit der bisher best gefunden Lösung (TP-best) verglichen. Danach wird die Temperatur *T* um den Abkühlungsfaktor *K* reduziert und der Prozess startet

erneut, bis das Abbruchkriterium erfüllt ist. Abbildung [5.3](#page-96-0) zeigt den vorgeschlagenen Prozess zur Optimierung von Taktplanungsoptionen auf Basis eines simulated-annealing-Ansatzes.

<span id="page-96-0"></span>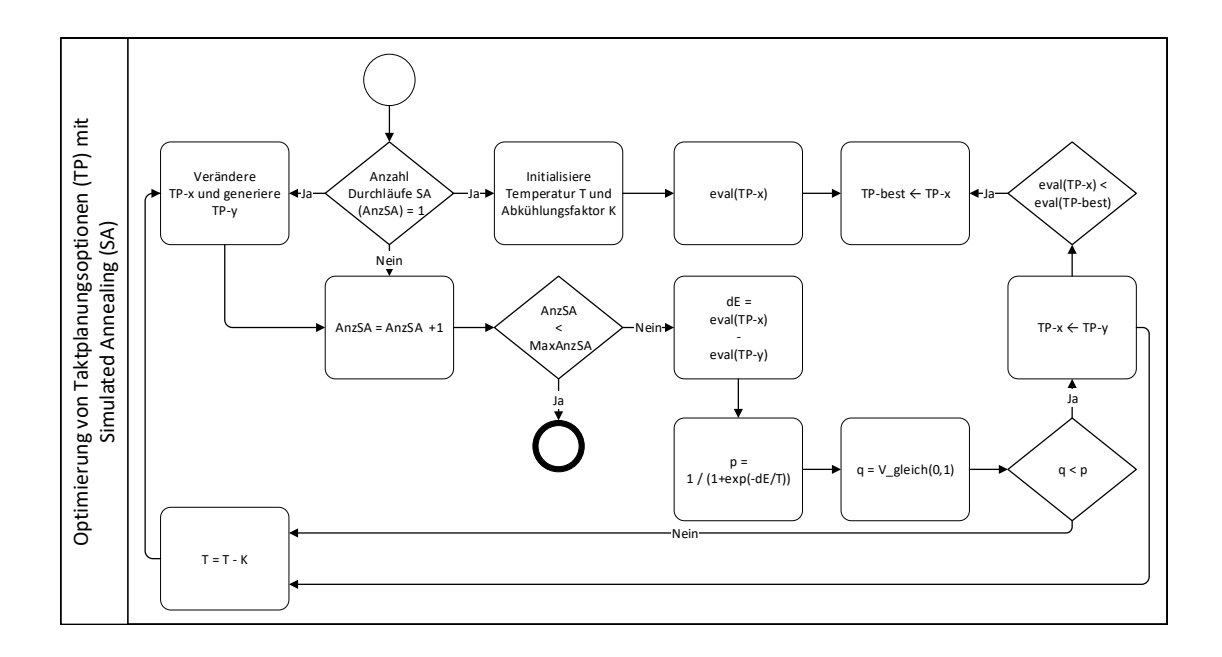

**Abbildung 5.3:** Prozess zur Optimierung von Taktplanungsoptionen (TP) auf Basis eines simulated-annealing-Ansatzes

## **5.2.2 Lösungsansatz 2: Genetische Algorithmen – Größere Vielfalt durch Evolution**

Im Vergleich zu simulated annealing oder tabu search stützen sich genetische Algorithmen (GA) nicht nur auf einzelne, sondern gleichzeitig auf mehrere Lösungen. Die Grundlagen von genetischen Algorithmen werden in Abschnitt [2.6.2](#page-45-0) beschrieben.

Zu Beginn wird eine initiale Population mit mehreren Startlösungen generiert. Diese enthält alle Kandidaten der ersten Generation (GenGA = 1). Danach erfolgt eine Bewertung (eval(TP)) und die besten dienen als neue Startlösungen für die nachfolgende Generation (Selektion). Im Anschluss erfolgt eine Rekombination und diese neuen miteinander rekombinierten Kandidaten werden als zusätzliche Startlösungen innerhalb der Population mit aufgenommen. Kleinere Veränderungen dieser Kandidaten können anschließend durch sogenannte Mutationen erfolgen. Der vorgeschlagene Optimierungsprozess mithilfe eines genetischen Algorithmus ist in Abbildung [5.4](#page-97-0) dargestellt und läuft solange bis ein Abbruchkriterium eintritt z. B. die maximale Anzahl an Generationen erreicht ist (MaxGenGA).

<span id="page-97-0"></span>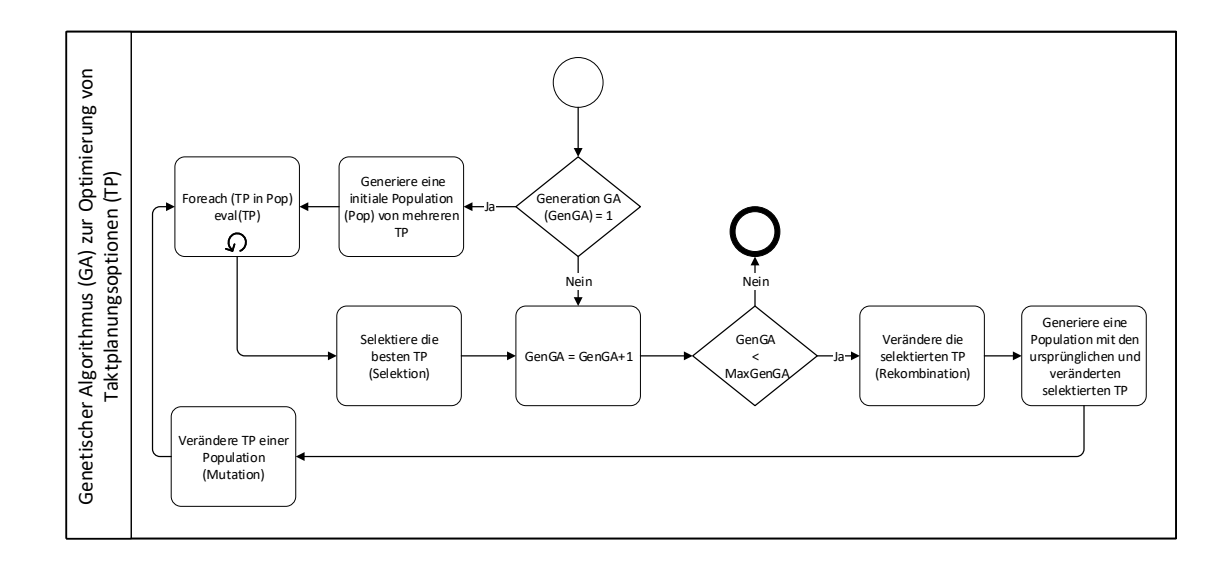

**Abbildung 5.4:** Prozess zur Optimierung von Taktplanungsoptionen (TP) mittels eines genetischen Algorithmus

Für größere Veränderungen zwischen Generationen konnten zwei Optionen identifiziert werden. Die erste ist eine Rekombination zwischen zwei unterschiedlichen Taktplanungsoptionen. Dabei wird eine Lösung generiert, bei der die Betonierabschnitte aller Innenwände einer Taktplanungsoption mit den Betonierabschnitten aller Außenwänden einer anderen zusammengesetzt werden. Abbildung [5.5](#page-97-1) zeigt ein Beispiel einer solchen Rekombination, bei der durch die Kombination der Innenwände von TP-a und Außenwände von TP-b ein neue Taktplanungsoption TP-ab entsteht.

<span id="page-97-1"></span>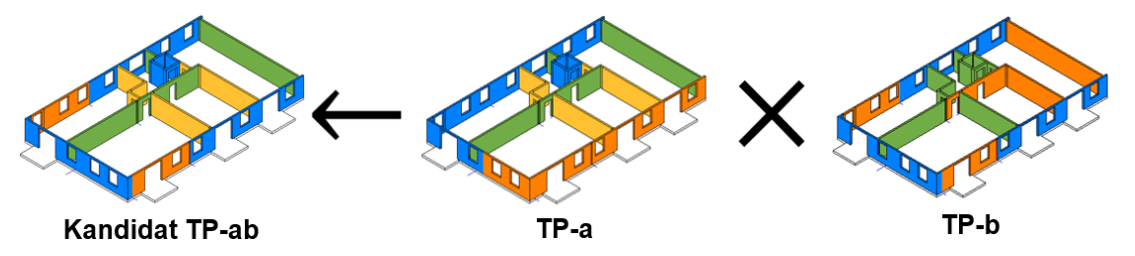

**Abbildung 5.5:** Beispiel einer Rekombination anhand der beiden Taktplanungsoptionen TP-a und TP-b

Die zweite Option ist dagegen keine Rekombination, sondern vielmehr eine Mutation. Bei dieser werden nicht nur einzelne Modellobjekte, sondern zwei komplett benachbarte Betonierabschnitte zufallsbasiert zu einem neuen zusammengesetzt. Bei dieser Variante besteht jedoch die Gefahr, dass der Größenunterschied zwischen den einzelnen Betonierabschnitten zunimmt und damit größere Schwankungen bei der Ausführung entstehen.

#### **5.2.3 Fazit zu den untersuchten Lösungsansätzen und Optimierungsverfahren**

Aufgrund der einzigen Startlösung ist der erste Lösungsansatz mit dem simulated annealing im Vergleich zum genetischen Algorithmus in seiner Lösungssuche (Exploration) eingeschränkter, hat jedoch das Potenzial, gute lokale Optima (Exploitation) zu finden. Der Einsatz eines genetischen Algorithmus erhöht durch die sogenannte genetische Variabilität (Rekombination und Mutation) die Vielfalt. Zudem erlaubt er die gleichzeitige Betrachtung mehrere Lösungen (Populationen), sodass es wahrscheinlicher ist, gute globale Lösungen zu finden. Diese sollten jedoch in einem weiteren Schritt auch lokal optimiert werden, sodass eine insgesamt bestmögliche Taktplanungsoption entsteht. Zusammenfassend konnten folgende drei Lösungsansätze identifiziert werden:

- 1. Ein simulated-annealing-Ansatz mit zufallsbasierter Zuordnungsänderung benachbarter Modellobjekte unterschiedlicher Betonierabschnitte zur Identifizierung guter (lokaler) Optimas auf Basis einer Startlösung
- 2. Ein Ansatz mit einem genetischen Algorithmus mit vielen Startlösungen (Population), der durch eine Rekombination (Zusammensetzung der Betonierabschnitte aller Innenwände des ersten und aller Außenwände des zweiten Kandidaten), einer Mutation (Kombination zweier benachbarter Betonierabschnitte) sowie einer anschließenden Selektion erfolgt
- 3. Ein kombinierter Ansatz mit einem genetischen Algorithmus und einem simulated-annealing-Ansatz, um erste gute globale Lösungen im Anschluss auch lokal zu optimieren

Implementiert wurde der dritte Ansatz mit einer Kombination von simulated annealing und genetischem Algorithmus. Durch die Berücksichtigung von Populationen im genetischen Algorithmus lassen sich mehrere Startlösungen untersuchen und der simulated-annealing-Ansatz lässt dabei eine kontrollierte lokale Optimierung zu. Auf die Implementierung der oben genannten Rekombination (Zusammensetzung der Betonierabschnitte aller Innenwände des ersten und aller Außenwände des zweiten Kandidaten) wurde aus Gründen des erhöhten Aufwandes und Risikos der Fehleranfälligkeit verzichtet, da viele Abhängigkeiten insbesondere hinsichtlich einer sinnvollen Ausführungsreihenfolge der Betonierabschnitte und deren Zuordnung zu Taktabschnitten berücksichtigt werden müssen.

# **5.3 Generierung einer Startpopulation und Bestimmung der Anzahl an Optimierungsiterationen**

Um das Optimierungskonzept mit dem beschriebenen genetischen Algorithmus und simulatedannealing-Ansatz (siehe Abschnitt [5.2\)](#page-94-0) umsetzen zu können, sind deren Eingabeparameter zu

definieren. Hierzu gehören insbesondere die Temperatur *T* und der Abkühlungsfaktor *K* für den simulated-annealing-Algorithmus wie auch die notwendigen Informationen zur Generierung einer Startpopulation.

Für die Optimierung wurde eine Startpopulation mit insgesamt 144 Initial-Lösungen generiert. Als erstes Kriterium wurden hierzu die definierten strategisch wichtigen Knotenpunkte aus dem BIM-Modell als Startknoten herangezogen. In Abbildung [5.6](#page-99-0) sind die 12 ausgewählten Startknoten gekennzeichnet.

<span id="page-99-0"></span>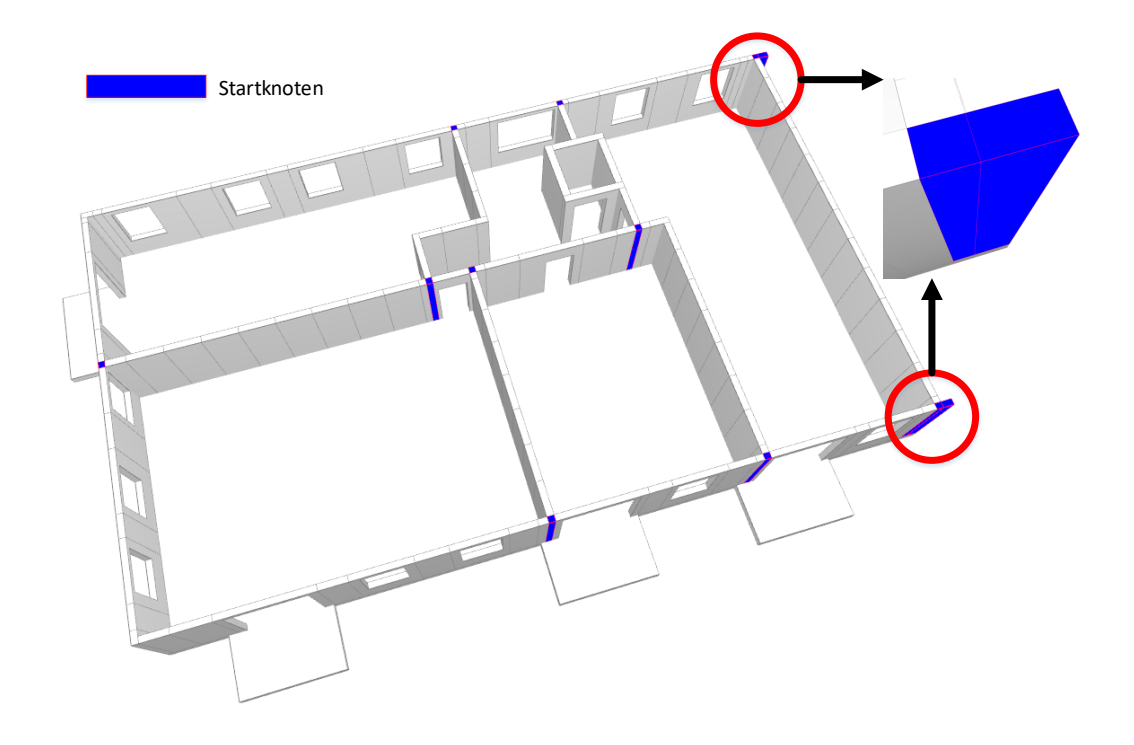

**Abbildung 5.6:** BIM-Modell des betrachteten Bauabschnitts mit den 12 blau markierten strategisch wichtigen Knotenpunkten (NHD), die als Startknoten für die Generierung der Startpopulation dienten

Zwei dieser Startknoten entsprechen den beiden Modellobjekten am jeweiligen Ende der langen Seiten im BIM-Modell sodass sich an diesen Positionen jeweils zwei Startknoten direkt nebeneinander befinden (siehe rote umrandete Markierung in Abbildung [5.6\)](#page-99-0). Der entwickelte Aggregationsalgorithmus zur automatisierten Erstellung von Initial-Lösungen (siehe Abschnitt [4.2\)](#page-75-1) beginnt jeweils an einem dieser Startknoten.

Das zweite wichtige Kriterium ist die Angabe der maximalen Länge, die ein Betonierabschnitt haben soll. Damit erkennt der Algorithmus, ab wann ein Betonierabschnitt zu Ende ist und ein neuer startet. Um unterschiedliche Initial-Lösungen zu generieren, wurden verschiedene maximale Längen für Betonierabschnitte definiert. Diese sind in Tabelle [5.1](#page-100-0) aufgelistet und beginnen von

6 m bis 36 m mit einem dazwischenliegenden Intervallabstand von 3 m. Um die Möglichkeit bzw. eine Lösung zu untersuchen, bei der die komplette Außenwand des betrachteten Bauabschnitts aus nur einem einzigen Betonierabschnitt besteht, wurde noch die maximale Länge von 70 m hinzugenommen.

**Tabelle 5.1:** Werte der ausgewählten maximalen Längen [m] für Betonierabschnitte, die mit jedem der einzelnen Startknoten kombiniert wurden

<span id="page-100-0"></span>

| Startknoten ^ Ausgewählte maximale Längen für Betonierabschnitte [m] |  |  |  |  |  |  |
|----------------------------------------------------------------------|--|--|--|--|--|--|
| $1, , 12$ 6 9 12 15 18 21 24 27 30 33 36 70                          |  |  |  |  |  |  |

Für jede einzelne der 144 Initial-Lösungen erfolgte eine Optimierung mithilfe eines simulatedannealing-Algorithmus auf Basis des in Abschnitt [5.2.1](#page-94-1) erläuterten Lösungsansatzes. Für jede Initial-Lösung wurden dabei 25 Iterationen durchgeführt. Dabei wurde für die Starttemperatur *T*<sup>0</sup> ein Wert von 501 gewählt. Mit einem Wert von *dT* = 20 für den Abkühlungsfaktor *K* reduzierte sich die Temperatur *T* je Iteration allmählich, bis die 25. Iteration nur noch mit einem Wert von  $T = 1$  rechnete. Da es keine Erfahrungswerte gab, wurden die Werte für  $T_0$  und *dT* zugegebenermaßen beliebig ohne jegliche Begründung auf diese Werte gesetzt. Ein Einfluss anderer Werte für *T*<sup>0</sup> und *dT* auf das Optimierungsverhalten wurde nicht weiter untersucht.

# **5.4 Ein Pull-basiertes Simulationsmodell zur Abbildung des Produktionsverfahren in der Ortbetonbauweise**

Auswirkungen von Systemänderungen auf Optimierungsgrößen lassen sich in der Regel nicht wirtschaftlich am realen System durchführen. Hierzu müsste das gleiche Bauwerk mehrmals unter systematischen Veränderungen produziert werden. Eine praktikable Lösung ist die Nutzung computergestützter Simulationsmodelle. Bei der Modellbildung sind die in Abschnitt [2.5.2](#page-42-0) beschriebenen systemanalytischen Teilbereiche Qualifikation, Rektifikation und Verifikation zu berücksichtigen.

Folgend wird der Aufbau eines Simulationsmodells zur Abbildung des Produktionsverfahren in der Ortbetonbauweise erläutert. Zum Einsatz kam eine diskret ereignisorientierte Simulation (DES) (vgl. Abschnitt [2.3.5\)](#page-35-0). Das Simulationsmodell orientiert sich am Pull-Prinzip, in dem erst dann neue Betonierabschnitte erstellt werden können, wenn zuvor gewisse Voraussetzungen und Bearbeitungszustände[1](#page-100-1) von bereits sich in Produktion befindenden Betonierabschnitten gegeben sind. Es wurde ein Schalungskonzept entworfen, das die Wechselbeziehungen zwischen den Einund Ausschalvorgängen berücksichtigt.

<span id="page-100-1"></span><sup>1</sup>Solche Voraussetzungen und Bearbeitungszustände können als zwingende (Hard) und zweckmäßige (Soft) Constraints vorliegen, was auf die Forschungen von [Beißert und Bargstädt](#page-185-0) [\(2012\)](#page-185-0) sowie [Beißert u. a.](#page-185-1) [\(2007\)](#page-185-1) zurückzuverfolgen ist (siehe Abschnitt [3.2.1\)](#page-59-0)

#### <span id="page-101-0"></span>**5.4.1 Aufbau des Simulationsmodells**

Wie bereits in Abschnitt [2.1](#page-12-0) zum Produktionsverfahren im Ortbetonbau beschrieben, besteht eine Taktplanungsoption im Stahlbetonbau aus Betonier- und Taktabschnitten. Eine Zone bildet den Bereich um einen Betonierabschnitt. Eine Phase repräsentiert dabei die Bereiche der Taktabschnitte, die sich aus mindestens einem oder mehreren Betonierabschnitten, also Zonen zusammensetzen. Abhängig von der Gebäudegeometrie und aufgrund der Verwendung von Rückbiegeanschlüssen können sehr kleine Betonierabschnitte mit weitaus weniger als 8 m3 entstehen. Dieser Wert entspricht ca. der Transportkapazität einer Betonlieferung. Daher ist es oftmals sinnvoll, mehrere Betonierabschnitte zusammenzufassen, die anschließend nacheinander in einer gemeinsamen Betonierphase betoniert werden. Der Betoniervorgang findet daher nicht zonen-, sondern phasenbezogen statt. Da Betonierabschnitte innerhalb des gleichen Taktabschnitts nicht direkt miteinander verbunden sind, kann im Allgemeinen davon ausgegangen werden, dass um die Betonierabschnitte herum ausreichend Arbeitsraum vorhanden ist. Dadurch können unterschiedliche Gewerke oder Arbeitskolonnen parallel in unterschiedlichen Zonen arbeiten, ohne sich gegenseitig zu stören. Der Vorgang des Bewehrens kann somit parallel zu den Vorgängen des Schalens (Einschalen 1 – Stellschalung stellen, Einschalen 2 – Schließschalung stellen und Ausschalen) stattfinden. Für den Aufbau des Simulationsmodells sind folgende Punkte und Annahmen zu berücksichtigen:

- Das Personal respektive die Arbeitskolonnen arbeiten in Zonen. Als Input dient ein Phasenplan, der angibt, welche Betonierabschnitte zu welchem Taktabschnitt gehören.
- Es gibt zwei unterschiedliche Arbeitskolonnen, eine für alle Schalvorgänge und das Betonieren (Schalkolonne) sowie eine weitere nur für das Bewehren (Bewehrungskolonne).
- Beim Betonieren ist der Taktabschnitt zu berücksichtigen, da dieser Vorgang phasenbezogen ist.
- Die Wechselbeziehung zwischen Aus- und Einschalen muss berücksichtigt werden.
- Das Schalen erfolgt mithilfe von Rahmenschalungen in der Einsatzart Einsatz mehrmalig als Einzelelemente (EM).
- Bei allen Schalvorgängen und beim Betonieren steht ständig ein Kran zur Verfügung. Das Bewehren erfolgt ohne Kran – es wird angenommen, dass das Material im Vorfeld für einen Betonierabschnitt nahe am Einbauort zur Verfügung gestellt wird und hierfür ausreichend Lagerkapazität vorhanden ist.

Bevor ein Betonierabschnitt in einem nachfolgenden Taktabschnitt produziert werden kann, müssen gewisse Voraussetzungen vorliegen. So kann beispielsweise ein Betonierabschnitt im nachfolgenden Taktabschnitt nur vollständig eingeschalt und produziert werden, wenn dieser entweder

keine direkte Verbindung zu einem Betonierabschnitt im vorausgegangenen Taktabschnitt hat oder dieser zumindest partiell an dessen Verbindungsstelle bereits ausgeschalt ist. Das bedeutet, dass der Zustand eines in der Bearbeitung befindenden Betonierabschnitts den Beginn eines Betonierabschnitts im nachfolgenden Taktabschnitt beeinflusst. Ist ein Betonierabschnitt an seinen Verbindungsstellen bereits ausgeschalt, so kann das Einschalen eines direkt benachbarten Betonierabschnitts im nachfolgenden Taktabschnitt starten (Pull-Mechanismus Nr. 2). Ein Betonierabschnitt im nachfolgenden Taktabschnitt kann bereits vor dem partiellen Ausschalen, also zum Zeitpunkt des Erhärtens, eingeschalt werden, wenn keine direkte Verbindung zu den Betonierabschnitten im aktuellen Taktabschnitt besteht (Pull-Mechanismus Nr. 1). Aufgrund der beiden Pull-Mechanismen entstehen zwei Modellvarianten des Simulationsmodells. Die Modellvariante MV1 enthält sowohl Pull-Mechanismus Nr. 1 als auch Nr. 2. Die Modellvariante MV2 enthält nur Pull-Mechanismus Nr. 2. Die Auswirkungen der beiden Pull-Mechanismen werden in Abschnitt [5.5.3](#page-110-0) am Beispiel einer 4D Visualisierung des Bauablaufs beschrieben.

Das Simulationsmodell in Abbildung [5.7](#page-102-0) beinhaltet die wesentlichen Vorgänge des konventionellen Ortbetonbauprozess mit Schalungssystemen und zeigt, bei welchen Vorgängen Pull-Mechanismus Nr. 1 und 2 greifen.

<span id="page-102-0"></span>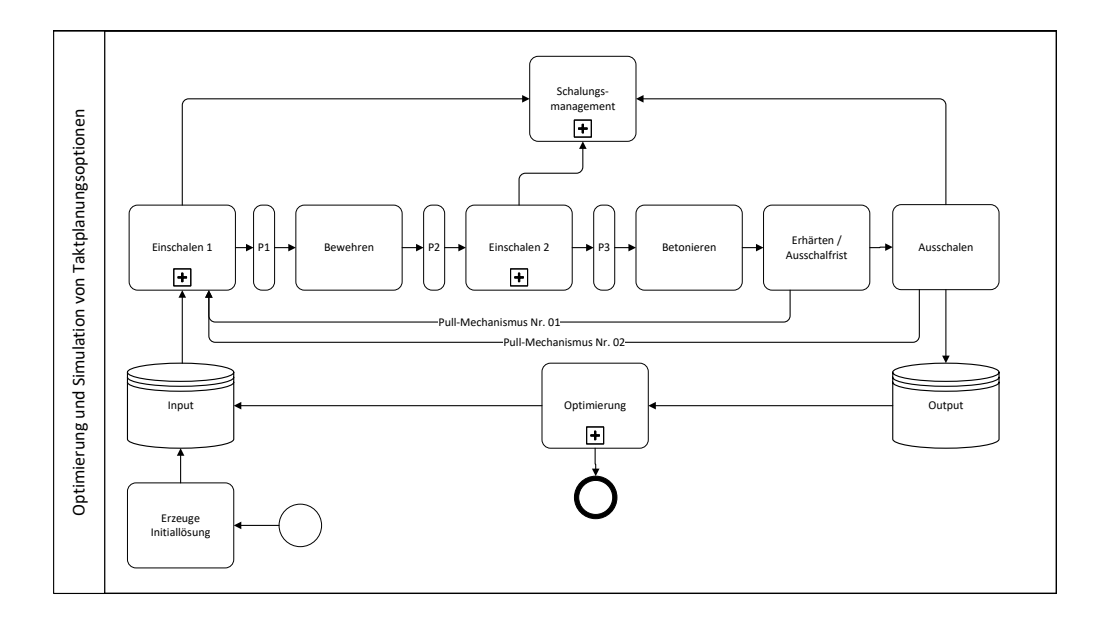

**Abbildung 5.7:** Aufbau des Pull-basierten Simulationsmodells mit Darstellung der einzelnen Prozessschritte

Da die Vorgänge nicht wie in der Produktion an fixen Arbeitsstationen, sondern innerhalb von unterschiedlichen Zonen stattfinden, wurden sogenannte Pufferstationen (P1 bis P3) eingebaut, sodass die Vorgänge trotzdem vereinfacht als Arbeitsstationen modelliert werden konnten und

sich nicht gegenseitig blockieren. Die Pufferstation P3 dient zusätzlich als eine Art Lager zum Sammeln aller Betonierabschnitte, die zur gleichen Phase gehören.

Die Simulationsergebnisse werden automatisiert ausgewertet und innerhalb der Optimierung genutzt, um neue und möglichst bessere Optionen zu generieren. Der Betoniervorgang stellt den kritischsten Vorgang dar und wird bei der Bearbeitung priorisiert. Erst wenn dieser für einen Taktabschnitt beendet ist und keine Abhängigkeiten wie beispielsweise eine Verbindung zu einem Betonierabschnitt im nachfolgenden Taktabschnitt bestehen, kann mit dem Einschalen des nächsten Betonierabschnitts begonnen werden.

Sowohl das Simulationsmodell als auch die Algorithmen zur Optimierung (vgl. Abschnitt [5.2](#page-94-0) sowie [4.2](#page-75-1) und [4.3\)](#page-83-0) wurden mithilfe der Software Plant Simulation (Version 15) prototypisch implementiert. Diese Software wird überwiegend in der stationären Industrie für die Simulation von Produktionsprozessen eingesetzt und enthält die notwendigen Funktionen zur Implementierung des Simulationsmodells wie auch mathematische Operationen für die Optimierungsalgorithmen. Da sie den Import eines BIM-Modells z. B. in Form einer IFC-Datei nicht unterstützt und damit die Relationen zwischen den Modellobjekten fehlen, bedarf es neben einer Textdatei mit allen notwendigen Informationen zu den Modellobjekten auch einer Adjazenzmatrix nach Abbildung [4.2](#page-73-1) in Abschnitt [4.1.2.](#page-70-0)

### **5.4.2 Ein Konzept zur Steuerung des Schalungsprozesses nach dem Pull-Prinzip und Zuweisung der Schalungstypen zu Modellobjekten**

Zwischen den Aus- und Einschalvorgängen existieren Wechselbeziehungen. Schalungselemente können entweder direkt nach dem Ausschalen oder nach einer Zwischenlagerung wiederverwendet werden. Solche Wechselbeziehungen regelt das Schalungsmanagement, das in der vorherigen Abbildung [5.7](#page-102-0) in Abschnitt [5.4.1](#page-101-0) abgebildet ist und im Zusammenhang mit den Schalvorgängen steht. Ein gerader Betonierabschnitt, der nicht über eine oder mehrere Ecken geführt ist, besteht aus nur einem Schalabschnitt. Mit jeder weiteren Ecke kommt ein weiterer Schalabschnitt hinzu. Das Einschalen in Kombination mit dem Schalungsmanagement funktioniert als erweiterter Teilprozess folgendermaßen:

- 1. Der Vorgang Einschalen bekommt die Informationen, aus wie vielen Schalabschnitten ein Betonierabschnitt besteht und welche Länge der jeweilige Abschnitt hat. Abhängig von der Länge wählt er aus einer vorgegebenen Liste ein passendes Schalungselement aus. Die Elementgrößen (Breite der jeweiligen Elementtypen der Schalung) liegen dabei in einem Bereich von 0,3 bis 2,7 m Länge (verwendete Elementtypen siehe Abbildung [5.2](#page-107-0) in Abschnitt [5.5.1\)](#page-106-0).
- 2. Der Algorithmus beginnt immer mit dem größtmöglichen Schalungselement und subtrahiert diese Länge von der Abschnittslänge. Es werden solange passende Schalungselemente

hinzugefügt, bis die Abschnittslänge kleiner 0,3 m beträgt. Für diese Restlänge existiert kein passendes Schalungselement mehr und es bleibt ungeschalt. Dies repräsentiert einen vereinfachten Schalungsprozess, der in folgender Abbildung [5.8](#page-104-0) am Beispiel eines über Eck geführten Betonierabschnitts dargestellt ist und seine Limitierungen aufzeigt. So bleiben Eck- und mögliche notwendige Passelemente wie auch die minimale Überlappung bei der Herstellung von Stirnschalungselementen unberücksichtigt.

<span id="page-104-0"></span>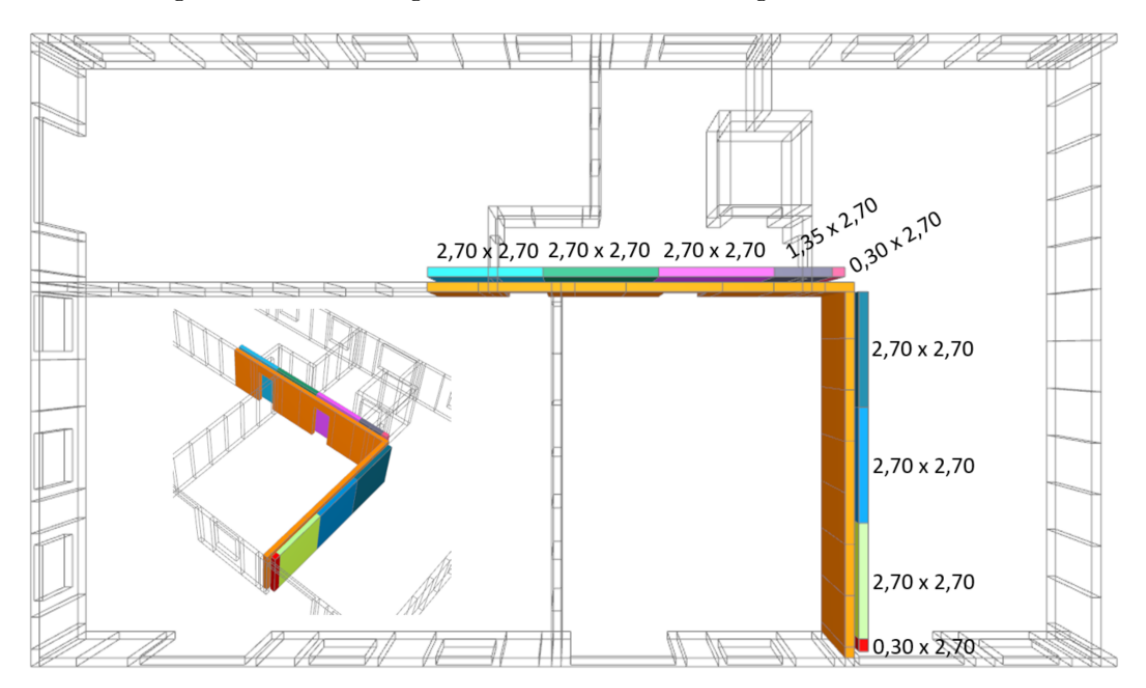

**Abbildung 5.8:** Visualisierung eines Ergebnisses nach Anwendung des Algorithmus zur Zuweisung von Elementtypen der Schalung am Beispiel eines über Eck geführten Betonierabschnitts am Beispiel des Betonierabschnitts Nr. 7 der Taktplanungsoption TP-b aus der Fallstudie Baustelle Wohnanlage Postgelände München (vgl. Abbildung [3.6](#page-56-0) in Abschnitt [3.1.3\)](#page-55-0)

3. Bevor der Algorithmus der Abschnittslänge und den daran angehängten Modellobjekten das entsprechende Schalungselement zuweist, stellt er eine Bedarfsanfrage an das Schalungsmanagement. Wird ein solcher benötigter Elementtyp gerade ausgeschalt, wartet er bis es frei ist und verwendet dann direkt dieses Element wieder für das Einschalen. Wird gerade kein oder ein anderer Elementtyp ausgeschalt, prüft er, ob ein bereits benutztes freies Element zwischengelagert ist. Ist auch dies nicht der Fall, benötigt er ein neues Element. Die Anzahl aller neuen Elemente entspricht nachher der Gesamtanzahl an Schalungselementen.

Der oben erläuterte Teilprozess des Schalungsmanagement ist in folgender Abbildung [5.9](#page-105-0) dargestellt und zeigt den Zusammenhang zwischen dem Aus- und Einschalen von Schalungselementen.

<span id="page-105-0"></span>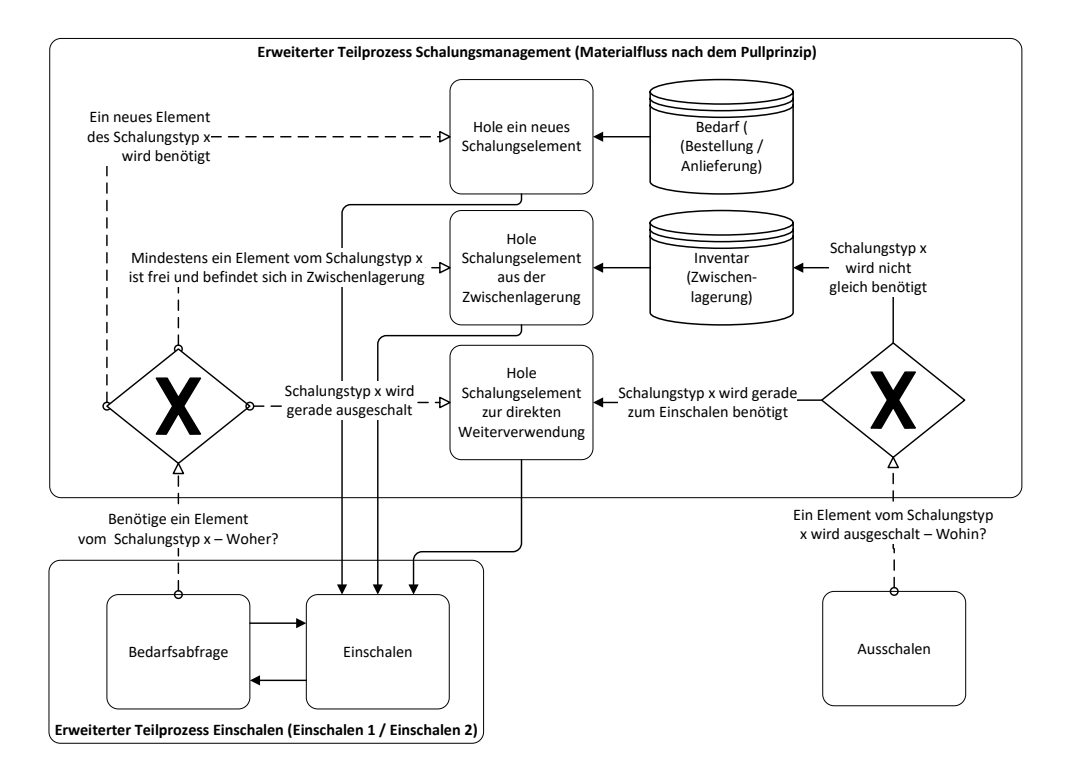

**Abbildung 5.9:** Darstellung des entworfenen und implementierten erweiterten Teilprozess des Schalungsmanagements für die Berücksichtigung der Wechselwirkungen zwischen Aus- und Einschalprozessen aus Abbildung [5.7](#page-102-0) in Abschnitt [5.4.1](#page-101-0)

# **5.5 Verifikation des Simulationsmodells am Beispiel der Taktplanungsoption TP-a aus der Fallstudie Baustelle Wohnanlage Postgelände München**

Die Verifikation des entwickelten Simulationsmodells erfolgte durch eine genaue Untersuchung der einzelnen Prozessschritte am Beispiel der Taktplanungsoption TP-a der Demonstrationsbaustelle Wohnanlage Postgelände München (siehe Abbildung [3.6](#page-56-0) in Abschnitt [3.1\)](#page-49-0). Hierzu wurden die notwendigen Informationen der Modellobjekte aus dem BIM-Modell in die Simulationsumgebung importiert. Neben den geometrischen Informationen waren dies im Wesentlichen noch Angaben zu den Attributen Außen- oder Innenwand und ob das Modellobjekt zu einer Wand eines Aufzugsschachts gehört. Zudem wurde eine Adjazenzmatrix mit den jeweiligen Verbindungstypen zwischen den einzelnen Modellobjekten (vgl. exemplarisch Tabelle [4.2](#page-73-1) in Abschnitt [4.1.2\)](#page-70-0) aus dem BIM-Modell extrahiert und als Textdatei in die Simulationsumgebung importiert.

Im Vergleich zur Optimierung musste keine Initial-Lösung einer Taktplanungsoption erstellt werden, da die Zuweisung der Modellobjekte zu den Betonier- und Taktabschnitten bereits durch die von den Planungsexperten erstellte Taktplanungsoption bekannt war. Einzig die Reihenfolge der Betonierabschnitte musste noch festgelegt werden. In einem ersten Schritt wurde diese mithilfe des erstellen Algorithmus zur Optimierung der Reihenfolge von Betonierabschnitten (siehe Abschnitt [4.3.3\)](#page-88-0) innerhalb der Taktabschnitte festgelegt. Im Anschluss erfolgte die Durchführung der Simulation und ein Vergleich der Ergebnisse zwischen den beiden Modellvarianten MV1 und MV2, also einmal mit und ohne Pull-Mechanismus Nr. 1 (siehe Abschnitt [5.4.1\)](#page-101-0).

#### <span id="page-106-0"></span>**5.5.1 Annahmen und Eingabeparameter für die Simulation**

Zur Durchführung von Simulationen sind im Allgemeinen die Werte von Eingabeparametern zu definieren. Da die Werte bei diskret ereignisorientierten Simulationen vorwiegend deterministisch bestimmt sind, sollten diese im Vorfeld möglichst realitätsnah sein. Dies ist insbesondere im Bauwesen eine große Herausforderung, da sie hier im Vergleich zur stationären Industrie größeren Schwankungen unterzogen sind. Zum einen variieren Produkte wie beispielsweise die Betonierabschnitte mit ihren unterschiedlichen Größen wesentlich stärker als Produkte in der stationären Industrie und zum anderen können die Aufwands- und Leistungswerte aufgrund einer geringeren Prozessautomatisierung stärker variieren.

Die Produktionszeiten für die Schalvoränge, das Bewehren oder Betonieren basieren häufig auf durchgeführten Multimomentaufnahmen. Diese Zeitstudien sind ein heuristisches Stichprobenverfahren, das statistisch abgesicherte Aussagen über die zeitliche Struktur beliebiger Vorgänge zulässt. Für das Bauwesen existieren Arbeitszeit-Richtwerte [\(Institut für Zeitwirtschaft und](#page-191-0) [Betriebsberatung Bau,](#page-191-0) [2013\)](#page-191-0), die auf solchen oben genannten Zeitstudien beruhen. So existieren Aufwandswerte für das Schalen und Ausschalen sowie das Bewehren und Betonieren, die sich häufig auf eine Soll-Arbeitsgruppe von ca. 4 bis 5 Personen je Arbeitskolonne und einen zusätzlichen Kranführer beziehen. Für das Schalen werden die Werte in der Einheit h/m2 angegeben.

Um den Materialfluss und die Wechselbeziehungen zwischen Einschal- und Ausschalvorgängen zu beobachten, musste das Simulationsmodell jedoch detaillierter aufgebaut werden, sodass die Aufwandswerte in der Einheit h/m2 nicht mehr ausreichend sind. Die Zeiten mussten demnach auf Ebene der Schalungselemente ermittelt werden. Die Basis hierfür war der Aufwandswert von 0,21 h/m2, der für Rahmenschalungssysteme mit einseitiger Ankertechnik gemäß den Arbeitszeitrichtwerten vorlag (vgl. Abbildung [2.4](#page-16-1) in Abschnitt [2.1.2\)](#page-15-0). Im Allgemeinen gilt die Regel, dass zwei Drittel dieses Aufwandswertes als Wert für das Einschalen und ein Drittel für das Ausschalen angenommen werden können. Da sowohl in Stell- als auch Schließschalung unterschieden wird, teilt sich der Aufwandswert nochmals auf jeweils 50 % für jede Wandseite auf. Demnach ergibt sich vereinfacht ein Aufwandswert von 0,07 h/m<sup>2</sup> für das einseitige Einschalen und 0,035 h/m<sup>2</sup>

für das einseitige Ausschalen. Von diesem Aufwandswert wurden jeweils 50 % als variabler und fixer Anteil definiert. Jeder Elementtyp hat eine spezifische Schalfläche, die er abdecken kann. Diese Schalfläche wurde mit den jeweiligen variablen Aufwandswerten multipliziert und zu dem fixen Anteil addiert. Hinzu kommt noch ein Sicherheits- und Transportfaktor, der bei allen Elementtypen als ähnlich angenommenen wird, da jedes Element gesichert und transportiert werden muss. Für diesen Wert wurden pauschal sechs Minuten angenommen. Wird dieser Wert zu den zuvor berechneten Werten hinzuaddiert, ergeben sich die in Tabelle [5.2](#page-107-0) aufgelisteten Zeiten für das einseitige Ein- und Ausschalen je Elementtyp.

| Elementtypen                 | Schalfläche         | Zeit Einschalen    | Zeit Ausschalen    | Mietkosten                         |
|------------------------------|---------------------|--------------------|--------------------|------------------------------------|
| [Breite x Höhe]              | $\lceil m^2 \rceil$ | [Minuten:Sekunden] | [Minuten:Sekunden] | $\left[\in\text{pro Monat}\right]$ |
| $2,70 \times 2,70 \text{ m}$ | 7,29                | 23:25              | 14:42              | 233,87                             |
| $1.35 \times 2.70 \text{ m}$ | 3,65                | 13:39              | 09:50              | 122,78                             |
| $0.90 \times 2.70 \text{ m}$ | 2,43                | 11:06              | 08:33              | 99,96                              |
| $0.75 \times 2.70 \text{ m}$ | 2,03                | 10:15              | 08:08              | 96,25                              |
| $0.60 \times 2.70 \text{ m}$ | 1,62                | 09:24              | 07:42              | 79,31                              |
| $0.55 \times 2.70 \text{ m}$ | 1,49                | 09:07              | 07:34              | 76,30                              |
| $0.45 \times 2.70 \text{ m}$ | 1,22                | 08:33              | 07:17              | 67,48                              |
| $0.30 \times 2.70 \text{ m}$ | 0.81                | 07:42              | 06:51              | 60,06                              |
|                              |                     |                    |                    |                                    |

<span id="page-107-0"></span>**Tabelle 5.2:** Ermittelte Schalzeiten für das Ein- und Ausschalen je Elementtyp sowie die Auflistung der jeweils angenommenen Mietkosten

Es ist hier noch einmal zu erwähnen, dass diese ermittelten Zeiten als Richtwerte dienen und nicht die tatsächlichen Produktionszeiten widerspiegeln. Für Systemuntersuchungen zu unterschiedlichen Taktplanungsoptionen können diese Werte jedoch als hinreichend genau und ausreichend angenommen werden, da jede generierte Taktplanungsoption die gleiche Datengrundlage nutzt. In Tabelle [5.2](#page-107-0) sind zudem die ungefähren monatlichen Mietkosten je Elementtyp angegeben, die aus der Preisliste eines Schalungsherstellers ermittelt worden sind.

Für das Bewehren (16 h/to) und das Betonieren (0,70 h/m<sup>3</sup>) wurden die Richtwerte eines Planungsexperten herangezogen. Gemäß den Aussagen des Poliers im Projekt Wohnanlage Postgelände München werden Wände am Folgetag wieder ausgeschalt. Es ist hier zu erwähnen, dass die Bauphase während der Sommerzeit mit Temperaturen von meist über 20° Celsius stattfand. Im Winter oder bei niedrigeren Temperaturen können längere Aushärtezeiten notwendig sein. Der Arbeitstag und damit der Herstellungsprozess beginnt morgens um 7:30 Uhr und endet abends um 17:30 Uhr. Selbst wenn innerhalb der Simulation bereits morgens betoniert wird, kann frühestens am Folgetag wieder ausgeschalt werden, d. h., die effektive Aushärtezeit bis zum Ausschalen beträgt mindestens 14 Stunden. Zwischen 12:00 und 13:00 Uhr wurde eine Pausenzeit definiert, in der nicht produktiv gearbeitet wird. Ein einmal begonnener Betoniervorgang sollte aufgrund der allmählich eintretenden Erhärtung des Frischbetons nicht unterbrochen werden, da
dieser je nach Zusatzstoffen nur in einem gewissem Zeitrahmen verarbeitet werden kann. Aus diesem Grund wurde ein zweiter Schichtkalender ohne die angesprochene Pausenzeit definiert. Die Eigenschaften der beiden Schichtkalender sind in Tabelle [5.3](#page-108-0) gegenübergestellt.

<span id="page-108-0"></span>**Tabelle 5.3:** Eigenschaften der Schichtkalender

| Schichtkalender - | Vorgänge         | Wochen-/Arbeitstage | Arbeitszeit        | Pausenzeit          |
|-------------------|------------------|---------------------|--------------------|---------------------|
| Schichtkalender 1 | Schalen/Bewehren | Mo bis Fr           | 7:30 bis 17:30     | $12:00$ bis $13:00$ |
| Schichtkalender 2 | Betonieren       | Mo bis Fr           | $7:30$ bis $17:30$ | keine               |

Als Arbeitskolonnen wurden eine Schalkolonne und eine Bewehrungskolonne mit jeweils vier Mitarbeitern gewählt. Die Mitarbeiter beider Arbeitsgruppen wurden der Lohngruppe 2 (Tariflohn Jahr 2019 für Bundesländer West) zugewiesen [\(SOKA-BAU,](#page-197-0) [2019\)](#page-197-0). Mit einem Gesamttariflohn von 15,20 € sowie 86,76 % lohngebundenen Kosten und 10 % Lohnnebenkosten beträgt der Mittelohn ASL 29,91 € pro Stunde. Die gewählte Personalmenge je Arbeitskolonnne und deren Kosten je Mitarbeiter sind in Tabelle [5.4](#page-108-1) aufgelistet.

<span id="page-108-1"></span>**Tabelle 5.4:** Personalmenge und -kosten

|                   | Typ Arbeitskolonne – Anzahl Mitarbeiter je Arbeitskolonne – Kosten je Arbeitskolonne $ \mathfrak{E} $ pro h |        |
|-------------------|----------------------------------------------------------------------------------------------------|--------|
| Schalkolonne      |                                                                                                    | 119.64 |
| Bewehrungskolonne |                                                                                                    | 119.64 |

Es wird angenommen, dass Mitarbeiter oder ganze Arbeitskolonnen nur tageweise und nicht innerhalb eines Tages mehrfach zwischen Baustellen wechseln können. Das bedeutet, dass eine Arbeitskolonne am heutigen Tag auf dieser Baustelle und am darauffolgenden Tag auf einer anderen Baustelle sein kann. Ist eine Arbeitskolonne jedoch am Tag auf einer Baustelle im Einsatz, verursacht diese über den ganzen Arbeitstag hinweg Kosten, auch wenn nicht produktiv gearbeitet wird. Wenn also beispielsweise nur eine Stunde am Tag produktiv gearbeitet wird, fällt unter Berücksichtigung einer Arbeitszeit von 10 Stunden und 4 Mitarbeitern zu je 29,91 € pro Stunde eine Gesamtsumme von 1196,40 € je Arbeitskolonne und Tag an. Dies bedeutet, dass unproduktive Zeiten wie beispielsweise lange Wartezeiten sich negativ auswirken und zu höheren Kosten führen.

Die Material- und Lieferkosten für Transportbeton sind im Allgemeinen abhängig von der bestellten Betonmenge. Die Preise  $(\epsilon/m^3)$  variieren in der Regel je nach Anwendungsgebiet und Betonsorte. Unter Berücksichtigung der Preislisten für das Jahr 2021 bei [CEMAX](#page-187-0) [\(2021\)](#page-187-0) wurde der Wert für 1 m<sup>3</sup> Transportbeton auf 150,00  $\epsilon$  angesetzt. Ein interessanter Aspekt sind Kosten, die bei einem Frachtausgleich entstehen können. So entstehen je fehlendem m3 bei der Abnahme von weniger als 7,5 m<sup>3</sup> je Fahrzeug zusätzliche Kosten in Höhe von ca. 20,00 € [\(CEMAX,](#page-187-0) [2021\)](#page-187-0). Neben der Liefermenge, die dem Volumen des jeweils zu betonierenden Taktabschnitt entspricht, können dadurch Frachtausgleichskosten bei Minderbestellungen entstehen. Die Kosten pro m<sup>3</sup> Beton wie auch die Berechnung der Zusatzkosten bei Minderbestellungen sind in Tabelle [5.5](#page-109-0) angegeben.

<span id="page-109-0"></span>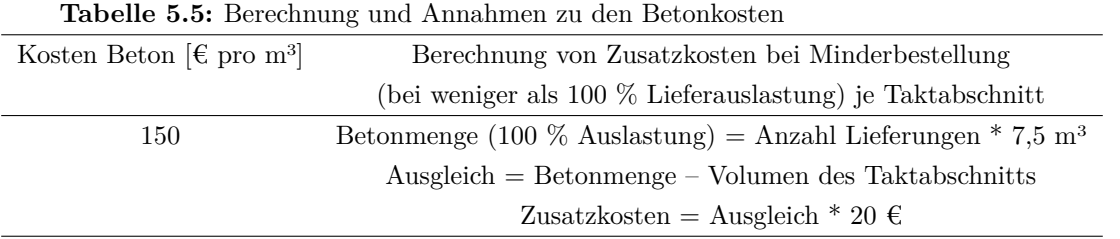

Neben den bisherigen aufgelisteten Materialkosten wurden noch folgende zusätzliche Kosten für Rückbiegeanschlüsse und Stirnschalungselemente berücksichtigt: Für die Rückbiegeanschlüsse zur Befestigung der Anschlussbewehrung wurden pauschal  $200 \in \text{pro}$  Stück angenommen. Für die Stirnschalungselemente wurden Mietkosten in Höhe von 200 € pro Monat angenommen.

### **5.5.2 Die Taktplanungsoption TP-a mit Ausführungsreihenfolge**

Bei den ersten Untersuchungen der fünf Taktplanungsoptionen im Projekt Wohnanlage Postgelände München (siehe Abschnitt [3.1](#page-49-0) und Abbildung [3.6\)](#page-56-0) waren mit Ausnahme der Taktplanungsoption TP-c die Ausführungsreihenfolgen der Betonierabschnitte unbekannt, sodass für diese nur eine Nummerierung ohne konkreten Bezug zu deren Ausführungsreihenfolge erfolgte. Der entwickelte Algorithmus zur Reihenfolgeoptimierung (siehe Abschnitt [4.3.3\)](#page-88-0) konnte für die Taktplanungsoption TP-a eine praktikable Reihenfolge ermitteln. Die Ausführungsreihenfolge der Betonierabschnitte ist nachfolgend in Abbildung [5.10](#page-109-1) dargestellt und zeigt die Änderungen zur ursprünglichen Nummerierung der Betonierabschnitte (rot markierte Nummerierungen).

<span id="page-109-1"></span>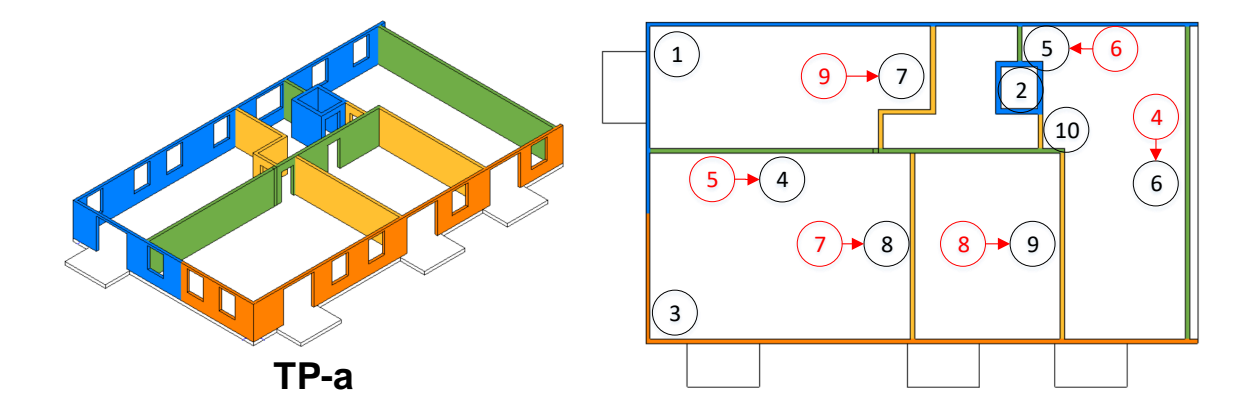

**Abbildung 5.10:** Taktplanungsoption TP-a mit Darstellung der geänderten Nummerierung zur Angabe der Ausführungsreihenfolge (schwarz markierte Nummerierungen)

Zur Erinnerung: Die Farben repräsentieren die Reihenfolge der Taktabschnitte beginnend mit blau (Nr. 1), orange (Nr. 2), grün (Nr. 3) und gelb (Nr. 4). Die Reihenfolge der Betonierabschnitte Nr. 1 und 2 im ersten Taktabschnitt blieb unverändert. Die Änderung beginnt mit dem zuvor gekennzeichneten Betonierabschnitt Nr. 5 in Abbildung [5.10](#page-109-1) (rot markiert) im dritten Taktabschnitt (grün). Dieser wurde aufgrund seiner fehlenden Abhängigkeit zum vorherigen Taktabschnitt (orange) nach vorne gezogen und repräsentiert nach der Ausführung des Algorithmus die Nr. 4 (schwarz markiert) in der Reihenfolge. Da dieser Betonierabschnitt Nr. 4 in der Taktplanungsoption TP-a keine Abhängigkeit zu einem Betonierabschnitt im vorausgegangenen Taktabschnitt besitzt, kann dessen Herstellung bereits direkt nach dem Betonieren aller Betonierabschnitte im vorausgegangen Taktabschnitt gestartet werden. Daher greift in der Taktplanungsoption TP-a neben dem Pull-Mechanismus Nr. 2 auch der Pull-Mechanismus Nr. 1 und ist somit ein geeigneter Kandidat, um die beiden Modellvarianten MV1 und MV2 (vgl. Abschnitt [5.4.1\)](#page-101-0) zu vergleichen.

# <span id="page-110-0"></span>**5.5.3 Untersuchung der Prozessschritte im Simulationsmodell mithilfe einer 4D-Visualisierung des Bauablaufs**

Ein Ergebnis aus der Simulation ist ein Terminplan, der die einzelnen Start- und Endzeiten eines jeden Vorgangs enthält. Die Verknüpfung eines solchen Terminplans mit dem BIM-Modell erlaubt eine 4D-Visualisierung des Bauablaufs. Dies wurde beispielhaft für die Taktplanungsoption TP-a vorgenommen. Dabei wurde jeweils eine Simulation für die Modellvariante MV1 und MV2 (vgl. Abschnitt [5.4.1\)](#page-101-0) durchgeführt.

Um die Unterschiede zwischen den beiden Modellvarianten MV1 und MV2 zu veranschaulichen, wurde der Zeitpunkt kurz nach der Aktivierung des Pull-Mechanismus Nr. 1 gewählt (Simulations-Zeitpunkt 01.05.2017 10:30 Uhr). Zu diesem Zeitpunkt befinden sich die Betonierabschnitte Nr. 3 und 4 gleichzeitig in Bearbeitung. Kurz nach dem Betonieren des Betonierabschnitts Nr. 3, der sich nun im Aushärteprozess befindet, startet der Einschalvorgang für den Betonierabschnitt Nr. 4. Dies erlaubt eine unterbrechungsfreie Weiterbeschäftigung der Schalkolonne, da nicht gewartet werden muss, bis der Betonierabschnitt Nr. 3 für das Ausschalen ausreichend ausgehärtet ist. Eine solch frühzeitige Bearbeitung eines Betonierabschnitts im nachfolgenden Taktabschnitt ist während der Aushärtezeit eines Betonierabschnitts im vorausgegangenen Taktabschnitt jedoch nur dann möglich, wenn dieser keine direkte Verbindung zu jenem besitzt. Der Betonierabschnitt Nr. 3 hat keine direkte Verbindung zu Betonierabschnitt Nr. 4. Existiert eine Verbindung muss die Verbindungsstelle vom Betonierabschnitt des vorausgegangenen Taktabschnitts bereits partiell ausgeschalt sein, um ein vollständiges Bearbeiten des mit diesem verbundenen Betonierabschnitts im nachfolgenden Taktabschnitt zu ermöglichen. Dies wäre dann aber ohne Pull-Mechanismus Nr. 1 erst nach der Aktivierung des Pull-Mechanismus Nr. 2 möglich. Abbildung [5.11](#page-111-0) zeigt den

<span id="page-111-0"></span>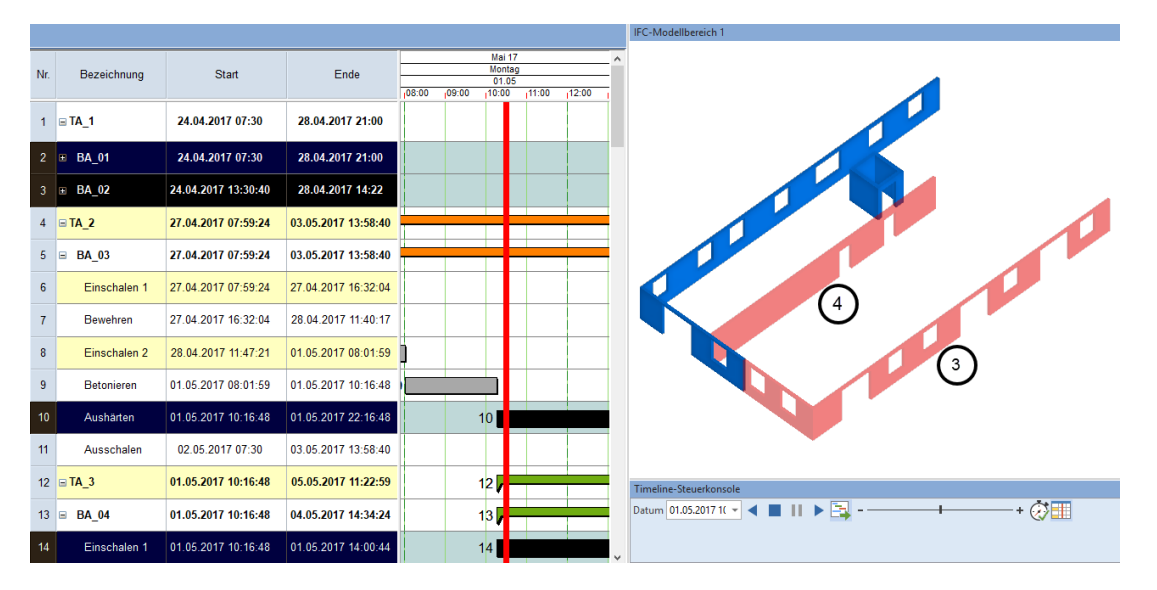

untersuchten Simulations-Zeitpunkt 01.05.2017 10:30 Uhr als Momentaufnahme im Terminplan und als 4D-Visualisierung für die Taktplanungsoption TP-a in der Modellvariante MV1.

**Abbildung 5.11:** Darstellung der Taktplanungsoption TP-a in der Modellvariante MV1 kurz nach der Aktivierung des Pull-Mechanismus Nr. 1 zum Simulations-Zeitpunkt 01.05.2017 10:30 Uhr ca. eine Woche nach Beginn der Ausführung

Nach der Modellvariante MV2 (ohne Pull-Mechanismus Nr. 1) muss zuerst gewartet werden, bis der Betonierabschnitt Nr. 3 ausreichend ausgehärtet ist. Erst danach kann mit dem Betonierabschnitt Nr. 4 im nachfolgenden Taktabschnitt begonnen werden. Findet ein Betoniervorgang relativ früh, also am Vormittag statt, können für die Schalkolonne lange Wartezeiten entstehen, da im Regelfall erst wieder am nächsten Tag ausgeschalt werden kann. In Abbildung [5.12,](#page-112-0) die den Terminplan und die 4D-Visualisierung für die Taktplanungsoption TP-a in der Modellvariante MV1 darstellt, ist ein frühzeitiger Beginn von Betonierabschnitt Nr. 4 während der Aushärtezeit nicht möglich.

<span id="page-112-0"></span>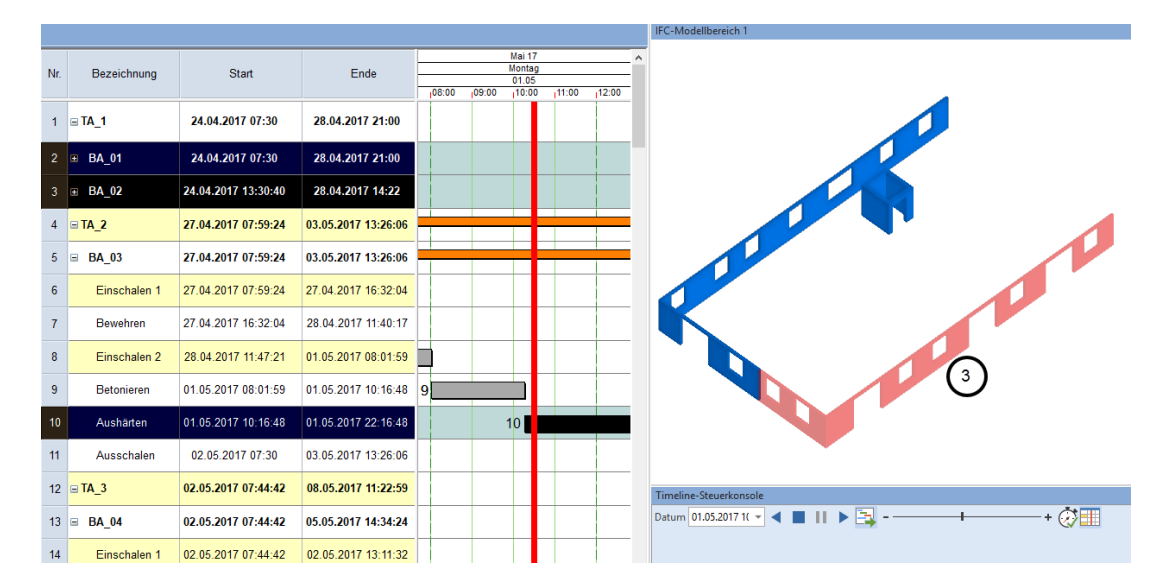

**Abbildung 5.12:** Darstellung der Taktplanungsoption TP-a in der Modellvariante MV2 ohne Aktivierung des Pull-Mechanismus Nr. 1 zum Simulations-Zeitpunkt 01.05.2017 10:30 Uhr ca. eine Woche nach dem Start der Ausführung

Um zu sehen, welchen Effekt der Pull-Mechanismus Nr. 1 langfristig zeigt, wurde eine weitere Momentaufnahme zum Zeitpunkt kurz vor der Fertigstellung des Bauabschnitts analysiert. Dieser Simulations-Zeitpunkt ist auf den 08.05.2017 um 7:30 Uhr datiert und entspricht genau dem Moment nach zwei Wochen Ausführungszeit. In Abbildung [5.13](#page-113-0) auf der folgenden Seite ist ersichtlich, dass zu diesem Zeitpunkt das Ausschalen von Betonierabschnitt Nr. 7 beginnt und die anderen aktiven Betonierabschnitten Nr. 8, 9 und 10 sich am Ende ihrer Aushärtezeit befinden.

In der Modellvariante MV2 der Taktplanungsoption TP-a in Abbildung [5.14](#page-113-1) auf der folgenden Seite werden zum Simulations-Zeitpunkt 08.05.2017 7:30 Uhr zwar auch bereits die Betonierabschnitte des vierten und letzten Taktabschnitts bearbeitet, jedoch ist der Betonierabschnitt Nr. 6 des vorausgegangenen Taktabschnitts noch nicht vollständig ausgeschalt. Der Fertigstellungsgrad in der Modellvariante MV2 ist somit geringer und die Simulationsdauer beträgt mit dem Fertigstellungstermin (09.05.2017 14:10 Uhr) ziemlich genau einen Tag mehr als in der Modellvariante MV1. Die Betonierabschnitte Nr. 8 und Nr. 10 sind noch leicht bläulich transparent dargestellt (siehe Abbildung [5.14.](#page-113-1)Dies bedeutet, dass diese beiden Betonierabschnitte noch nicht komplett fertig hergestellt sind und zu diesem Zeitpunkt kein Vorgang aktiv ist. In diesem Fall wurden diese beiden Betonierabschnitte bereits einseitig eingeschalt (Einschalen 1 – Stellschalung stellen) und bewehrt.

<span id="page-113-0"></span>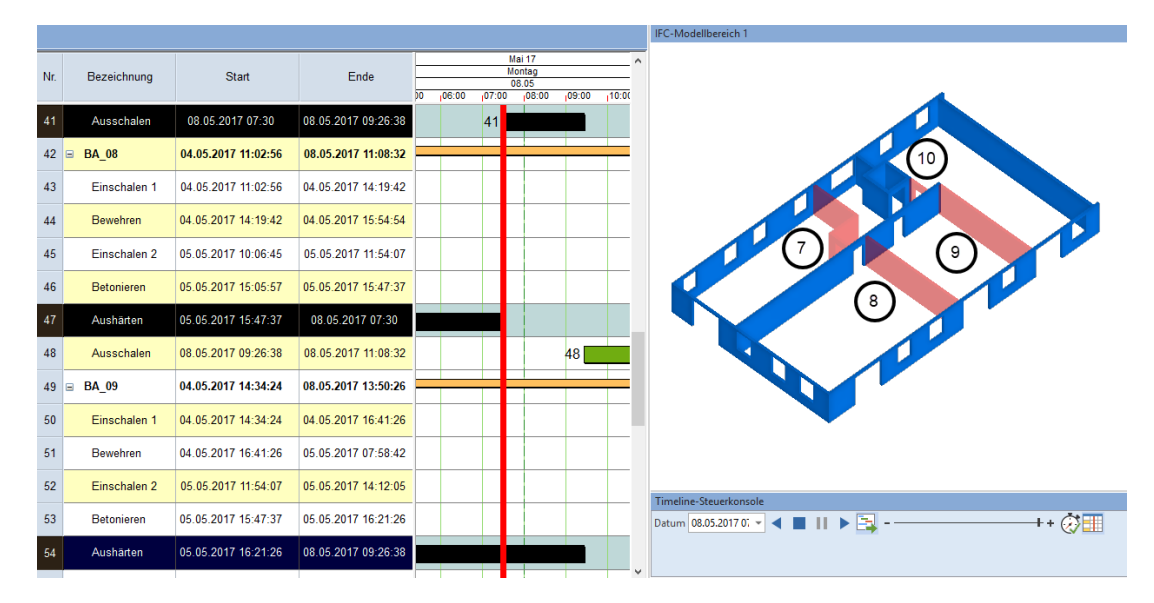

**Abbildung 5.13:** Darstellung der Taktplanungsoption TP-a in der Modellvariante MV1 kurz nach der Aktivierung des Pull-Mechanismus Nr. 1 zum Simulations-Zeitpunkt 08.05.2017 07:30 Uhr zwei Wochen nach dem Start der Ausführung

<span id="page-113-1"></span>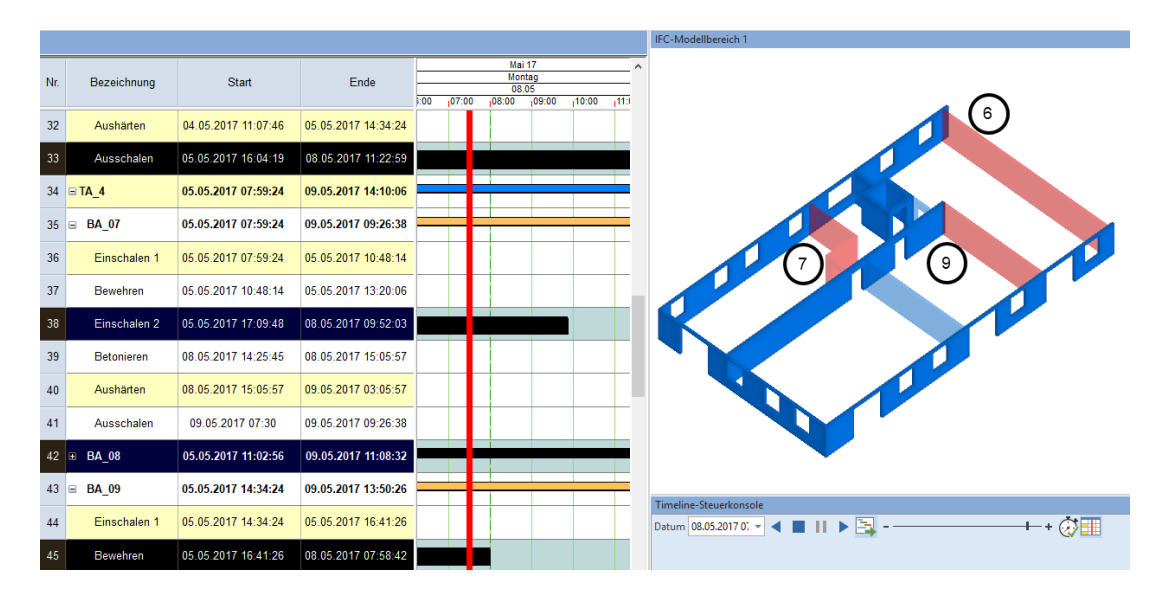

**Abbildung 5.14:** Darstellung der Taktplanungsoption TP-a in der Modellvariante MV2 ohne Aktivierung des Pull-Mechanismus Nr. 1 zum Simulations-Zeitpunkt 08.05.2017 07:30 Uhr zwei Wochen nach dem Start der Ausführung

Abbildung [5.14](#page-113-1) zeigt das Wechselspiel zwischen dem Ausschalen eines Betonierabschnitts (in diesem Beispiel Nr. 6) in einem vorausgegangenen Taktabschnitt und dem Einschalen eines Betonierabschnitts in einem nachfolgenden Taktabschnitt (in diesem Beispiel Nr. 7). Die beiden Betonierabschnitte Nr. 6 und 7 sind wie an der roten Farbe erkennbar, zum gleichen Zeitpunkt aktiv. Das bedeutet, dass auch das entwickelte Konzept zur Steuerung des Schalungsprozesses (vgl. Abschnitt [5.4.2\)](#page-103-0) innerhalb der Simulation erfolgreich angewendet und umgesetzt wurde. Um Bewegungen und damit gemäß der Lean-Prinzipien Verschwendungen zu vermeiden, ist die Idee, dass sich von den vier Arbeitern der Schalkolonne jeweils zwei am auszuschalenden und zwei am einzuschalenden Betonierabschnitt befinden. Dies vermeidet ein Hin- und Herlaufen zwischen den Betonierabschnitten und reduziert Verschwendung.

# **5.5.4 Kostenvergleich zwischen den Modellvarianten MV1 und MV2 am Beispiel der Taktplanungsoption TP-a**

Der Kostenvergleich beinhaltet ausschließlich Einzelkosten und keine Gemeinkosten. Bei den Einzelkosten wurden folgende Kostenverursacher herangezogen: Kosten für Rückbiegeanschlüsse, Lohnkosten der Bewehrungs- und Schalkolonne sowie Kosten der Schalung und Beton.

Wie im vorherigen Abschnitt [5.5.3](#page-110-0) beschrieben, ist die Simulationsdauer der Taktplanungsoption TP-a in der Modellvariante MV2 um ca. einen Tag länger als die in der Modellvariante MV1. Oftmals führen längere Ausführungszeiten zu höheren Kosten. Beim Vergleich der Einzelkosten für die Taktplanungsoption TP-a ergab sich jedoch, dass trotz längerer Simulationsdauer in der Modellvariante MV2 insgesamt geringere Kosten entstanden. Dies ist dadurch begründet, dass die Differenz der Schalungskosten größer als die der Lohnkosten ist. Mit der Summe der berechneten Einzelkosten von 42.472,75 € zu 42.412,32 € ist die Modellvariante MV2 rund 60 € günstiger. Abbildung [5.15](#page-114-0) zeigt die berechneten Ergebnisse der Kosten je Kostenverursacher und Modellvariante für die Taktplanungsoption TP-a.

<span id="page-114-0"></span>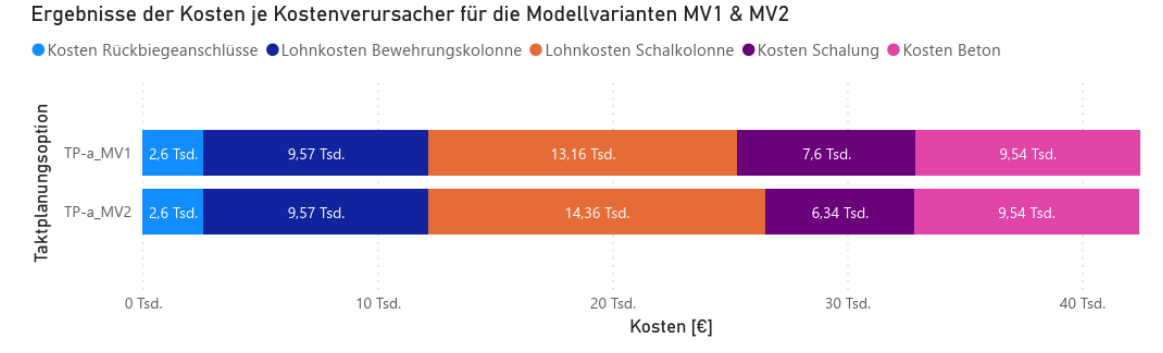

**Abbildung 5.15:** Kostenvergleich der Einzelkosten zwischen den Modellvarianten MV1 und MV1 für die Taktplanungsoption TP-a

Die Kostendifferenz ist auch abhängig von den getroffenen Annahmen. So kostet hier ein zusätzlicher Arbeitstag für die Schalkolonne 1196,40 €. Dieser zusätzliche Tag ergibt sich überwiegend aus der Wartezeit, die ungefähr ab dem untersuchten Simulations-Zeitpunkt 01.05.2017 10:30 Uhr beginnt. Zu diesem Zeitpunkt befindet sich der Betonierabschnitt Nr. 3 am Beginn seiner Aushärtezeit und parallel kann ohne zusätzliches Schalungsmaterial nicht weitergearbeitet

werden. Tabelle [5.6](#page-115-0) zeigt eine Übersicht bezüglich der genutzten Anzahl an Schalungselementen je Elementtyp und Modellvariante für die Taktplanungsoption TP-a.

<span id="page-115-0"></span>

| Elementtyp                   | TP-a MV1 | TP-a MV2 | Mietkosten           |
|------------------------------|----------|----------|----------------------|
| [Breite x Höhe]              | [Stk.]   | [Stk.]   | $\epsilon$ pro Monat |
| $2,70 \times 2,70 \text{ m}$ | 34       | 24       | 233,87               |
| $1,35 \times 2,70 \text{ m}$ | 8        | 8        | 122,78               |
| $0.90 \times 2.70 \text{ m}$ | 4        | 4        | 99,96                |
| $0,75 \times 2,70 \text{ m}$ | 5        | 5        | 96,25                |
| $0,60 \times 2,70 \text{ m}$ | $\Omega$ | 0        | 79,31                |
| $0,55 \times 2,70 \text{ m}$ | 2        | 2        | 76,30                |
| $0.45 \times 2.70 \text{ m}$ | 4        | 4        | 67,48                |
| $0,30 \times 2,70 \text{ m}$ | 6        | 6        | 60,06                |

**Tabelle 5.6:** Vergleich der Anzahl an Schalungselementen zwischen den Modellvarianten MV1 und MV2 für die Taktplanungsoption TP-a

Aufgrund des aktiven Pull-Mechanismus Nr. 1 werden in der Modellvariante MV1 insgesamt zehn Schalungselemente vom Typ 270 x 270 m mehr benötigt. Die angenommenen Mietkosten betragen für diesen Elementtyp 233,87 € pro Monat. Unter der Annahme, dass die Schalung aufgrund von Anlieferung, Säuberung und Rücktransport etwas länger als die reine Simulationsdauer gemietet werden muss, wurden für die Mietzeit zusätzliche 5 Tage auf die Simulationsdauer addiert. Bei einer Simulationsdauer von ca. 15 Tagen ergeben sich damit 20 Tage Mietdauer. Für die zusätzlichen zehn Schalungselemente ergeben sich in diesem Fall zusätzliche Mietkosten von ca. 1.600 €. Unter Berücksichtigung, dass die Schalungselemente (inkl. der Stirnschalungselemente) in der Modellvariante MV2 einen Tag länger gemietet werden müssen, ergeben sich trotzdem noch ca. 1.260 € Mehrkosten an Schalungsmaterial für die Modellvariante MV1. Dies entspricht genau den Mehrkosten von ca. 60 € im Vergleich zu den Kosten eines zusätzlichen Tages der Schalungskolonne mit vier Arbeitskräften, der bei knapp 1.200 € liegt. Aufgrund der sehr geringen Kostendifferenz entstehen in beiden Modellvarianten grundsätzlich ähnliche Kosten, die vorwiegend von den getroffenen Annahmen abhängig sind. Es zeigt sich jedoch, dass eine schnellere Bauzeit nicht gleich zu geringeren Baukosten führt.

Da die Betonierabschnitte der Taktplanungsoption TP-a in beiden Modellvarianten identisch sind, bleiben auch die Kosten für Rückbiegeanschlüsse und Beton gleich. Da die Aktivierung oder das Auslassen des Pull-Mechanismus Nr. 1 bei den Arbeiten der Bewehrungskolonne zu keiner Veränderung führt und deren Arbeits- sowie Wartezeiten gleich bleiben, sind deren Lohnkosten im Gegensatz zu denen der Schalkolonne identisch. Dies ist aus Abbildung [5.16](#page-116-0) erkennbar, die auf der linken Seite die Arbeits- (25,02 Stunden) und Wartezeiten (55 Stunden) der Bewehrungskolonne und auf der rechten Seite die Arbeits- (87,58 Stunden) und Wartezeiten (19 Stunden MV1; 29 Stunden MV2) der Schalkolonne je Modellvariante darstellt.

<span id="page-116-0"></span>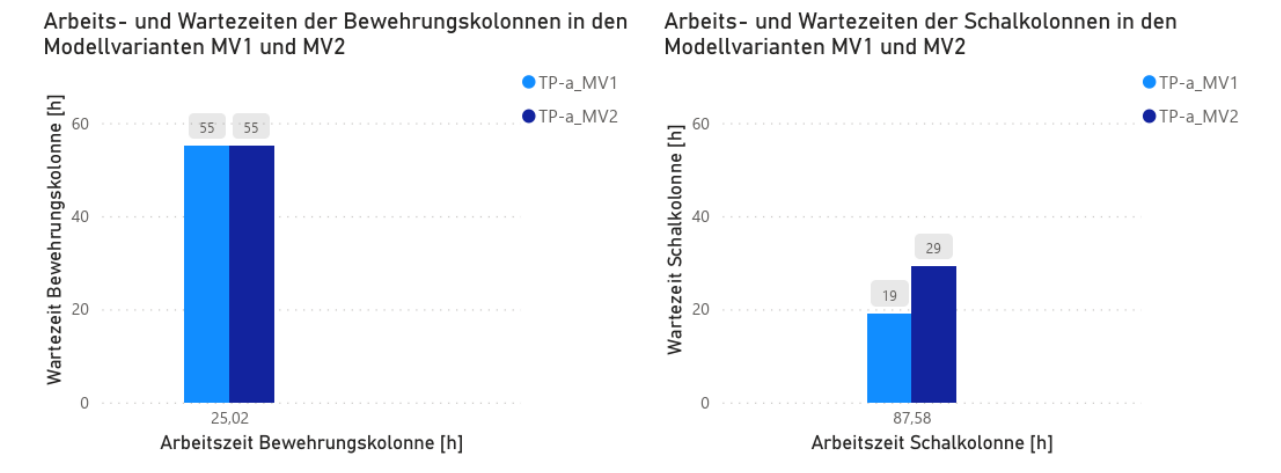

**Abbildung 5.16:** Arbeits- und Wartezeiten der Bewehrungs- und Schalkolonne zwischen den Modellvarianten MV1 und MV2 für die Taktplanungsoption TP-a

Die Wartezeiten bei der Bewehrungskolonne sind höher, da die Arbeitskräfte nur für einen Vorgang (Bewehren) zuständig sind. Die Auslastung der Schalkolonne mit vier zuständigen Vorgängen (Stell- und Schließschalung stellen, Betonieren und Ausschalen) ist höher, was zu reduzierten Wartezeiten führt.

### **5.6 Untersuchung des Lösungsraumes**

Bei 144 Initial-Lösungen und 25 Iterationen wurden sowohl für die Modellvariante MV1 als auch für MV2 jeweils 3600 Optimierungs- und Simulationsdurchläufe durchgeführt. Aufgrund der Beurteilung aller Optimierungsergebnisse konnten wichtige Optimierungspotenziale identifiziert werden. Dabei wurden die Ergebnisse beider Modellvarianten MV1 und MV2 des Simulationsmodells betrachtet (vgl. Abschnitt [5.4.1\)](#page-101-0). Auch die Lösungen der Planungsexperten wurden simuliert und mit den Optimierungsergebnissen verglichen. Interessant ist, dass die Eigenschaften des Lösungsraums mit den am besten gefundenen Taktplanungsoptionen dem der Planungsexperten sehr nahe kommen. Dabei wurden sogar optimierte, also noch bessere Taktplanungsoptionen gefunden.

# **5.6.1 Optimierungspotenziale bei der Planung und Generierung von Taktplanungsoptionen**

Um Taktplanungsoptionen beurteilen zu können gilt es herauszufinden, welche Kenngrößen den größten Einfluss auf die Zielfunktion haben. Bei der Optimierung bestimmt der Wert oder in diesem Fall die Kosten der Zielfunktion, ob eine Taktplanungsoption gut oder schlecht bewertet wird. Je geringer die Kosten sind, desto besser wird die jeweilige Lösung einer Taktplanungsoption

bewertet. Tabelle [5.7](#page-117-0) beinhaltet die minimalen und maximalen Kosten je Kostenverursacher und Modellvariante, die während der Optimierung berechnet wurden.

| $\frac{1}{2}$                               |          |          |              |          |          |                          |
|---------------------------------------------|----------|----------|--------------|----------|----------|--------------------------|
| Kostenverursacher                           | Min. MV1 | Max. MV1 | $\Delta$ MV1 | Min. MV2 | Max. MV2 | $\Delta$ MV <sub>2</sub> |
| Rückbiegeanschlüsse $\lceil \in \rceil$     | 2400,00  | 2800,00  | 400,00       | 2400,00  | 2800,00  | 400,00                   |
| Beton $\lceil \epsilon \rceil$              | 9387.30  | 9782.70  | 395.40       | 9387.30  | 9785.66  | 398.36                   |
| Schalkolonne $\lceil \epsilon \rceil$       | 10767.60 | 15553.20 | 4785.60      | 10767.60 | 15553.20 | 4785.60                  |
| Bewehrungskolonne $[\in]$                   | 5982.00  | 10767.60 | 4785.60      | 4785.6   | 10767.60 | 5982.00                  |
| Schalung $[\in]$                            | 5821.81  | 13010.57 | 7188.76      | 5923.37  | 12902.13 | 6978.76                  |
| Zielfunktion (Kosten) $\lbrack \in \rbrack$ | 36227,10 | 47584,02 | 11356,92     | 36227,10 | 47784,97 | 11557,87                 |

<span id="page-117-0"></span>**Tabelle 5.7:** Minimal- und Maximalwerte der berechneten Kosten je Kostenverursacher und Modellvariante (MV1/MV2)

An den jeweiligen Differenzwerten ∆MV1 und ∆MV2 in Tabelle [5.7](#page-117-0) zeigen die Lohn- und Schalungskosten die größten Schwankungen. Mit Schwankungen von bis zu 4.000 und 6.000 € bei der Bewehrungs- wie auch Schalkolonne sind die Lohnkosten insgesamt der größte Einflussfaktor auf die Zielfunktion. Danach folgen mit Schwankungen im Bereich von 7.000 € die Schalungskosten. Die Kosten der direkt eingebauten Baustoffe zeigen im Vergleich zu den Bauhilfsstoffen wie der Schalung nur geringfügige Schwankungen. Diese bewegen sich in einem Bereich von 400 €. Auch wenn die Bewehrungsmenge und deren Kosten nicht explizit berücksichtigt wurden, kann aufgrund statischer Anforderungen angenommen werden, dass sich diese zwischen unterschiedlichen Taktplanungsoptionen nur geringfügig ändern. Um den kraftschlüssigen Verbund zwischen zwei Betonierabschnitten sicherzustellen, sind oftmals Mindestübergreifungslängen der Bewehrung einzuhalten. Hierdurch nimmt die Menge an Bewehrungseisen mit steigender Anzahl an Betonierabschnitten im Allgemeinen minimal zu, sollte aber im Verhältnis zur Gesamtmenge nicht signifikant höher liegen. Die Abweichungen oder Mehrkosten bei den Betonkosten entstehen durch die Lieferung von Mindermengen, also wenn ein Fahrzeug weniger als 7,5 m3 Beton transportiert.

Abbildung [5.17](#page-118-0) stellt eine repräsentative Stichprobe der Verteilung der jeweiligen Einzelkosten je Simulationsdurchlauf respektive für jede generierte Taktplanungsoption dar, in der die beschriebenen Schwankungen visuell sichtbar sind. Augenscheinlich sind die Schwankungen in den beiden Modellvarianten MV1 und MV2 nahezu gleich. In der Modellvariante MV1 sind jedoch die Schwankungen bei den Schalungskosten und in der Modellvariante MV2 bei den Lohnkosten der Schalungskolonne minimal höher. Der Grund liegt am aktiven Pull-Mechanismus Nr. 1, der in der Modellvariante MV1 zu höheren Schwankungen bei den Schalungskosten aber gleichzeitig Wartezeiten minimiert, was zu weniger Schwankungen bei den Lohnkosten führt. Bezugnehmend auf die mittlere Verteilung der Einzelkosten liegt mit ca. 30 % der Hauptanteil der Kosten bei den Lohnkosten der Schalkolonne. Danach folgen die Materialkosten für den Beton, die Schalung und die Lohnkosten der Bewehrungsarbeiten, die jeweils im Bereich von ca. 18 bis 25 % liegen. Insgesamt liegen die Schalarbeiten (Lohn- und Schalungskosten) in einem Bereich um die 50 %.

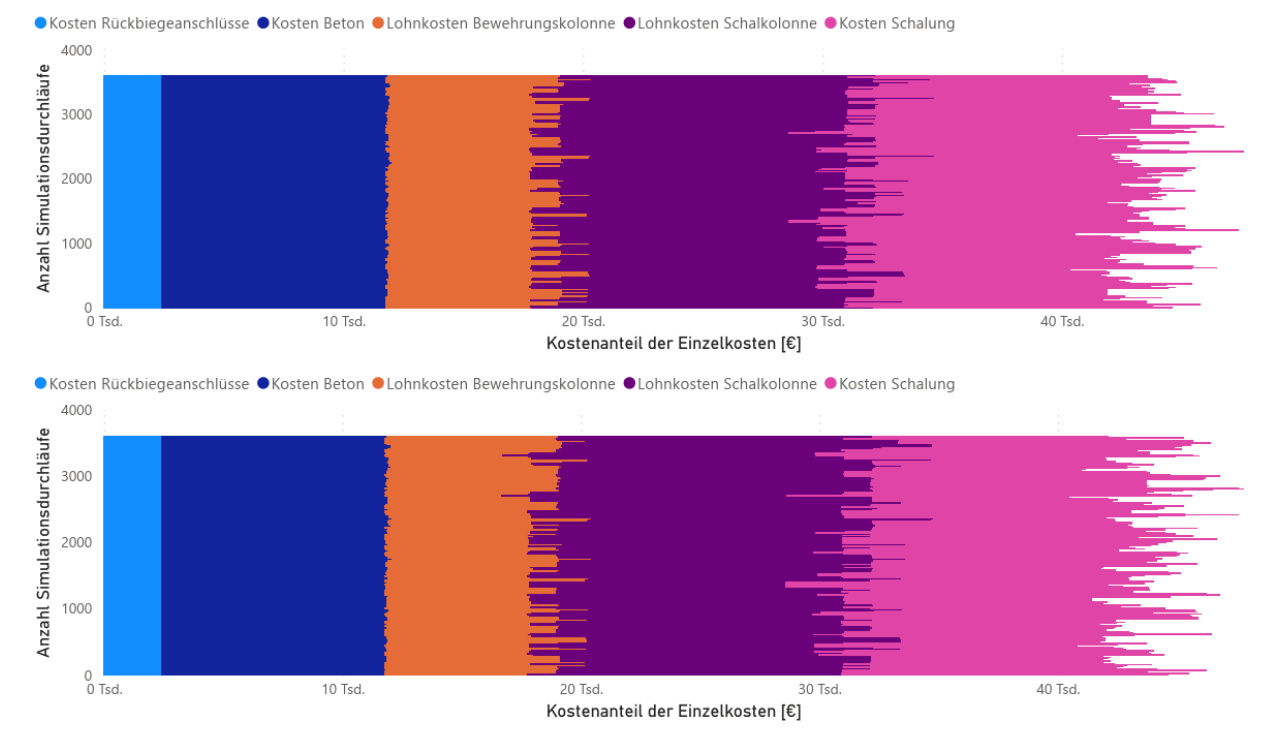

#### <span id="page-118-0"></span>Darstellung einer repräsentativen Stichprobe der Verteilung der Einzelkosten in der Modellvariante MV1 & MV2

**Abbildung 5.17:** Darstellung einer repräsentativen Stichprobe der Verteilung der Einzelkosten in der Modellvariante MV1 (oberes Bild) und MV2 (unteres Bild)

Die genaue mittlere Verteilung der Einzelkosten über alle generierten Taktplanungsoptionen hinweg ist für jede der beiden Modellvarianten in Abbildung [5.18](#page-118-1) dargestellt.

<span id="page-118-1"></span>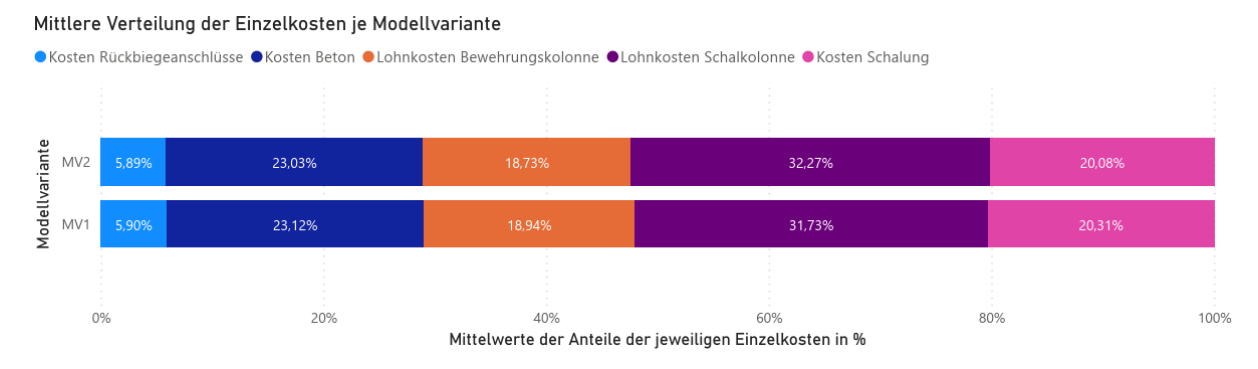

**Abbildung 5.18:** Mittlere Verteilung der Einzelkosten über alle 3600 generierten Taktplanungsoptionen für die Modellvarianten MV1 und MV2

Die mittlere prozentuale Verteilung der Einzelkosten ähnelt den Angaben der jährlichen Einzelkosten für die Stahlbetonarbeiten aus der Untersuchung von Hofstadler im Jahr 2006 [\(Hofstadler,](#page-190-0) [2008,](#page-190-0) S. 31 Abb. 2–10). In dieser nehmen die Lohn- und Materialkosten für Schalung mit insgesamt 54 % den größten Anteil ein. Im Vergleich zu den Angaben bei [Hofstadler](#page-190-0)

[\(2008\)](#page-190-0) ist das Verhältnis der Lohnkosten der Schalarbeiten zu den Materialkosten der Schalung (Schalungskosten) mit ca. 75 % zu 35 % etwas niedriger als die für das Jahr 2006 angegebenen 82 % zu 18 %. Jedoch zeigen die Simulationsergebnisse im Vergleich zu dieser im Jahr 2006 aufgestellten Statistik von [Hofstadler](#page-190-0) [\(2008\)](#page-190-0) eine ähnliche Verteilung der Einzelkosten. Mit einem Anteil von ca. 50 % haben die Lohn- und Schalungskosten den größten Einfluss, gefolgt von den Beton- und Bewehrungskosten mit einem Anteil von jeweils ca. 25 %. Eines der größten Optimierungspotenziale liegt demnach in der Einsparung der Lohnkosten für die Schalkolonne und den Materialkosten für die Schalung.

### **5.6.2 Eine optimale Anzahl an Takt- und Betonierabschnitten**

Abhängig von Formen und Anzahl von Betonierabschnitten entstanden bei der Optimierung Lösungen von mindestens drei bis maximal sechs Taktabschnitten. In beiden Modellvarianten MV1 und MV2 wurden am häufigsten Taktplanungsoptionen mit drei oder vier Taktabschnitten generiert. Eine Gesamtübersicht über die Verteilung der Anzahl an Taktabschnitten je Modellvariante ist in Abbildung [5.19](#page-119-0) dargestellt.

<span id="page-119-0"></span>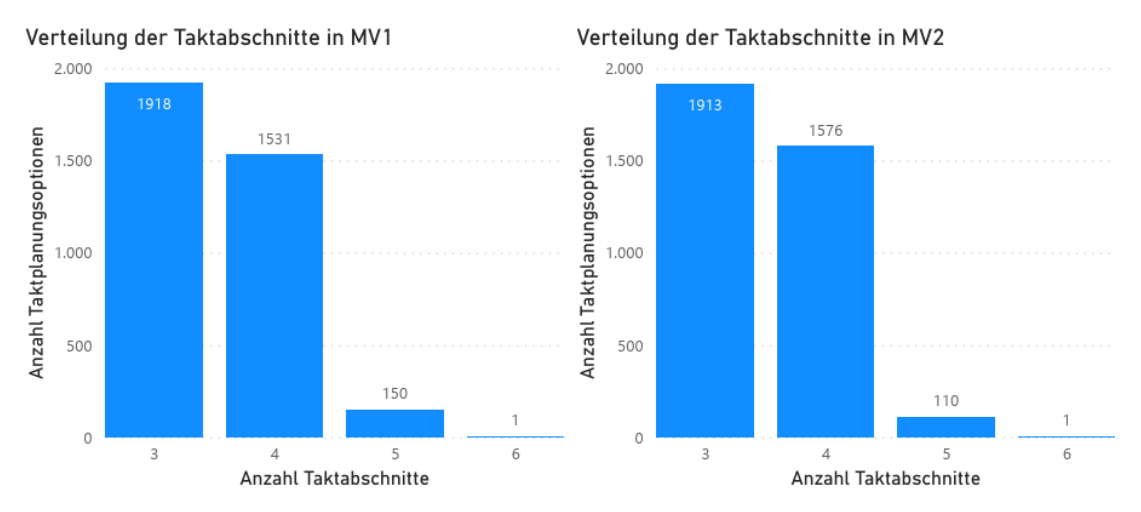

**Abbildung 5.19:** Verteilung der Anzahl an Taktabschnitten in den Modellvarianten MV1 und MV2

Die hohe Anzahl an Taktplanungsoptionen mit drei oder vier Taktabschnitten ist in erster Linie dem Algorithmus zur automatisierten Zuordnung von Betonier- zu Taktabschnitten geschuldet, der vorhandene Betonierabschnitte zu einer minimal möglichen Anzahl an Taktabschnitten zuweist (siehe Abschnitt [4.3.2\)](#page-85-0). Da aufgrund der Komplexität keine T-Verbindungstypen (siehe Abschnitt [4.1.2\)](#page-70-0) erlaubt sind, ergeben sich für den betrachteten Bauabschnitt im Projekt Wohnanlage Postgelände München minimal drei Taktabschnitte.

Die Ergebnisse zeigen, dass die Anzahl an Taktabschnitten einen Einfluss auf wichtige Kennzahlen wie die Wartezeit oder Anzahl an Schalungselementen hat. Abbildung [5.20](#page-120-0) zeigt die jeweiligen Minimalwerte dieser Kennzahlen in Bezug auf die Anzahl an Taktabschnitten für die Modellvariante MV1 und Abbildung [5.21](#page-120-1) für die Modellvariante MV2.

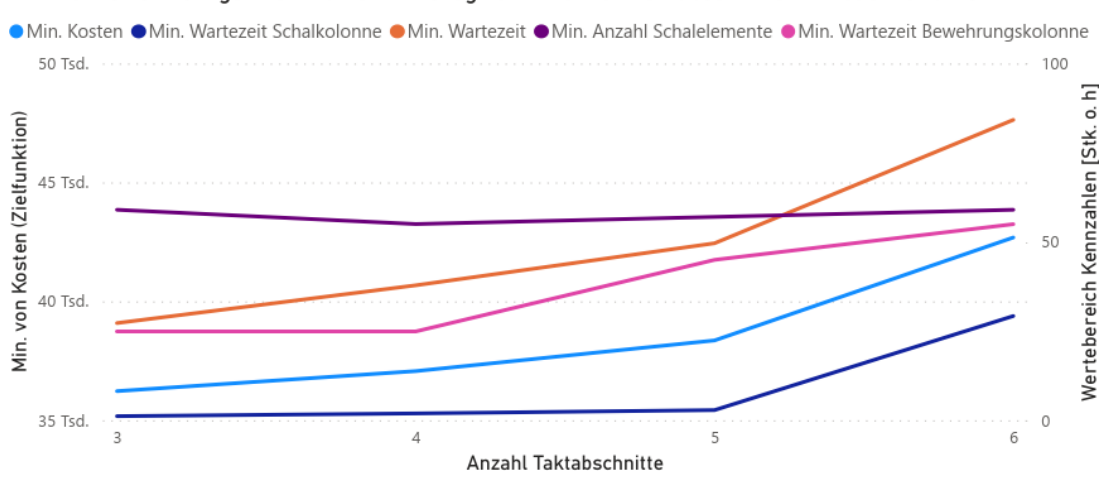

<span id="page-120-0"></span>Minimalwerte wichtiger Kennzahlen in Bezug zur Anzahl an Taktabschnitten - Modellvariante MV1

**Abbildung 5.20:** Minimalwerte der Kennzahlen Wartezeit, Anzahl an Schalungselementen und Kosten in Bezug zur Anzahl an Taktabschnitten in der Modellvariante MV1

<span id="page-120-1"></span>Minimalwerte wichtiger Kennzahlen in Bezug zur Anzahl an Taktabschnitten - Modellvariante MV2

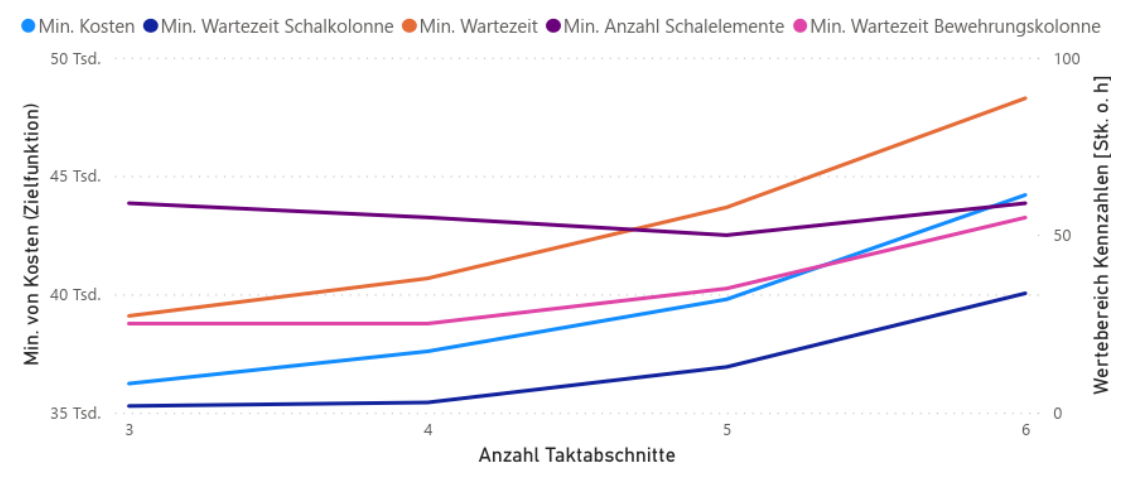

**Abbildung 5.21:** Minimalwerte der Kennzahlen Wartezeit, Anzahl an Schalungselementen und Kosten in Bezug zur Anzahl an Taktabschnitten in der Modellvariante MV2

Die dargestellten Kennzahlen verhalten sich in beiden Modellvarianten ähnlich. Mit steigender Anzahl an Taktabschnitten erhöhen sich insgesamt die Kosten, da die Wartezeiten zunehmen. Die minimalen Wartezeiten der Bewehrungskolonne und Schalkolonne bleiben bei drei und vier Taktabschnitten jedoch auf gleichen Niveau. Aufgrund des aktiven Pull-Mechanismus Nr. 1 in der Modellvariante MV1 bleiben die minimalen Wartezeiten der Schalkolonne auch bei fünf Taktabschnitten noch auf gleichen Niveau, wobei hier die Anzahl an Schalungselementen im Vergleich zur Modellvariante MV2 nicht mehr weiter abnimmt. Die Mindestanzahl an Schalungselementen ist bei drei Taktabschnitten am höchsten und fällt in der Modellvariante MV1 bei vier oder in MV2 bei fünf Taktabschnitten auf ein Minimum ab. Bei der Modellvariante MV1 bleibt die minimale Anzahl an Schalungselementen ab vier Taktabschnitten auf einem stetig gleichen Niveau. Dagegen fällt die Kurve in der Modellvariante MV2 bis fünf Taktabschnitte stetig ab und steigt bei sechs Taktabschnitten wieder minimal an.

Aufgrund der unterschiedlichen Angaben zur maximalen Länge von Betonierabschnitten und der Verwendung von Rückbiegeanschlüssen variiert im Vergleich zu den Taktabschnitten die Anzahl der Betonierabschnitte wesentlich stärker. Die Verteilung der Anzahl an Betonierabschnitten ist in beiden Modellvarianten nahezu identisch. Der Bereich liegt zwischen minimal 8 und maximal 27 Betonierabschnitten. Die meisten generierten Lösungen bei der Optimierung liegen in einem Bereich zwischen 10 und 13 Betonierabschnitten, was im Bereich der meisten Lösungen der Planungsexperten liegt. Aufgrund des simulated-annealing-Algorithmus und der damit einhergehenden höheren Wahrscheinlichkeit mit sinkender Temperatur immer bessere Lösungen zu bevorzugen, können die hohen Werte der Anzahl an Taktplanungsoptionen in Abbildung [5.22](#page-121-0) ein Indiz dafür sein, dass in diesem Bereich die besten Taktplanungsoptionen zu finden sind.

<span id="page-121-0"></span>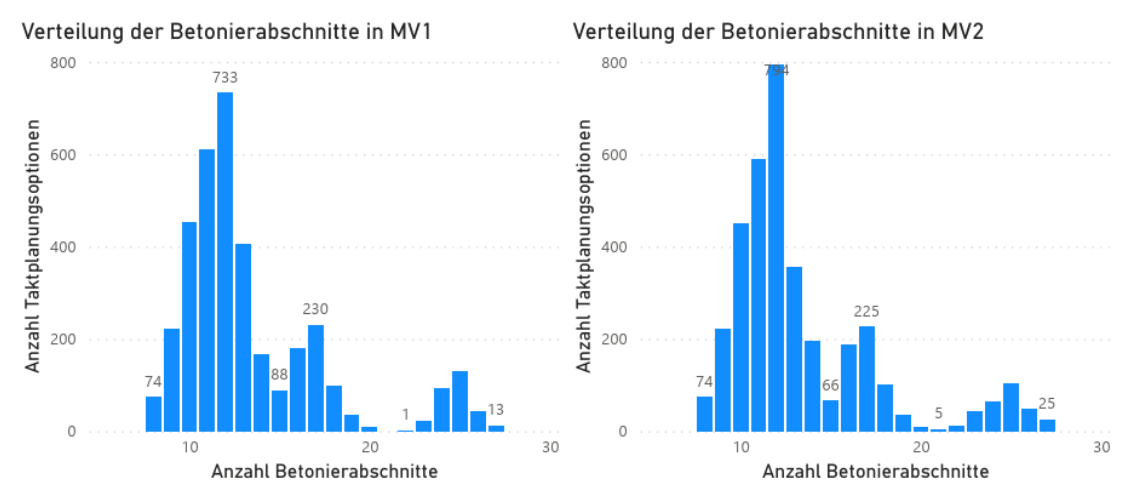

**Abbildung 5.22:** Verteilung der Anzahl an Betonierabschnitten in den Modellvarianten MV1 und MV2

Tatsächlich liegen im Bereich zwischen 10 und 13 Betonierabschnitten die besten Lösungen vor. Dies lässt sich aus den Kurvenverläufen mit den jeweiligen Minimalwerten der wichtigsten Kennzahlen Wartezeit und Anzahl an Schalungselementen in Abbildung [5.23](#page-122-0) für die Modellvariante MV1 bzw. für MV2 in Abbildung [5.24](#page-122-1) erkennen.

<span id="page-122-0"></span>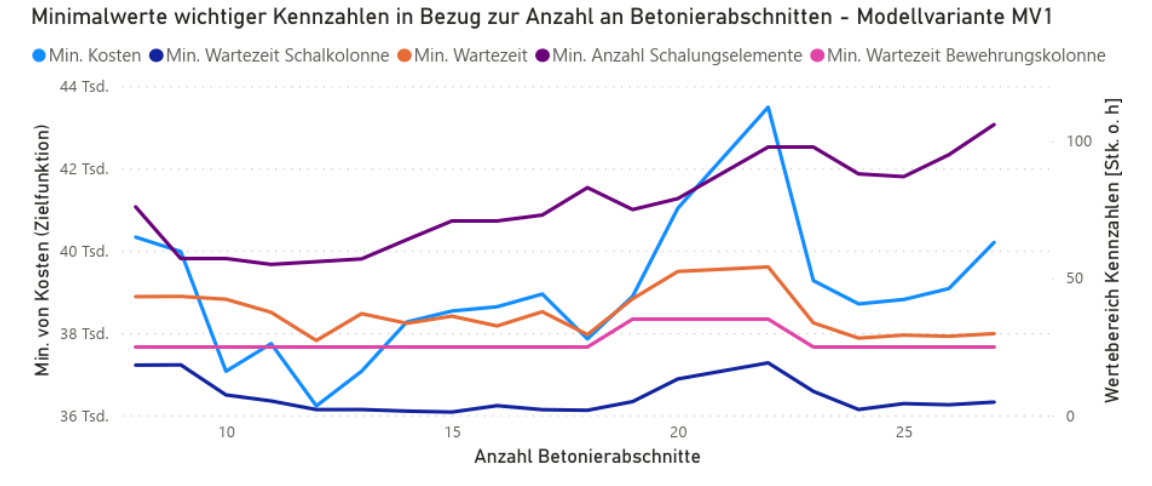

**Abbildung 5.23:** Minimalwerte der Kennzahlen Wartezeit, Anzahl an Schalungselementen und Kosten in Bezug zur Anzahl an Betonierabschnitten in der Modellvariante MV1

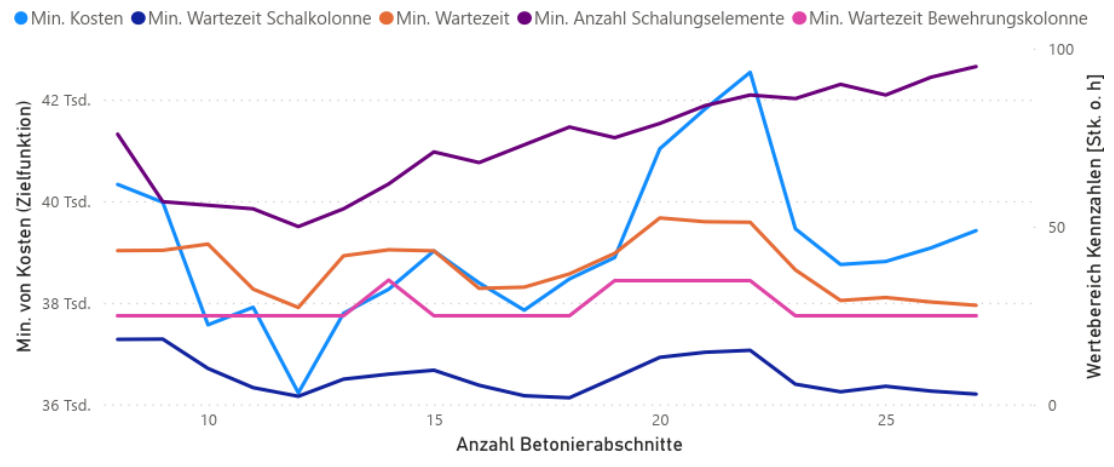

**Abbildung 5.24:** Minimalwerte der Kennzahlen Wartezeit, Anzahl an Schalungselementen und Kosten in Bezug zur Anzahl an Betonierabschnitten in der Modellvariante MV2

### <span id="page-122-1"></span>Minimalwerte wichtiger Kennzahlen in Bezug zur Anzahl an Betonierabschnitten - Modellvariante MV2

Es ist erkennbar, dass im Bereich zwischen 10 und 13 Betonierabschnitten insgesamt die geringsten Kosten entstehen. Die Kurve der Kostenlinie verhält sich gegensätzlich nahezu antiproportional zur Anzahl der generierten Taktplanungsoptionen in Abbildung [5.22.](#page-121-0) In denjenigen Bereichen, wo die Anzahl an Taktplanungsoptionen hoch ist, existieren geringere Kosten und damit bessere Taktplanungsoptionen. An diesem Kurvenverlauf ist der Einsatz des simulatedannealing-Algorithmus wieder erkennbar und lässt sich sogar validieren. Die Wahrscheinlichkeit, dass eine Lösung weiterkommt ist umso höher, je geringer deren Kosten sind. Das erneute Absinken der Kosten bei 17 und 25 Betonierabschnitten zeigt die Wichtigkeit einer Startpopulation, die im Allgemeinen bei genetischen Algorithmen zu finden ist. Damit lassen sich bereits zu Beginn ein breiterer Lösungsraum untersuchen und lokale Minima vermeiden.

Das Absinken der Kosten bei 25 Betonierabschnitten ist mit Vorsicht zu betrachten, da hier die Limitierungen des Simulationsmodells zum Vorschein treten. Bei dieser Anzahl an Betonierabschnitten können so kleine Betonierabschnitte entstehen, dass diese nur aus einem einzigen Modellobjekt bestehen. Beträgt die Länge eines solchen Modellobjekts bzw. Wandelements weniger als 30 cm, dann wird dieses nicht eingeschalt, da die kleinste Elementbreite bei Rahmenschalungssystemen 30 cm beträgt. Ein solches einzelnes Modellobjekt als Betonierabschnitt bleibt demnach durch die vereinfachte Implementierung des Schalungsprozesses in der Simulation unberücksichtigt. Da die Schalzeit bei Betonierabschnitten kleiner 30 cm auf null gesetzt wird, kann dies zu falschen besseren Lösungen führen. Aus einzelnen Strichprobenuntersuchungen kann angenommen werden, dass bis zu einer Anzahl von ca. 20 Betonierabschnitten allgemein keine solcher einzelnen Modellobjekte von unter 30 cm als Betonierabschnitte entstehen.

Damit die beiden Arbeitskolonnen parallel arbeiten können, sollten nicht weniger als zwei Betonierabschnitte je Taktabschnitt vorliegen. Bei zwei Arbeitskolonnen entsprechen zwei Betonierabschnitte dem sogenannten kritischen WIP [\(Hopp und Spearman,](#page-191-0) [2011,](#page-191-0) S. 232). Aufgrund der Reduzierung der Komplexität, also der Vermeidung von T-Verbindungstypen und der Verwendung von Rückbiegeanschlüssen entstehen unterschiedliche Größen von Betonierabschnitten. Um die zeitlichen Schwankungen zwischen diesen unterschiedlichen Betonierabschnitten auszugleichen oder auch Wartezeiten zu reduzieren, können mehr als zwei Betonierabschnitte in der Losgröße vorteilhafter sein. Dies erhöht zwar den WIP, aber die Losgrößen (Mengen) entsprechen geeigneteren Arbeitspaketen, um am Tag besser ausgelastet zu sein und Wartezeiten zu vermeiden. So ist es beispielsweise aufgrund der Anfahrt und notwendiger Rüstungszeiten bei einem jeden Start einer Tätigkeit besser, wenn eine Arbeitskolonne an einem Tag sechs bis acht anstatt an zwei Arbeitstagen jeweils nur drei bis vier Stunden am gleichen Herstellabschnitt arbeitet. Dies spart insbesondere Lohnkosten bei der Bewehrungskolonne, da diese nicht jeden Tag auf der Baustelle sein muss und täglich zwischen lokal nahen Baustellen springen kann. Geringere Lohnkosten entstehen maßgeblich durch die Reduzierung von Wartezeiten und im Falle der Schalarbeiten auch durch Minimierung der Vorhaltemenge an Schalungselementen.

● Min. von Wartezeit ● Min. von Schalungskosten

Um zu untersuchen, welche Anzahl von Betonierabschnitten eine geeignete Anzahl je Taktabschnitt darstellt, wurde die Wartezeit im Verhältnis zur mittleren Anzahl an Betonierabschnitten je Taktplanungsoption ausgewertet. Beim Vergleich zeigt sich, dass bei einer mittleren Anzahl von drei bis fünf Betonierabschnitten je Taktabschnitt die geringsten Wartezeiten auftreten. Die Ergebnisse sind für die Modellvariante MV1 in Abbildung [5.25](#page-124-0) und für MV2 in Abbildung [5.26](#page-124-1) dargestellt.

<span id="page-124-0"></span>Verhältnis der mittleren Anzahl an Betonierabschnitten ie Taktabschnitt zur Wartezeit und Schalungskosten -Modellvariante MV1

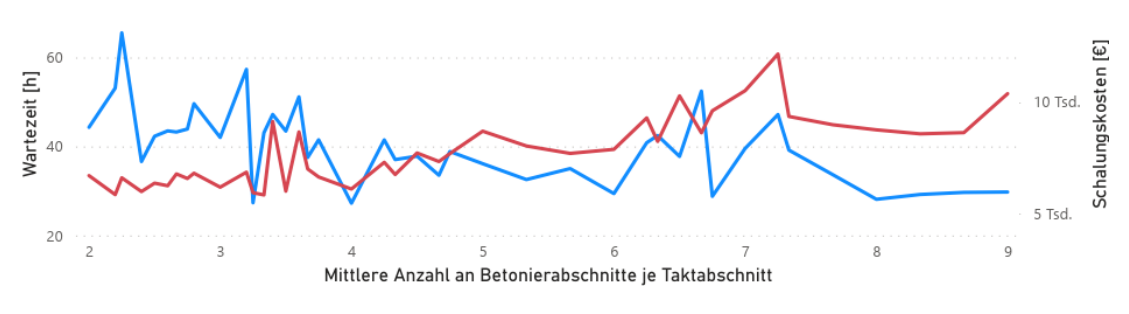

**Abbildung 5.25:** Verhalten der Schalungskosten und Wartezeit in Bezug auf die mittlere Anzahl an Betonierabschnitten je Taktabschnitt in der Modellvariante MV1

<span id="page-124-1"></span>Verhältnis der mittleren Anzahl an Betonierabschnitten je Taktabschnitt zur Wartezeit und Schalungskosten -Modellvariante MV2

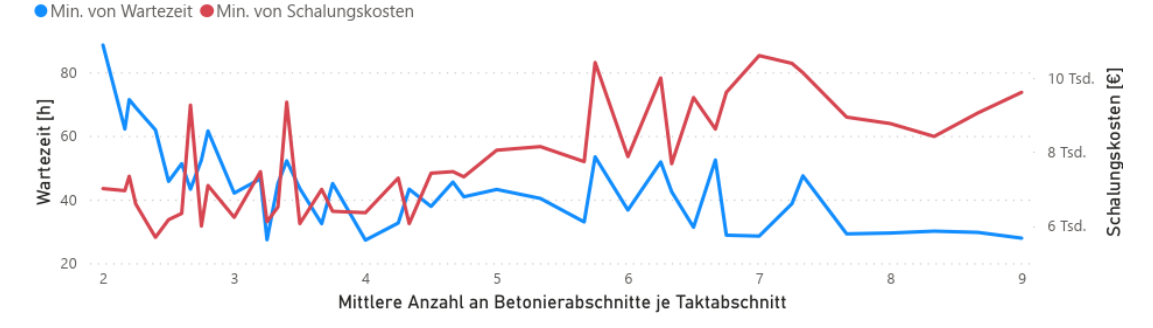

**Abbildung 5.26:** Verhalten der Schalungskosten und Wartezeit in Bezug auf die mittlere Anzahl an Betonierabschnitten je Taktabschnitt in der Modellvariante MV2

Die eins, zwei oder sogar bis zu drei zusätzlichen Betonierabschnitte über dem kritischen WIP scheinen als Puffer zu dienen, um die großen Schwankungen zwischen den unterschiedlichen Betonierabschnitten auszugleichen. Gemäß der beschriebenen Analogie von [Howell](#page-191-1) [\(1999\)](#page-191-1) kann dies mit dem notwendigen Sicherheitsabstand zum vorausfahrenden Fahrzeug auf Autobahnen gleichgesetzt werden. Wird also dieser Puffer eingehalten, dann kommt es nicht zu einem Stau respektive Stoppen einer Arbeitskolonne. Es wird damit versucht, die Wechselbeziehung zwischen Abhängigkeiten und Schwankungen zu beherrschen.

Weiterhin ist aus den Abbildungen [5.25](#page-124-0) und [5.26](#page-124-1) ersichtlich, dass sich mit zunehmender Anzahl an Betonierabschnitten je Taktabschnitt die Schalungskosten erhöhen. Dies liegt an der steigenden Anzahl an Schalungselementen. Insbesondere im ersten Taktabschnitt steigt bei einer höheren Anzahl an Betonierabschnitten die Anzahl an Stirnschalungselementen, die entsprechend zusätzliche Kosten verursachen. Bei vielen kleinen Betonierabschnitten ist zudem die Gefahr größer, dass mehrere unterschiedliche Elementgrößen aus dem Sortiment des Rahmenschalungssystems benötigt werden. Dies führt insgesamt zu einer höheren Anzahl an Schalungselementen. Da die Wartezeit bzw. Lohn- und Schalungskosten den größten Einfluss auf die Kosten haben, liegt ein optimales Ergebnis vor, wenn beide Werte möglichst minimal sind. So zeigt sich aus den Abbildungen [5.25](#page-124-0) und [5.25,](#page-124-0) dass eine mittlere Anzahl zwischen drei und vier Betonierabschnitten je Taktabschnitt gute Größen darstellen, um die Abhängigkeiten und Schwankungen bestmöglich zu beherrschen (geringe Wartezeiten) und gleichzeitig die Schalungskosten auf einem minimalen Niveau zu halten.

# <span id="page-125-0"></span>**5.7 Zusammenfassung**

Die beiden Modellvarianten MV1 und MV2 des entwickelten Simulationsmodells zeigen ähnliche Ergebnisse und berücksichtigen mit dem definierten Pull-Mechanismus Nr. 2 die Wechselbeziehungen zwischen den Aus- und Einschalprozessen. Wie am Beispiel der Taktplanungsoption TP-a gezeigt, kann auch bereits ein Betonierabschnitt eines nachfolgenden Taktabschnitts parallel zum Aushärteprozess eines Vorgängers hergestellt werden (Pull-Mechanismus Nr. 1). Mit einer Simulationszeit von 14 Tagen und ca. 6 Stunden in der Modellvariante MV1 ist die Simulationsdauer damit ca. 1 Tag schneller als in der Modellvariante MV2. Beide Modellvarianten zeigen eine Dauer von ca. 2 Wochen, was ungefähr der Vorgabe des Planungsexperten entspricht.

Der Vergleich eines Fotos mit der Darstellung des realen Zustandes auf der Baustelle zeigt auf der folgenden Seite in Abbildung [5.27,](#page-126-0) dass die Modellvariante MV1 das reale System hinreichend genau abbilden kann. Auf dem Foto ist genau erkennbar, dass der Betonierabschnitt Nr. 4 bereits einseitig eingeschalt ist, da der Verbindungsbereich zum Betonierabschnitt des vorausgegangenen Taktabschnitts (hintere Außenwand) bereits ausgeschalt wurde. Dies repräsentiert auch die neben dem Foto dargestellte 4D-Visualisierung des Simulationsmodells in der Modellvariante MV1. Während in der Simulation jedoch die Betonierabschnitte Nr. 1 und Nr. 2 bereits fertig hergestellt sind, befinden sie sich in der Realität noch im eingeschalten Zustand. Das Simulationsmodell ist darauf programmiert, dass möglichst schnell ausgeschalt wird und diese Schalungselemente für den nächsten Betonierabschnitt im nachfolgenden Taktabschnitt eingesetzt werden. Die Schalung sollte möglichst immer in Bewegung bleiben. Es nicht genau klar, warum diese Betonierabschnitte in der Realität noch nicht bereits ausgeschalt wurden. Ein Grund könnte sein, dass später betoniert wurde und der Beton noch nicht ausreichend ausgehärtet war.

<span id="page-126-0"></span>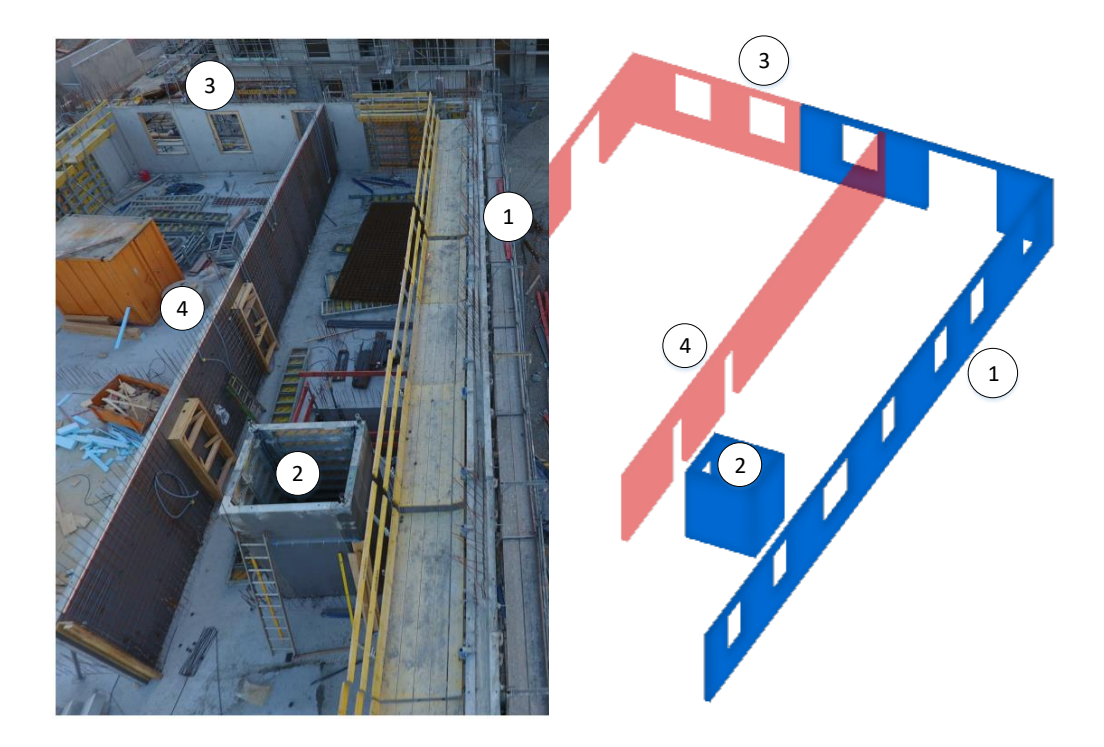

**Abbildung 5.27:** Soll-Ist-Vergleich der Taktplanungsoption TP-a zwischen der realen Ausführung auf der Baustelle und der 4D-Visualisierung im Simulationsmodell in der Modellvariante MV1

Die Lohn- und Schalungskosten stellen die größten Einflussfaktoren auf die Zielfunktion und damit auf die Kosten zur Herstellung eines Bauabschnitts im Ortbetonbauverfahren dar. Die Ergebnisse der Modellvariante MV1 zeigen, dass mit dem Pull-Mechanismus Nr. 1 zwar die Wartezeit reduziert werden kann, aber im Vergleich zur Modellvariante MV2 mehr Schalungselemente benötigt werden. Dies erhöht auch die Schalungskosten, sodass trotz längerer Simulationsdauer die Modellvariante MV2 minimal weniger Kosten aufweisen kann. Aufgrund der höheren Schalungskosten können schnellere Ausführungsvarianten höhere Kosten als langsamere haben. Es ist daher darauf zu achten, dass sowohl die Wartezeiten mit den Lohn- als auch die Schalungskosten möglichst niedrig gehalten werden. Das Gesamtsystem ist zu betrachten.

Als Optimierungsverfahren eignet sich eine Kombination aus simulated-annealing-Ansatz und genetischem Algorithmus. Durch die Berücksichtigung von Populationen im genetischen Algorithmus lassen sich mehrere Startlösungen untersuchen und der simulated-annealing-Ansatz lässt dabei eine kontrollierte lokale Optimierung zu.

Der kritische WIP entspricht bei zwei Arbeitskolonnen dem Wert von zwei Betonierabschnitten. Zusätzliche Betonierabschnitte über dem kritischen WIP können als Puffer dienen, um die Schwankungen zwischen unterschiedlich großen Betonierabschnitten zu beherrschen. Bei großen

Schwankungen sollte der WIP durchschnittlich um mindestens einen oder zwei Betonierabschnitte je Taktabschnitt über dem Wert des kritischen WIP liegen.

Die Optimierungsergebnisse für den untersuchten Bauabschnitt aus der Fallstudie Baustelle Wohnanlage Postgelände München zeigen, dass im Lösungsraum mit 10 bis 13 Betonier- und 3 oder 4 Taktabschnitten die besten Lösungen respektive Taktplanungsoptionen gefunden wurden. Dies deckt sich mit den meisten Lösungen der Planungsexperten. Daher kann angenommen werden, dass sowohl die Lösungen der Planungsexperten als auch die besten Lösungen der Optimierung allgemein gute Lösungen darstellen, die im weiteren Rahmen dieser Arbeit noch näher untersucht werden müssen. Die besten Lösungen der Optimierung liegen unter Berücksichtigung der angenommenen Annahmen in einem Bereich zwischen ca. 36.000 und 38.000 €. Unter den gleichen Voraussetzungen kam die Taktplanungsoption TP-a auf ca. 42.000 €. Dies entspricht mit ca. ca. 6.000  $\epsilon$  einem Einsparpotenzial der Baukosten von über 10 %.

# **6 Bewertung der Optimierungsergebnisse**

Wie im vorherigen Kapitel [5](#page-92-0) beschrieben, wurden die besten Taktplanungsoptionen im Lösungsraum mit drei und vier Takt- sowie 10 bis 13 Betonierabschnitten identifiziert. Um das Optimierungspotenzial zu erörtern, wurden aus beiden Modellvarianten MV1 und MV2 (siehe Abschnitt [5.4.1\)](#page-101-0) einige Taktplanungsoptionen (TP) intensiver untersucht. Diese Auswahl basierte auf den Werten der Zielfunktion und beinhaltet die Lösungen mit den insgesamt geringsten Kosten (TP-1341 in MV1 und MV2), höchsten Kosten (TP-3532 MV1 und TP-3505 MV2) sowie den geringsten Schalungskosten (TP-3572 MV1 und TP-2921 MV2) wie auch die besten Lösungen mit den geringsten Betonkosten (TP-2542 MV1 und TP-2921 MV2). Dabei entsprechen die Namen der Taktplanungsoptionen der Bezeichnung bzw. Nummer des Simulationsdurchlaufs in der jeweiligen Modellvariante MV1 bzw. MV2.

# **6.1 Darstellung der ausgewählten Taktplanungsoptionen aus der Optimierung**

Die zu Beginn dieses Kapitel genannten ausgewählten Taktplanungsoptionen wurden in ein einheitliches Darstellungsschema (vgl. Abschnitt [3.1.3\)](#page-55-0) überführt, d. h., alle blau eingefärbten Betonierabschnitte gehören zum Taktabschnitt Nr. 1, Nr. 2 ist orange, Nr. 3 grün und Nr. 4 gelb.

Grundsätzlich entstanden realistische und ausführbare Lösungen. Bei genauerer Analyse kann es jedoch bei den beiden Taktplanungsoptionen TP-1341 und TP-3572 (siehe Abbildung [6.1\)](#page-129-0) zu Schwierigkeiten bei der Ausführung kommen. Aufgrund des Anschlusses von mehreren Betonierabschnitten an identischen Positionen wie z. B. in der Taktplanungsoption TP-1341 am Betonierabschnitt Nr. 4 können Probleme bei der Anschlussbewehrung an die benachbarten Betonierabschnitte Nr. 6 zu 11 sowie Nr. 9 zu 10 entstehen. Ähnlich ist die Situation auch bei der Taktplanungsoption TP-3572 am Anschluss über Eck zwischen dem Betonierabschnitt Nr. 1 im ersten und Nr. 3 im zweiten Taktabschnitt. Durch geringe Modifikationen wie einer minimalen Verlängerung des Betonierabschnitts Nr. 3 in TP-1341 oder durch eine über die Ecke hinausführende Verlängerung des Betonierabschnitts Nr. 1 oder Nr. 3 könnten diese Probleme beseitigt werden. Es ist jedoch zu beachten, dass solche Änderungen die Kosten beeinflussen

können. Die beiden Taktplanungsoptionen TP-1341 mit insgesamt 12 und TP-3572 mit 10 Betonierabschnitten bestehen jeweils aus drei Taktabschnitten und sind in Abbildung [6.1](#page-129-0) dargestellt.

<span id="page-129-0"></span>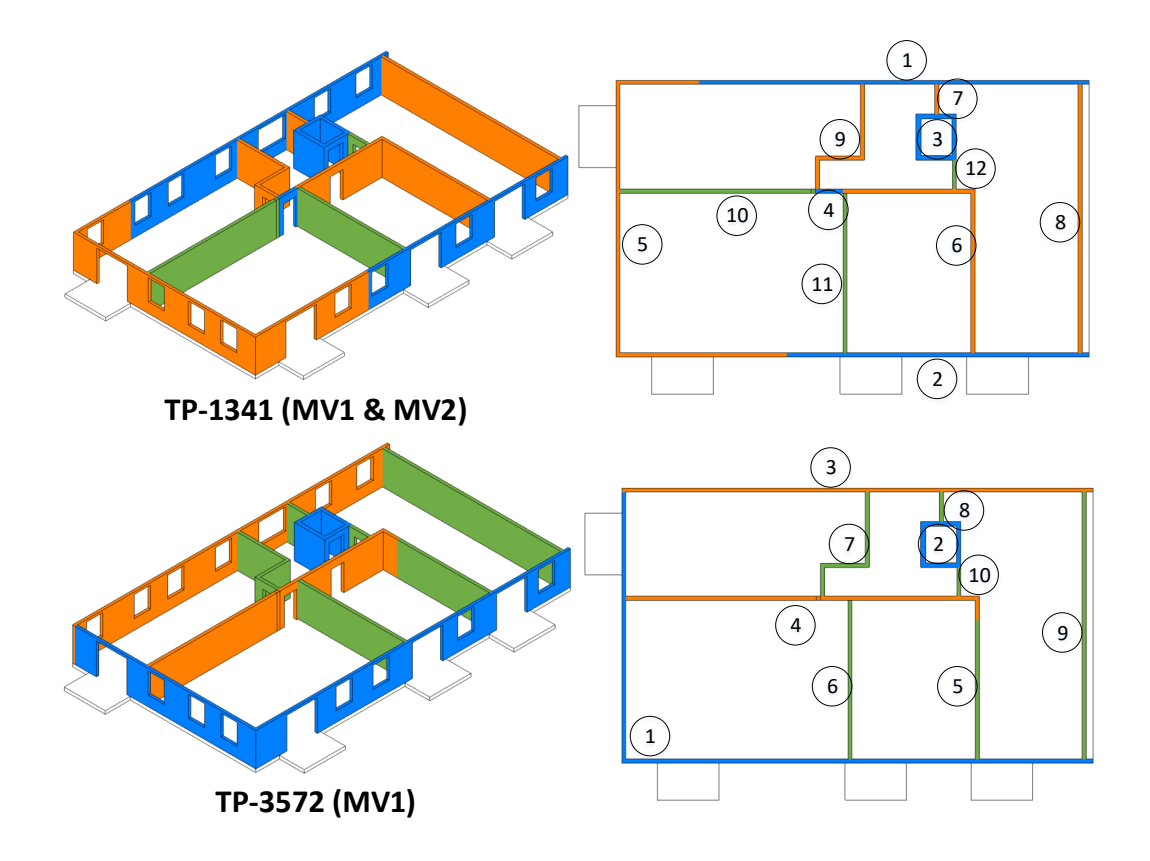

**Abbildung 6.1:** Darstellung der Taktplanungsoptionen TP-1341 und TP-3572 im einheitlichen Darstellungsschema mit Kennzeichnung der Ausführungsreihenfolge der Betonierabschnitte im jeweiligen rechten Bild)

Keine Probleme zeigen die sich ähnlich aufgebauten Taktplanungsoptionen TP-2921 und TP-2542. Beide bestehen aus drei Takt- und 12 Betonierabschnitten. Die Unterschiede resultieren aus einigen unterschiedlichen Längen der Betonierabschnitte, einer geänderten Zuweisung eines Betonierabschnitts (Nr. 7 in TP-2921 bzw. 11 in TP-2542) sowie der hieraus leicht geänderten Ausführungsreihenfolge. Die beiden Taktplanungsoptionen TP-2921 und TP-2542 sind in Abbildung [6.2](#page-130-0) dargestellt.

<span id="page-130-0"></span>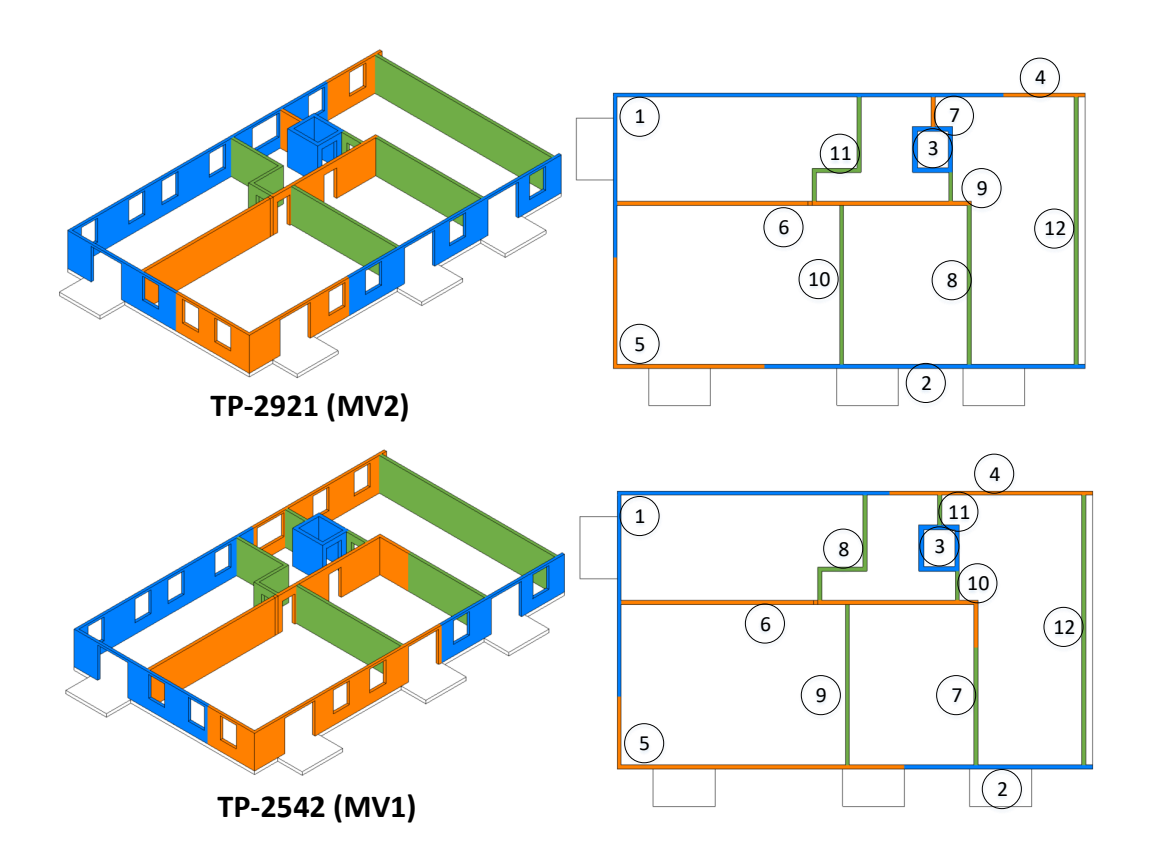

**Abbildung 6.2:** Darstellung der Taktplanungsoptionen TP-2921 und TP-2542 im einheitlichen Darstellungsschema mit Kennzeichnung der Ausführungsreihenfolge der Betonierabschnitte im jeweiligen rechten Bild

Die beiden nächsten Taktplanungsoptionen TP-3532 und TP-3505 sind in Abbildung [6.3](#page-131-0) dargestellt. Auch diese sind wieder ähnlich aufgebaut, besitzen jedoch im Vergleich zu den vorherigen Lösungen vier Taktabschnitte. Hier zeigt sich die Auswirkung des implementierten Algorithmus zur automatisierten Zuordnung von Betonier- zu Taktabschnitten (siehe Abschnitt [4.3.2\)](#page-85-0), der bereits im Vorfeld spätere Ausführungsprobleme vermeidet. Ersichtlich ist dies zwischen den Betonierabschnitten Nr. 10 und 6 in TP-3532 sowie Nr. 11 und 7 in TP-3505. Würde der Algorithmus keine Anpassung vornehmen, so wären die Betonierabschnitte Nr. 10 (TP-3532) und 11 (TP-3505) dem gleichen Taktabschnitt wie die Betonierabschnitte Nr. 6 bzw. 7 zugewiesen. Aufgrund der beengten Verhältnisse zwischen diesen Betonierabschnitten würde es jedoch zu Raum-/Zeitkonflikten kommen und die Schalung müsste genau an die Verhältnisse angepasst werden. Es entstünde eine komplexe Geometrie, die aus Sicht der Schalungsarbeiten analog zu einer Ecke mit anschließendem T-Abgang zu betrachten wäre (vgl. Abschnitt [2.1.2\)](#page-15-0). Um dies zu vermeiden entsteht an dieser Stelle ein zusätzlicher vierter Taktabschnitt, der hier jeweils aus nur einem einzigen Betonierabschnitt besteht (Nr. 10 in TP-3532 bzw. 11 in TP-3505).

<span id="page-131-0"></span>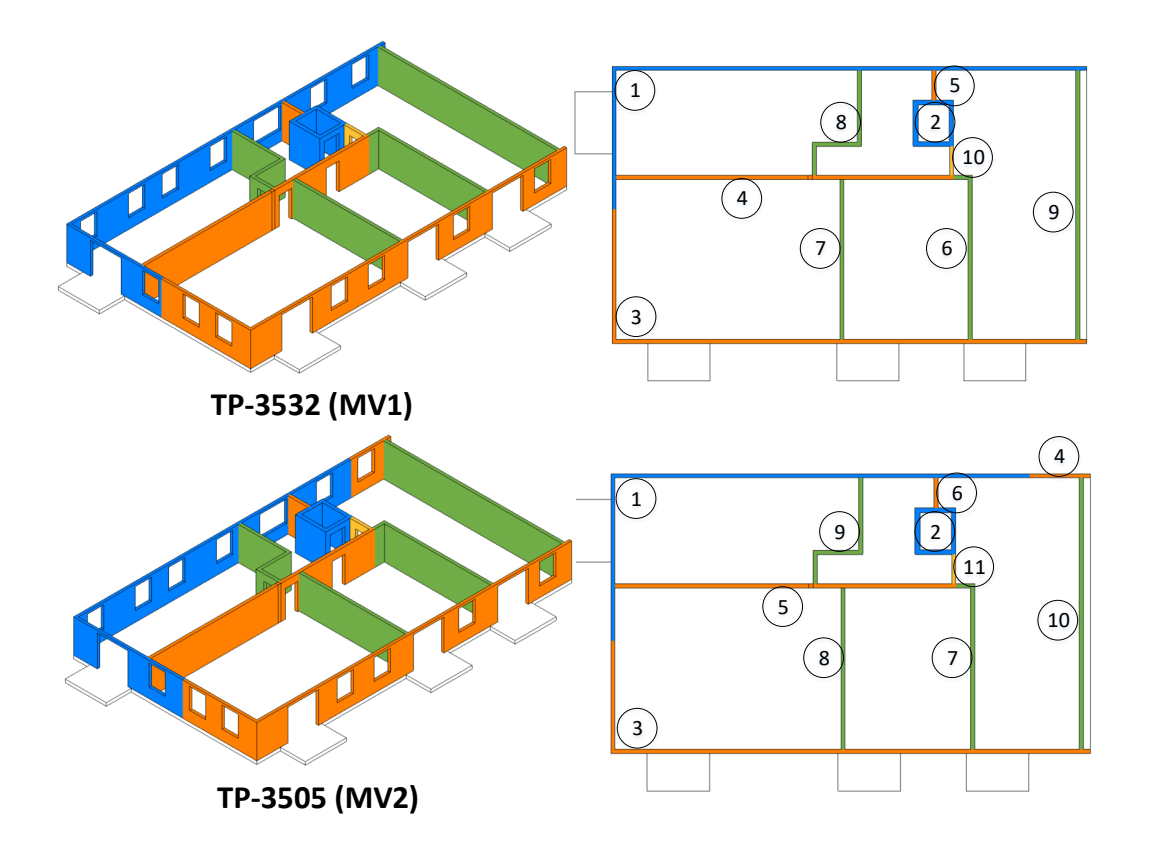

**Abbildung 6.3:** Darstellung der Taktplanungsoptionen TP-3532 und TP-3505 im einheitlichen Darstellungsschema mit Kennzeichnung der Ausführungsreihenfolge der Betonierabschnitte im jeweiligen rechten Bild

# **6.2 Bewertung der ausgewählten optimierten Taktplanungsoptionen mit den Lösungen der Planungsexperten**

Als Erstes erfolgt ein Vergleich der jeweiligen Einzelkosten aus den Simulationsergebnissen. Dies betrifft die Lohn-, Bauhilfsstoff- und Materialkosten zur Herstellung des betrachteten Bauabschnitts. Da das Simulationsmodell einen Einfluss auf die Ergebnisse hat, werden die Kosten in Bezug auf die jeweilige Modellvariante MV1 und MV2 (siehe Abschnitt [5.4.1\)](#page-101-0) analysiert. Da bereits bekannt ist, dass die Lohn- und Schalungskosten den größten Einfluss auf die Kosten haben, werden diese folgend genauer untersucht. Zudem erfolgt eine genauere Betrachtung der Betonkosten, da die Reduzierung von Beton neben einem ökonomischen auch einen wichtigen ökologischen Aspekt darstellt.

### **6.2.1 Verteilung der Einzelkosten**

Die Einzelkosten teilen sich in Bezug auf die Zielfunktion *f*(*s*) = *LK* + *SK* + *BK* + *ZK* in die folgenden wesentlichen Kostenverursacher auf:

- $LK =$  Lohnkosten der Bewehrungs- und Schalkolonne
- $SK = K$ osten Schalung
- $BK = K$ osten Beton
- $ZK =$ Kosten Rückbiegeanschlüsse

Je geringer der Wert der Zielfunktion, desto geringer sind die Kosten und desto besser wird die Lösung bewertet. Die Taktplanungsoption TP-1341 wurde sowohl in der Modellvariante MV1 als auch MV2 generiert und mit einem Wert von  $36.227 \text{ } \in$  als beste Lösung bewertet. Die maximale Differenz zwischen der besten und schlechtesten ausgewählten Lösung beträgt ca. 11.500 €. Eine Anpassung des Arbeitsinhaltes, also der Größe und Anzahl an Betonier- sowie deren Zuordnung zu Taktabschnitten, zeigt damit ein Optimierungspotenzial von maximal 20 bis 25 % auf. In der Realität ist ein solches Einsparpotenzial schwierig zu messen, da jedes Projekt in aller Regel ein Unikat darstellt und Baustellen im Vergleich zur maschinellen Fertigung größeren zeitlichen Schwankungen unterliegen. Das arithmetische Mittel der von den Planungsexperten erstellen Lösungen liegt zwischen 42.000 und 43.000 €, sodass das reale mögliche Einsparpotenzial wie im Abschnitt [5.7](#page-125-0) erwähnt in einem Bereich von ca. 10 % liegen sollte.

Die wesentlichen Schwankungen treten bei den zeitabhängigen Einzelkosten auf. Anders als bei den Lohn- sind die Schalungskosten nicht nur von der Zeit, sondern auch vom Elementtyp und der Vorhaltemenge abhängig. Die Lohnkosten stellen insgesamt den größten Anteil der Gesamtkosten dar. Bei der Schalkolonne schwanken diese zwischen ca. 11.000 € (TP-1341) und 18.000 € (TP-c MV2). Die Schwankungen der Bewehrungskolonne sind ähnlich hoch und liegen zwischen ca. 6.000 € (TP-1341) und 13.000 € (TP-c MV2). Abbildung [6.4](#page-133-0) stellt eine grafische Übersicht der Verteilung der Einzelkosten für jede der zuvor ausgewählten Taktplanungsoptionen wie auch für die Lösungen der Planungsexperten dar.

Die beiden zeitunabhängigen Einzelkosten (Kosten Rückbiegeanschlüsse und Beton) unterscheiden sich zwischen den einzelnen Lösungen nur minimal. Die Unterschiede liegen im mittleren dreistelligen Bereich. Insbesondere ist bei den Rückbiegeanschlüssen zu beachten, dass bei einer geringeren Anzahl alternativ über Eck eingeschalt werden muss, was einen Mehraufwand bei den Schalvorgängen bedeutet. Dieser zusätzliche Aufwand wurde in der Simulation nicht betrachtet.

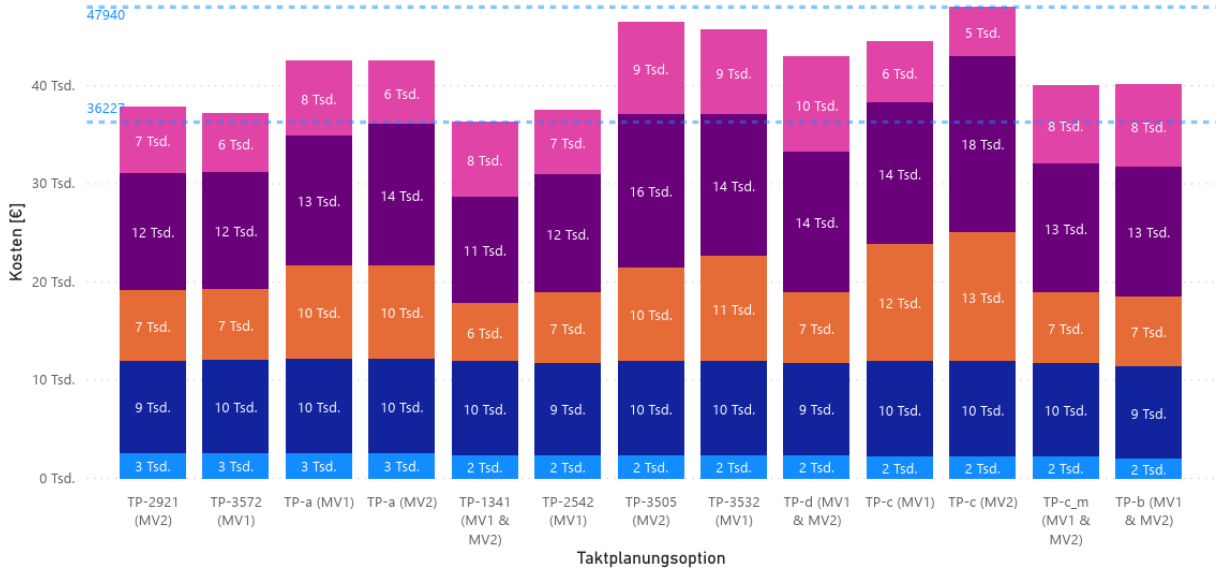

<span id="page-133-0"></span>Verteilung der jeweiligen Einzelkosten je ausgewählter Taktplanungsoption in der Modellvariante MV1 und MV2

●Kosten Rückhiegeanschlüsse ●Kosten Reton ●Lohnkosten Rewehrungskolonne ●Lohnkosten Schalkolonne ●Kosten Schalung

**Abbildung 6.4:** Kostenvergleich mit Aufstellung der Einzelkosten je ausgewählter Taktplanungsoption in der Modellvariante MV1 und MV2

# **6.2.2 Lohnkosten und Auswirkungen bei Auslagerung von Bewehrungsarbeiten**

Gründe für die vergleichsweise hohen Schwankungen bei den Lohnkosten sind unterschiedliche Auslastungen und Wartezeiten. Je geringer die Auslastung, desto höher sind die Wartezeiten. Die Lösung mit den insgesamt geringsten Kosten (TP-1341) zeigt mit 2 Stunden die geringsten Wartezeiten und hat mit ca. 97 % die höchste Auslastungsrate. Unter Berücksichtigung einer Pausenzeit von einer Stunde arbeitet die Schalkolonne durchschnittlich 8,7 Stunden am Tag. Um im Bereich der Vorgabefrist von 14 Tagen zur Herstellung des Bauabschnitts zu bleiben, ist eine durchschnittliche Auslastung der Schalkolonne von ca. 80 % notwendig. Dies entspricht einer produktiven Arbeitszeit von ca. 7 Stunden am Tag. Abbildung [6.5](#page-134-0) zeigt am Beispiel der Schalkolonne, dass mit einer täglichen durchschnittlichen höheren Auslastung und mit geringeren Wartezeiten geringere Lohnkosten und Bauzeiten erreicht werden können.

Im Vergleich zur Schalkolonne ist die tägliche durchschnittliche Auslastung der Bewehrungskolonne geringer und liegt im Bereich zwischen 2 und 5 Stunden pro Tag (siehe Abbildung [6.6\)](#page-134-1). Dies liegt daran, das die Bewehrungskolonne anstatt vier nur einen der fünf notwendigen aktiven Vorgänge (Einschalen der Stellschalung, Bewehren, Einschalen der Schließschalung, Betonieren und Ausschalen) ausführt. Die führt gegenüber der Schalkolonne zu einer insgesamt niedrigeren Auslastung und es ergeben sich mit minimal 25 (TP-1341) und maximal 86 Stunden (TP-c MV2) insgesamt vergleichsweise hohe Wartezeiten.

<span id="page-134-0"></span>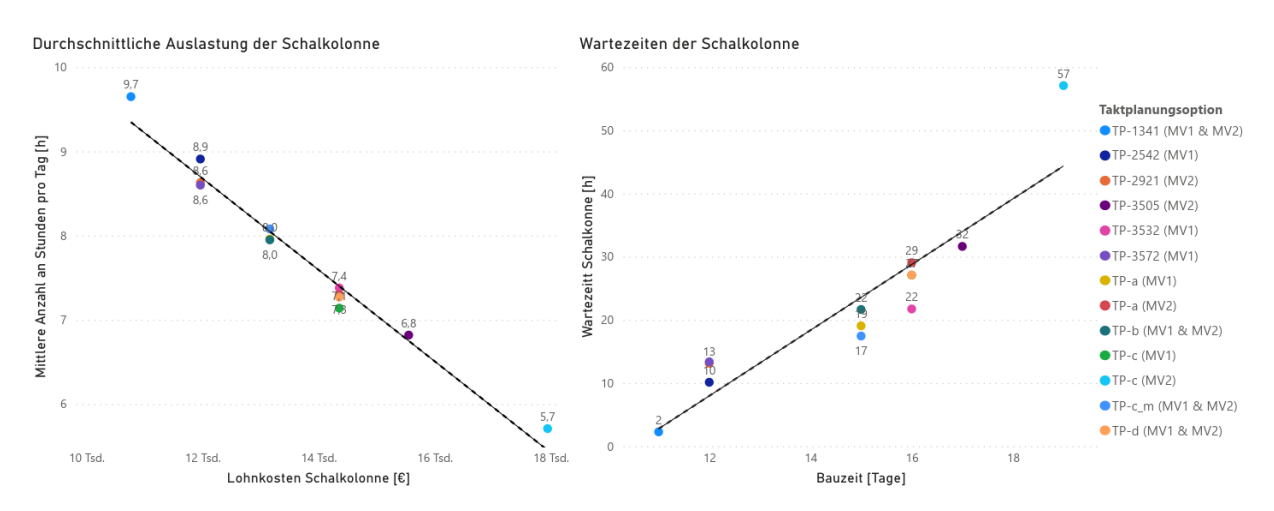

**Abbildung 6.5:** Exemplarische Darstellung der durchschnittlichen täglichen Auslastung der Schalkolonne (linkes Bild) und der Wartezeiten der Schalkolonne (rechtes Bild)

<span id="page-134-1"></span>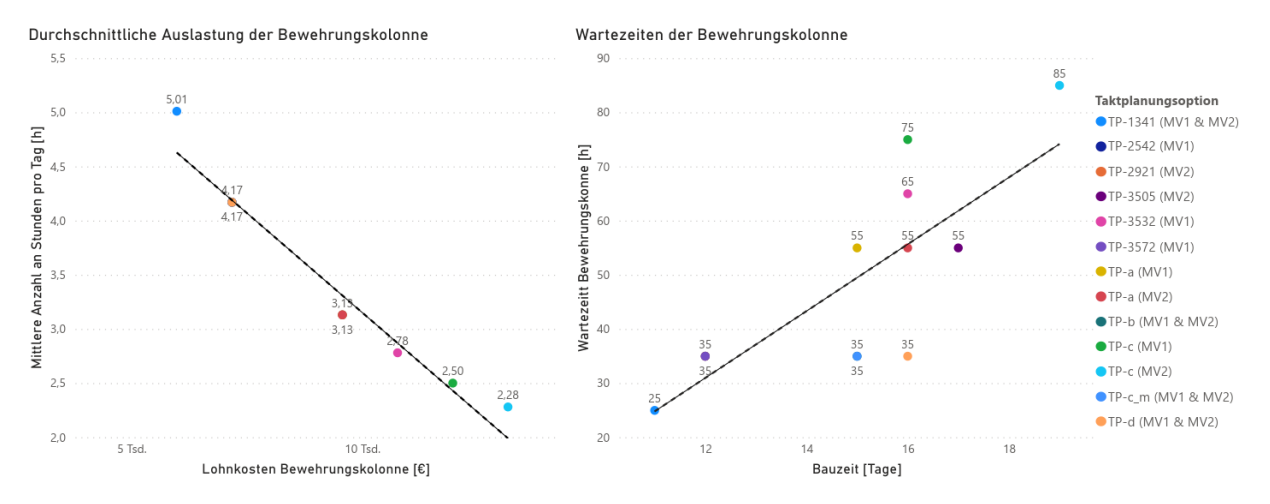

**Abbildung 6.6:** Exemplarische Darstellung der durchschnittlichen täglichen Auslastung der Bewehrungskolonne (linkes Bild) und der Wartezeiten der Bewehrungskolonne (rechtes Bild)

Obwohl die Bewehrungskolonne in Summe weniger arbeiten muss, sind die Schwankungen der Lohnkosten nahezu identisch. Dies liegt unter anderem auch daran, dass die Kosten für die unproduktiven Stunden im Vergleich zu denen der Schalungskolonne insgesamt höher sind. Werden wie so oft in der Baupraxis üblich, die Bewehrungsarbeiten und damit auch deren Kosten auf Nachunternehmer ausgelagert, rücken die Lösungen insgesamt stärker zusammen und führen zu einer Veränderung der Rangliste. Nun ist nicht mehr die Taktplanungsoption TP-1341, sondern TP-3572 die Option mit den geringsten Kosten. Dadurch wirken sich die Lohnkosten der Bewehrungskolonne signifikant auf die Bewertung der einzelnen Taktplanungsoptionen aus. Die Änderung der Bewertungsreihenfolge ist für die ausgewählten und genauer untersuchten Taktplanungsoptionen in der folgenden Tabelle [6.1](#page-135-0) dargestellt.

| 20            |                |                                  |                                   |                       |
|---------------|----------------|----------------------------------|-----------------------------------|-----------------------|
| Taktplanungs- | Modell-        | Kosten $\lbrack \in \rbrack$ mit | Kosten $\lbrack \in \rbrack$ ohne | Änderung              |
| option-       | variante       | Bewehrungskolonne                | Bewehrungskolonne                 | Bewertungsreihenfolge |
| TP-3572       | 1              | 37.068,61                        | 29.890,21                         | $+1$                  |
| TP-1341       | 1 & 2          | 36.227,10                        | 30.245,10                         | $-1$                  |
| TP-2542       | 1              | 37.456,21                        | 30.277,81                         |                       |
| TP-2921       | $\overline{2}$ | 37.794,10                        | 30.615,70                         |                       |
| $TP-c$        | 1              | 44.443,35                        | 32.479,35                         | $+5$                  |
| $TP-c$ m      | $1 \& 2$       | 39.925,89                        | 32.747,49                         | $-1$                  |
| $TP-a$        | $\overline{2}$ | 42.412,32                        | 32.841,12                         |                       |
| TP-b          | 1 & 2          | 40.078,31                        | 32.899,91                         | $-2$                  |
| $TP-a$        | 1              | 42.472,75                        | 32.901,55                         | $-1$                  |
| $TP-c$        | $\overline{2}$ | 47.940,47                        | 34.780,07                         | $+3$                  |
| TP-3532       | 1              | 45.653,09                        | 34.885,49                         |                       |
| $TP-d$        | $1 \& 2$       | 42.874,28                        | 35.695,88                         | $-3$                  |
| TP-3505       | $\overline{2}$ | 46.383,32                        | 36.812,12                         | $-1$                  |

<span id="page-135-0"></span>**Tabelle 6.1:** Übersicht der Einzelkosten je Kostenverursacher und ausgewählter Taktplanungsoption

Fallen die Lohnkosten der Bewehrungskolonne weg, lässt sich an der Änderung der Bewertungsreihenfolge erkennen, dass insbesondere diejenigen Lösungen mit geringeren Schalungskosten nach vorne rücken. Je nach dem welche Einzelkosten bzw. Faktoren priorisiert, nicht betrachtet oder höher gewichtet werden, können andere Lösungen besser sein. Die Priorisierung hängt von den Bedürfnissen des ausführenden Projektleiters und Poliers ab, die schlussendlich entscheiden, welche Taktplanungsoption realisiert werden soll.

# **6.2.3 Schalungskosten und Einflüsse der taktübergreifenden Wiederverwendung von Schalungselementen**

Neben den Lohn- haben die Schalungskosten einen signifikanten Einfluss auf die Kosten. Bleiben die Lohnkosten der Bewehrungskolonne unberücksichtigt, bilden nicht die Lohn- sondern die Schalungskosten das maßgebliche Optimierungspotenzial, um Kosten einzusparen. Die Höhe der Schalungskosten setzt sich vorwiegend aus der benötigten Anzahl an Schalungselementen, ihrer taktübergreifenden Wiederverwendung und der Einsatz- bzw. Mietdauer zusammen.

Aufgrund der Kostenunterschiede unterschiedlicher Elementtypen an Schalungselementen, die von einer Breite von 0,30 bis 2,70 m reichen, entsteht ein komplexer Zusammenhang zwischen der Auswahl an Elementtypen, Anzahl an Schalungselementen und Hebevorgängen. Damit eine gleiche Ausgangslage für den Vergleich der Taktplanungsoptionen geschaffen werden konnte, wurde definiert, dass der Einsatz von möglichst größeren (breiteren) Elementtypen gegenüber dem Einsatz kleinerer bevorzugt wird. Dies reduziert grundsätzlich die Anzahl an Hebevorgängen, aber kann zu niedrigeren Wiederholungsraten führen. Der Reduzierung an Hebevorgängen wurde eine höhere Gewichtung zugeordnet, da dies in der Regel aufgrund weniger Materialbewegungen zu kürzeren Schalungszeiten und Bauzeiten führt. Kürzere Ausführungszeiten wirken sich nicht nur auf die Schalungs-, sondern auch auf die Lohnkosten aus.

Für die Berücksichtigung der taktübergreifenden Wiederverwendung von Schalungselementen wurde die Wiederverwendungsrate (WR) definiert. Diese gibt das Verhältnis der Gesamtanzahl an verwendeter Schalung zur Einsatzzahl aller eingesetzten Elementtypen an, die gleichzeitig der Gesamtanzahl an Hebevorgängen entspricht (siehe Formel [6.1\)](#page-136-0).

<span id="page-136-0"></span>
$$
WR = 1 - \frac{\text{Gesamtanzahl an verwendeten Schalungselementen}}{\text{Einsatzzahl eingesetzter Elementtype} \text{n/Gesamtanzahl Hebevorgänge}} \tag{6.1}
$$

Eine hohe Wiederverwendungsrate bedeutet einen effizienteren Einsatz der Schalung, was zu einer Reduzierung der Schalungsmenge führt. Die Schalungsmenge darf allerdings nicht unter eine kritische Menge abfallen, da ansonsten Wartezeiten zu erwarten sind, die zu einer Erhöhung der Bauzeit führen. Um zu erkennen, wie stark sich die Werte der einzelnen Faktoren (Anzahl und Elementtyp der Schalung, Wiederverwendungsrate sowie Mietdauer) auf die Kosten auswirken, wurden diese Werte für jede der ausgewählten Taktplanungsoptionen und für die Lösungen der Planungsexperten bestimmt. Zudem wurden auch die angegebenen Schalungsmengen und -typen der originalen Taktplanungsoptionen TP-b und TP-c der beiden Schalungsplaner ausgewertet (vgl. Abbildung [3.2](#page-55-1) in Abschnitt [3.1.2\)](#page-52-0). Dies ermöglichte zudem eine Validierung des implementierten Schalungsprozesses (siehe Abschnitt [5.4.2\)](#page-103-0) im Simulationsmodell.

Da die Wiederverwendungsrate für die beiden Taktplanungsoptionen TP-c und TP-b von den Planungsexperten nicht angegeben oder berechnet wurde, liegen hierzu keine genauen Werte vor. Es ist jedoch anzunehmen, dass TP-b (original) eine ähnliche Wiederverwendungsrate wie TP-b (MV1 & 2) und TP-c (original) wie TP-c (MV2) aufweisen. Unter Berücksichtigung der angenommen Mietpreise (vgl. Abbildung [5.2](#page-107-0) in Abschnitt [5.5.1\)](#page-106-0) sind die Schalungskosten der Originalplanungen im Vergleich zu den nachmodellierten und automatisch generierten Lösungen sowohl für TP-c (5.[1](#page-136-1)73,92<sup>1</sup> zu 4.890,77 €) als auch für TP-b (8.977,17 zu 8.352,21 €) minimal geringer. Der Grund für diese etwas geringeren Kosten in den nachmodellierten Lösungen ist das vereinfachte implementierte Modell des Schalungsprozesses, das kleinere Bereiche (weniger als 30 cm) nicht berücksichtigt, was zu einer etwas geringeren Anzahl und geänderten Kombination von Elementtypen führt.

Neben den einzelnen Elementtypen wurde zudem die Anzahl an benötigten Stirnschalungselementen berücksichtigt. Auf die Betrachtung einer taktübergreifende Wiederverwendung von Stirnschalungselementen wurde aufgrund der im Vergleich zu den Elementtypen geringeren

<span id="page-136-1"></span><sup>1</sup>Unter der Annahme, dass die Kosten für ein 2,40 x 2,70 m großen Schalungselements mit denen eines 2,70 x 2,70 m großen identisch sind.

Anzahl verzichtet. Stirnschalungselemente sind demnach nicht Bestandteil der Wiederverwendungsrate. Tabelle [6.2](#page-137-0) zeigt einen Gesamtüberblick der Anzahl an eingesetzten Elementtypen mit Angabe der Wiederverwendungsrate sowie Mietdauer und Schalungskosten  $\epsilon/m^2$  je untersuchter Taktplanungsoption.

|                         |                            |                                 |                                  |                               | Elementtyp                                     |                                  |                                    | [Breite x Höhe]                    |                                    |                                    |                                    |                       |                  |                                     |
|-------------------------|----------------------------|---------------------------------|----------------------------------|-------------------------------|------------------------------------------------|----------------------------------|------------------------------------|------------------------------------|------------------------------------|------------------------------------|------------------------------------|-----------------------|------------------|-------------------------------------|
| Taktplanungs-<br>option | E<br>2,70<br>$0,30 \times$ | $2,70~\mathrm{m}$<br>$0,\!45$ x | $\Xi$<br>2,70<br>$0,55$ $\times$ | $\Xi$<br>2,70<br>$0,60$ $\ge$ | $\Xi$<br>2,70<br>$\boldsymbol{\times}$<br>0,75 | $\Xi$<br>2,70<br>$0,90$ $\times$ | $\Xi$<br>2,70<br>$1{,}20$ $\times$ | $\Xi$<br>2,70<br>$1{,}35$ $\times$ | $\Xi$<br>2,70<br>$2{,}40$ $\times$ | $\Xi$<br>2,70<br>$2{,}70$ $\times$ | $[\mathrm{Stk.}]$<br>Stirnschalung | Wiederverwendungsrate | Mietdauer [Tage] | Kosten Schalung $[\varepsilon/m^2]$ |
| TP-1341 (MV1 & 2)       | $8\,$                      | $\overline{2}$                  | $\overline{2}$                   | $\overline{2}$                | $\overline{4}$                                 | $\,6$                            | $\qquad \qquad -$                  | 12                                 | $\overline{\phantom{0}}$           | 40                                 | $7(-1)$                            | 0.44                  | 16               | 12,93                               |
| TP-3572 (MV1)           | $\overline{4}$             | $\overline{2}$                  | $\overline{2}$                   | $\overline{2}$                | $\,6$                                          | $\overline{4}$                   | $\qquad \qquad -$                  | $10\,$                             | $\qquad \qquad -$                  | 29                                 | $3 (+1)$                           | $0.54\,$              | 17               | 9,98                                |
| TP-2542 (MV1)           | $\overline{4}$             | $\overline{2}$                  | $\overline{2}$                   | $\overline{2}$                | $\overline{4}$                                 | $\overline{4}$                   | $\qquad \qquad -$                  | $13\,$                             | $\qquad \qquad -$                  | 31                                 | $6(-1)$                            | $0.54\,$              | 17               | 11,19                               |
| TP-3532 (MV1)           | $\,6$                      | 3                               | $\overline{2}$                   | $\overline{2}$                | $\bf 5$                                        | $\,6$                            | $\overline{\phantom{0}}$           | $11\,$                             | $\qquad \qquad -$                  | 34                                 | $5(-1)$                            | $0.49\,$              | 21               | 14,71                               |
| TP-c_m (MV1 $\&$ 2)     | 4                          | $\overline{2}$                  | $\overline{2}$                   | $\overline{0}$                | 10                                             | $\overline{4}$                   | $\frac{1}{2}$                      | $10\,$                             | $\qquad \qquad -$                  | $30\,$                             | $8(-1)$                            | 0.54                  | <b>20</b>        | 13,41                               |
| TP-b (MV1 $\&$ 2)       | $\overline{4}$             | $\overline{2}$                  | $\overline{2}$                   | $\overline{4}$                | $\overline{5}$                                 | 6                                | $\equiv$                           | $14\,$                             | $\overline{\phantom{0}}$           | 32                                 | $\bf 7$                            | 0.49                  | 20               | 14,32                               |
| TP-b (original)         | 22                         | $\overline{2}$                  |                                  | 18                            | $\overline{4}$                                 | 6                                |                                    | $\overline{2}$                     |                                    | 34                                 | $\,7$                              |                       | 20               | 15,39                               |
| TP-a $(MV2)$            | $6\phantom{.}6$            | $\overline{4}$                  | $\overline{2}$                   | $\overline{0}$                | $\overline{5}$                                 | $\overline{4}$                   | $\qquad \qquad -$                  | $8\,$                              | $\overline{\phantom{0}}$           | 24                                 | $\overline{4}$                     | $0.59\,$              | 21               | 10,87                               |
| $TP-a$ (MV1)            | 6                          | $\overline{4}$                  | $\overline{2}$                   | $\overline{0}$                | $\overline{5}$                                 | $\overline{4}$                   | $\overline{\phantom{0}}$           | 8                                  | $\qquad \qquad -$                  | 34                                 | $\overline{4}$                     | 0.51                  | 20               | 13,03                               |
| TP-d (MV1 $\&$ 2)       | $\overline{4}$             | $\overline{2}$                  | $\overline{2}$                   | $\overline{0}$                | 6                                              | $\overline{4}$                   | $\frac{1}{2}$                      | 8                                  | $\qquad \qquad -$                  | 46                                 | $\sqrt{2}$                         | 0.43                  | 21               | 16,38                               |
| $TP-c$ (MV1)            | 3                          | $\overline{2}$                  | $\overline{2}$                   | $\overline{0}$                | 6                                              | $\overline{4}$                   | $\equiv$                           | 9                                  | $\qquad \qquad -$                  | 20                                 | $8(-1)$                            | 0.66                  | 21               | 10,60                               |
| TP- $c(MV2)$            | $\overline{2}$             | $\overline{2}$                  | $\overline{2}$                   | $\overline{0}$                | $\overline{0}$                                 | $\overline{4}$                   | $\equiv$                           | $8\,$                              | $\overline{\phantom{0}}$           | 10                                 | $8(-1)$                            | 0.76                  | 24               | 8,38                                |
| TP-c (original)         | $\overline{2}$             | $\overline{4}$                  |                                  |                               |                                                |                                  |                                    |                                    | 20                                 |                                    | $8(-1)$                            |                       | 24               | 8,87                                |
| TP-3505 (MV2)           | 6                          | $\,6$                           | $\overline{2}$                   | $\overline{0}$                | $\bf 5$                                        | $\,6\,$                          |                                    | $\boldsymbol{9}$                   |                                    | 36                                 | $6(-1)$                            | 0.48                  | 22               | 16,00                               |
| TP-2921 (MV2)           | 6                          | $\,4\,$                         | $\overline{2}$                   | $\overline{2}$                | $\overline{4}$                                 | $\overline{4}$                   |                                    | 11                                 |                                    | $32\,$                             | $\,6$                              | $0.51\,$              | 17               | 11,43                               |

<span id="page-137-0"></span>**Tabelle 6.2:** Gesamtüberblick der Anzahl an eingesetzten Elementtypen mit Angabe der Wiederverwendungsrate sowie Mietdauer und Schalungskosten je untersuchter **Taktplanungsoption** 

Die Ergebnisse aus Tabelle [6.2](#page-137-0) zeigen, dass bei einer Wiederverwendungsrate von ca. 54 % (0.54) vergleichsweise niedrige Schalungskosten bei gleichzeitig kurzer Bauzeit vorliegen. Liegt der Wert darüber, nimmt die Dauer der Bauzeit zu. Obwohl bei längerer Bauzeit und steigender Wiederverwendungsrate (bis zu 76 %) die Schalungskosten noch weiter reduziert werden können, ist aufgrund der zunehmenden Bauzeit mit einer signifikanten Zunahme der Lohnkosten zu rechnen. Liegt die Wiederverwendungsrate unter den genannten 54 %, steigen die Schalungskosten langsam an. Generell führt eine hohe Wiederverwendungsrate zu geringeren Schalungskosten. Es muss allerdings ausreichend Schalungsmaterial vorhanden sein, damit eine kontinuierliche Arbeit

und Produktion möglich ist. Dies ist bei einer Wiederverwendungsrate im Bereich bis ca. 55 % gegeben. Steigt diese weiter an, dann kommt es zu einem Materialengpass an Schalungselementen, der zu Bauzeitverlängerung führt.

Eine manuelle Nachprüfung der automatisiert berechneten Anzahl an Stirnschalungselementen ergab, dass bei der Implementierung ein Berechnungsfehler vorliegt. Dieser weist hinsichtlich der Anzahl an benötigten Schalungselementen eine Abweichung von ca. ±1 auf. Da bei einer mittleren Mietdauer von ca. 20 Tagen ein zusätzliches Stirnschalungselement nur ca. 130 € an Mehrkosten verursacht, kann dieser Fehler hier vernachlässigt werden.

Die beiden Abbildungen [6.7](#page-138-0) und [6.8](#page-139-0) zeigen in Bezug auf die generierten Taktplanungsoptionen im Lösungsraum mit drei und vier Takt- sowie 10 bis 13 Betonierabschnitten das Verhältnis zwischen Wiederverwendungsrate (WR) und den Kosten der Schalung.

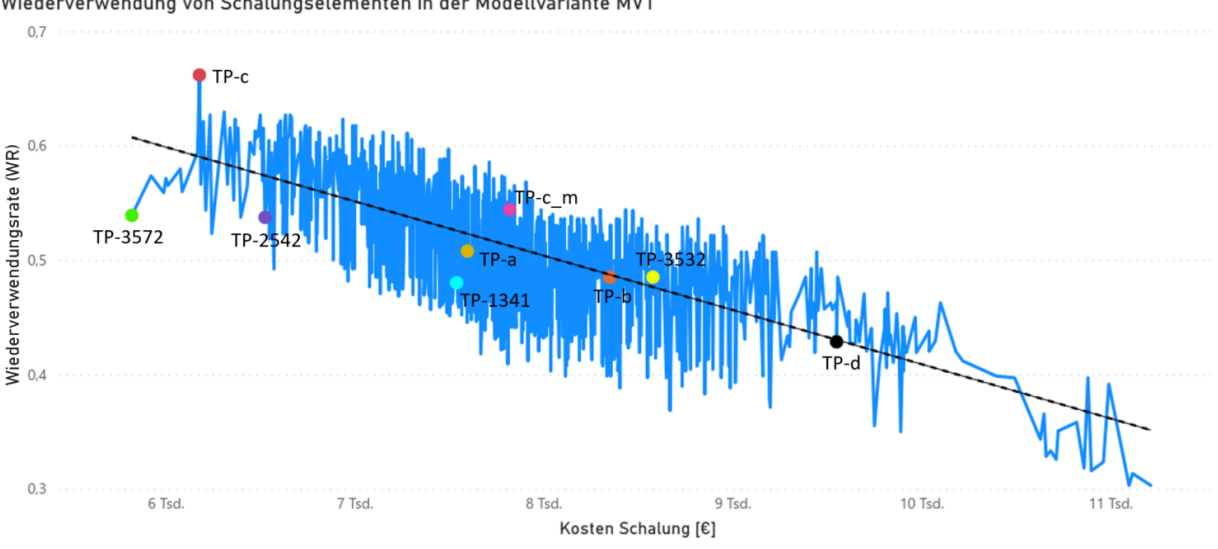

<span id="page-138-0"></span>Wiederverwendung von Schalungselementen in der Modellvariante MV1

**Abbildung 6.7:** Zusammenhang der Wiederverwendungsrate von Schalungselementen zu den Schalungskosten in der Modellvariante MV1

Sowohl in Abbildung [6.7](#page-138-0) als auch in [6.8](#page-139-0) zeigt die jeweilige Trendlinie, dass mit abnehmender Wiederverwendungsrate die Schalungskosten steigen. Das erkennbare Rauschen der Werte um die jeweilige Trendlinie zeigt jedoch auch, dass die Kosten schwanken und daher nicht unabhängig von den anderen Faktoren wie beispielsweise der Mietdauer betrachtet werden sollten. Eine zu starke Minimierung der Schalungselemente auf Kosten der Bauzeit sollte vermieden werden, da selbst ohne Berücksichtigung der Lohnkosten eine längere Mietdauer dem Einsparpotenzial einer höheren Wiederverwendungsrate entgegenwirkt. Dies zeigt sich insbesondere anhand der Taktplanungsoption TP-c in Abbildung [6.7.](#page-138-0) Selbst innerhalb der Einzelkosten eines Kostenverursachers spielen mehrere Faktoren eine Rolle, die gesamtheitlich und daher nicht getrennt voneinander betrachtet werden sollten.

<span id="page-139-0"></span>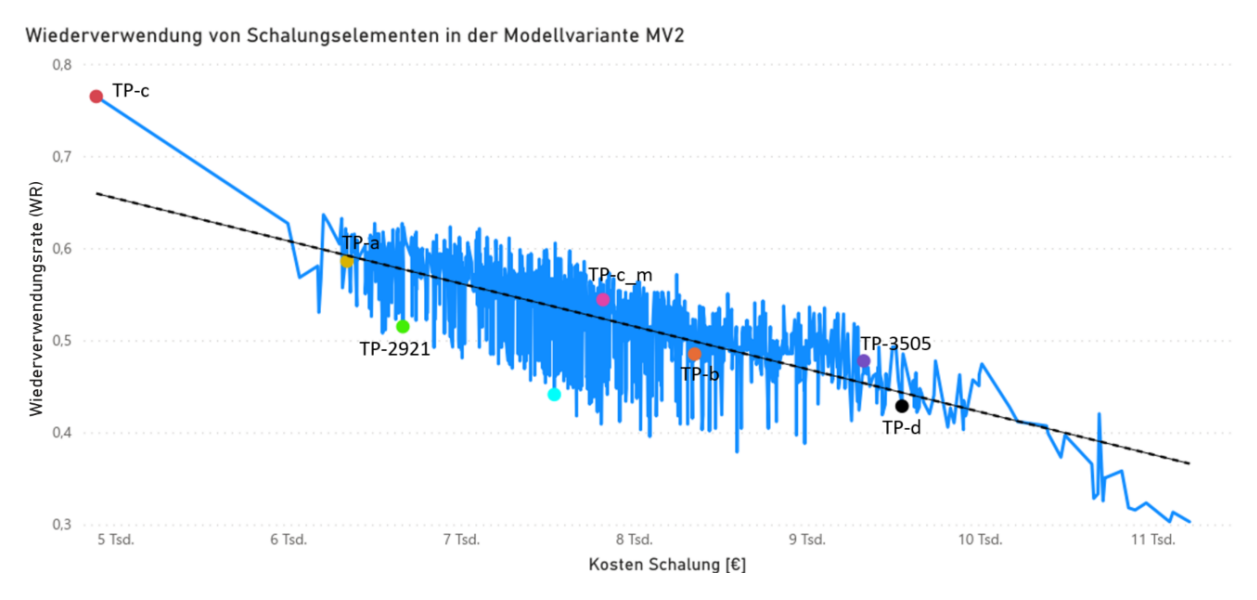

**Abbildung 6.8:** Zusammenhang der Wiederverwendungsrate von Schalungselementen zu den Schalungskosten in der Modellvariante MV2

### **6.2.4 Betonkosten und Einflüsse der Anzahl an Taktabschnitten**

Die Betonkosten unterschieden sich in einem unteren bis mittleren dreistelligen Bereich und variieren im Vergleich zu den Lohn- und Schalungskosten kaum. Ein Grund ist die gleichbleibende Grundmenge an benötigtem Beton, die auf den betrachteten Bauabschnitt bezogen einem Gesamtvolumen von ca. 62 m3 entspricht. Die Kosten ergeben sich aus der bestellten Betonmenge (150 € pro m<sup>3</sup>). Bei bestellten Mindermengen von unter 7,5 m<sup>3</sup> ergeben sich für jeden abgezogenen m<sup>3</sup> zusätzliche Kosten von 20 € pro m<sup>3</sup> (vgl. Annahmen aus Abschnitt [5.5.1\)](#page-106-0). Da die Grundmenge an benötigtem Beton gleich bleibt, führt die Bestellung von Mindermengen zu den Kostenunterschieden. Liegt die Bestellmenge je Lieferung in einem Bereich zwischen 7,5 und 9 m3, dann entstehen unabhängig von der Anzahl an Lieferungen keine zusätzlichen Kosten. Die Größe eines Taktabschnitts entscheidet daher, ob Bestellungen von Mindermengen vorkommen oder keine zusätzlichen Kosten entstehen. In Tabelle [6.3](#page-140-0) sind die betrachteten Taktplanungsoptionen mit ihrer jeweiligen benötigten Betonmenge je Taktabschnitt sowie die Zusatzkosten der Mindermengen, Anzahl an Lieferungen und die gesamten Betonkosten angegeben.

| $10000$ $\mu$ $1000$ $\mu$ $1000$ $\mu$ $1000$<br>and contained respectively and the contains |          |                         |                                           |                |          |    |     |                 |    |                |              |                       |                                        |                    |
|-----------------------------------------------------------------------------------------------|----------|-------------------------|-------------------------------------------|----------------|----------|----|-----|-----------------|----|----------------|--------------|-----------------------|----------------------------------------|--------------------|
|                                                                                               |          |                         | Volumen Taktabschnitte $[m^3$ aufgerundet |                |          |    |     |                 |    |                |              |                       |                                        |                    |
| Taktplanungsoption                                                                            | I<br>Νr. | $\mathbf{\Omega}$<br>Σ. | S<br>Ż.                                   | ↤<br>Σ.        | مد<br>Σ. | Σ. | Σi. | $\infty$<br>Σi. | Σ. | Σi.            | $\Xi$<br>Νr. | [Stk.]<br>Lieferungen | $\overline{\mathbb{E}}$<br>Mindermenge | Beton $[\epsilon]$ |
| TP-1341 (MV1 $\&$ 2)                                                                          | 19       | 33                      | 12                                        |                |          |    |     |                 |    |                |              | 9                     | 150                                    | 9.537,06           |
| TP-3572 (MV1)                                                                                 | 19       | 22                      | 24                                        |                |          |    |     |                 |    |                |              | 9                     | 117                                    | 9.504,40           |
| TP-2542 (MV1)                                                                                 | 18       | 23                      | 23                                        |                |          |    |     |                 |    |                |              | 8                     | $\Omega$                               | 9.387.30           |
| TP-2921 (MV2)                                                                                 | 22       | $18\,$                  | 24                                        |                |          |    |     |                 |    |                |              | 8                     | $\Omega$                               | 9.387.30           |
| TP-c_m (MV1 $\&$ 2)                                                                           | 24       | 12                      | 18                                        | 11             |          |    |     |                 |    |                |              | 9                     | 178                                    | 9.565,06           |
| TP-b $(MV1 \& 2)$                                                                             | 25       | 24                      | 16                                        |                |          |    |     |                 |    |                |              | 8                     | $\Omega$                               | 9.387.30           |
| TP-a $(MV1 \& 2)$                                                                             | 18       | 13                      | 21                                        | 12             |          |    |     |                 |    |                |              | 9                     | 156                                    | 9.542,96           |
| TP-d (MV1 $\& 2)$                                                                             | 31       | 24                      | 9                                         |                |          |    |     |                 |    |                |              | 8                     | $\overline{0}$                         | 9.387.30           |
| TP-c (MV1 $\&$ 2)                                                                             | 8        | 8                       | $\overline{7}$                            | $\overline{2}$ | 7        | 6  | 8   | $\overline{4}$  | 7  | $\overline{5}$ | 6            | 11                    | 356                                    | 9.743,30           |
| TP-3532 (MV1)                                                                                 | 18       | 22                      | 24                                        | 1              |          |    |     |                 |    |                |              | 9                     | 162                                    | 9.548,66           |
| TP-3505 (MV2)                                                                                 | 17       | 23                      | 24                                        | $\mathbf{1}$   |          |    |     |                 |    |                |              | 9                     | 142                                    | 9.528,85           |

<span id="page-140-0"></span>**Tabelle 6.3:** Angabe des der benötigten Betonmenge [m3] je Taktabschnitt, Anzahl der Lieferungen, Kosten Beton und Mindermenge je untersuchter Taktplanungsoption

Da zwischen den Modellvarianten MV1 und MV2 der beiden Lösungen TP-a und TP-c keine Unterschiede vorlagen, wurden diese gemeinsam als TP-a (MV1 & 2) und TP-c (MV1 & 2) aufgelistet. Im Vergleich zur TP-2542 entstanden bei der TP-1341 im Taktabschnitt Nr. 1 und Nr. 3 jeweils Mindermengen, die insgesamt zu Mehrkosten von 150  $\epsilon$  und einer zusätzlich Lieferung führten. Ein Vergleich der Taktplanungsoptionen TP-2542 und TP-2921 zu TP-d zeigt, dass es ausreichend ist, dass das Volumen eines Taktabschnitts mindestens zwischen 7,5 und 9 m3 oder einem Vielfachen davon entspricht. Die Ergebnisse in der Tabelle [6.3](#page-140-0) wie auch die Betrachtung aller Simulationsergebnisse der Modellvariante MV1 und MV2 (siehe folgende Abbildung [6.9\)](#page-141-0) zeigen, dass bei zunehmender Anzahl an Taktabschnitten durchschnittlich mit mehr Lieferungen und höheren Betonkosten zu rechnen ist.

Unter Berücksichtigung der herangezogenen Annahmen aus Abschnitt [5.5.1](#page-106-0) sind die Kostenunterschiede trotz einer höheren Anzahl an Lieferungen und bestellten Mindermengen im Vergleich zu anderen Kostenverursacher kaum relevant. Bezogen auf das gesamte fünfgeschossige Gebäude mit ca. 10 solcher Bauabschnitte zeigt sich jedoch, dass sich ca. 3.000 bis 4.000 € an Betonkosten und mindestens 10 Lieferungen einsparen lassen können, wenn das Volumenverhältnis der Taktabschnitte im Bereich der bestellten Liefermengen zwischen 7,5 und 9 m3 oder einem Vielfachen davon entspricht.

<span id="page-141-0"></span>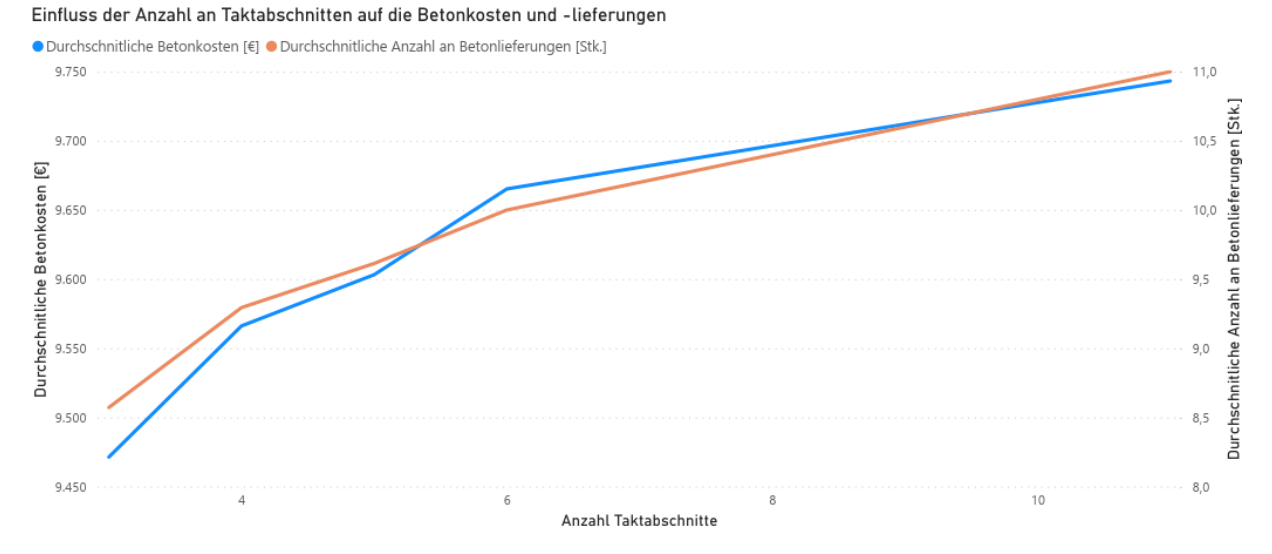

**Abbildung 6.9:** Durchschnittliche Erhöhung der Betonkosten und Anzahl an Lieferungen bei steigender Anzahl an Taktabschnitten bezogen auf die 6000 Simulationsergebnisse (jeweils 3000 Simulationsdurchläufe je Modellvariante MV1 und MV2)

## **6.3 Mögliche Einwirkungen auf den Produktionsfluss**

Um einen guten Produktionsfluss bei der späteren Ausführung auf der Baustelle zu fördern, sollten Taktplanungsoptionen folgende Merkmale ermöglichen oder aufweisen:

- Effiziente Koordination zwischen den Gewerken/Arbeitskolonnen
- Geringe geometrische Komplexität
- Effiziente Nutzung von Bauhilfsstoffen
- Geringe Leerstände und Wartezeiten
- Taktische Pufferakkumulation

Eine effiziente Koordination zwischen den Gewerken bzw. Arbeitskolonnen wird erreicht, wenn bei der Herstellung keine Raum-/Zeitkonflikte entstehen, d. h., dass in einem Betonierabschnitt immer nur ein Gewerk aktiv an der Arbeit ist. Auch sollten die Komplexität der herzustellenden Geometrie der Bauteile bzw. die Formen der Betonierabschnitte möglichst gering und konstant sein, um größere individuelle Schwankungen der Vorgangsdauern zu vermeiden. Geringe Leerstände und Wartezeiten bedeuten, dass die Gewerke oder Arbeitskolonnen in aller Regel eine hohe Auslastung aufweisen. Dabei sollten Bauhilfsstoffe, wie insbesondere Schalung, effizient eingesetzt werden (so wenige Elemente wie möglich, aber so viele wie nötig). Eine Pufferakkumulation kann entweder durch zusätzliche Zeit, Personalerhöhungen oder über Platzpuffer erfolgen. Zusätzliche Zeit und eine Personalerhöhung führen häufig zu Mehrkosten. Platzpuffer hingegen können

einen taktischen Vorteil bieten, um Wartezeiten ohne Personalanpassungen zu reduzieren und Schwankungen im Herstellungsprozess auszugleichen.

# **6.3.1 Einflüsse der geometrischen Komplexität auf individuelle Vorgangsdauern**

Eines der wichtigsten Kriterien zur Optimierung individueller Vorgangsdauern ist die geometrische Komplexität von Betonierabschnitten. Diese sollte möglichst gering sein, da mit zunehmender Komplexität Aufwandswerte nicht mehr ausreichend abschätzbar sind und mit größeren zeitlichen Abweichungen zu rechnen ist. Zudem ist die Qualität der Ausführung zu beobachten, da mit zunehmender Komplexität im Allgemeinen das Risiko von Mängeln in der Ausführung steigt. Die geometrische Komplexität ist abhängig von der Bauwerksgeometrie sowie deren Einteilung in ausführbare Betonierabschnitte. Für einen aussagekräftigen Vergleich von unterschiedlichen Taktplanungsoptionen, deren Vorgänge sich auf die gleichen angenommenen Aufwandswerte stützen, sollte der Grad der geometrische Komplexität daher möglichst identisch sein.

Zur Beurteilung der geometrischen Komplexität sind neben dem Ecktyp sowohl die Anzahl der Ecken als auch die Fugenanordnung heranzuziehen. Aufgrund der implementierten Regeln zur Reduzierung der geometrischen Komplexität können in den generierten Lösungen nur L-Type-Verbindungen vorkommen (siehe Abschnitt [4.2\)](#page-75-0). Die einzige Ausnahme stellt die von einem Planungsexperten erstellte Taktplanungsoption TP-b dar (siehe Abbildung [3.6](#page-56-0) in Abschnitt [3.1.3\)](#page-55-0), bei dem in einem Betonierabschnitt gleich zwei T-Type-Verbindungen auftreten, welche direkt an die Aufzugwände anschließen. Die maximale Anzahl der Ecken eines Betonierabschnitts beträgt in jeder Lösung mit Ausnahme von TP-b und ohne Berücksichtigung der Wände des Aufzugsschachts maximal zwei. Hinsichtlich der Fugenanordnung zur Beschreibung der Lage notwendiger Fugen wie z. B. Dehnungsfugen oder zwingend fugenfreier Bereiche wurde für den betrachteten Bauabschnitt nichts Weiteres festgelegt. Daher können Fugen grundsätzlich zwischen allen vorhandenen Schnittflächen zweier Segmente respektive Modellobjekte vorkommen. Neben den Formen der Betonierabschnitte ist die Lage der Fugen demnach auch vom gewählten Diskretisierungsgrad im Rahmen der Dekomposition von Modellobjekten abhängig (siehe Abschnitt [4.1\)](#page-67-0). Sind notwendige Fugen oder zwingend fugenfreie Bereiche vorzusehen, sollten diese vor dem Erstellen von Taktplanungsoptionen in Rücksprache mit dem Statiker oder Tragwerksplaner definiert werden.

Die Anzahl der Arbeitsfugen ist zwar weniger ein Kriterium hinsichtlich der geometrischen Komplexität, wirkt sich jedoch indirekt auf die Lage von Fugen auf. Je mehr Betonierabschnitte, desto höher die Anzahl an Arbeitsfugen. Es kann postuliert werden, dass im Allgemeinen weniger Fugen von Vorteil sind.

### **6.3.2 Effiziente Nutzung von Schalungselementen**

Bei der Analyse der Simulationsergebnisse sind Limitierungen im Simulationsmodell aufgefallen, die weitere Optimierungspotenziale im Schalungsprozess aufzeigen. Im Teilprozess Schalungsmanagement aus Abbildung [5.9](#page-105-0) in Abschnitt [5.4.2](#page-103-0) wird am Anfang geprüft, ob das nächste auszuschalende Schalungselement aktuell für das Einschalen des Betonierabschnitts im nachfolgenden Taktabschnitt benötigt wird. Das aufgestellte Konzept und der daraus implementierte Algorithmus bezieht sich daher ausschließlich auf dieses nächste auszuschalende Element und nicht auf alle möglichen auszuschalenden Elemente im gesamten bereits betonierten und ausgehärteten vorausgegangenen Taktabschnitt. Dies reduziert die Wahrscheinlichkeit einer direkten Weiterverwendung und führt dazu, dass viele Schalungselemente zuerst zwischengelagert werden. Da jedoch in der Simulation nicht zwischen direkter Weiterverwendung oder Zwischenlagerung unterschieden worden ist, sind die Ergebnisse trotzdem in sich valide und vergleichbar. Nichtsdestotrotz ist es aus Lean-Gesichtspunkten eine Verschwendung, wenn Schalungselemente zuerst zwischengelagert und nicht direkt weitergenutzt werden. Dieser zusätzliche Arbeitsschritt der Zwischenlagerung stört den Materialfluss, der wiederum insbesondere Auswirkungen auf den Gewerkefluss der Schalungskolonne hat. Da Material meistens nicht innerhalb, sondern auf der Geländeoberfläche um das Bauwerk herum zwischengelagert wird, erhöhen sich aufgrund der längeren Transportwege mit jedem weiteren Geschoss zusätzlich die Vorgangsdauern beim Ein- und Ausschalen. Neben der Wiederverwendungsrate spielt daher die direkte Wiederverwendungsrate (DWR) eine wesentliche Rolle zur Reduzierung von Verschwendung. Sie ist wie folgt definiert (siehe Formel [6.2\)](#page-143-0):

<span id="page-143-0"></span>
$$
DWR = \prod_{i=1}^{n} EV_i, \text{ mit } EV_i = \frac{\text{Anzahl Einsätze des Schalungselements}}{\text{Anzahl an Taktabschnitten}} \tag{6.2}
$$

Das Einsatzverhältnis beschreibt wie oft ein Schalungselement im Verhältnis zur Anzahl an Taktabschnitten eingesetzt wird. Beträgt der Wert für *EV<sup>i</sup>* = 1 dann wird das Schalungselement in jedem Taktabschnitt direkt wiederverwendet (Anzahl Einsätze des Schalungselements = Anzahl an Taktabschnitten). Ist der Wert der direkten Wiederverwendungsrate (DWR) gleich 1, dann werden alle vorhandenen Schalungselemente (*n*) direkt ohne Zwischenlagerung weiterverwendet. Falls nicht andere Prozesse wie beispielsweise das Bewehren gestört werden, dann führt ein besserer Material- und Gewerkefluss meistens auch zu einem besseren Produkt- und damit insgesamt zu einem besseren Produktionsfluss. Allgemein kann postuliert werden, dass umso mehr Schalungselemente insgesamt direkt wiederverwendet werden können, je homogener bzw. identischer die Takt- respektive die einzelnen Betonierabschnitte zueinander sind. Die Suche einer Kennzahl zur Bestimmung der Homogenität einer Taktplanungsoption ist nicht einfach, da die unterschiedlichen Betonierabschnitte und deren Komplexität mit berücksichtigt werden muss. Zwar zeigt sich, dass tendenziell größere Abweichungen zwischen den Längen der einzelnen
Taktabschnitte in den untersuchten Taktplanungsoptionen zu geringeren Wiederverwendungsraten (WR) führen, dieses Kriterium aber nicht ausreichend ist, da auch Lösungen mit wesentlich geringeren Abweichungen ähnliche große oder nur minimal bessere Wiederverwendungsraten aufweisen (siehe Abbildung [6.10\)](#page-144-0).

<span id="page-144-0"></span>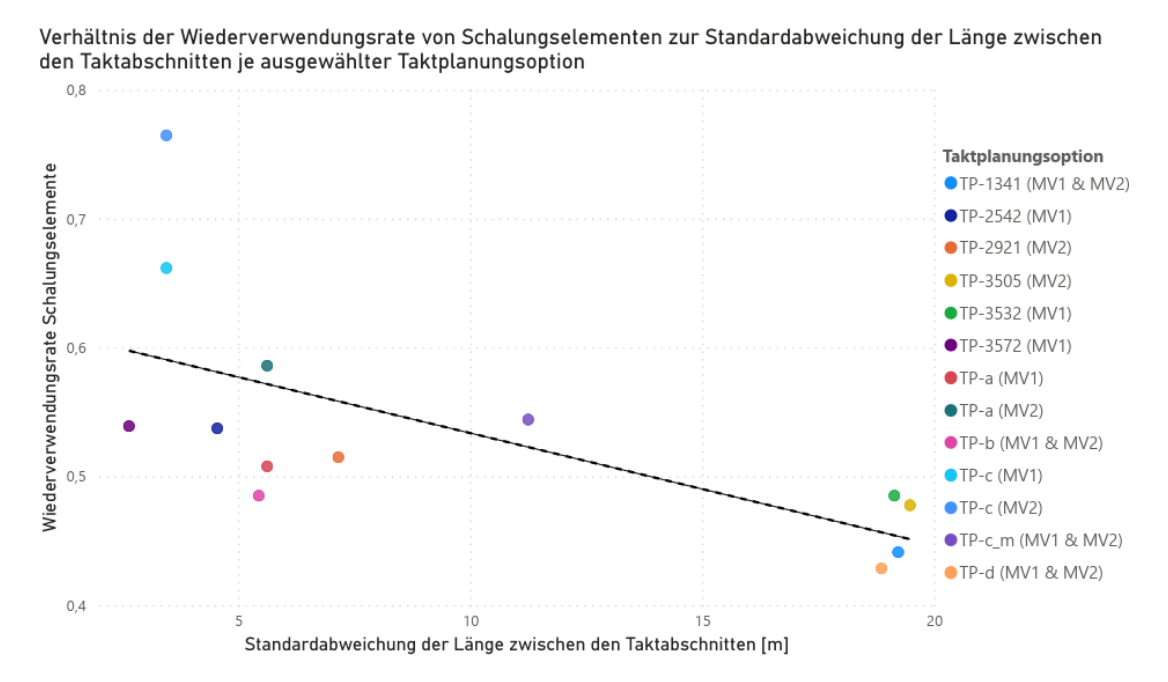

**Abbildung 6.10:** Verhältnis der Wiederverwendungsrate von Schalungselementen zur Standardabweichung der Länge zwischen den Taktabschnitten zur Bestimmung der Homogenität von Taktplanungsoptionen

Um die Homogenität einzelner Taktabschnitte in einer Taktplanungsoption ausreichend genau zu beschreiben, reicht die Wiederverwendungsrate (WR) im Verhältnis zur Standardabweichungen zwischen den Längen der einzelnen Taktabschnitten nicht aus. Bei vergleichsweise großen Abweichungen zwischen Taktplanungsoptionen wie beispielsweise von TP-1341, TP-d sowie 3505 zu TP-a und TP-2542 in Abbildung [6.10](#page-144-0) kann es höchstens als ein erstes Indiz zur Bestimmung der Homogenität herangezogen werden. Anhand der unterschiedlichen Werte zwischen den beiden Modellvarianten der Taktplanungsoptionen TP-a (MV1 zu MV2) und TP-c (MV1 zu MV2) aus Abbildung [6.10](#page-144-0) kann abgeleitet werden, dass der Bauprozess selbst die Wiederverwendungsrate beeinflusst.

Eine ausreichende Beschreibung hinsichtlich der Homogenität kann jedoch nur die direkte Wiederverwendungsrate liefern. Aufgrund der zu Beginn dieses Abschnitts beschriebenen Limitierungen im Simulationsmodell kann hier kein sinnvoller Vergleich der direkten Wiederverwendungsrate zwischen den untersuchten Taktplanungsoptionen durchgeführt werden. Die direkte Wiederverwendungsrate (DWR) zeigt jedoch als Kennwert großes Potenzial, um die effiziente Nutzung von Schalungselementen beschreiben und bewerten zu können.

#### <span id="page-145-0"></span>**6.3.3 Reduzierung der Wartezeit durch Akkumulation von Platzpuffern**

Aus der Warteschlangentheorie ist bekannt, dass es zu höheren Wartezeiten kommt, wenn gleichzeitig große zeitliche Schwankungen und hohe Auslastungsraten vorliegen. Das Ausmaß der Wartezeit kann mithilfe von Kingsmans Formel [\(Kingman,](#page-193-0) [1961\)](#page-193-0) näherungsweise berechnet werden und sagt Folgendes aus: Ist die Auslastung hoch, sollten die Schwankungen niedrig sein. Im Bauwesen bewegen sich die Arbeitskolonnen und nicht die Produkte von einer zur anderen Station bzw. von einem zum nächsten Herstellabschnitt. In Analogie zum Verkehr auf einer ausgelasteten Autobahn bewegen sich in Bezug auf das Ortbetonbauverfahren nicht unzählige Fahrzeuge, sondern bei zwei Arbeitskolonnen nur zwei Fahrzeuge zur gleichen Zeit auf der selben Autobahn. Diese bewegen sich gemäß dem entwickelten Simulationskonzept jeweils auf unterschiedlichen Fahrspuren, die den einzelnen Betonierabschnitten entsprechen. Mit nur zwei Arbeitskolonnen ist der Einfluss einer hohen Auslastung auf die Wartezeit demnach geringer einzuschätzen als bei der Produktion unzähliger Produkte in der industriellen Fertigung. Nichtsdestotrotz müssen die Fahrzeuge respektive Arbeitskolonnen irgendwann ihre Fahrspur wechseln, um den nächsten Herstellabschnitt produzieren zu können. Bei einem Spurwechsel können Wartezeiten entstehen, wenn das Fahrzeug die benachbarte Spur blockiert. Auf den Prozess des Ortbetonbauverfahrens bezogen ist dies z. B. dann der Fall, wenn die Bewehrungskolonne zu schnell oder die Schalkolonne zu langsam ist. Demnach sollten die Produktionsraten möglichst stabil und die Arbeit zwischen den Arbeitskolonnen ausbalanciert sein.

Eine Besonderheit beim Ortbetonverfahren ist das Zurückspringen der Schalkolonne zu Betonierabschnitten im vorherigen Taktabschnitt. Dadurch können auch Wartezeiten entstehen, wenn die Schalkolonne zu schnell oder die Bewehrungskolonne zu langsam ist. Die Simulationsergebnisse zeigen, dass diese Schwankungen durch eine oder mehrere zusätzliche Betonierabschnitte innerhalb eines Taktabschnitts reduziert oder sogar kompensiert werden können. Dies entspricht einer oder mehreren zusätzlichen Fahrspuren, die als Platzpuffer dienen. Aufgrund solcher Schwankungen ist es demnach vorteilhaft, gewisse Platzpuffer einzuplanen und damit über dem kritischen WIP zu liegen, obwohl dies gemäß der Theorie von [Hopp und Spearman](#page-191-0) [\(2011\)](#page-191-0) in einem idealen System eine Form der Verschwendung ist. Den Einfluss solcher Platzpuffer zeigt folgendes Beispiel: Der erste Taktabschnitt der Taktplanungsoption TP-1341 besteht aus vier, TP-2542 aus drei und TP-3532 aus nur zwei Betonierabschnitten. Ein Vergleich der auftretenden Wartezeiten aus den Simulationsergebnissen zeigt, dass ohne Platzpuffer aufgrund von Schwankungen innerhalb eines Taktabschnitts höhere Wartezeiten auftreten können. Dies geht aus einem Vergleich der simulierten Start- und Endzeiten für die Vorgänge Einschalen und Bewehren der Taktplanungsoptionen TP-1341, TP-2542 und TP-3532 im jeweils ersten Taktabschnitt hervor, der in Tabelle [6.4](#page-146-0) dargestellt ist.

| Einschalen 1     | Einschalen 1                                                                              | Einschalen 2                                                                              | Einschalen 2     | Bewehren         |  |  |  |  |  |
|------------------|-------------------------------------------------------------------------------------------|-------------------------------------------------------------------------------------------|------------------|------------------|--|--|--|--|--|
| Start            | Ende                                                                                      | Start                                                                                     | Ende             | Ende             |  |  |  |  |  |
|                  |                                                                                           |                                                                                           |                  |                  |  |  |  |  |  |
|                  | $TP-1341:$ 2 Platzpuffer – Wartezeit der Schalkolonne im Taktabschnitt $1 = 0.00$ Stunden |                                                                                           |                  |                  |  |  |  |  |  |
|                  |                                                                                           |                                                                                           |                  |                  |  |  |  |  |  |
| 24.04.2017 07:30 | 24.04.2017 10:37                                                                          | 24.04.2017 15:44                                                                          | 25.04.2017 09:03 | 24.04.2017 14:54 |  |  |  |  |  |
| 24.04.2017 10:37 | 24.04.2017 13:58                                                                          | 25.04.2017 09:03                                                                          | 25.04.2017 11:24 | 24.04.2017 16:51 |  |  |  |  |  |
| 24.04.2017 13:58 | 24.04.2017 15:30                                                                          | 25.04.2017 11:24                                                                          | 25.04.2017 13:57 | 25.04.2017 08:49 |  |  |  |  |  |
| 24.04.2017 15:30 | 24.04.2017 15:44                                                                          | 25.04.2017 13:57                                                                          | 25.04.2017 14:10 | 25.04.2017 08:58 |  |  |  |  |  |
|                  |                                                                                           |                                                                                           |                  |                  |  |  |  |  |  |
|                  |                                                                                           | $TP-2542: 1$ Platzpuffer – Wartezeit der Schalkolonne im Taktabschnitt $1 = 0.44$ Stunden |                  |                  |  |  |  |  |  |
|                  |                                                                                           |                                                                                           |                  |                  |  |  |  |  |  |
| 24.04.2017 07:30 | 24.04.2017 11:21                                                                          | 24.04.2017 16:11                                                                          | 25.04.2017 10:11 | 24.04.2017 16:11 |  |  |  |  |  |
| 24.04.2017 11:21 | 24.04.2017 13:54                                                                          | 25.04.2017 10:11                                                                          | 25.04.2017 11:44 | 24.04.2017 17:29 |  |  |  |  |  |

<span id="page-146-0"></span>**Tabelle 6.4:** Einfluss von Platzpuffern auf die Wartezeit der Schalkolonne

TP-3532: 0 Platzpuffer – Wartezeit der Schalkolonne im Taktabschnitt 1 = **3:56** Stunden

24.04.2017 13:54 **24.04.2017 15:27** 25.04.2017 11:44 25.04.2017 14:17 25.04.2017 09:27

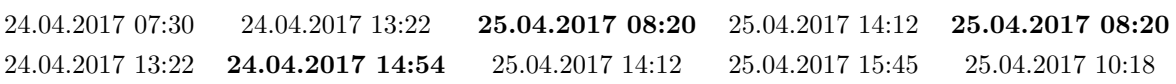

Dieses Beispiel zeigt, dass die Schalkolonne aufgrund von Schwankungen zur Bewehrungskolonne zusätzliche Platzpuffer benötigt, um Wartezeiten zu vermeiden. Erst wenn die Bewehrungskolonne den ersten Betonierabschnitt fertiggestellt hat, kann die Schalkolonne zurück und das Einschalen abschließen. Ohne oder bei zu wenigen Platzpuffern können die Schwankungen nicht ausgeglichen werden und es treten Wartezeiten auf. Es zeigt sich, dass hierbei Wartezeiten von bis zu einem halben Tag (ca. 4 Stunden, siehe TP-3532 in Abbildung [6.4\)](#page-146-0) entstehen können. Zugegeben ist der Anteil der Wartezeit im ersten Taktabschnitt in aller Regel etwas größer als in den folgenden Taktabschnitten, da die Schalkolonne nicht auf andere Vorgänge wie das Ausschalen oder Betonieren ausweichen kann. Es zeigt sich jedoch, dass der Einsatz sogenannter taktischer Platzpuffer Wartezeiten aufgrund von Schwankungen zwischen Gewerken oder unterschiedlichen Arbeitskolonnen vermeiden oder zumindest reduzieren kann.

# <span id="page-147-0"></span>**6.4 Verwendung des construction flow index (CFI) zur Bewertung von Taktplanungsoptionen im Ortbetonbau**

Der in Abschnitt [2.2.2](#page-22-0) beschriebene construction flow index (CFI) ist eine Metrik zur Messung bzw. Bewertung des Produktflusses von Herstellabschnitten. Bei den Untersuchungen von [Sacks](#page-196-0) [u. a.](#page-196-0) [\(2017b\)](#page-196-0) beziehen sich solche Herstellabschnitte auf einzelne Geschosse eines Gebäudes, wo jedes Gewerk oder Arbeitskolonne jeweils einen Vorgang ausführt. Die feinere Einteilung in Betonier- und Taktabschnitte sowie insbesondere die Berücksichtigung bauverfahrensspezifischer Randbedingungen der Ortbetonbauweise erfordert eine Anpassung der einzelnen Parameter im CFI. Um den CFI auf diesen speziellen Fall adaptieren zu können, wurden Ansätze zur Adaption und Berechnung der CFI-Parameter definiert und untersucht. Für die einzelnen untersuchten Taktplanungsoptionen wurden jeweils die einzelnen Parameter für den adaptierten CFI berechnet und mit den Simulationsergebnissen verglichen.

#### **6.4.1 Ansätze zur Adaption und Berechnung der CFI-Parameter**

Der construction flow index (CFI) nach [Sacks u. a.](#page-196-0) [\(2017b\)](#page-196-0) besteht aus insgesamt 7 Parametern, wobei die Parameter *P*<sup>6</sup> und *P*<sup>7</sup> Abweichungen zur geplanten Vorgehensweise messen. Da hier kein SOLL-IST-Vergleich, sondern nur die Planungsergebnisse untersucht werden können, bleiben diese beiden Parameter unbeachtet. Der mögliche maximale Wert eines Parameters liegt bei 1. Je höher der CFI einer Taktplanungsoption ist, umso besser ist der Produktfluss.

Der Parameter *P*<sup>1</sup> ist durch die Anwendung des Pearson-Produkt-Korrelation-Koeffizienten eine Maßzahl zur Beschreibung der Linearität von Prozessen oder Vorgängen. Je näher der Wert bei 1 liegt, desto geringer sind die Abweichungen einzelner Vorgänge zwischen den jeweiligen Taktabschnitten und umso stabiler sind die Produktionsraten. Da eine Arbeitskolonne beim konventionellen Ortbetonbauverfahren (in aller Regel die Schalkolonne) nicht nur einen Vorgang, sondern mehrere Vorgänge ausführt, die sogar noch taktübergreifend erfolgen (Ausschalen des vorherigen und Einschalen des aktuellen Taktabschnitts), ist es schwierig eine Aussage zu treffen, inwieweit der Parameter *P*<sup>1</sup> hier eine Rolle spielt.

Anstatt über geschätzte mittlere Vorgangsdauern zu gehen, können aufgrund des Simulationsmodells die Parameter *P*<sup>2</sup> und *P*<sup>4</sup> direkt über das Verhältnis zwischen Arbeits- (AT) und Wartezeiten (WT) berechnet werden. Für *P*<sup>2</sup> gilt: Je geringer die Wartezeit (Differenz-Wartezeit DW) beim Übergang zwischen zwei Herstellungsabschnitten und unterschiedlichen Arbeitskolonnen ist, desto geringer sind die Schwankungen (ausbalanciertes Arbeiten). *P*<sup>4</sup> wird durch das Verhältnis von Arbeits- zu Wartezeit und Arbeitszeit berechnet. Der Parameter *P*<sup>3</sup> bezieht sich auf die Schnittstellen und Unterbrechungen zwischen den Betonier- und Taktabschnitten, die insbesondere auf ungünstigen Betonierzeiten am frühen Morgen oder über die Mittagszeit beruhen,

wenn nach dem Betonieren keine weiteren Vorgänge ausführbar sind. Unterbrechungen führen zu Wartezeiten und stören den Produktionsfluss. Der Parameter *P*<sup>5</sup> beschreibt das Verhältnis zwischen der Anzahl an aktiven Vorgängen (Ein- und Ausschalen, Bewehren und Betonieren) sowie dem WIP, also der Anzahl sich in Bearbeitung befindlicher Betonier- und Taktabschnitte. Die ergänzenden Parameter *P*<sup>8</sup> und *P*<sup>9</sup> beziehen sich auf die Wiederverwendungsrate (WR) bzw. auf die direkte Wiederverwendungsrate (DWR) der eingesetzten Schalungselemente (siehe Abschnitt [6.2.3](#page-135-0) und Abschnitt [6.3.2\)](#page-143-0). Ein hoher Wert reduziert die Vorhaltemenge und führt bei direkter Wiederverwendung zudem zu schnelleren Schalzeiten. Eine Übersicht der Parameter *P*<sup>1</sup> bis *P*<sup>5</sup> und *P*8, *P*<sup>9</sup> des adaptierten CFI sowie deren Berechnung ist in Tabelle [6.5](#page-148-0) dargestellt.

<span id="page-148-0"></span>**Tabelle 6.5:** Zusammengefasste Symbole und Parameter des adaptierten construction flow index (Unterschiede zum CFI nach [Sacks u. a.](#page-196-0) [\(2017b\)](#page-196-0) vgl. Tabelle [2.2](#page-25-0) aus Abschnitt [2.2.2\)](#page-22-0)

| Symbole                                               | Beschreibung                                                                                                    |  |  |  |  |  |
|-------------------------------------------------------|----------------------------------------------------------------------------------------------------|--|--|--|--|--|
| $RS_v$                                                | Wurzel des Pearson-Produkt-Korrelation-Koeffizienten für jeden aktiven                                                          |  |  |  |  |  |
|                                                       | Vorgang $v$ .                                                                                                    |  |  |  |  |  |
| AТ                                                    | Summe der Arbeitszeit aller Arbeitskolonnen                                                                                     |  |  |  |  |  |
| WT                                                    | Summe der Wartezeit aller Arbeitskolonnen                                                                                       |  |  |  |  |  |
| DW                                                    | Summe der mittleren Wartezeit über alle Taktabschnitte zwischen                                                                 |  |  |  |  |  |
|                                                       | unterschiedlichen Arbeitskolonnen                                                                                               |  |  |  |  |  |
|                                                       |                                                                                                    |  |  |  |  |  |
| NT<br>Anzahl an betrachteten Vorgängen                |                                                                                                    |  |  |  |  |  |
| NB                                                    | Anzahl an Unterbrechungen für alle Vorgänge                                                                                     |  |  |  |  |  |
| BA und TA                                             | Anzahl an Betonierabschnitten (BA) und Taktabschnitten (TA)                                                                     |  |  |  |  |  |
| WIP                                                   | Work in Process (WIP) – Anzahl an Betonierabschnitten $BA$ je                                                                   |  |  |  |  |  |
|                                                       | Taktabschnitt <i>j</i> ; $WIP = \sum_{i=1}^{n} BA_i + BA_{i-1} - BA_{i-2}$                                                      |  |  |  |  |  |
| GS                                                    | Gesamtanzahl an verwendeten Schalungselementen                                                                                  |  |  |  |  |  |
| GН                                                    | Einsatzzahl bzw. Gesamtanzahl Hebevorgänge eingesetzter Elementtypen                                                            |  |  |  |  |  |
| $EV_i$                                                | Einsatzverhältnis für jedes verwendete Schalungselement i;                                                                      |  |  |  |  |  |
|                                                       | $EV_i = \frac{\text{Anzahl Einsätze des Schalungselements}}{\text{Anzahl an Taktabschnitten}}$                                  |  |  |  |  |  |
|                                                       | Adaptierte, geänderte und neue Parameter zur Verwendung des construction flow index (CFI)                                       |  |  |  |  |  |
| $P_1 = \prod_{r=1}^{n} RS_v$ $P_2 = \frac{AT}{DW+AT}$ | $P_3 = \frac{BA}{(NB*TA)+BA}$<br>$P_4 = \frac{AT}{WT+AT}$                                                                       |  |  |  |  |  |
|                                                       | $P_9 = \prod_{i=1}^{n} EV_i$<br>$P_5 = \frac{NT}{WIP} * [\frac{NT_{max}}{WIP}$ wenn $WIP < NT_{max}]$ $P_8 = 1 - \frac{GS}{GH}$ |  |  |  |  |  |

Da die Werte für den Parameter *P*<sup>9</sup> aufgrund der Limitierungen im Simulationsmodell für einen sinnvollen Vergleich nicht herangezogen werden konnten (siehe Beschreibung in Abschnitt [6.3.2\)](#page-143-0), wurde hier auf eine Berechnung verzichtet. Die Berechnungsergebnisse der einzelnen Parameter *P*<sup>1</sup> bis *P*<sup>5</sup> und *P*<sup>8</sup> sind für jede untersuchte Taktplanungsoption nacheinander in Anhang [B](#page-178-0) aufgelistet.

# **6.4.2 Analyse der adaptierten CFI-Parameter und Vergleich mit den Simulationsergebnissen**

[Sacks u. a.](#page-196-0) [\(2017b\)](#page-196-0) berücksichtigen zur Ermittlung des CFI jeweils das Quadrat der einzelnen Parameter. Damit ändern sich verhältnismäßig gute Werte nahe bei 1 nur minimal und schlechtere Werte reduzieren sich stärker und werden damit insgesamt abgeschwächt. Da zwar Planungs- , aber keine expliziten Lean-Experten in der Untersuchung involviert waren, wurde auf eine Gewichtung und damit explizite Berechnung des CFI respektive des hier vorgestellten adaptierten CFI verzichtet. Nach Aussagen von [Sacks u. a.](#page-196-0) [\(2017b\)](#page-196-0) ist es trotz Lean-Experten schwierig, plausible Werte für eine Gewichtung zu finden. Das Risiko war in diesem Fall zu groß, hier eine Gewichtung anzugeben, da dies eine Auswertung möglicherweise verzerren könnte. Daher wurden ausschließlich die quadrierten Werte der vorgestellten adaptierten CFI-Parameter *P*<sup>1</sup> bis *P*<sup>5</sup> und *P*<sup>8</sup> zur Bewertung herangezogen. In Tabelle [6.6](#page-149-0) sind die jeweiligen quadrierten Parameterwerte von *P*<sup>1</sup> bis *P*<sup>5</sup> und *P*<sup>8</sup> sowie die Mittelwerte und Kosten je untersuchter Taktplanungsoption aufgelistet.

<span id="page-149-0"></span>**Tabelle 6.6:** Berechnete quadrierte Werte der Parameter  $P_1$  bis  $P_5$  sowie  $P_8$  des adaptierten construction flow index (CFI) für die untersuchten Taktplanungsoptionen (TP)

| Taktplanungsoption   | $P_1^2$ | $P_2^2$ | $P_3^2$ | $P_4^2$ | $P_5^2$ | $P_8^2$ | Mittelwert | Kosten $[\in]$ * |
|----------------------|---------|---------|---------|---------|---------|---------|------------|------------------|
| TP-1341 (MV1 $\&$ 2) | 0,93    | 0,88    | 1,00    | 0,65    | 0,15    | 0,19    | 0,63       | 36.227,10        |
| TP-3572 (MV1)        | 0,99    | 0,89    | 0,59    | 0,49    | 0,32    | 0,29    | 0,60       | 37.068,61        |
| TP-2542 (MV1)        | 0,99    | 0,88    | 0,64    | 0,51    | 0,22    | 0,29    | 0,59       | 37.456,21        |
| TP-2921 (MV2)        | 1,00    | 0,88    | 0,53    | 0,49    | 0,19    | 0,26    | 0,56       | 37.794,10        |
| $TP-c_m$ (MV1 & 2)   | 0,96    | 0,88    | 0,38    | 0,37    | 0,27    | 0,29    | 0,53       | 39.925,89        |
| TP-b $(MV1 \& 2)$    | 0,99    | 0,91    | 0,77    | 0,44    | 0,19    | 0,24    | 0,59       | 40.078,31        |
| $TP-a$ (MV2)         | 0,98    | 0,89    | 0,20    | 0,33    | 0,48    | 0,35    | 0,54       | 42.412,32        |
| $TP-a$ $(MV1)$       | 0,98    | 0,90    | 0,50    | 0,35    | 0,48    | 0,26    | 0,58       | 42.472,75        |
| TP-d $(MV1 \& 2)$    | 0,87    | 0,91    | 0,71    | 0,52    | 0,45    | 0,18    | 0,61       | 42.874,28        |
| $TP-c$ (MV1)         | 0,99    | 0,89    | 0,19    | 0,27    | 0,49    | 0,44    | 0,55       | 44.443,35        |
| TP-3532 (MV1)        | 0,87    | 0,91    | 0,31    | 0,32    | 0,34    | 0,24    | 0,50       | 45.653,09        |
| TP-3505 (MV2)        | 0,86    | 0,92    | 0,23    | 0,32    | 0,27    | 0,23    | 0,47       | 46.383,32        |
| $TP-c$ (MV2)         | 0,99    | 0,90    | 0,04    | 0,18    | 0,49    | 0,58    | 0,53       | 47.940,47        |

Der Parameter *P*<sup>8</sup> gibt die Wiederverwendungsrate von Schalungselementen an und ist ein neu eingeführter Parameter, der für einen adaptierten CFI bei Ausführung der konventionellen Ortbetonbauweise mit Schalungssystemen relevant ist. Die einzelnen quadrierten Werte von *P*<sup>8</sup> liegen zwischen minimal 0,19 und maximal 0,58. An den quadrierten Werten von Parameter *P*<sup>1</sup> zeigt sich, dass Taktplanungsoptionen mit vergleichsweise heterogenen Taktabschnitten wie beispielsweise TP-d, TP-3532 oder TP-3505 größeren Produktionsschwankungen unterliegen. Dies bezieht sich jedoch rein auf die Takt- und nicht auf die Betonierabschnitte, da diese abhängig vom Grundriss und dem Einsatz von Rückbiegeanschlüssen per se unterschiedlich groß sein können. Dies schwächt den Parameter  $P_1$  etwas ab, da wie am Beispiel von TP-1341 ( $P_1^2 = 0,93$ ) erkennbar ist, trotz geringerer Werte eine insgesamt gute Lösung entstehen kann.

Zwischen zwei Vorgängen, insbesondere vom Übergang vom Einschalen zum Bewehren, kann es zu zeitlichen Schwankungen kommen. Solche Schwankungen führen zu sogenannten Differenz-Wartezeiten (DW) zwischen der Schal- und Bewehrungskolonne. Mit einem Bereich von minimal 5,16 (TP-3505) und maximal 7,54 Stunden (TP-2542) unterscheiden sich diese nicht wesentlich voneinander (siehe Tabelle [B.3](#page-181-0) in Anhan[gB\)](#page-178-0). Daher weist der Parameter *P*<sup>2</sup> kaum Abweichungen zwischen den einzelnen Taktplanungsoptionen auf – ganz im Gegenteil zum Parameter *P*3, der mit den quadrierten Werten im Bereich von 0,04 bis 1 extreme Abweichungen aufweist. Liegt die Betonierzeit wie am Beispiel der Taktplanungsoption TP-1341 immer am späten Abend oder es kann parallel zur Aushärtezeit weitergearbeitet werden (z. B. beim Ausschalen von Elementen des vorherigen Taktabschnitts), dann gibt es keine oder nur minimale Unterbrechungen. Liegt die Betonierzeit dagegen ungünstig am frühen Morgen oder zur Mittagszeit und es kann nicht während der Aushärtezeit parallel gearbeitet werden, dann können wie am Beispiel der Taktplanungsoption TP-c in der Modellvariante MV2 lange Unterbrechungen vorkommen. Ähnlich verhält es sich mit dem Parameter *P*4, der jedoch alle vorhandenen Wartezeiten sowohl der Schal- als auch der Bewehrungskolonne berücksichtigt. Die Parameter *P*<sup>2</sup> sowie insbesondere *P*<sup>3</sup> und *P*<sup>4</sup> sind abhängig von den angenommenen Aufwandswerten und berechneten Vorgangsdauern, sodass sich diese bei zeitlichen Schwankungen ändern können. Tauchen stärkere zeitliche Schwankungen auf, können Taktplanungsoptionen mit hohen Werten (Werte nahe bei 1) für die Parameter *P*<sup>3</sup> und *P*<sup>4</sup> grundsätzlich nur schlechter werden. Der Einfluss solcher zeitlicher Schwankungen wird in Kapitel [7](#page-154-0) betrachtet und anhand der untersuchten Taktplanungsoptionen analysiert.

Aufgrund der Wechselbeziehungen zwischen dem aktuellen und vorherigen Taktabschnitt ist es schwierig, den Parameter *P*<sup>5</sup> genau zu bestimmen. Rechnerisch optimal wäre es, wenn sich im ersten Taktabschnitt 2 und in jedem folgenden Taktabschnitt immer 3 Betonierabschnitte sich in Bearbeitung befänden. Dies ist dadurch begründet, dass der kritische WIP im ersten Taktabschnitt, also wenn kein Vorgänger-Taktabschnitt existiert, gleich 2 beträgt, da dann die Schal- und Bewehrungskolonne parallel arbeiten kann. In den darauffolgenden Taktabschnitten beträgt das kritische WIP gleich 3, da beim vorherigen aus- und beim aktuellen eingeschalt wird. Dies kann als ein gemeinsamer Prozess definiert werden, da er quasi Hand in Hand geht. Um Schwankungen auszugleichen, zeigen die Analysen in Abschnitt [6.3.3,](#page-145-0) dass etwas mehr Betonierabschnitte über dem kritischen WIP vorteilhafter sein können. Dies wurde bei der Berechnung des Parameters *P*<sup>5</sup> nicht berücksichtigt, sodass die Werte einiger Taktplanungsoptionen tendenziell etwas zu schlecht ausfallen. Bei der Taktplanungsoption TP-c mit 11 Taktabschnitten wird vorwiegend sequenziell unter dem kritischen WIP von 3 gearbeitet, was dazu führt, dass Vorgänge wie das Schalen und Bewehren nicht parallel ablaufen können. Obwohl der Wert für die Taktplanungsoption TP-c bei

der Berechnung des Parameters *P*<sup>5</sup> abgeschwächt wurde, ist er mit 0,70 tendenziell als zu hoch einzuschätzen. Die Abweichungen der Werte von Parameter *P*<sup>5</sup> weichen mit minimal 0,15 und maximal 0,70 etwas stärker ab als erwartet und schlechtere Werte sind tendenziell zu schlecht und gute Werte zu gut bewertet. Dies sollte bei einer möglichen Gewichtung der einzelnen Parameter und Berechnung des adaptierten CFI berücksichtigt werden.

Anhand des Vergleichs der Mittelwerte über alle Parameter der einzelnen Taktplanungsoptionen mit den Kosten der Simulationsergebnisse zeigt sich, dass die guten Lösungen (TP-1341, TP-3572, TP-2542, TP-2921) aus der Optimierung höhere Werte als die schlechten Lösungen (TP-3532, TP-3505) aufweisen. Dies ist ein erstes Indiz, dass die Parameter des CFI respektive des adaptierten CFI grundsätzlich zur Bewertung von Taktplanungsoptionen herangezogen werden können. Die Lösungen der Planungsexperten liegen im Bereich der guten Lösungen aus der Optimierung. Aufgrund des vergleichsweise hohen Wertes von Parameter *P*<sup>5</sup> schneiden die Taktplanungsoptionen TP-d, TP-c MV1 und TP-c MV2 im Vergleich zu den Simulationsergebnissen etwas besser ab.

# **6.5 Zusammenfassung**

Eine genauere Analyse der Simulationsergebnisse ergab, dass nicht nur minimale Wartezeiten und damit die Lohnkosten einen großen Einfluss auf die Kosten haben, sondern auch der Schalungsprozess. Über die Vorhaltemenge und die Einsatzzahl bzw. Hebevorgänge der einzelnen Schalungselemente kann die Wiederverwendungsrate (WR) berechnetet werden. Je mehr Schalungselemente wiederverwendet werden können, desto geringer ist im Allgemeinen die Vorhaltemenge. Letztere ist neben der Mietdauer die entscheidende Größe, um Schalungskosten auf ein Minimum zu reduzieren.

Entscheidend für einen guten Produktionsfluss ist auch der Materialfluss, der über die direkte Wiederverwendungsrate (DWR) angegeben werden kann (siehe Abschnitt [6.3.2\)](#page-143-0). Diese Kenngröße beschreibt mit einem Wert zwischen 0 und 1, wie viele Schalungselemente im Verhältnis zur Gesamtanzahl an Schalungselementen von einem Taktabschnitt direkt ausgeschalt und ohne Zwischenlagerung in den nachfolgenden Taktabschnitten wiederverwendet werden. Eine direkte Wiederverwendung reduziert Arbeitsschritte und die Vorgangsdauern beim Ein- und Ausschalen. Zur Berücksichtigung der direkten Wiederverwendungsrate, die durch das Verhältnis der Anzahl an direkt wiederverwendeten Schalungselementen zu den insgesamt verwendeten Schalungselementen ermittelt wird, muss der Teilprozess des Schalungsmanagement im Simulationsmodell angepasst werden. Es darf nicht nur das aktuell auszuschalende, sondern es sollten alle Schalungselemente im vorherigen Taktabschnitt berücksichtigt werden, die bereit zum Ausschalen sind (siehe rot markierte Änderung in Abbildung [6.11\)](#page-152-0).

<span id="page-152-0"></span>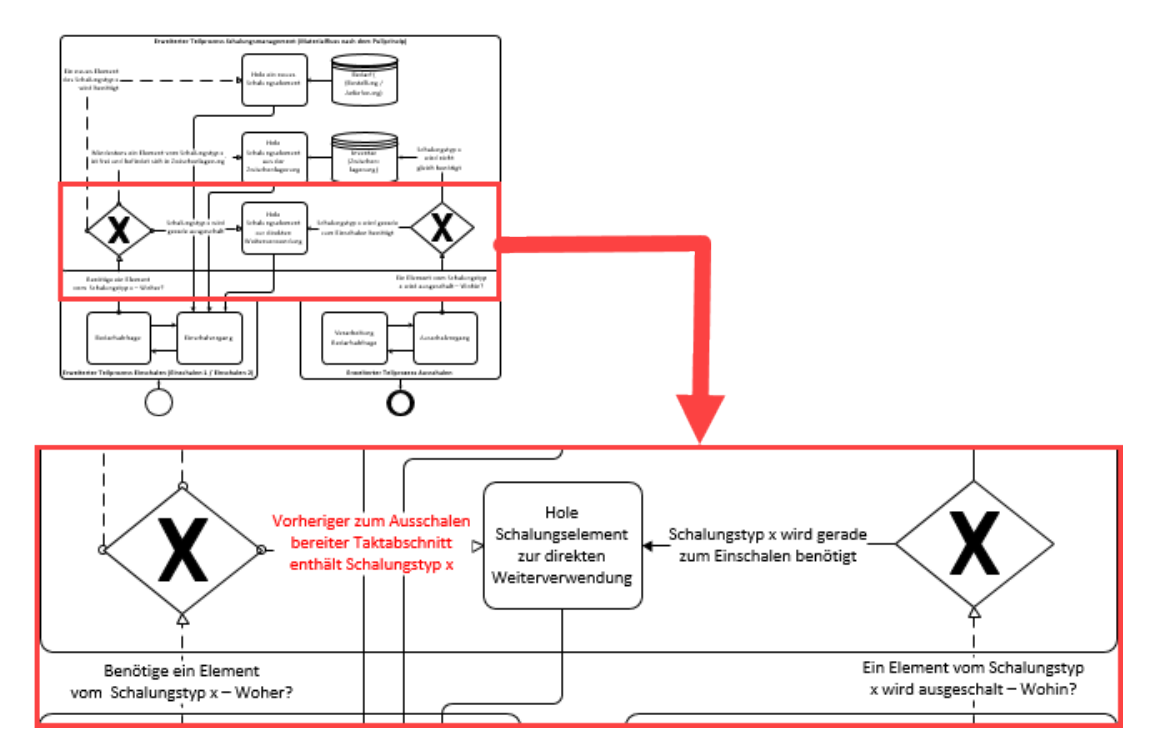

**Abbildung 6.11:** Anpassung des Teilprozesses Schalungsmanagement im Simulationsmodell (vgl. Abbildung [5.4.2](#page-103-0) in Abschnitt [5.9\)](#page-105-0) zur Berücksichtigung der direkten Wiederverwendungsrate (DWR)

Zur Gewährleistung einer hohen direkten Wiederverwendungsrate ist anzunehmen, dass es nicht unbedingt besser ist, größere Schalungselemente durch mehrere kleinere Elemente zu ersetzen, denn dadurch erhöhen sich sowohl die einzelnen Schalzeiten (mehr Hebevorgänge bei gleicher Schalfläche) als auch die Anzahl an Arbeitsschritten. Jedoch kann ein solcher Austausch von Elementen bei einer sehr geringen direkten Wiederverwendungsrate ein Vorteil sein, um flexibler auf inhomogene Taktabschnitte reagieren zu können. Der entwickelte Prozess berücksichtigt ausschließlich die Einsatzart Einsatz mehrmalig als Einzelelemente (EM) von Schalungselementen. Bei homogenen Taktabschnitten respektive identischer Betonierabschnitte zeigen Untersuchen [\(Häringer und Borrmann,](#page-191-1) [2019\)](#page-191-1), dass die Einsatzart Einsatz mehrmalig als Kombinationen (KM) Arbeitsschritte reduziert, da Schalungselemente nicht elementweise, sondern als Kombination und im optimalen Fall ohne Kombinationsänderungen versetzt werden können. Diese reduziert Verschwendung und fördert einen besseren Produktionsfluss.

Eine Anpassung und Ergänzung der von [Sacks u. a.](#page-196-0) [\(2017b\)](#page-196-0) definierten CFI-Parameter ermöglicht eine produktionsflussorientierte Bewertung von Taktplanungsoptionen, deren Ergebnisse sich nahe an der kostenorientierten Zielfunktion orientieren. Schwierigkeiten bei der Bewertung bereitet die Ermittlung des work in progress (WIP). Werte über dem kritischen WIP stellen Platzpuffer dar. Diese bieten in einem idealisierten System keinen Mehrwert und können sich sogar

negativ auf die Zykluszeit auswirken. Aufgrund unterschiedlich großer Betonierabschnitte können solche Platzpuffer jedoch Wartezeiten zwischen der Bewehrungs- und Schalkolonne reduzieren. Diese Wartezeiten sind im Verhältnis zu denjenigen, die insbesondere aufgrund ungünstiger Betonierzeiten am frühen Morgen oder zur Mittagszeit anfallen, vergleichsweise gering. Wird ein Taktabschnitt nicht am Abend betoniert und die Schalkolonne kann während des Aushärteprozesses nicht weiterarbeiten, können in Summe verhältnismäßig große Wartezeiten entstehen. So kann es passieren, dass bei drei Taktabschnitten, die jeweils in der Früh betoniert werden, fast drei Tage (ca. 25 Stunden) Wartezeit entstehen. Je mehr Taktabschnitte vorhanden sind, desto höher ist die Eintrittswahrscheinlichkeit für ungünstige Betonierzeiten. Zusammengefasst konnten folgende wesentliche Eigenschaften einer guten Taktplanungsoption identifiziert werden:

- Ein Bauabschnitt sollte in möglichst identische (homogene) Taktabschnitte eingeteilt sein, um so viele Schalungselemente wie möglich im nachfolgenden Taktabschnitt wiederverwenden zu können und die Vorhaltemenge zu reduzieren
- Bei Transportbeton sollten die Taktabschnitte mindesten 7,5 bis 9 m3 oder einem Vielfachen davon entsprechen, sodass keine Mehrkosten durch die Bestellung von Mindermengen entstehen und die Anzahl an Lieferungen auf das Notwendige reduziert werden kann
- Können nach dem Betonieren, also parallel zur Aushärtezeit, keine weiteren wertschöpfenden Tätigkeiten ausgeführt werden, sollte der Zeitpunkt des Betonierens möglichst am Ende eines Tages erfolgen, sodass Wartezeiten vermieden und die Zykluszeit von Bauabschnitten reduziert werden kann
- Um Schwankungen zwischen unterschiedlichen Arbeitskolonnen ausgleichen und Wartezeiten reduzieren zu können, sollten ein oder zwei Platzpuffer über dem kritischen WIP hinaus vorhanden sein, also mindestens 3 Betonierabschnitte je Taktabschnitt

# <span id="page-154-0"></span>**7 Szenario- und Sensitivätsanalyse**

Im Vergleich zur stationären Industrie unterliegen die Vorgänge im Bauwesen aufgrund einer geringeren Automatisierung meist höheren Schwankungen. Durch Veränderungen von Vorgangsdauern können deren Auswirkungen in den Taktplanungsoptionen untersucht werden. Solche Parameteranpassungen ermöglichen gleichzeitig eine Sensitivitätsanalyse, die zur Untersuchung und Validierung der beiden Modellvarianten MV1 und MV2 des Simulationsmodells (siehe Abschnitt [5.4.1\)](#page-101-0) diente.

# <span id="page-154-2"></span>**7.1 Parameteranpassungen der Aufwandswerte und Vorgangsdauern**

Die bisherigen Optimierungs- und Simulationsergebnisse nutzten zur Berechnung der Vorgangsdauern vorwiegend die angegebenen mittleren Zeit- und Aufwandswerte aus den ARH Arbeitszeittabellen für Schalarbeiten (siehe Abschnitt [5.5.1\)](#page-106-0). Neben diesem sogenannten middle-case-Szenario wurden drei weitere Szenarien definiert. Im worst-case-Szenario erhöhen und im best-case-Szenario reduzieren sich jeweils die Aufwandswerte und Vorgangsdauern um ca. 20 %. Das dritte Szenario ist eine Monte-Carlo-Simulation, die unterschiedliche Verteilungsfunktionen zur Berücksichtigung von Schwankungen verwendet. Für die Veränderungen der Aufwandswerte wurde ähnlich zu den Untersuchungen von [Hofstadler](#page-190-0) [\(2007\)](#page-190-0) und [Raaber](#page-195-0) [\(2003\)](#page-195-0) eine Dreiecksverteilung angewendet. Die genauen Angaben der Aufwandswerte für die Vorgänge Bewehren und Betonieren sind je Szenario in Tabelle [7.1](#page-154-1) angegeben.

<span id="page-154-1"></span>**Tabelle 7.1:** Übersicht der einzelnen verwendeten Aufwandswerte je Szenario für die Vorgänge Bewehren und Betonieren sowie die minimalen, mittleren und maximalen Werte für die Dreiecksverteilung in der Monte-Carlo-Simulation

|                    |      | Szenarien |       |       |                                                                       |  |  |  |
|--------------------|------|-----------|-------|-------|-----------------------------------------------------------------------|--|--|--|
| Vorgang            |      |           |       |       | Einheit middle case worst case best case Monte Carlo (min/mittel/max) |  |  |  |
| Bewehren           | h/to | 16.00     | 19.20 | 12.80 | 14,00 / 19,20 / 12,80                                                 |  |  |  |
| Betonieren $h/m^3$ |      | 0.70      | 0.84  | 0.56  | 0.56 / 0.7 / 0.84                                                     |  |  |  |

Die Dauer der Ausschalfrist wurde nicht geändert und beträgt aufgrund des implementierten Schichtkalenders (Mo. bis Fr. von 7:30 bis 17:30 Uhr) bei allen Szenarien mindestens 14 Stunden. Da die Dauer für das Ein- und Ausschalen abhängig von der Größe des Schalungselements

(Elementtyp) ist, wurde diese nicht über allgemeine Aufwandswerte abgebildet (siehe Erläuterungen in Abschnitt [5.5.1\)](#page-106-0). Zur Nutzung einer Normalverteilung wurde basierend auf den abgeschätzten und berechneten Werten für das einseitige Ein- und Ausschalen (siehe Tabelle [5.2](#page-107-0) in Abschnitt [5.5.1\)](#page-106-0) die jeweilige Standardabweichung (SD) bei einer angenommenen 20-prozentigen Abweichung zum Mittelwert je Elementtyp berechnet. Diese sind mit den jeweiligen Zeiten für das einseitige Ein- und Ausschalen je Elementtyp und Szenario in Tabelle [7.2](#page-155-0) angegeben.

| $\beta$ and a conservating the $\beta$ b) furture is nonlinearch entiting the defending-Carlo-Simulation |           |             |            |       |       |           |                                                                |      |  |  |
|----------------------------------------------------------------------------------------------------|-----------|-------------|------------|-------|-------|-----------|----------------------------------------------------------------|------|--|--|
|                                                                                                    | Szenarien |             |            |       |       |           |                                                                |      |  |  |
| Elementtypen                                                                                             |           | middle case | worst case |       |       | best case | Monte Carlo (SD)                                               |      |  |  |
| [Breite x Höhe]                                                                                          |           |             |            |       |       |           | Zeiten Einschalen (Ein) und Ausschalen (Aus) [Stunden:Minuten] |      |  |  |
|                                                                                                    | Ein       | Aus         | Ein        | Aus   | Ein   | Aus       | Ein                                                            | Aus  |  |  |
| $2,70 \times 2,27 \text{ m}$                                                                             | 23:25     | 14:42       | 28:06      | 17:38 | 18:44 | 11:46     | 4:41                                                           | 2:56 |  |  |
| $1.35 \times 2.27 \text{ m}$                                                                             | 13:39     | 9:50        | 16:23      | 11:48 | 10:55 | 7:52      | 2:44                                                           | 1:58 |  |  |
| $0.90 \times 2.27$ m                                                                                     | 11:06     | 8:33        | 13:19      | 10:16 | 8:53  | 6:50      | 2:13                                                           | 1:43 |  |  |
| $0.75 \times 2.27$ m                                                                                     | 10:15     | 8:08        | 12:18      | 9:46  | 8:12  | 6:31      | 2:03                                                           | 1:38 |  |  |
| $0.60 \times 2.27 \text{ m}$                                                                             | 9:24      | 7:42        | 11:17      | 9:14  | 7:31  | 6:10      | 1:53                                                           | 1:32 |  |  |
| $0.55 \times 2.27 \text{ m}$                                                                             | 9:07      | 7:34        | 10:56      | 9:05  | 7:17  | 6:03      | 1:49                                                           | 1:31 |  |  |
| $0.45 \times 2.27 \text{ m}$                                                                             | 8:33      | 7:17        | 10:16      | 8:44  | 6:50  | 5:50      | 1:43                                                           | 1:27 |  |  |
| $0.30 \times 2.27 \text{ m}$                                                                             | 7:42      | 6:51        | 9:14       | 8:13  | 6:10  | 5:29      | 1:32                                                           | 1:22 |  |  |

<span id="page-155-0"></span>**Tabelle 7.2:** Übersicht der einzelnen verwendeten Zeitwerte je Szenario und Elementtyp der Schalung für die Vorgänge Ein- und Ausschalen sowie der Werte der Standardabweichungen (SD) für die Normalverteilung in der Monte-Carlo-Simulation

### <span id="page-155-1"></span>**7.2 Auswertung best-, middle- und worst-case-Szenarien**

Anhand eines Vergleichs der im vorherigen Abschnitt [7.1](#page-154-2) definierten middle-, best- und worst-case-Szenarien wurden die Einflüsse unterschiedlicher Vorgangsdauern auf die bereits ausgewählten Taktplanungsoptionen aus Kapitel [6](#page-128-0) untersucht. Zur Erinnerung: Die bisherigen Optimierungsund Simulationsergebnisse basierten auf den Vorgangsdauern aus dem middle-case-Szenario. Zur Untersuchung der Einflüsse von Schwankungen in den Vorgangsdauern wurde für jede der untersuchten Taktplanungsoptionen eine Anpassung der Eingabeparameter vorgenommen. Dies erfolgte gemäß den definierten Zeitwerten aus den beiden Tabellen [7.1](#page-154-1) und [7.2](#page-155-0) im vorherigen Abschnitt [7.1](#page-154-2) jeweils für das best- und worst-case-Szenario.

#### **7.2.1 Einflüsse von Schwankungen in den Vorgangsdauern**

Ein erster Vergleich zwischen den Simulationsergebnissen der unterschiedlichen Szenarien erfolgte anhand der Zielfunktion bzw. der Kosten und Einzelkosten der Kostenverursacher. Im Vergleich zum middle-case-Szenario liegen die Kosten im best-case-Szenario zwischen minimal 3 % und maximal 22 % niedriger und im worst-case-Szenario zwischen −3 % und maximal 19 % höher. Die −3 % zeigen, dass Taktplanungsoptionen im worst-case-Szenario sogar geringere Kosten haben können als im middle-case-Szenario. Dies ist im ersten Moment überraschend und widersprüchlich, da grundsätzlich bei höheren Vorgangsdauern die Kosten steigen sollten. Für die in diesem Fall niedrigeren Kosten bei höheren Vorgangsdauern gibt es folgenden Grund: Die Optimierung erstellt und optimiert Taktplanungsoptionen auf Basis der Eingabeparameter. Bleibt die Taktplanungsoption identisch und die Eingabeparameter ändern sich, dann wirkt sich dies auf den Produktionsfluss aus. Gute Lösungen zeigen in Bezug auf die Eingangsparameter in aller Regel bereits einen optimierten und damit besseren Produktionsfluss als schlechte Lösungen, da sie allgemein kürzere Wartezeiten aufweisen. Trotz schnelleren individuellen Vorgangsdauern kann es insgesamt zu höheren Wartezeiten kommen. Dies zeigt sich an folgendem Beispiel: Obwohl die Vorgangsdauer für das Bewehren in der Taktplanungsoption TP-3505 mit 30 Stunden im worst-case-Szenario um 20 % höher ist, verringert sich die Gesamtdauer aufgrund geringerer Wartezeiten um insgesamt 10 Stunden. Bei guten Ergebnissen aus der Optimierung wie beispielsweise für die Taktplanungsoptionen TP-1341 ist die Einteilung in Betonier- und Taktabschnitte in Bezug auf die Eingabeparameter dagegen optimal, da möglichst minimale Wartezeiten entstehen. Somit sind im Gegensatz zur Taktplanungsoption TP-3505, die Wartezeiten der TP-1341 im middle-case- geringer als im worst-case-Szenario. Die unterschiedlichen Arbeits- und Wartezeiten der Taktplanungsoption TP-3505 und TP-1341 sind für das middle-case und worst-case-Szenario in Abbildung [7.1](#page-156-0) gegenübergestellt.

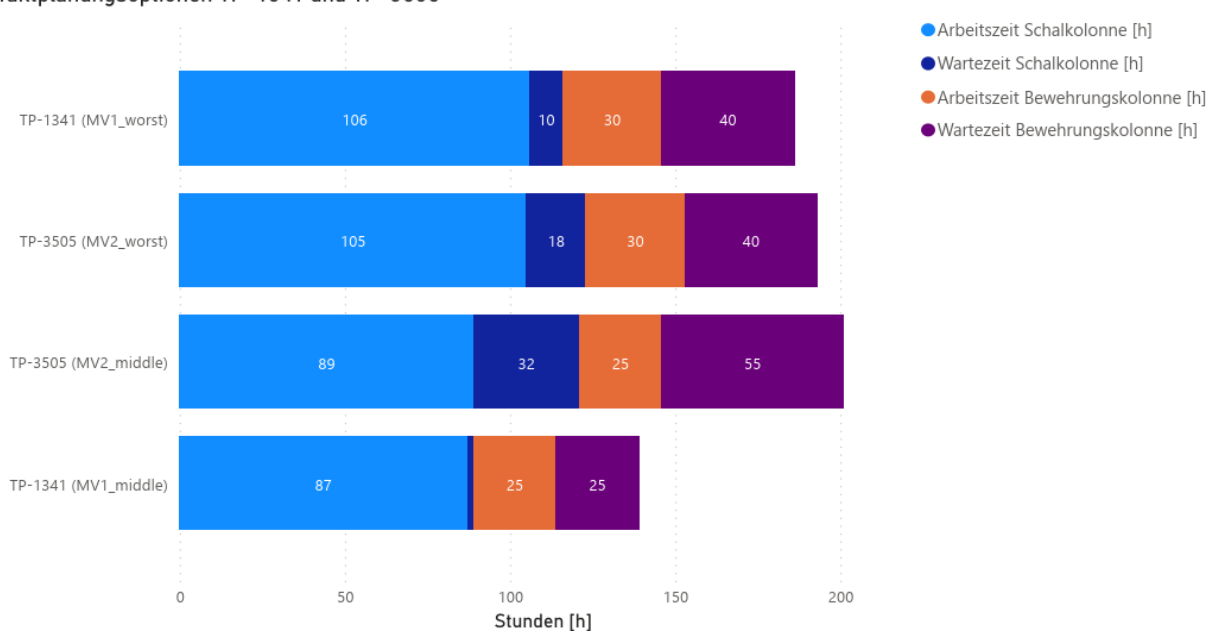

<span id="page-156-0"></span>Vergleich der Arbeits- und Wartezeiten zwischen dem middle- und worst-case-Szenario am Beispiel der Taktplanungsoptionen TP-1341 und TP-3505

**Abbildung 7.1:** Vergleich der Arbeits- und Wartezeiten zwischen dem middle- und worst-case-Szenario am Beispiel der Taktplanungsoptionen TP-3505 und TP-1341

Da die Wahrscheinlichkeit bei guten Lösungen größer ist, dass der Produktionsfluss bei einer Veränderung der Eingangsparameter oder generell bei Schwankungen schlechter wird, haben Änderungen der Vorgangsdauern auf zuvor vergleichsweise gute Lösungen wie z. B. TP-1341 meist stärkere und auf schlechtere Lösungen wie z. B. TP-3532 geringere Auswirkungen. Das Ausmaß solcher Auswirkungen zeigt sich in der Höhe der berechneten Differenz vom worst-case zum middle-case-Szenario, welche jeweils in Klammern als Prozentwerte hinter den Kosten jeder Taktplanungsoption (TP) und Modellvariante (MV) in Tabelle [7.3](#page-157-0) angegeben sind.

|                     |                   | Einzelkosten $\lceil \epsilon \rceil$ |                    | Kosten $\lbrack \in \rbrack$ |
|---------------------|-------------------|---------------------------------------|--------------------|------------------------------|
|                     | Schalung          | Bewehrungs-                           | Schal-             | $\sum$                       |
| Taktplanungsoption  |                   | kolonne                               | kolonne            | Einzelkosten                 |
| $TP-a$ (MV1)        | 7.672 $(+1\%)$    | 8.375 $(-14\%)$                       | 15.553 (+15 $\%$ ) | 43.829 $(+3\%)$              |
| TP-a $(MV2)$        | 6.642 (+5 $%$ )   | 8.375 $(-14\%)$                       | 15.553 (+8 $\%$ )  | 42.800 $(+1\%)$              |
| TP-b (MV1 $\&$ 2)   | $9.207 (+23 \% )$ | 8.375                                 | 15.553 $(+23\%)$   | 44.555 (+13 $\%$ )           |
| $TP-c$ (MV1)        | 6.447 (+8 $\%$ )  | 14.357 $(+17\%)$                      | 15.553 $(+8\%)$    | 48.344 $(+9\%)$              |
| $TP-c$ (MV2)        | 6.113 (+10 $\%$ ) | 13.160                                | 22.732 (+16 $\%$ ) | 53.993 $(+8\%)$              |
| TP-c_m (MV1 $\&$ 2) | $9.029 (+13\%)$   | 9.571                                 | 15.553 (+15 $\%$ ) | 45.837 $(+8\%)$              |
| TP-d (MV1 $\&$ 2)   | 10.006 $(+9\%)$   | 8.375 $(+29\%)$                       | 15.553 (+15 $\%$ ) | 45.844 $(+12\%)$             |
| TP-1341 (MV1 & 2)   | 9.878 $(+24\%)$   | 8.375 $(+29\%)$                       | 14.357 (+25 $\%$ ) | 44.566 $(+19\%)$             |
| TP-3572 (MV1)       | 7.534 $(+23\%)$   | 9.571 $(+25\%)$                       | 15.553 $(+23\%)$   | 44.763 $(+17\%)$             |
| TP-2921 (MV2)       | 8.545 $(+22\%)$   | $9.571 (+25 \%)$                      | 15.553 (+23 $\%$ ) | 45.646 $(+17\%)$             |
| TP-2542 (MV1)       | 8.446 $(+23\%)$   | 9.571 $(+25\%)$                       | 15.553 $(+23\%)$   | 45.646 $(+17\%)$             |
| TP-3532 (MV1)       | $8.988 (+5\%)$    | 8.375 $(-29\%)$                       | 15.553 $(+8\%)$    | 44.865 $(-2 \%)$             |
| TP-3505 (MV2)       | 9.330             | 8.375 $(-14\%)$                       | 15.553             | 45.187 $(-3 \%)$             |

<span id="page-157-0"></span>**Tabelle 7.3:** Übersicht der Einzelkosten der Schalungs- und Lohnkosten (Schal- und Bewehrungskolonne) je ausgewählter Taktplanungsoption im worst-case-Szenario – Differenz zum middle-case-Szenario als Prozentwert in Klammern angegeben

Unterschiedliche Vorgangsdauern zeigten keinen Einfluss auf die zeitunabhängigen Materialkosten wie Beton und Rückbiegeanschlüsse, sodass diese nicht weiter untersucht werden mussten. Die Eingabeparameter wie Aufwandswerte und Vorgangsdauern der erstellten Taktplanungsoptionen der Planungsexperten waren zum großen Teil unbekannt. Anhand der vergleichsweise hohen Differenzen zwischen den Simulationsergebnissen vom best-case- zum middle-case-Szenario ist davon auszugehen, dass die Lösungen der Planungsexperten bezogen auf die Eingabeparameter des middle-case-Szenarios keine optimalen Lösungen darstellen. Bei anderen Eingabeparametern können sie ggf. bessere Lösungen darstellen. Diese Schlussfolgerung zeigt sich beim Vergleich der Simulationsergebnisse aus dem best-case mit dem middle-case-Szenario. Beispielsweise reduzieren sich die Kosten der Taktplanungsoptionen TP-a, TP-b und TP-c der Planungsexperten im best-case-Szenario um bis zu 19 %. Da die guten Taktplanungsoptionen aus der Optimierung wie beispielsweise die TP-1341 oder TP-3572 bereits optimiert sind, fällt die Differenz mit zwischen 3 und maximal 9 % geringer aus. Es zeigt sich, dass in diesem Fall die guten Ergebnisse aus der

Optimierung geringere und die schlechteren höhere Abweichungen aufweisen. Dies ist anhand den in Klammern gesetzten Prozentwerte in Tabelle [7.4](#page-158-0) zu erkennen.

| n middle case spenario ais i robentwert in rituminen angegosen |                 |                                 |                  |                   |  |  |  |  |
|----------------------------------------------------------------|-----------------|---------------------------------|------------------|-------------------|--|--|--|--|
|                                                                |                 | Kosten $\lceil \epsilon \rceil$ |                  |                   |  |  |  |  |
|                                                                | Schalung        | Bewehrungs-                     | Schal-           | $\sum$            |  |  |  |  |
| Taktplanungsoption                                             |                 | kolonne                         | kolonne          | Einzelkosten      |  |  |  |  |
| $TP-a$ $(MV1)$                                                 | $5.455 (-39\%)$ | 7.178 $(-33\%)$                 | 10.768 $(-22\%)$ | 35.630 $(-19\%)$  |  |  |  |  |
| TP-a $(MV2)$                                                   | 4.831 $(-31\%)$ | 8.375 $(-14\%)$                 | 10.768 $(-33\%)$ | 36.202 $(-17 \%)$ |  |  |  |  |
| TP-b (MV1 $\&$ 2)                                              | 6.683 $(-6 \%)$ | 5.982 $(-40\%)$                 | 10.768 $(-11\%)$ | 34.853 $(-11\%)$  |  |  |  |  |
| $TP-c$ (MV1)                                                   | 5.336 $(-11\%)$ | $9.571 (-25 \%)$                | 10.768 $(-33\%)$ | 37.662 $(-18\%)$  |  |  |  |  |
| $TP-c$ (MV2)                                                   | 4.279 $(-29\%)$ | 13.160                          | 14.356 $(-33\%)$ | 43.784 $(-14\%)$  |  |  |  |  |
| TP-c_m (MV1 $\&$ 2)                                            | 6.691 $(-17\%)$ | 5.982 $(-60\%)$                 | 10.768 $(-22\%)$ | 35.124 $(-20\%)$  |  |  |  |  |
| TP-d (MV1 $\&$ 2)                                              | 7.732 $(-18\%)$ | 5.982                           | 11.964 $(-10\%)$ | 37.587 $(-7%)$    |  |  |  |  |
| TP-1341 (MV1 & 2)                                              | 7.540           | 4.786 $(-25\%)$                 | 10.768           | 35.031 $(-3\%)$   |  |  |  |  |
| TP-3572 (MV1)                                                  | 5.137 $(-13\%)$ | 7.178                           | $9.571 (-25 \%)$ | 33.991 $(-9\%)$   |  |  |  |  |
| TP-2921 (MV2)                                                  | 6.272 $(-6 \%)$ | 7.178                           | 10.768 $(-11\%)$ | 36.206 $(-4\%)$   |  |  |  |  |
| TP-2542 (MV1)                                                  | 6.017 $(-8\%)$  | 5.982 $(-20\%)$                 | 10.768 $(-11\%)$ | 34.555 $(-8\%)$   |  |  |  |  |
| TP-3532 (MV1)                                                  | 6.471 $(-33\%)$ | 8.375 $(-29\%)$                 | 10.768 $(-33\%)$ | 37.562 $(-22\%)$  |  |  |  |  |
| TP-3505 (MV2)                                                  | 7.210 $(-29\%)$ | 8.375 $(-14\%)$                 | 11.964 $(-30\%)$ | 39.477 $(-17\%)$  |  |  |  |  |

<span id="page-158-0"></span>**Tabelle 7.4:** Übersicht der Einzelkosten der Schalungs- und Lohnkosten (Schalund Bewehrungskolonne) je ausgewählter Taktplanungsoption im best-case-Szenario – Differenz zum middle-case-Szenario als Prozentwert in Klammern angegeben

Eingabeparameter wie insbesondere unterschiedliche Aufwands- oder Leistungswerte können sich positiv oder negativ auf die Kosten von Taktplanungsoptionen auswirken. Der positive Effekt ist bei bereits optimierten Lösungen geringer, da diese bezogen auf die Eingabeparameter bereits minimale Wartezeiten aufweisen. Es ist daher von großer Bedeutung, Schwankungen so weit wie möglich zu vermeiden bzw. auf ein Minimum zu reduzieren.

#### **7.2.2 Schwankungen innerhalb der Lohn- und Schalungskosten**

Die Simulationsergebnisse der einzelnen Szenarien zeigten, dass unterschiedliche Zeit- und Aufwands- oder Leistungswerte zu Schwankungen innerhalb der Lohn- und Schalungskosten führen. Die Lohnkosten sind dabei maßgeblich vom Verhältnis zwischen Arbeits- und Wartezeiten abhängig. Höhere Aufwands- und Leistungswerte führen zu längeren Arbeitszeiten. Längere Arbeitszeiten führen aber nicht zwingend zu höheren Lohnkosten, wenn gleichzeitig Wartezeiten reduziert werden. Die Schalungskosten sind dagegen maßgeblich von der Bauzeit respektive Mietdauer sowie der Anzahl an Schalungselementen und dabei eingesetzten Elementtypen abhängig.

Der Bedarf und die Zuweisung der Schalungselemente an einzelne Betonierabschnitte bleibt bei unterschiedlichen Aufwandswerten gleich. Die Anzahl an benötigten Schalungselementen

ist jedoch vom jeweiligen Bedarf zu einem Zeitpunkt x beim Einschalen abhängig. Dieser Zeitpunkt x kann sich aufgrund unterschiedlicher Aufwandswerte ändern, was zu einer Änderung der Anzahl an Schalungselementen zwischen unterschiedlichen Szenarien führen kann. Dies ist anhand der Werte in Tabelle [7.5](#page-159-0) zu erkennen, welche die Gegenüberstellung der einzelnen Simulationsergebnisse hinsichtlich der Bauzeit und Anzahl an Schalungselementen für best-, middle- und worst-case-Szenario auflistet.

|            | те антеграсност такорнанапробратн                                                                 |           |         |             |        |         |            |        |         |
|------------|---------------------------------------------------------------------------------------------------|-----------|---------|-------------|--------|---------|------------|--------|---------|
|            | Anzahl (Stk.) und Kosten $\lfloor \epsilon \rfloor$ der Schalung sowie Bauzeit [Tage] je Szenario |           |         |             |        |         |            |        |         |
|            |                                                                                                   | best case |         | middle case |        |         | worst case |        |         |
| TP & MV    | Anzahl                                                                                            | Kosten    | Bauzeit | Anzahl      | Kosten | Bauzeit | Anzahl     | Kosten | Bauzeit |
| $TP-a1$    | 58                                                                                                | 5.455     | 11      | 63          | 7.598  | 15      | 59         | 7.671  | 17      |
| $TP-a2$    | 53                                                                                                | 4.831     | 11      | 53          | 6.341  | 16      | 53         | 6.643  | 17      |
| TP-b $1/2$ | 69                                                                                                | 6.683     | 11      | 69          | 7.099  | 12      | 69         | 9.207  | 17      |
| $TP-c1$    | 53                                                                                                | 5.336     | 11      | 45          | 5.912  | 16      | 46         | 6.447  | 17      |
| $TP-c$ 2   | 32                                                                                                | 4.279     | 16      | 32          | 5.502  | 22      | 32         | 6.113  | 25      |
| $TP-c$ m 1 | 65                                                                                                | 6.691     | 11      | 62          | 7.822  | 15      | 64         | 9.029  | 17      |
| $TP-d 1/2$ | 72                                                                                                | 7.732     | 12      | 72          | 9.096  | 15      | 72         | 10.006 | 17      |
| TP-1341 1  | 76                                                                                                | 7.540     | 11      | 76          | 7.540  | 11      | 76         | 9.898  | 16      |
| TP-3572 1  | 59                                                                                                | 5.137     | 10      | 59          | 5.822  | 12      | 59         | 7.534  | 17      |
| TP-2921 2  | 65                                                                                                | 6.272     | 11      | 65          | 6.664  | 12      | 64         | 8.535  | 17      |
| TP-2542 1  | 61                                                                                                | 6.018     | 11      | 62          | 6.527  | 12      | 62         | 8.446  | 17      |
| TP-3532 1  | 68                                                                                                | 6.471     | 11      | 69          | 8.580  | 16      | 69         | 8.988  | 17      |
| TP-3505 2  | 70                                                                                                | 7.210     | 12      | 70          | 9.330  | 17      | 70         | 9.330  | 17      |

<span id="page-159-0"></span>**Tabelle 7.5:** Gegenüberstellung der einzelnen Simulationsergebnisse hinsichtlich der Bauzeit und Anzahl an Schalungselementen für best-, middle- und worst-case-Szenario je untersuchter Taktplanungsoption

Befinden sich die Betonierabschnitte eines Taktabschnitts über den Arbeitstag gerade beim Aushärten und der nächste Betonierabschnitt im Folgetakt kann parallel dazu eingeschalt werden, dann ist die Anzahl der Schalungselemente vom Aktivitätszeitpunkt des Pullmechanismus Nr. 1 wie auch von den zur Verfügung stehenden zwischengelagerten Schalungselementen abhängig. Je früher am Tag der Pullmechanismus Nr. 1 aktiv wird und je weniger Schalungselemente zwischengelagert sind, desto höher steigt die Anzahl an benötigten Schalungselementen. Eine Änderungen der Anzahl an Schalungselementen ist in der Modellvariante MV2 bzw. wenn nur der Pullmechanismus Nr. 2 aktiv ist sehr unwahrscheinlich, sodass wie in Tabelle [7.5](#page-159-0) ersichtlich die jeweilige Anzahl zwischen den Szenarien nahezu konstant bleibt. Falls es vor dem Einschalen eines Schalungselements kurz vor Tagesende (Ende der Schichtzeit) zeitlich nicht mehr möglich ist ein weiteres passendes Schalungselement auszuschalen, dann kann es jedoch zu minimalen Änderungen kommen. In diesem Fall wird, wenn im Zwischenlager kein passendes Schalungselement existiert, ein zusätzliches benötigt. Aus diesem Grund weicht die Anzahl an Schalungselementen im worstcase zum middle-case und best-case-Szenario in der Taktplanungsoption TP-2921 (MV2) mit einem Schalungselement minimal voneinander ab.

Die Schalungskosten sind im Vergleich zu den Lohnkosten unabhängig vom Verhältnis zwischen Arbeits- und Wartezeiten. Daher können bei längeren Bauzeiten aufgrund einer reduzierten Anzahl an Schalungselementen wie am Beispiel der Taktplanungsoption TP-a (MV1) die Schalungskosten nahezu konstant bleiben. Der Verlauf der durchschnittlichen Schalungskosten über alle untersuchten Taktplanungsoptionen im best-, middle- und worst-case-Szenario bleibt bei steigender Bauzeit nahezu konstant bzw. nimmt im Vergleich zu den Lohnkosten nur minimal zu (siehe Abbildung [7.2\)](#page-160-0).

<span id="page-160-0"></span>Verteilung der durchschnittlichen Lohn- und Schalungskosten sowie der durchschnittlichen Arbeits- und Wartezeiten im Verhältnis zur Bauzeit über alle untersuchten Taktplanungsoptionen im best-, middle- und worst-Szenario

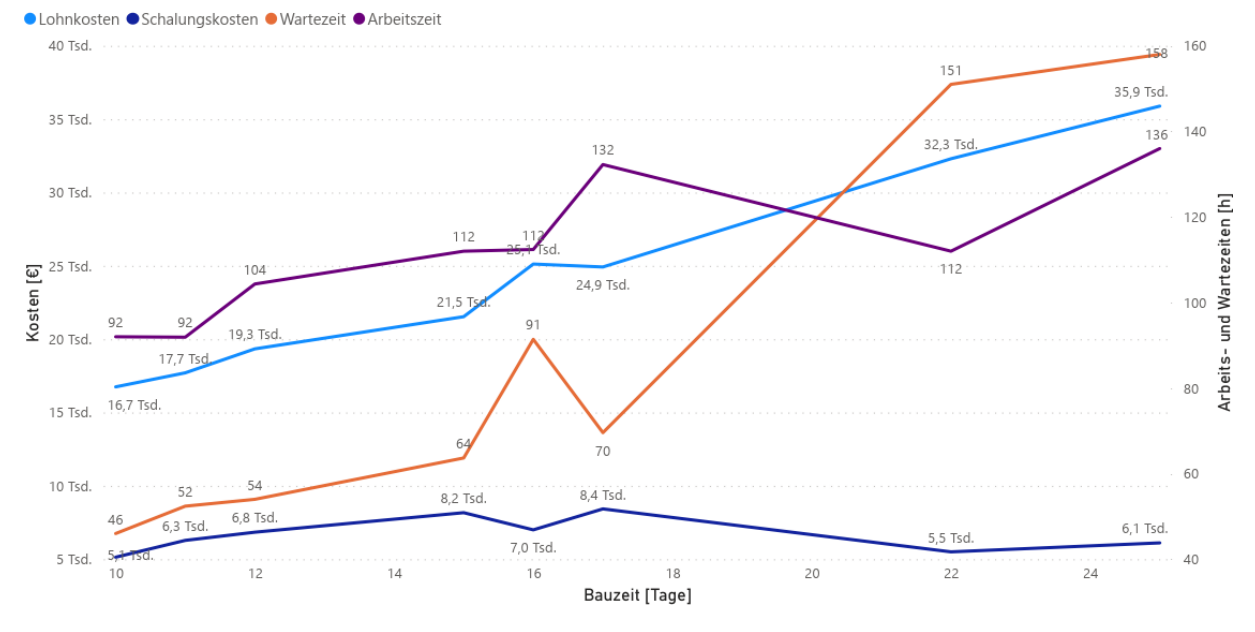

**Abbildung 7.2:** Darstellung des Verlaufs der Arbeits- und Wartezeiten sowie der Lohn- und Schalungskosten über alle untersuchten Taktplanungsoptionen im best-, middle- und worst-case-Szenario – Bezugswerte der Bauzeit zu den Szenarien siehe Tabelle [7.5](#page-159-0)

Wie in Tabelle [7.5](#page-159-0) aufgelistet, haben viele Ergebnisse im worst-case-Szenario eine Bauzeit von 17 Tagen. Die höheren Aufwandswerte verlängern die Arbeitszeit, was innerhalb der Abbildung [7.2](#page-160-0) durch den Anstieg von zuvor durchschnittlichen 112 auf 132 Stunden erkennbar ist. Gleichzeitig ist ein Abfall der Wartezeiten von 91 auf 70 Stunden erkennbar. Dies führt dazu, dass die gesamte Dauer nahezu gleich bleibt und dadurch die durchschnittlichen Lohnkosten bei den Lösungen von 16 respektive 17 Tagen auf einem ähnlichen Niveau bleiben.

### <span id="page-161-0"></span>**7.3 Auswertung der Monte-Carlo-Simulationsergebnisse**

Bei der Untersuchung von best-, middle- und worst-case-Szenario (siehe Abschnitt [7.2\)](#page-155-1) ging es im Wesentlichen darum, die Auswirkungen von unterschiedlichen Zeit- bzw. Aufwandswerten auf die Optimierungsergebnisse zu analysieren. In der Realität wird wohl weder ein best noch ein middle oder worst case, sondern ein Szenario zwischen diesen Szenarien vorliegen. Eine solche Verteilung kann durch eine Monte-Carlo-Simulation abgebildet werden.

Zur Abbildung möglicher Schwankungen für die Vorgänge Betonieren und Bewehren wurde, wie in Abschnitt [7.1](#page-154-2) erwähnt, eine Dreiecksverteilung verwendet. Zur Abbildung der Dreiecksverteilung wurden jeweils die oberen und unteren Grenzwerte aus dem best- und worst-case-Szenario herangezogen (siehe Tabelle [7.1\)](#page-154-1). Aufgrund der Charakteristik einer Dreiecksverteilung ist die Wahrscheinlichkeit höher, dass ein Wert näher am mittleren Wert (middle-case-Szenario) liegt, aber trotzdem entweder niedriger oder höher sein kann. Um etwas größere Schwankungen um den Mittelwert zuzulassen, wurde für die Schalvorgänge eine Normalverteilung verwendet. Dies ist dadurch begründet, dass die Schalvorgänge mit ihren Elementtypen und taktübergreifenden Wechselbeziehungen komplexere Prozesse als das Bewehren und Betonieren darstellen. Zur Abbildung einer Normalverteilung innerhalb der Simulationssoftware mussten die Standardabweichungen für die Vorgänge Ein- und Ausschalen je Elementtyp angegeben werden (siehe Tabelle [7.2\)](#page-155-0). Bei der umgesetzten Monte-Carlo Simulation wurden insgesamt 7000 Simulationsdurchläufe je Taktplanungsoption durchgeführt.

#### **7.3.1 Kostenverteilung ausgewählter Taktplanungsoptionen**

Zur Darstellung und Analyse der Kostenverteilungen ausgewählter Taktplanungsoptionen wurde ein Boxplot, auch Box-Whisker oder Kastendiagramm genannt, verwendet. Die jeweiligen Mittelwerte sind als schwarze Punkte und der Median (mittleres Quartil) jeweils als schwarzer Querstrich abgebildet. Ein Quadrat kennzeichnet den Werteraum, in dem sich alle Werte zwischen dem unteren und oberen Quartil befinden. Die sogenannten Whisker sind durch Querstriche erkennbar und kennzeichnen häufig die Höhe des minimalen wie auch des maximalen Werts einer vorliegenden Verteilung. Um Ausreißer zu identifizieren, wurden nicht die minimalen und maximalen Werte, sondern jeweils das Perzentil von 5 und 95 % angegeben. Somit liegen 90 % aller Werte in der jeweils vorliegenden Verteilung einer Taktplanungsoption zwischen den beiden Whiskern. Die Punkte unterhalb und oberhalb dieser Whisker repräsentieren meist vereinzelte Ausreißer, deren eintreffende Wahrscheinlichkeit mit maximal 5 % vergleichsweise gering ist. In Abbildung [7.3](#page-162-0) ist die Kostenverteilung (Summe aller Einzelkosten der Kostenverursacher – vgl. Tabelle [5.7](#page-117-0) in Abschnitt [5.6.1\)](#page-116-0) aus den Ergebnissen der Monte-Carlo-Simulation für jede der untersuchten Taktplanungsoption als Kastendiagramm dargestellt.

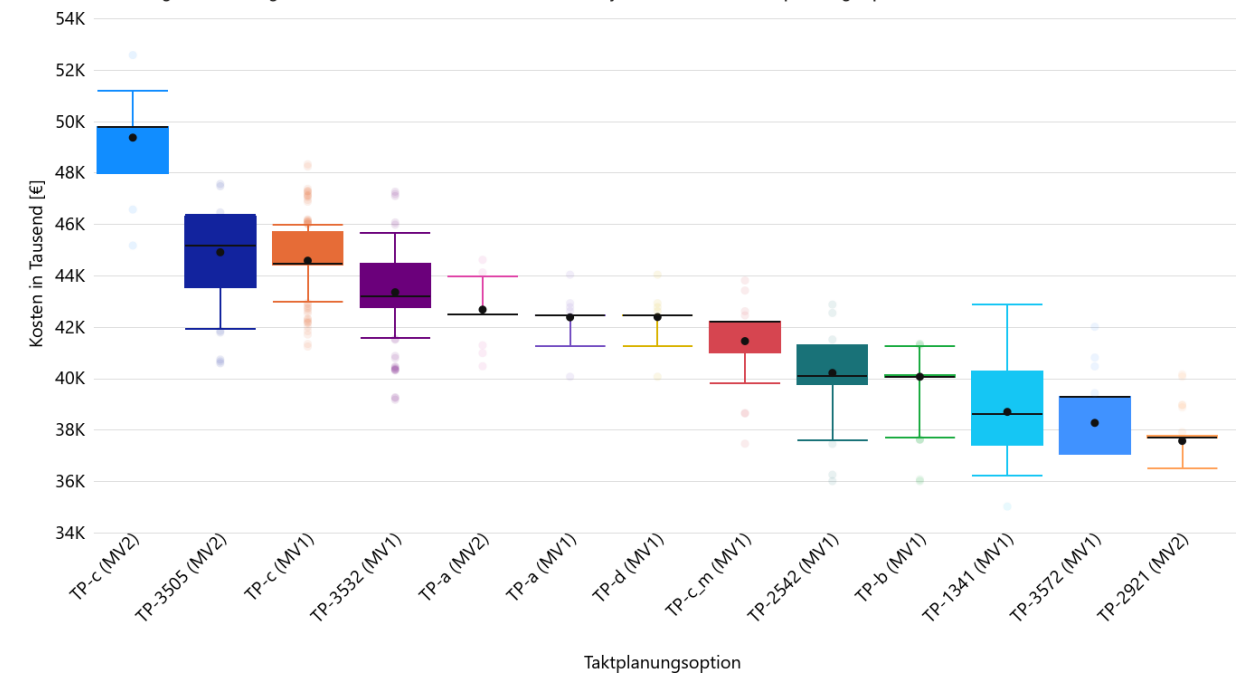

<span id="page-162-0"></span>Kostenverteilung aus den Ergebnissen der Monte-Carlo-Simulation je untersuchter Taktplanungsoptionen

**Abbildung 7.3:** Kastendiagramm mit einer Darstellung der Kostenverteilung je untersuchter Taktplanungsoption

Obwohl die Kosten innerhalb der Taktplanungsoptionen unterschiedlich stark streuen, zeigt sich im Allgemeinen, dass die zuvor besser bewerteten Lösungen auch nach Durchführung der Monte-Carlo-Simulation noch insgesamt die geringsten Kosten aufweisen. Auffällig ist jedoch, dass die Werte der zuvor besten gefundenen Taktplanungsoption TP-1341 mit zwischen ca. 36.000 und 43.000  $\epsilon$  mit ca.  $\pm$  10 % zum Mittelwert vergleichsweise stark streut. Ähnlich streuen eher die schlechteren Lösungen wie TP-c (MV1 und MV2), TP-3505 oder TP-3532 mit ca. bis  $\pm$  7 % um ihren jeweiligen Mittelwert, wobei hier häufig mehr Ausreißer außerhalb des Perzentils von 5 und 95 % identifiziert wurden. Geringer streuen dagegen die Werte der Taktplanungsoption TP-a (MV1 und MV2) sowie TP-d wie auch TP-2921, die ca.  $\pm$  3 % um ihren jeweiligen Mittelwert schwanken. Letztere weist sowohl den geringsten Median als auch Mittelwert auf. Alle anderen weisen Schwankungen von ca. ± 5 % um ihren jeweiligen Mittelwert auf. Die Schwankungsbreite kann ein Indiz für die Robustheit einer Taktplanungsoption sein. Aus der aktuellen Grafik im Kastendiagramm (siehe Abbildung [5.7\)](#page-117-0) kann jedoch nicht abgeleitet werden, warum manche Taktplanungsoptionen stärker oder schwächer streuen. Hierzu bedarf es einer Analyse der Schwankungen in den Einzelkosten.

#### **7.3.2 Analyse der Schwankungen in den Einzelkosten**

Zur Analyse der Schwankungen innerhalb der Einzelkosten je untersuchter Taktplanungsoption wurden die Verteilungen der Beton-, Schalungs- und Lohnkosten untersucht. Materialkosten wie beispielsweise die Betonkosten sind im Vergleich zu den Schalungs- und Lohnkosten unabhängig von angegebenen Zeit- bzw. Aufwandswerten. Daher bleiben die Betonkosten für jede der untersuchten Taktplanungsoptionen trotz unterschiedliche Aufwandswerte konstant (siehe Abbildung [7.4\)](#page-163-0).

<span id="page-163-0"></span>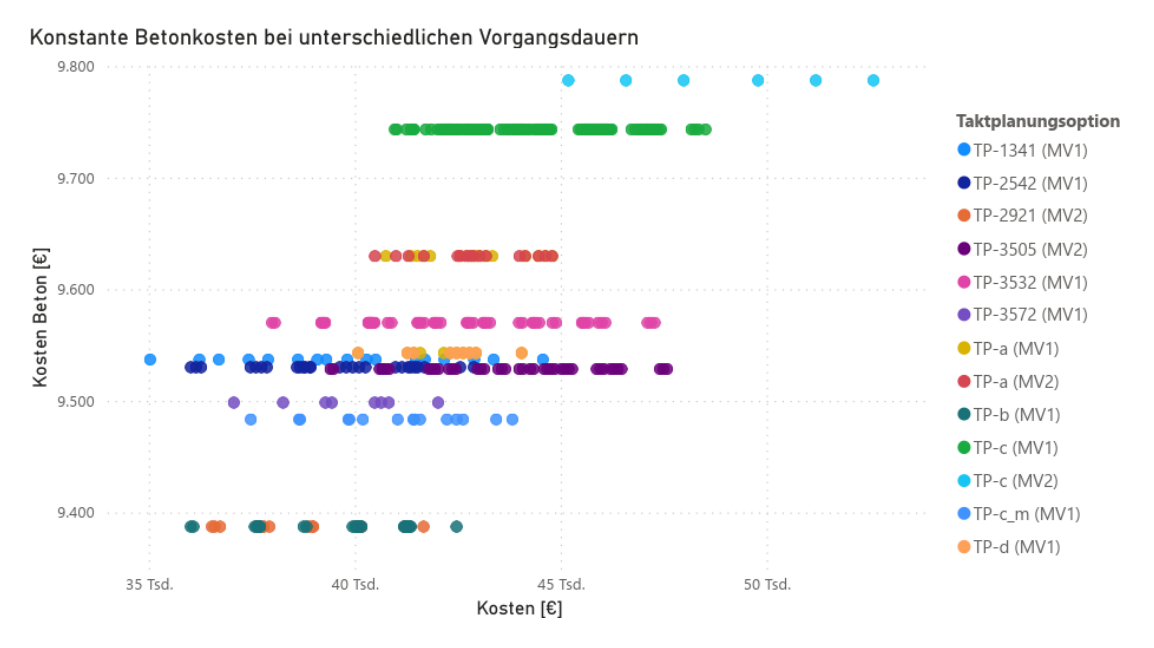

**Abbildung 7.4:** Darstellung der konstant bleibenden Betonkosten in Bezug auf die sich veränderten Kosten bei unterschiedlichen Vorgangsdauern

Aus Abbildung [7.4](#page-163-0) ist erkennbar, dass die Betonkosten gleich bleiben, die Kosten jedoch insgesamt variieren können. Dies liegt daran, dass unterschiedliche Aufwandswerte zu Veränderungen im Bauablauf führen können. Dies beeinflusst die Arbeits- sowie Wartezeiten der Arbeitskolonnen. Zudem kann es zu Änderungen im Schalungsprozess führen, sodass sich neben der Mietdauer auch die Gesamtanzahl an benötigten Schalungselementen ändern kann. Solche Veränderungen können dann zu unterschiedlichen Schalungskosten führen (siehe Abbildung [7.5\)](#page-164-0).

Taktplanungsoptionen wie beispielsweise TP-c (MV1) oder auch TP-a (MV1), bei denen der Bauablauf durch den in der Modellvariante MV1 integrierten Pullmechanismus Nr. 1 (siehe Abschnitt [5.4.1\)](#page-101-0) stärker beeinflusst werden, zeigen signifikante Unterschiede hinsichtlich der Anzahl an Schalungselementen bei unterschiedlichen Aufwands- bzw. Zeitwerten. Jedoch kann nicht nur der Effekt dieses Pullmechanismus Nr. 1, sondern generell der Schalungsprozess mit seinem Wechselspiel zwischen den Aus- und Einschalvorgängen zu Veränderungen der Anzahl an Schalungselementen führen. Dies zeigt sich am Beispiel der Taktplanungsoption TP-a (MV2),

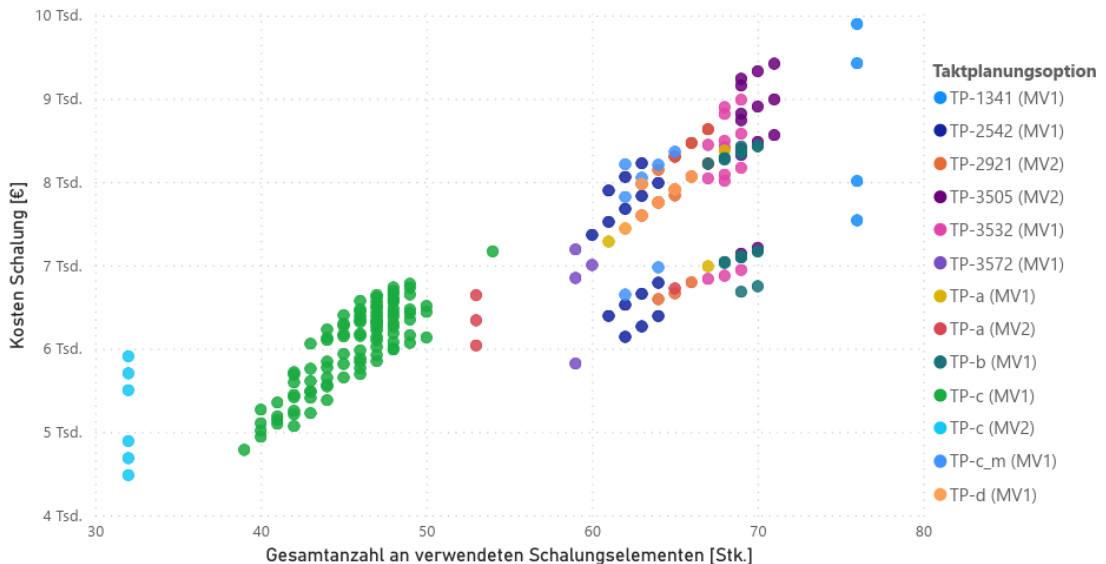

<span id="page-164-0"></span>Veränderung der Schalungskosten und Anzahl an Schalungselementen bei unterschiedlichen Vorgangsdauern

**Abbildung 7.5:** Änderungen der Schalungskosten bei unterschiedlichen Vorgangsdauern aufgrund veränderter Mietdauern und Anzahl an benötigten Schalungselementen

deren Anzahl an Schalungselementen sich mit minimal 53 und maximal 67 Stück innerhalb der 7000 Simulationsdurchläufe auch ohne Einfluss des Pullmechanismus Nr. 1 änderte. Die Abweichungen der Schalungskosten variieren je nach Taktplanungsoption zwischen ca. 600 und 2.600 €.

Die Lohnkosten sind abhängig von der täglichen Verteilung zwischen produktiver Arbeitszeit und den Wartezeiten. Ist eine Arbeitskolonne am Tag auf der Baustelle im Einsatz, verursacht diese über den ganzen Arbeitstag hinweg Kosten, auch wenn nicht produktiv gearbeitet wird. Die Lohnkosten ändern sich deshalb stufenweise. Unter Berücksichtigung der vordefinierten Annahmen (siehe Abschnitt [5.5.1\)](#page-106-0) betragen die täglichen Lohnkosten pro Arbeitskolonne ca. 1200 €. Wie in Abbildung [7.6](#page-165-0) dargestellt, führt eine mittlere Zunahme der Wartezeit von insgesamt ca. mehr als 10 Stunden, also einem zusätzlichem Arbeitstag, zu steigenden Lohnkosten.

Die unterschiedlich verteilten Zeit- und Aufwandswerte innerhalb der Monte-Carlo-Simulation bewirken bei den Lohnkosten der Schalkolonne Abweichungen in einer Höhe von ca. 2.000 bis 4.000 €. Bei der Taktplanungsoption TP-c (MV1) sind es sogar bis zu 6.000 €. Dies liegt daran, dass eine zu geringe Vorhaltemenge an Schalungselementen vorliegt, sodass der Materialfluss gestört wird und vergleichsweise hohe Wartezeiten entstehen. Die Abweichungen bei den Lohnkosten der Bewehrungskolonne liegen zwischen 0 und maximal ca. 5.000 €. Im Vergleich zu den Schalungskosten von bis zu ca. 2.600 € und den 2.000 bis ca. 4.000 € bei den Lohnkosten der Schalkolonne variieren die der Bewehrungskolonne vergleichsweise stark. Dies liegt vorwiegend an der geringen Auslastung einer Bewehrungskolonne (vgl. Abbildung [6.6](#page-134-0) in Abschnitt [6.2.2\)](#page-133-0),

<span id="page-165-0"></span>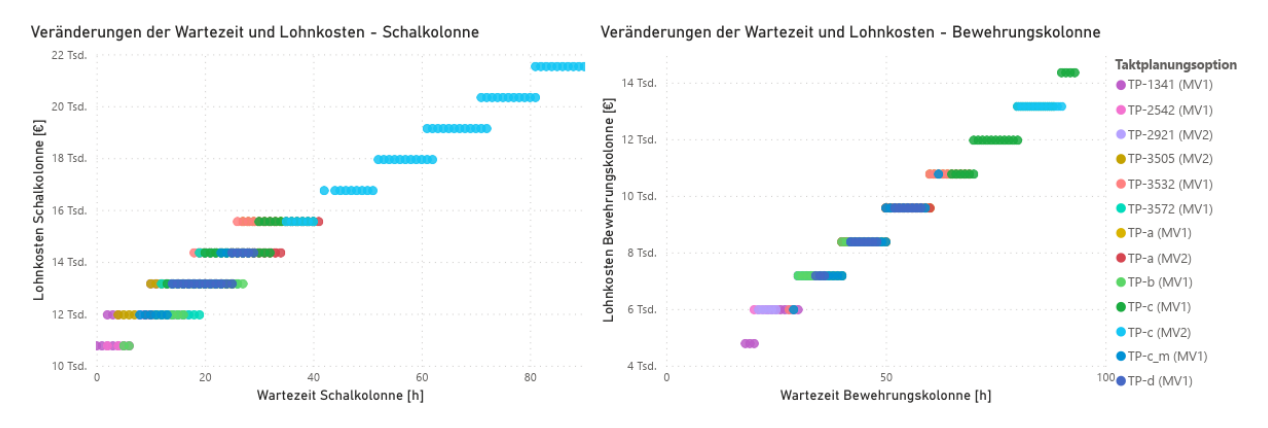

**Abbildung 7.6:** Änderungen der Lohnkosten für die Schal- (linkes Bild) und Bewehrungskolonne (rechtes Bild) bei unterschiedlichen Vorgangsdauern und hierdurch veränderten Wartezeiten

da diese nur für das Bewehren zuständig ist. Der zweite Grund ist der Schichtkalender im Simulationsmodell. Dieser zwingt dazu, einen Vorgang nach spätestens 10 Stunden Arbeitszeit (inkl. einer Stunde Pause) zu beenden. Benötigt der Vorgang nur ein paar Minuten länger, muss die Bewehrungskolonne am Folgetag erneut kommen. Liegt dann eine ungünstige Konstellation vor, z. B. dass bereits morgens in der Früh betoniert wird und kein weiterer Betonierabschnitt eingeschalt werden kann, dann gibt es an diesem Tag auch keine weitere Arbeit für die Beweh-rungskolonne<sup>[1](#page-165-1)</sup>. Das bedeutet, dass vergleichsweise kleine Schwankungen in der Vorgangsdauer zu großen Veränderungen in den Lohnkosten der Bewehrungskolonne führen können. Es bedarf also eines flexibleren Schichtkalenders in einem Simulationsmodell, mit dem auch solche Fälle praktikabel abgebildet werden können

### **7.4 Zusammenfassung**

Die Optimierung erstellt und optimiert Taktplanungsoptionen auf Basis von Eingangs- und Eingabeparametern. Zu solchen Eingangsparametern wie den verwendeten Schalungssystemen mit ihren unterschiedlichen Elementtypen müssen Eingabeparameter zu Preisen oder Aufwandswerte zur Berechnung der Vorgangsdauern angegeben werden.

Im Vergleich zur stationären Industrie unterliegen die Vorgänge im Bauwesen aufgrund einer geringeren Automatisierung meist höheren Schwankungen. Daher ist eine Untersuchung der Auswirkungen von sich verändernden Vorgangsdauern auf bereits generierte Taktplanungsoptionen notwendig. Bei den Untersuchungen wurde eine Schwankungsbreite der Aufwandswerte von ca. 20 % angenommen. Insgesamt wurden ein best-, middle- und worst-case-Szenario wie auch eine

<span id="page-165-1"></span><sup>&</sup>lt;sup>1</sup>In der Praxis würde das natürlich anders gehandhabt werden z.B. den Arbeitsvorgang am Vortag durch Überstunden abschließen

Monte-Carlo-Simulation mit sich zwischen den einzelnen Simulationsdurchläufen dynamisch verändernden Zeit- bzw. Aufwandswerten definiert und simuliert.

Bei den Untersuchungen von best-, middle- und worst-case-Szenario stellte sich heraus, dass sich unterschiedliche Aufwandswerte auf zuvor vergleichsweise gute Lösungen stärker und auf schlechtere geringer auswirken. Dies liegt daran, dass die guten Lösungen insgesamt meist wesentlich geringere Wartezeiten aufweisen und damit sensibler auf Änderungen der Vorgangsdauern reagieren. Obwohl schnellere Vorgangsdauern grundsätzlich ein effizienteres Arbeiten bedeuten, können insgesamt längere Wartezeiten entstehen, die unter Umständen sogar zu längeren Bauzeiten und höheren Kosten führen können. Schnellere Vorgangsdauern oder ein effizienteres Arbeiten können insgesamt betrachtet sogar kontraproduktiv sein, da der Arbeitsinhalt (die Größe und Anordnung der Betonier- sowie Zuweisung zu den Taktabschnitten) nicht mit dem Herstellungsprozess abgestimmt ist und dadurch der Produktionsfluss verschlechtert wird.

Die Untersuchungsergebnisse aus der Monte-Carlo-Simulation zeigen, dass grundsätzlich aus schlechten Lösungen keine guten werden. Lösungen mit geringen Schalungskosten und etwas höheren Wartezeiten zeigen weniger Schwankungen als diejenigen, deren Kostenreduktion maßgeblich auf minimalen Wartezeiten mit hoher Auslastung basiert. Eine Auslastung zwischen ca. 90 und 100 % ist zu hoch, um die negativen Auswirkungen von Schwankungen in den Vorgangsdauern aufzufangen. Lösungen mit geringeren Auslastungen und dadurch etwas höheren Wartezeiten zeigen sich insgesamt robuster. Damit kommt den Material- und Schalungskosten eine höhere Gewichtung zu. Um negative Auswirkungen von Schwankungen zu vermeiden, ist es daher sinnvoll, dass im Simulationsmodell eine maximale Auslastungsgrenze für die Arbeitskolonnen angegeben werden kann.

# **8 Schlussbetrachtung**

Bauwerke sind im Allgemeinen ortsabhängige Unikate und können aufgrund ihrer Dimensionen üblicherweise nicht in einem Stück gebaut werden. Daher sind Bauprojekte häufig in Bauphasen und Herstellabschnitte unterteilt. Die Ergebnisse in dieser Arbeit zeigen, dass eine solche Einteilung Auswirkungen auf den Bauablauf, die Ressourcenplanung, die Bauzeit und schlussendlich auch auf die Baukosten hat. Der Betrachtungsgegenstand war die Herstellung aller Stahlbetonwände eines Bauabschnitts in der Rohbauphase eines Wohngebäudes (siehe Abschnitt [3.1.1\)](#page-50-0).

Das Ziel dieser Arbeit war es, Konzepte und Methoden aufzuzeigen, um die Bauablaufplanung mit deren Hilfe zu unterstützen, sodass ein besserer Produktionsfluss erzielt und Kosten minimiert werden können. Im Gegensatz zu bisherigen Forschungen [\(Bügler,](#page-187-0) [2016;](#page-187-0) [Dori,](#page-188-0) [2016;](#page-188-0) [Marx und König,](#page-194-0) [2010,](#page-194-0) [2011;](#page-194-1) [Scherer und Schapke,](#page-196-1) [2014\)](#page-196-1) wird nicht nur versucht, die Ausführungsreihenfolgen zu optimieren, sondern die Größe von Herstellabschnitten an vorhandene Ressourcen optimal anzupassen, sodass sich ein guter Produktionsfluss einstellen kann. Die sich verändernde Eingangsgröße sind die Herstellabschnitte selbst, also die Dimensionierung, Einteilung und Zuordnung von Betonier- zu Taktabschnitten. Das Ergebnis der Optimierung ist eine Taktplanungsoption. Solche Taktplanungsoptionen repräsentieren die Einteilung eines Bauabschnitts in ausführbare Herstellabschnitte. Wie in Abschnitt [2.1](#page-12-0) beschrieben besteht eine Taktplanungsoption im Ortbetonbau aus Betonier- und Taktabschnitten. Dabei besteht ein Taktabschnitt aus mindestens einem oder meist mehreren Betonierabschnitten.

# **8.1 Zusammenfassung**

Die Forschungsarbeit basiert auf einer Fallstudie an einem realen Wohnbauprojekt in München. Das Ergebnis zeigte, dass die Stahlbetonwände für einen Bauabschnitt mit insgesamt vier Wohneinheiten in unterschiedliche Betonier- und Taktabschnitte eingeteilt werden können (siehe Abschnitt [3.1\)](#page-49-0). Vier unterschiedliche Planungsexperten hatten die Aufgabe, für einen zuvor definierten Bauabschnitt eine Taktplanungsoption zu erstellen. Zuerst wurde durch den Polier der Demonstrationsbaustelle eine sinnvolle Einteilung des Gebäudes in Bauabschnitte vorgenommen. Insgesamt konnten drei Hierarchiestufen der location breakdown structure (LBS) zur Einteilung der Baustelle nach [Kenley und Seppänen](#page-192-0) [\(2010\)](#page-192-0) identifiziert werden: Gebäude, Gebäudeabschnitt und Geschoss. Aufgrund der rechtwinkligen Struktur unterteilte der Polier das Gebäude in zwei Gebäudeabschnitte. Hierdurch ergab sich der aus Geschoss und Gebäudeabschnitt

zusammengesetzte Bauabschnitt mit den insgesamt vier Wohneinheiten (siehe Abschnitt [3.1.1\)](#page-50-0). Auf Basis dieses Bauabschnitts wurde vom zuständigen Polier eine Taktplanungsoption mit einer Einteilung in Betonier- und Taktabschnitte vorgenommen. Zusätzlich wurden von drei weiteren Planungsexperten, darunter ein weiterer Polier und zwei Schalungsplaner, jeweils eine eigene Taktplanungsoption erstellt (siehe Abschnitt [3.1.2\)](#page-52-0). Diese unterschieden sich in ihrer Größe, Anzahl, Anordnung und Zuweisung von Betonier- zu Taktabschnitten. Die Anzahl der Betonierabschnitte variierte zwischen 8 und 13 Betonier- sowie 3 bis 11 Taktabschnitten (siehe Abschnitt [3.1.3\)](#page-55-0).

Zur Bewertung von Taktplanungsoptionen wurde als Zielfunktion eine Kostenfunktion definiert, die sich aus den Beton-, Schalungs- und Lohnkosten sowie zusätzlichen Kosten zusammensetzt (siehe Abschnitt [3.2.5\)](#page-65-0). Zusätzliche Kosten entstehen zum Beispiel durch die Verwendung von Rückbiegeanschlüssen bei Bewehrungsarbeiten. Aufgrund der Kostenfunktion ließen sich alle Optimierungsgrößen auf eine gemeinsame Größe abbilden. Wichtige Kriterien in Bezug auf einen kontinuierlichen Produktionsfluss wie beispielsweise das Verhältnis zwischen Arbeits- und Wartezeiten konnten durch die Berechnung von Lohnkosten abgebildet werden. Abhängig von den Kosteneingangsparametern z. B. den Mietpreisen für Bauhilfsstoffe wie Schalung oder Lieferkosten für Beton (siehe Abschnitt [5.5.1\)](#page-106-0), konnten alle Optimierungsgrößen gesamtheitlich betrachtet und deren Einfluss auf die Gesamtkosten analysiert werden.

Eine Anpassung und Ergänzung der von [Sacks u. a.](#page-196-0) [\(2017b\)](#page-196-0) definierten CFI-Parameter (siehe Abschnitt [2.2.2](#page-22-0) und Tabelle [2.2\)](#page-25-0) zeigt Potenzial für eine produktionsflussorientierte Bewertung von Taktplanungsoptionen im Ortbetonbau (siehe Abschnitt [6.4\)](#page-147-0). Durch die Informationen der Arbeits- und Wartezeiten kann nicht nur der Produkt- sondern auch der Gewerkefluss von Arbeitskolonnen bewertet und analysiert werden.

Bevor eine Bewertung erfolgen kann, muss zuerst eine Lösung vorhanden sein. Es wurde ein Prozessmodell zur automatisierten Generierung und Bewertung (Optimierung) von Taktplanungsoptionen entwickelt (siehe Abschnitt [3.2.4](#page-63-0) mit Abbildung [3.11\)](#page-64-0). Der Prozess besteht aus zwei Hauptkomponenten, der Generierung von einer oder mehreren Initial-Lösungen und der Optimierung dieser Lösungen. Als Basis dient neben projektspezifischen Rahmen- und Randbedingungen insbesondere ein BIM-Modell. Zur Umsetzung und Verifikation des Prozessmodells wurde das Fach- und Teilmodell (BIM-Modell), das alle Stahlbetonbauteile des betrachteten Bauabschnitts aus der Demonstrationsbaustelle Wohnanlage Postgelände München enthält, verwendet (siehe Abbildung [3.4\)](#page-53-0).

Um unterschiedliche Größen an Betonierabschnitten abbilden zu können, erfolgte in einem ersten Schritt die geometrische Dekomposition aller Wandobjekte im BIM-Modell. Dies erfolgte automatisiert durch einen regelbasierten Algorithmus nach [Bollig u. a.](#page-186-0) [\(2018\)](#page-186-0), der vorhandene Modellobjekte wie Wände in weitere geometrisch kürzere Modellobjekte auftrennt (siehe

Abschnitt [4.1.1\)](#page-68-0). Mithilfe von entwickelten automatisierten Aggregationsverfahren (siehe Abschnitt [4.2\)](#page-75-0) wurden anschließend erste Initial-Lösungen von Taktplanungsoptionen generiert. Die entwickelten Algorithmen basieren dabei auf der Graphentheorie, wobei Wandobjekte und Betonierabschnitte als Knoten betrachtet werden. Durch eine Adjazenzmatrix, die aus dem zuvor dekomponierten BIM-Modell erzeugt wurde, sind die Relationen zwischen den einzelnen Wandobjekten bekannt. Mithilfe von zusätzlichen aus der Praxis abgeleiteten Regeln und der Angabe eines Abbruchkriterium hinsichtlich der maximalen Länge von Betonierabschnitten entstanden mehrere Initial-Lösungen (siehe Abschnitt [4.2.1\)](#page-76-0). Ein weiterer Algorithmus sortiert die erzeugten Betonierabschnitte in eine nach der Praxis initiale sinnvolle Reihenfolge (siehe Abschnitt [4.3.1\)](#page-83-0). Im Anschluss erfolgt durch einen weiteren Algorithmus (siehe Abschnitt [4.3.2\)](#page-85-0) eine automatisierte Zuordnung der erstellten Betonier- zu Taktabschnitten. Ist diese Zuordnung bekannt, erfolgt eine Analyse und ggf. Optimierung der Reihenfolge von Betonierabschnitten innerhalb eines Taktabschnitts, sodass früher mit dem Betonierabschnitt eines Folgetaktes begonnen werden kann (siehe Abschnitt [4.3.3\)](#page-88-0). Mithilfe einer formalen Spezifikation zur Beschreibung von Taktplanungslösungen, die durch eine Attribuierung der Betonier- und Taktabschnitte an die vorhandenen Modellobjekte erfolgt (siehe Abschnitt [3.2.3\)](#page-62-0), konnte die notwendige Datengrundlage zur Anwendung von Optimierungsverfahren bereitgestellt werden.

Es wurden zwei geeignete Lösungsansätze zur Optimierung identifiziert und analysiert. Als zielführend ergab sich eine Kombination aus genetischem Algorithmus und einem simulatedannealing-Ansatz (siehe Abschnitt [5.2\)](#page-94-0). Mithilfe des genetischen Algorithmus konnte nicht nur eine Lösung nach der anderen, sondern gleich eine ganze Population an Lösungen untersucht werden (siehe Abschnitt [5.2.2](#page-96-0) und Abbildung [5.4\)](#page-97-0). Diese wurden anschließend durch den entwickelten simulated-annealing-Algorithmus (siehe Abschnitt [5.2.1](#page-94-1) und Abbildung [5.3\)](#page-96-1) optimiert. Im Anschluss erfolgte eine Auswahl und weitere Analyse der optimierten Taktplanungsoptionen.

Zur Bewertung vorhandener oder erstellter Taktplanungsoptionen diente ein Pull-basiertes Simulationsmodell (siehe Abschnitt [5.4\)](#page-100-0). Um den Produktionsprozess im Ortbetonbau simulieren zu können, wurde eine diskret ereignisorientierte Simulation (DES) verwendet (siehe Abschnitt [2.3.5\)](#page-35-0). Die Berechnung der Einzelkosten für Schalung, Beton, Rückbiegeanschlüsse wie auch die Lohnkosten der Bewehrungs- und Schalkolonne wurden dabei während der Simulation berechnet und am Ende in einer Liste gespeichert. Das Simulationsmodell enthält zwei sogenannte Pull-Mechanismen, die beim Eintreten gewisser Bedingungen aktiv werden, um einen nächsten Vorgang frühestmöglich zu starten. Ist der Anschluss eines nachfolgenden benachbarten Betonierabschnitts ausgeschalt, so kann bereits mit dessen Einschalen begonnen werden. Ein anderer Pull-Mechanismus kann nach dem Betonieren eines Taktabschnitts aktiv werden, sodass potenzielle Wartezeiten aufgrund von Ausschalfristen vermieden oder reduziert werden können. Aufgrund der beiden Pull-Mechanismen entstanden zwei Modellvarianten des Simulationsmodells (siehe Abschnitt [5.4.1\)](#page-101-0). Das Simulationsmodell ist unabhängig von der Optimierung nutzbar. Es ist jedoch ein Bestandteil des Optimierungsprozesses, da es zur Bewertung von Lösungen benötigt wird.

Die Simulationsergebnisse wurden automatisiert ausgewertet und innerhalb der Optimierung genutzt, um neue und bessere Optionen zu generieren. Mit den Lösungen der Planungsexperten wurden insgesamt 13 unterschiedliche Taktplanungsoptionen näher analysiert und bewertet (siehe Abschnitt [6.2\)](#page-131-0). Die am besten gefundenen Lösungen mit den minimalen Kosten zeigten mit drei der vier Taktplanungsoptionen der Planungsexperten identische Eigenschaften auf. So wurden in einem Lösungsraum mit 10 bis 13 Betonier- und 3 oder 4 Taktabschnitten die besten Lösungen respektive Taktplanungsoptionen für den betrachteten Bauabschnitt gefunden (siehe Abschnitt [5.6.2\)](#page-119-0). Die besten Lösungen lagen unter den angenommenen Annahmen (siehe Abschnitt [5.5.1\)](#page-106-0) in einem Bereich zwischen 36.000 und 38.000 €. Unter den Voraussetzungen lagen die Taktplanungsoptionen der Planungsexperten zwischen ca. 40.000 und 47.000 €. Damit sind die Kosten der optimierten Lösungen im Durchschnitt um ca. 6.000 € geringer, was einem Einsparpotenzial von über 10 % entspricht.

Da im Vergleich zur stationären Industrie die Vorgänge im Bauwesen meist höheren Schwankungen unterliegen, war eine Untersuchung der Auswirkungen von sich verändernden Vorgangsdauern notwendig (siehe Kapitel [7\)](#page-154-0). Als Abweichung wurden Schwankungsbreiten im Bereich von bis zu 20 % herangezogen (siehe Abschnitt [7.1\)](#page-154-2). Neben dem zur Optimierung verwendete middle-case-Szenario, das maßgeblich auf die durchschnittlich angegebenen Werte aus den Arbeitszeit-Richtwert-Tabellen des [Institut für Zeitwirtschaft und Betriebsberatung Bau](#page-191-2) [\(2013\)](#page-191-2) beruhte, wurden ein best- und worst-case-Szenario, sowie eine Monte-Carlo-Simulation mit sich dynamisch ändernden Aufwandswerten implementiert und untersucht. Obwohl schnellere Vorgangsdauern grundsätzlich ein effizienteres Arbeiten bedeuten, zeigte der Vergleich des middlemit dem best-case-Szenario, dass für bestehende optimierte Lösungen trotz kürzeren individuellen Vorgangsdauern längere Wartezeiten entstehen können. Dadurch bleiben die Lohnkosten nahezu konstant und reduzieren sich im Vergleich zum middle-case-Szenario kaum (siehe Abschnitt [7.2\)](#page-155-1).

Die Optimierungsergebnisse sind abhängig von den angegebenen Eingabeparametern wie beispielsweise Aufwandswerten und Vorgangsdauern. Die Ergebnisse aus der Monte-Carlo-Simulation (siehe Abschnitt [7.3\)](#page-161-0) zeigen maximale Schwankungsbreiten von ca.  $\pm 10\%$  auf, die bei unterschiedlichen Vorgangsdauern aufgetreten sind. Lösungen mit geringen Schalungskosten und etwas höheren Wartezeiten zeigen mit ca. ± 3 % um ihren jeweiligen Mittelwert weniger Schwankungen als diejenigen auf, deren Kostenreduktion maßgeblich auf minimalen Wartezeiten und hoher Auslastung basiert. Gute Lösungen mit vergleichsweise geringen Wartezeiten und hoher Auslastung sind weniger robust als ähnlich gut bewertete Taktplanungsoptionen, bei denen die Auslastung geringer und die Wartezeiten zwar höher sind, aber dafür geringere Schalungskosten aufweisen.

# **8.2 Fazit und Ausblick**

Eine automatisierte Generierung und Bewertung (Optimierung) von Taktplanungsoptionen im Ortbetonbau ist grundsätzlich möglich. Auf Basis solcher Taktplanungsoptionen können weitere Planungen wie beispielsweise die Bewehrungsplanung respektive Bewehrungsmodelle (BIM-Modelle) erzeugt werden, welche direkt auf die Bedürfnisse der Baustelle zugeschnitten sind. Dies erspart mehrere Iterationsschritte und kann den Planungsaufwand für Ausführungsplanungen reduzieren. Zudem können sie mit vergleichsweise geringem Aufwand für das modellbasierte Abstecken z. B. mittels Totalstation auf der Baustelle aufbereitet und genutzt werden. Die Methode der integrierten Projektabwicklung (IPA) unterstützt eine frühzeitige Involvierung der Bauausführenden, sodass die generierten Lösungen frühzeitig bereits während der Planungsphase optimiert und mit allen notwendigen Projektbeteiligten besprochen werden können. Wie gut eine Taktplanungsoption ist und tatsächlich umgesetzt wird, ist maßgeblich von Fähigkeiten und Erfahrungen des Poliers abhängig. Die entwickelten Methoden zur Generierung und Bewertung von Taktplanungsoptionen können keine fähigen Poliere ersetzen, allerdings können sie Poliere und andere Projektbeteiligte unterstützen, um frühzeitig mehrere Varianten zu evaluieren, damit ein möglichst effizienter und kostengünstiger Bauablauf erreicht wird. Die konsequente prozessorientierte Umsetzung hängt dann wiederum von den Entscheidungen und Fähigkeiten des Poliers und Bauleiters ab.

Um die Wechselbeziehungen zwischen dem Aus- und Einschalen der Schalungselemente von einem zum anderen Taktabschnitt ausreichend berücksichtigen zu können, ist eine Simulation des Bauablaufs zur Bewertung von Taktplanungsoptionen notwendig. Simulationsprogramme, die maßgeblich für Prozesse der stationären Industrie und nicht zur Abbildung von Bauprozessen entwickelt wurden, sind meist zu unflexibel, um mit Schwankungen oder Abweichungen aus der Bauindustrie praktikabel umgehen zu können. So bieten sogenannte Schichtkalender zwar die Möglichkeit an, tägliche Arbeitszeiten zu beschränken und auch einen Wochenarbeitszeitplan zu implementieren, doch bei nur minimaler Überschreitung wird ein Vorgang beendet. Dies hat insbesondere Auswirkungen auf gering ausgelastete Arbeitskolonnen, die nicht zwingend täglich auf derselben Baustelle sein müssen. Bei Überschreitung einer festgelegten Arbeitszeit wird ein Vorgang wie beispielsweise das Bewehren einfach beendet, obwohl dieser z. B. in 30 Minuten abgeschlossen wäre. Gibt es am darauffolgenden Tag keinen weiteren Betonierabschnitt zum Bewehren, kommt die Bewehrungskolonne für nur 30 Minuten auf die Baustelle. Dies ist nicht realistisch und führt zu Verzerrungen in der Bewertung von Simulationsergebnissen, da in der Paxis am Vortag vermutlich einfach 30 Minuten länger gearbeitet würde. So könnte am darauffolgenden Tag entweder direkt an einem anderen Bauabschnitt oder sogar auf einer anderen Baustelle gearbeitet werden.

Eine hohe Auslastung und geringe Wartezeiten scheinen im ersten Moment gute Eigenschaften

eines Bauablaufs zu sein. Auf ein ideales System ohne Schwankungen ist dies zutreffend, da sich die Bauzeit wie auch die Lohnkosten reduzieren lassen. Analog zu den Aussagen von [Howell](#page-191-3) [\(1999\)](#page-191-3) sowie [Hopp und Spearman](#page-191-0) [\(2011\)](#page-191-0) wirken sich Schwankungen bei hoher Auslastung jedoch negativ auf das System aus. Aufgrund geringerer Automatisierung im Bauwesen als in der stationären Industrie ist auf der Baustelle im Allgemeinen mit höheren Schwankungen zu rechnen. Die Simulationsergebnisse beim konventionellen Ortbetonbauverfahren mit Schalungssystemen zeigen, dass bei einer Auslastung über ca. 85 % die Robustheit einer Bauablaufplanung abnimmt. Die Auslastung sollte allerdings auch nicht zu gering sein, da ansonsten Wartezeiten zunehmen. Eine Auslastung der Arbeitskolonnen zwischen ca. 70 % und maximal 85 % erscheint eine vielversprechende Richtgröße zu sein, um Schwankungen ausgleichen und längere Wartezeiten in Grenzen halten zu können.

Im Vergleich zu den Lohnkosten ist der Einfluss von Schwankungen auf Materialien und insbesondere Bauhilfsstoffen wie Schalung geringer. Dadurch sind Kenngrößen wie die Wiederverwendungsrate von Schalungselementen respektive direkte Wiederverwendungsrate ohne Zwischenlagerung entscheidende Kriterien, da sie den Materialfluss verbessern können. Es sind daher Taktplanungsoptionen zu bevorzugen, bei denen hohe (direkte) Wiederverwendungsraten entstehen. Damit wird der Bauablauf effizienter, ökonomischer und sogar ökologischer, da weniger Schalung benötigt wird. Dabei sollte in weiteren Forschungen auch insbesondere die Auswirkungen der Einsatzart Einsatz mehrmalig als Kombination (KM) von Schalungselementen untersucht werden.

Neben konventionellen Produktionsverfahren im Ortbetonbau mit dem Einsatz von Schalungssystemen existieren seit Kurzem auch additive Fertigungsverfahren wie beispielsweise der 3D-Betondruck. Im Vergleich zu den konventionellen Verfahren können bei diesem überwiegend automatisierten Verfahren auch komplexere Geometrien von Betonierabschnitten, die beispielsweise mehrmals über Eck geführt sind, ohne Ausführungsschwierigkeiten hergestellt werden. Kann eine Maschine nicht das ganze Gebäude abdecken, so zeigt die Anwendung eines k-meansclustering-Verfahrens das Potenzial zur Einteilung eines Bauabschnitts in Betonierabschnitte mit beispielsweise identisch großen Volumina. Der Einsatz eines k-means-clustering-Verfahrens für die Übergabe von BIM (Building Information Modeling) zu FIM (Fabrication Information Modeling) ist in weiteren Forschungen zu untersuchen, damit die Anwendung additiver Fertigungsverfahren wie die 3D-Betondruck-Technologie insbesondere auch für größere Bauwerke wirtschaftlicher wird.

# **A Pseudo-Codes**

### **A.1 Generierung von Betonierabschnitten für Startlösungen**

```
Algorithm 1 zur Zuweisung eines Modellobjekts zu einem Betonierabschnitt über einen Indexwert
1: indexwert := 1, b := 1, X := null2: while zugewieseneObjekte ≤ MaxAnzahlObjekte or Startknotenliste = leer do
3: if wandobjekt = null then
4: wandobjekt := Startknotenliste[Spalte_1, Zeile_a]
5: if Startknotenliste Spalte 2, Zeile a \neq null then
6: indexwert := Startknotenliste [Spalte 2, Zeile a]
7: else if Startknotenliste[Spalte_2, Zeile_a] = null then
8: indexwert := Indexliste[b]
9: end if
10: .loescheZeile(a)
11: end if
12: X ← indexwert ▷ Hier wird dem Wandobjekt der Indexwert zugewiesen
13: laengeWandobjekt := .getLaenge(wandobjekt)
14: zugewieseneObjekte = zugewieseneObjekte −1
15: if Verbindung = ZY then ▷ Verbindung zum benachbarten Wandobjekt (nachbarObjekt)
16: Startknotenliste[Spalte_1, Zeile_a] := wandobjekt
17: .getIndexwert(indexwert, b)
18: else if Verbindung = YY then
19: gesamtLaenge := gesamtLaenge + laengeWandobjekt
20: wandobjekt := nachbarWandobjekt
21: if gesamtLaenge ≤ MaxLaenge then
22: wandobjekt := null
23: Startknotenliste[Spalte_1, Zeile_a] := wandobjekt
24: .getIndexwert(indexwert, b)
25: end if
26: end if
27: end while
```
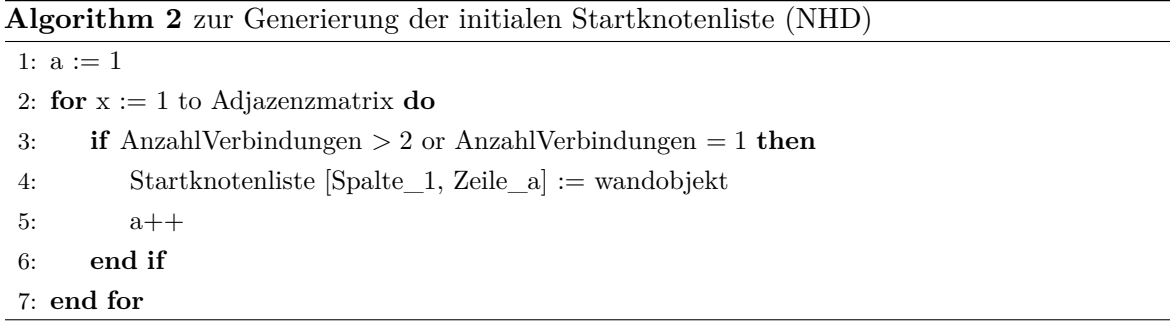

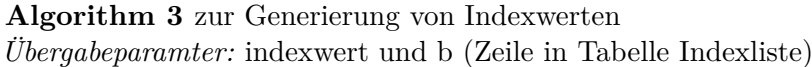

1: Methode .getIndexwert(indexwert, b) 2: **for**  $c := 1$  to Indexliste **do** 3: **if** indexwert is not in Indexliste **then** 4: nextIndexwert := indexwert++ 5: b++ 6: Indexliste [b] :  $=$  next Indexwert 7: **end if** 8: **end for**

# **A.2 Zuordnung von Betonier- zu Taktabschnitten**

**Algorithm 4** Teil 1 zur initialen Zuordnung von Betonier- zu Taktabschnitten

```
1: for i:=1 to table.Ydim+1 do ▷ Äußere Schleife mit Ydim = Anzahl Betonierabschnitte
2: x \leftarrow i+1 ⊳ i = aktueller und x = nachfolgender Betonierabschnitt
3: while x <= table.Ydim do Innere Schleife
4: t \leftarrow \text{table}[\text{Between} is the table [t]5: if t \neq 0 then
6: wertVorgaenger ← table[Taktabschnitt, i];
7: wertNachfolger \leftarrow table[Taktabschnitt, x]
8: if verbindung[i, x] \neq void AND wertVorgaenger = wertNachfolger then
9: table[Taktabschnitte, x] \leftarrow wertNachfolger+1
10: else if verbindung[i, x] = false then
11: table[Taktabschnitte, x] \leftarrow wertNachfolger
12: end if
13: if verbindung[i, x] \neq void then
14: for a:=1 to Adjazenzmatrix do
15: anzVerbindung ← anzVerbindung+1
16: if wertVerbindung = ZY then
17: ZYobjekt ← .getObject(wertVerbindung)
18: end if
19: if wertVerbindung = YY then
20: wertNachbar ← table[Taktabschnitt, YYobjekt]
21: end if
22: end for
23: if wertNachfolger = wertNachbar AND wertVorgaenger < wertNachbar then
24: table[Taktabschnitte, x] \leftarrow wertNachfolger+1
25: end if
26: end if
27: if wertNachfolger = table[Taktabschnitt, x]
            AND wertVorgaenger ≥ wertNachfolger AND
            AnzVerbindung = 3 AND ZYwallObject \neq "leer" then
28: if verbindung[i, x] \neq void AND wertVorgaenger > wertNachfolger then
29: table[Taktabschnitte, x] \leftarrow wertVorgaenger+1
30: end if
31: end if
32: end if
33: end while
34: end for
35: .sortieren(Taktabschnitte, auf)
```

|     |                                                                                           |                                                                      | Ziel: Wechsel von Zuordnungen an den benachbarten Wandobjekten der strategisch wichtigen |
|-----|-------------------------------------------------------------------------------------------|----------------------------------------------------------------------|------------------------------------------------------------------------------------------|
|     | Knoten (NHD) - Ausschnitt zeigt nur Inhalt der inneren Schleife                           |                                                                      |                                                                                          |
|     | 1: if wertNachbar = wertNachfolger then                                                   |                                                                      |                                                                                          |
| 2:  | $\mathit{nachbarnNachbar}[] \leftarrow \mathit{wertNachbar}$                              |                                                                      | $\triangleright$ Enthält alle Nachbarn vom YY Wandobjekt                                 |
| 3:  | $nachbarnNachfolger[] \leftarrow wertNachfolger$                                          |                                                                      | $\triangleright$ Enthält alle Nachbarn vom YZ Wandobjekt                                 |
| 4:  | $\textit{taktabschnitteWerte}[]$                                                          |                                                                      | $\triangleright$ Enthält alle unterschiedlichen Werte der Taktabschnitte aus Teil $1$    |
| 5:  | for i:=1 to taktabschnitteWerte.Dim do                                                    |                                                                      |                                                                                          |
| 6:  | <b>if</b> nachbarnNachfolger.enthält(i) = false AND i $\leq$ taktabschnitteWerte.Dim then |                                                                      |                                                                                          |
| 7:  | if wertNachfolger > wertVorgaenger+1 $AND$                                                |                                                                      |                                                                                          |
|     | wertNachfolger > nachbarnNachfolger[i]+1 then                                             |                                                                      | $\triangleright$ dann gibt es ein Lücke                                                  |
| 8:  | table[Taktabschnitte, objekNachfolger] $\leftarrow$ i                                     |                                                                      | $\triangleright$ $\ldots$ und ändere Wert                                                |
| 9:  | end if                                                                                    |                                                                      |                                                                                          |
| 10: | end if                                                                                    |                                                                      |                                                                                          |
| 11: | end for                                                                                   |                                                                      |                                                                                          |
| 12: | if wertNachbar $=$ wertNachfolger then                                                    |                                                                      | $\triangleright$ Wenn Werte immer noch gleich                                            |
| 13: | for i:=1 to taktabschnitteWerte.Dim do                                                    |                                                                      |                                                                                          |
| 14: | <b>if</b> nachbarnNachbar.enthält(i) = false $AND$ i $\leq$ taktabschnitteWerte.Dim then  |                                                                      |                                                                                          |
| 15: | if wertVorgaenger > wertNachbar+1 $AND$                                                   |                                                                      |                                                                                          |
|     | wertNachbar > nachbarnNachbar <sup>[i]</sup> +1 <b>then</b>                               |                                                                      | $\triangleright$ dann gibt es ein Lücke                                                  |
| 16: | table[Taktabschnitte, objekNachbar] $\leftarrow$ i                                        |                                                                      | $\triangleright$ $\ldots$ und ändere Wert $\ldots$                                       |
| 17: | else                                                                                      |                                                                      | $\triangleright$ oder erhöhe Wert des Nachfolgenden Taktabschnittes                      |
| 18: |                                                                                           | $table[Taktabschnitte, objekNachfolger] \leftarrow wertNachfolger+1$ |                                                                                          |
| 19: | end if                                                                                    |                                                                      |                                                                                          |
| 20: | end if                                                                                    |                                                                      |                                                                                          |
| 21: | end for.                                                                                  |                                                                      |                                                                                          |
| 22: | end if                                                                                    |                                                                      |                                                                                          |
|     | $23:$ end if                                                                              |                                                                      |                                                                                          |
|     | 24: .sortieren(Taktabschnitte, auf)                                                       |                                                                      |                                                                                          |

**Algorithm 5** Teil 2 zur initialen Zuordnung von Betonier- zu Taktabschnitten

# **A.3 Optimierung der Reihenfolge von Betonierabschnitten innerhalb der Taktabschnitte**

**Algorithm 6** zur Optimierung der Reihenfolge von Betonierabschnitten innerhalb der Taktabschnitte

*Ziel:* Betonierabschnitte im nachfolgenden Taktabschnitt, die keine Abhängigkeiten zum vorhergehenden Taktabschnitt haben, sollten zuerst hergestellt werden

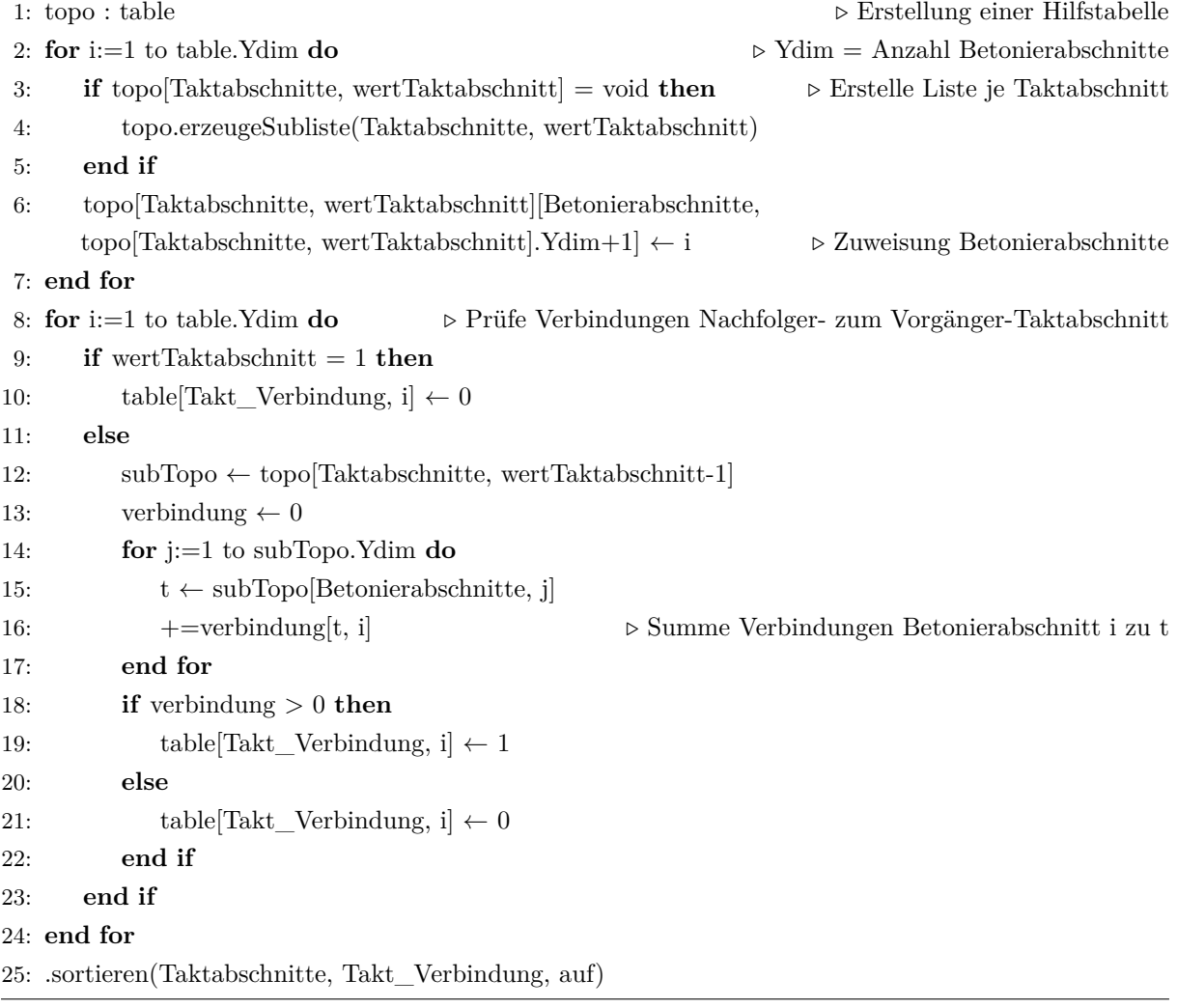

# <span id="page-178-0"></span>**B Adaption – construction flow index (CFI)**

# **B.1 Bestimmung Parameter P1**

|         | Taktabschnitt    | Einschalen 1     | Bewehren         | Einschalen 2     | Betonieren       | Ausschalen          | P <sub>1</sub> |
|---------|------------------|------------------|------------------|------------------|------------------|---------------------|----------------|
|         | $\boldsymbol{0}$ | $\boldsymbol{0}$ | $\boldsymbol{0}$ | $\boldsymbol{0}$ | $\boldsymbol{0}$ | $\overline{0}$      |                |
|         | $\mathbf{1}$     | 8.23             | 7.36             | 8.23             | 3.22             | 10.63               |                |
| TP-1341 | $\overline{2}$   | 19.58            | 20.39            | 19.58            | 8.92             | 24.38               |                |
|         | 3                | 23.69            | 25.03            | 22.69            | 10.95            | 29.49               |                |
|         | RSI              | 0.99             | 0.99             | 0.99             | 0.99             | 0.99                | 0.96           |
|         | $\overline{0}$   | $\overline{0}$   | $\overline{0}$   | $\overline{0}$   | $\overline{0}$   | $\overline{0}$      |                |
|         | $\,1\,$          | 7.95             | 7.10             | $7.95\,$         | $3.11\,$         | 13.65               |                |
| TP-2542 | $\overline{2}$   | 16.41            | 15.94            | 16.41            | 6.98             | 22.74               |                |
|         | $\boldsymbol{3}$ | 22:58            | 25.03            | 23.58            | 10.96            | 32.01               |                |
|         | RSI              | $1.00\,$         | $1.00\,$         | $1.00\,$         | $1.00\,$         | $0.99\,$            | $0.99\,$       |
|         | $\overline{0}$   | $\overline{0}$   | $\overline{0}$   | $\overline{0}$   | $\overline{0}$   | $\overline{0}$      |                |
| TP-2921 | $\,1\,$          | $9.50\,$         | 8.60             | $\ \, 9.50$      | 3.76             | 11.30               |                |
|         | $\sqrt{2}$       | $16.32\,$        | 15.77            | 16.32            | 6.90             | 19.67               |                |
|         | 3                | 23:61            | 25.03            | 22.61            | 10.95            | 29.06               |                |
|         | RSI              | $1.00\,$         | $1.00\,$         | $1.00\,$         | $1.00\,$         | $1.00\,$            | $1.00\,$       |
|         | $\boldsymbol{0}$ | $\overline{0}$   | $\boldsymbol{0}$ | $\boldsymbol{0}$ | $\boldsymbol{0}$ | $\overline{0}$      |                |
|         | $\,1\,$          | 8.14             | $6.85\,$         | $8.14\,$         | 3.00             | 10.73               |                |
| TP-b    | $\sqrt{2}$       | 16.78            | 16.68            | 16.78            | $7.30\,$         | 21.28               |                |
|         | $\overline{3}$   | 23:55            | 25.02            | 22.55            | 10.95            | $30.35\,$           |                |
|         | RSI              | $1.00\,$         | $1.00\,$         | 1.00             | $1.00\,$         | $1.00\,$            | $1.00\,$       |
|         | $\boldsymbol{0}$ | $\boldsymbol{0}$ | $\boldsymbol{0}$ | $\boldsymbol{0}$ | $\boldsymbol{0}$ | $\boldsymbol{0}$    |                |
|         | $\,1\,$          | 7.12             | 6.69             | 7.12             | 2.93             | $\boldsymbol{9.22}$ |                |
| TP-3505 | $\sqrt{2}$       | 16.20            | 15.54            | 16.20            | 6.80             | 21.70               |                |
|         | $\sqrt{3}$       | 22:45            | 24.85            | 23.45            | 10.88            | $31.05\,$           |                |
|         | $\,4\,$          | 22:68            | 25.02            | 23.68            | 10.96            | 31.38               |                |
|         | ${\rm RSI}$      | 0.98             | 0.99             | 0.97             | 0.99             | 0.98                | $\rm 0.93$     |

**Tabelle B.1:** Berechnungswerte für die Ermittlung von Parameter P1

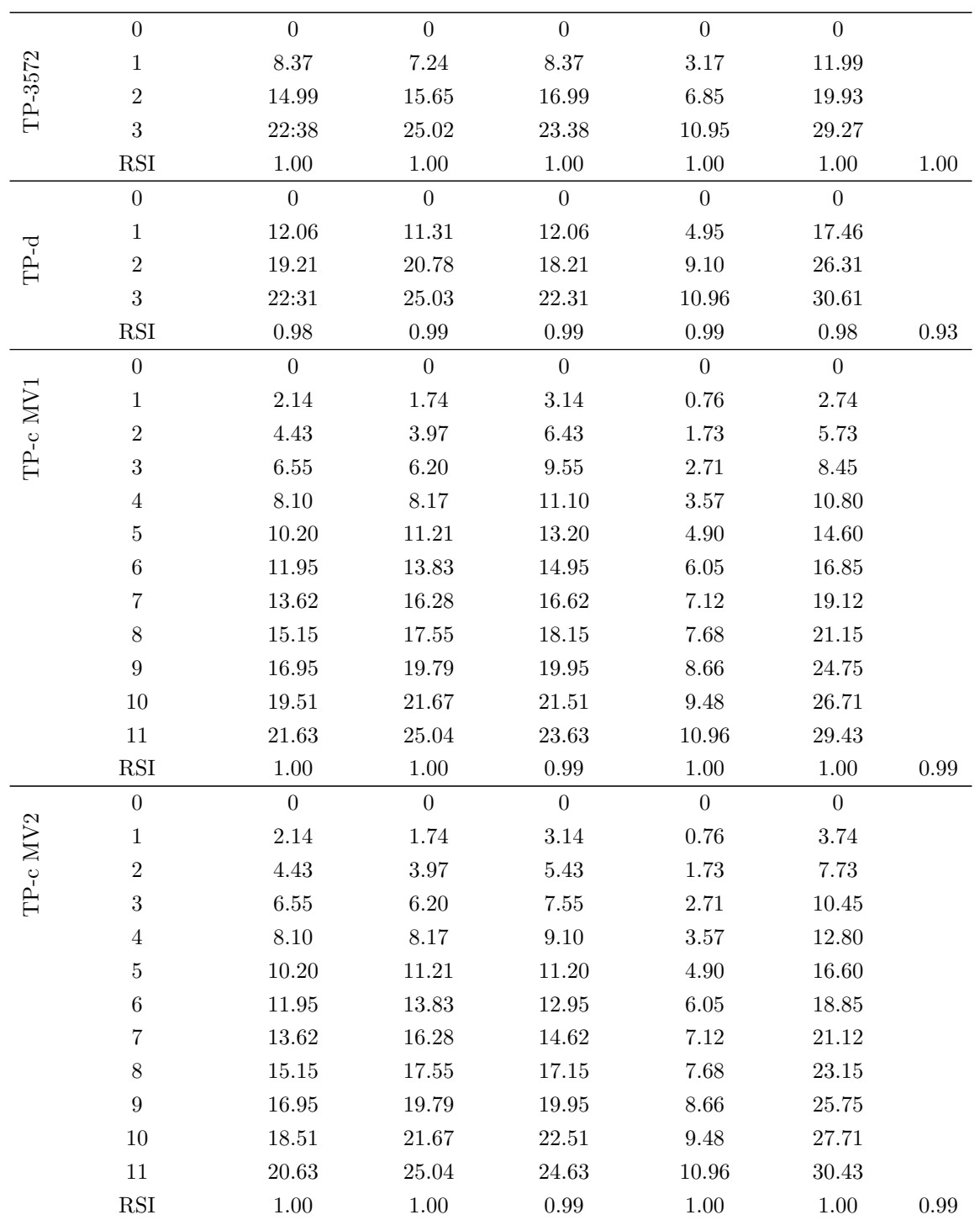
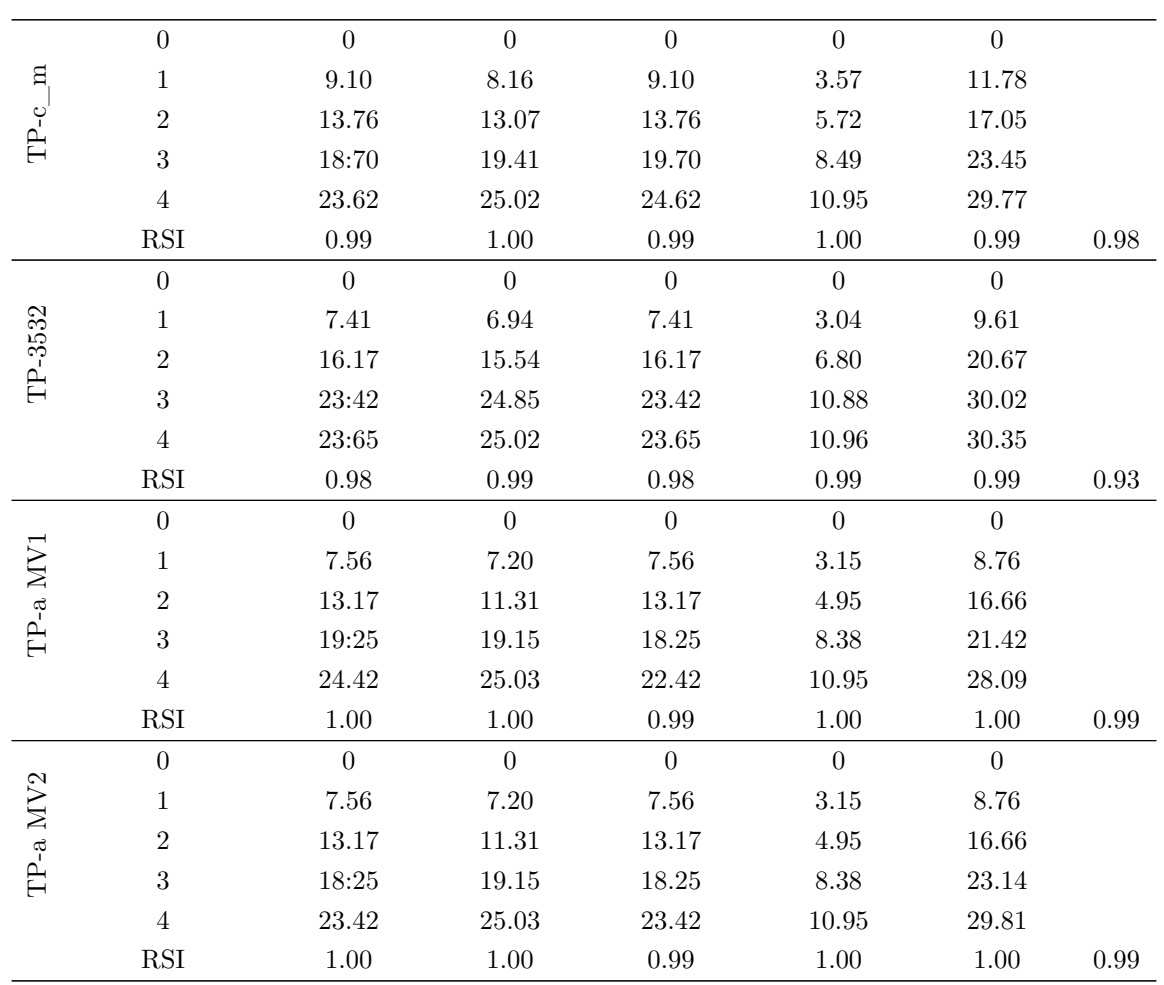

## **B.2 Bestimmung Parameter P2 und P4**

**Tabelle B.3:** Berechnungswerte für die Ermittlung von Parameter P2 und P4 im adaptierten construction flow index (CFI) mit AT = Arbeitszeit, WT = Wartezeit und DW = Wartezeit zwischen zwei unterschieddlichen Arbeitskolonnen (Gesamte Wartezeit der Bewehrungskolonne zwischen den Vorgängen Einschalen und Bewehren)

|                    | Schalkolonne |       |       | Bewehrungskolonne |       |                |      |
|--------------------|--------------|-------|-------|-------------------|-------|----------------|------|
| Taktplanungsoption | AT[h]        | WT[h] | AT[h] | WT[h]             | DW[h] | P <sub>2</sub> | P4   |
| TP-1341            | 86.84        | 2.29  | 25.03 | 24.97             | 7.19  | 0.94           | 0.80 |
| TP-2542            | 89.13        | 10.14 | 25.03 | 34.97             | 7.54  | 0.94           | 0.72 |
| TP-2921            | 86.25        | 13.14 | 25.03 | 34.97             | 7.18  | 0.94           | 0.70 |
| TP-3505            | 88.69        | 31.64 | 25.03 | 54.97             | 5.16  | 0.96           | 0.57 |
| TP-3532            | 88.58        | 21.74 | 25.03 | 64.97             | 5.43  | 0.95           | 0.57 |
| TP-3572            | 85.96        | 13.38 | 25.03 | 34.97             | 6.45  | 0.95           | 0.70 |
| TP-d               | 86.19        | 18.11 | 25.03 | 24.97             | 5.18  | 0.96           | 0.72 |
| TP-b               | 87.41        | 11.66 | 25.03 | 44.97             | 5.46  | 0.95           | 0.67 |
| TP-c MV1           | 85.62        | 27.10 | 25.03 | 74.97             | 6.33  | 0.95           | 0.52 |
| TP-c MV2           | 86.62        | 66.10 | 25.03 | 84.22             | 5.97  | 0.95           | 0.43 |
| $TP-c_m$           | 88.97        | 17.35 | 25.03 | 54.97             | 7.41  | 0.94           | 0.61 |
| TP-a MV1           | 85.88        | 20.79 | 25.03 | 54.97             | 5.86  | 0.95           | 0.59 |
| TP-a MV2           | 87.88        | 29.07 | 25.03 | 54.97             | 6.86  | 0.94           | 0.57 |

## **B.3 Bestimmung Parameter P3**

**Tabelle B.4:** Berechnungswerte für die Ermittlung von Parameter P3 im adaptierten construction flow index (CFI) mit BA = Anzahl Betonierabschnitte, TA = Anzahl Taktabschnitte und  $NB = Anzahl$  an Unterbrechungen

|                    |           |                |                |      | NB wg. ungünstiger Betonage-   |
|--------------------|-----------|----------------|----------------|------|--------------------------------|
| Taktplanungsoption | BA [Stk.] | TA [Stk.]      | $NB$ [Stk.]    | P3   | zeit ohne Ausweichprozess (AP) |
| TP-1341            | 12        | 3              | $\theta$       | 1.0  | Immer abends, daher NB minimal |
| TP-2542            | 12        | 3              | 1              | 0.80 | 2x mittags ohne AP             |
| TP-2921            | 12        | 3              | 1.5            | 0.73 | $1x$ früh + 2x mittags ohne AP |
| TP-3505            | 11        | $\overline{4}$ | 3              | 0.48 | $3x$ früh ohne AP              |
| TP-3532            | 10        | $\overline{4}$ | $\overline{2}$ | 0.56 | $2x$ früh ohne AP              |
| TP-3572            | 10        | 3              | 1              | 0.77 | 2x mittags ohne AP             |
| $TP-d$             | 8         | 3              | $\theta$       | 1.0  | 1x mittags ohne AP             |
| TP-b               | 11        | 3              | 0.5            | 0.88 | 1x mittags ohne AP             |
| TP-c MV1           | 13        | 11             | 1.5            | 0.44 | 3x mittags ohne AP             |
| $TP-c$ MV $2$      | 13        | 11             | 4.5            | 0.21 | $4x$ früh + 1x mittags ohne AP |
| $TP-c_m$           | 13        | $\overline{4}$ | $\overline{2}$ | 0.62 | $2x$ früh ohne AP              |
| TP-a MV1           | 10        | $\overline{4}$ | 1              | 0.71 | $1x$ früh ohne AP              |
| TP-a MV2           | 10        | $\overline{4}$ | 3              | 0.45 | $2x$ früh ohne AP              |

## **B.4 Bestimmung Parameter P5**

**Tabelle B.5:** Takplanungsoption TP-1341 – Berechnungswerte für die Ermittlung von Parameter P5 mit NT = Anzahl an betrachteten Vorgängen, BA = Anzahl an Betonierabschnitten, TA = Anzahl an Taktabschnitten, , $AV = Mittelwert$ von NT und WIP  $=$   $\sum_{n=1}^{\infty}$ *j*=1 *BA<sup>j</sup>* + *BAj*−<sup>1</sup> − *BAj*−<sup>2</sup> mit j = Nummer des Taktabschnitts

|                      |                         | TA <sub>1</sub> | $\rm TA$ 2       | $\rm TA$ $3$   | $\rm TA$ $4$ | TA $(5-8, 11)$ | TA (9, 10)     | AV       | $WIP > NT_{max}$ | $\rm P5$ |
|----------------------|-------------------------|-----------------|------------------|----------------|--------------|----------------|----------------|----------|------------------|----------|
| TP-1341              |                         |                 |                  |                |              |                |                |          |                  |          |
|                      | $\rm{NT}$               | $\sqrt{2}$      | $\sqrt{3}$       | $\sqrt{3}$     |              |                |                | $2.67\,$ |                  | 0.38     |
|                      | <b>WIP</b>              | $\,4\,$         | $\boldsymbol{9}$ | 8              |              |                |                | 7.00     |                  |          |
| $TP-2542$            |                         |                 |                  |                |              |                |                |          |                  |          |
|                      | $\rm{NT}$               | $\sqrt{2}$      | $\sqrt{3}$       | $\overline{3}$ |              |                |                | 2.67     |                  | $0.47\,$ |
|                      | <b>WIP</b>              | $\sqrt{3}$      | $\,6\,$          | $8\,$          |              |                |                | 5.67     |                  |          |
| TP-2921              |                         |                 |                  |                |              |                |                |          |                  |          |
|                      | $\rm{NT}$<br><b>WIP</b> | $\,2$           | $\sqrt{3}$       | $\sqrt{3}$     |              |                |                | 2.67     |                  | 0.44     |
|                      |                         | $\sqrt{3}$      | $\,7$            | $\,$ $\,$      |              |                |                | $6.00\,$ |                  |          |
| $TP-3505$            | $\rm{NT}$               | $\,2$           | $\sqrt{3}$       | $\sqrt{3}$     | $\sqrt{3}$   |                |                | 2.75     |                  |          |
|                      | <b>WIP</b>              | $\,2$           | $\,6\,$          | $\,$ $\,$      | $\bf 5$      |                |                | 5.25     |                  | $0.52\,$ |
|                      |                         |                 |                  |                |              |                |                |          |                  |          |
| $TP-3532$            | $\rm{NT}$               | $\,2$           | $\sqrt{3}$       | $\sqrt{3}$     | $\sqrt{3}$   |                |                | 2.75     |                  |          |
|                      | <b>WIP</b>              | $\,2$           | $\bf 5$          | $\bf 7$        | $\bf 5$      |                |                | 4.75     |                  | $0.58\,$ |
|                      |                         |                 |                  |                |              |                |                |          |                  |          |
| $TP-3572$            | $\rm{NT}$               | $\,2$           | $\sqrt{3}$       | $\sqrt{3}$     |              |                |                | $2.67\,$ |                  |          |
|                      | <b>WIP</b>              | $\,2$           | $\sqrt{4}$       | $8\,$          |              |                |                | 4.67     |                  | $0.57\,$ |
|                      |                         |                 |                  |                |              |                |                |          |                  |          |
| ${\rm TP\text{-}d}$  | $\rm{NT}$               | $\,2$           | $\sqrt{3}$       | $\sqrt{3}$     |              |                |                | $2.67\,$ |                  |          |
|                      | <b>WIP</b>              | $\sqrt{2}$      | $\sqrt{4}$       | $\,6\,$        |              |                |                | 4.00     |                  | $0.67\,$ |
|                      |                         |                 |                  |                |              |                |                |          |                  |          |
| $_{\rm TP\text{-}d}$ | $\rm{NT}$               | $\,2$           | $\sqrt{3}$       | $\sqrt{3}$     |              |                |                | 2.67     |                  | $0.44\,$ |
|                      | <b>WIP</b>              | $\sqrt{3}$      | $\overline{7}$   | $8\,$          |              |                |                | 6.00     |                  |          |
|                      |                         |                 |                  |                |              |                |                |          |                  |          |
| $\mbox{TP-}c$        | ${\rm NT}$              | $\,1\,$         | $\sqrt{2}$       | $\,2$          | $\sqrt{2}$   | $\,2$          | $\sqrt{3}$     | $2.09\,$ | $0.76\,$         | $0.70\,$ |
|                      | <b>WIP</b>              | $\,1\,$         | $\overline{2}$   | $\,2$          | $\sqrt{2}$   | $\,4\,$        | $\overline{4}$ | $2.27\,$ |                  |          |
|                      |                         |                 |                  |                |              |                |                |          |                  |          |
| $TP-c_m$             | ${\rm NT}$              | $\,2$           | $\sqrt{3}$       | $\sqrt{3}$     | $\sqrt{3}$   |                |                | $2.75\,$ |                  | $0.52\,$ |
|                      | <b>WIP</b>              | $\sqrt{4}$      | $\,6\,$          | $\bf 5$        | $\,6\,$      |                |                | $5.25\,$ |                  |          |
| $\mbox{TP-a}$        |                         |                 |                  |                |              |                |                |          |                  |          |
|                      | $\rm{NT}$               | $\sqrt{2}$      | $\sqrt{3}$       | $\sqrt{3}$     | $\sqrt{3}$   |                |                | $2.75\,$ |                  | $0.69\,$ |
|                      | <b>WIP</b>              | $\,2$           | $\sqrt{3}$       | $\,4\,$        | $\,7$        |                |                | $4.00\,$ |                  |          |

## **Literaturverzeichnis**

- [AbouRizk und Hajjar 1998] AbouRizk, Simaan M. ; Hajjar, Dany: A framework for applying simulation in construction. In: *Canadian journal of civil engineering* 25 (1998), Nr. 3, S. 604–617
- [American Concrete Institute Committee 347 2014] American Concrete Institute Committee 347: Guide to formwork for concrete: An ACI standard. 347-14 (2014). ISBN 978-0-87031-910-5
- [Aram u. a. 2013] ARAM, Shiva; EASTMAN, Charles; SACKS, Rafael: Requirements for BIM platforms in the concrete reinforcement supply chain. In: *Automation in Construction* 35 (2013), S. 1–17. – ISSN 0926-5805
- [Arashpour und Arashpour 2015] Arashpour, Mohammadreza ; Arashpour, Mehrdad: Analysis of workflow variability and its impacts on productivity and performance in construction of multistory buildings. In: *Journal of Management in Engineering* 31 (2015), Nr. 6, S. 1–9
- [Aufwandswerte o. J.] Aufwandswerte: Vergleich der Aufwandswerte unterschiedlicher Schalungssysteme und Einsatzarten, Deutsche Doka Schalungstechnik GmbH, o. J.
- [Azhar und Behringer 2013] Azhar, Salman ; Behringer, Alex: A BIM-based approach for communicating and implementing a construction site safety plan. In: *Proc., 49th ASC Annual International Conference Proceedings*, 2013
- [Ballard u. a. 2003] BALLARD, Glenn; HARPER, Nigel; ZABELLE, Todd: Learning to see work flow: An application of lean concepts to precast concrete fabrication. In: *Engineering, Construction and Architectural Management* (2003)
- [Ballard und Howell 1998] Ballard, Glenn ; Howell, Greg: What Kind of Production Is Construction? In: *6th Annual Conference of the International Group for Lean Construction*. Guarujá, Brazil, 1998. – URL <http://www.iglc.net/papers/details/37>
- [Ballard und Howell 2003] Ballard, Glenn ; Howell, Gregory: Lean project management. In: *Building Research & Information* 31 (2003), Nr. 2, S. 119–133. – ISSN 0961-3218
- [Ballard 2000] Ballard, Herman G.: *The last planner system of production control*, University of Birmingham, Dissertation, 2000
- [Bangsow 2011] Bangsow, Steffen: *Praxishandbuch Plant Simulation und SimTalk: Anwendung und Programmierung in über 150 Beispiel-Modellen*. [Elektronische Ressource]. München : Hanser Verlag, 2011. – URL <http://dx.doi.org/10.3139/9783446429031>. – ISBN 978-3- 446-42903-1
- [BCA Singapore 2013] BCA Singapore: *Singapore BIM Guide, 2nd ed*. Building and Construction Authority, 2013. – URL [https://www.corenet.gov.sg/media/586132/](https://www.corenet.gov.sg/media/586132/Singapore-BIM-Guide_V2.pdf (accessed 4 October 2016)) [Singapore-BIM-Guide\\_V2.pdf\(accessed4October2016\)](https://www.corenet.gov.sg/media/586132/Singapore-BIM-Guide_V2.pdf (accessed 4 October 2016))
- [Beißert und Bargstädt 2012] Beißert, Ulrike ; Bargstädt, Hans-Joachim: *Schriften der Professur Baubetrieb und Bauverfahren*. Bd. 23: *Constraint-basierte Simulation zur Terminplanung von Ausführungsprozessen: Repräsentation baubetrieblichen Wissens mittels Soft Constraints: Zugl.: Weimar, Univ., Diss., 2011*. Weimar : Verl. der Bauhaus-Univ, 2012. – ISBN 978-3-95773-042-8
- [Beißert u. a. 2007] Beißert, Ulrike ; König, Markus ; Bargstädt, Hans-Joachim: Constraintbased simulation of outfitting processes in building engineering. In: *24th W78 Conference*, 2007, S. 26–29
- [Bertelsen u. a. 2007] Bertelsen, Sven ; Henrich, Guilherme ; Koskela, Lauri ; Rooke, John: Construction Physics. In: PASQUIRE, Christine L. (Hrsg.); TZORTZOPOULOS, Patricia (Hrsg.): *15th Annual Conference of the International Group for Lean Construction*. East Lansing, Michigan, USA, 2007, S. 13–26. – URL <http://www.iglc.net/papers/details/453>
- [Bertelsen und Sacks 2007] Bertelsen, Sven ; Sacks, Rafael: Towards a New Understanding of the Construction Industry and the Nature of Its Production. In: Pasquire, Christine L. (Hrsg.) ; Tzortzopoulos, Patricia (Hrsg.): *15th Annual Conference of the International Group for Lean Construction*. East Lansing, Michigan, USA, 2007, S. 46–56. – URL [http:](http://www.iglc.net/papers/details/456) [//www.iglc.net/papers/details/456](http://www.iglc.net/papers/details/456)
- [Biruk und Jaskowski 2017] Biruk, Slawomir ; Jaskowski, Piotr: Optimization of Vertical Formwork Layout Plans Using Mixed Integer Linear Programming. In: *International Journal of Civil Engineering* 15 (2017), Nr. 2, S. 125–133. – ISSN 1735-0522
- [Blazewicz u. a. 1983] Blazewicz, Jacek ; Lenstra, Jan K. ; Kan, A. R.: Scheduling subject to resource constraints: classification and complexity. In: *Discrete applied mathematics* 5 (1983), Nr. 1, S. 11–24
- [Bollig u. a. 2018] Bollig, Ya-Chun ; Rohrmann, Jacqueline ; Häringer, Paul: Revit Plug-in rule based splitting of elements: Software Lab 2018, Group 15. (2018). – URL [https://www.cms.bgu.tum.de/upload/lehre/softwarelab/sl2018/Projects/](https://www.cms.bgu.tum.de/upload/lehre/softwarelab/sl2018/Projects/Abstracts/CMS_Revit_Plugin_for_a_ruled_based_splitting_of_elements.pdf) Abstracts/CMS Revit Plugin for a ruled based splitting of elements.pdf. – Zugriffsdatum: 07.10.2020. – letzter Zugriff am 04.08.2022
- [Borrmann u. a. 2015] Borrmann, A. ; König, M. ; Koch, C. ; Beetz, J. ; Borrmann, André (Hrsg.) ; König, Markus (Hrsg.) ; Koch, Christian (Hrsg.) ; BEETZ, Jakob (Hrsg.): *Building Information Modeling: Technologische Grundlagen und industrielle Praxis*. Wiesbaden : Springer Vieweg, 2015 (VDI-Buch). – ISBN 978-3-658-05606-3
- [Borrmann und Rank 2009] Borrmann, A. ; Rank, E.: Topological analysis of 3D building models using a spatial query language. In: *Advanced Engineering Informatics* 23 (2009), Nr. 4, S. 370–385. – URL <http://dx.doi.org/10.1016/j.aei.2009.06.001>
- [Borrmann 2007] Borrmann, André: *Computerunterstützung verteilt-kooperativer Bauplanung durch Integration interaktiver Simulationen und räumlicher Datenbanken*, Technische Universität München, Dissertation, 2007
- [Borrmann u. a. 2021] Borrmann, André ; König, Markus ; Koch, Christian ; Beetz, Jakob ; Borrmann, André (Hrsg.) ; König, Markus (Hrsg.) ; Koch, Christian (Hrsg.) ; Beetz, Jakob (Hrsg.): *Building Information Modeling*. Wiesbaden : Springer Vieweg, 2021 (VDI-Buch). – ISBN 978-3-658-33360-7
- [Borrmann und Rank 2010] Borrmann, André ; Rank, Ernst: Query support for BIMs using semantic and spatial conditions. In: *Handbook of research on building information modeling and construction informatics: Concepts and technologies*. IGI Global, 2010, S. 405–450
- [Bosold und Grünewald 2020] BOSOLD, Diethelm ; GRÜNEWALD, Alexander ; INFORMAtionsZentrum Beton GmbH (Hrsg.): *Zement-Merkblatt Betontechnik B 18: Risse im Beton*. 2020. – URL [https://www.beton.org/fileadmin/beton-org/media/Dokumente/](https://www.beton.org/fileadmin/beton-org/media/Dokumente/PDF/Service/Zementmerkbl%C3%A4tter/B18.pdf) [PDF/Service/Zementmerkbl%C3%A4tter/B18.pdf](https://www.beton.org/fileadmin/beton-org/media/Dokumente/PDF/Service/Zementmerkbl%C3%A4tter/B18.pdf). – Letzter Zugriff am 15.04.2022
- [Braun und Borrmann 2019] Braun, A. ; Borrmann, A.: Combining inverse photogrammetry and BIM for automated labeling of construction site images for machine learning. In: *Automation in Construction* 106 (2019), S. 1–13. – URL [https://doi.org/10.1016/j.autcon.2019.](https://doi.org/10.1016/j.autcon.2019.102879) [102879](https://doi.org/10.1016/j.autcon.2019.102879). – ISSN 0926-5805
- [Brodetskaia u. a. 2011] Brodetskaia, Irina ; Sacks, Rafael ; Shapira, Aviad: A workflow model for systems and interior finishing works in building construction. In: *Construction Management and Economics* 29 (2011), Nr. 12, S. 1209–1227. – URL [https://doi.org/10.](https://doi.org/10.1080/01446193.2011.647829) [1080/01446193.2011.647829](https://doi.org/10.1080/01446193.2011.647829). – ISSN 0144-6193
- [Brodetskaia u. a. 2013] Brodetskaia, Irina ; Sacks, Rafael ; Shapira, Aviad: Stabilizing production flow of interior and finishing works with reentrant flow in building construction. In: *Journal of Construction Engineering and Management* 139 (2013), Nr. 6, S. 665–674. – ISSN 0733-9364
- [Bruns und Klimsa 2001] Bruns, Kai (Hrsg.) ; Klimsa, Paul (Hrsg.): *Informatik für Ingenieure kompakt*. Braunschweig : Vieweg Verlag, 2001 (Studium und Praxis). – ISBN 9783528039189
- [Bügler 2016] Bügler, Maximilian: *Reactive Simulation of Shoring and Excavation Processes based on Automated Performance Monitoring*, Technische Universität München, Dissertation, 2016
- [Buschendorf 2018] Buschendorf, P.: Untersuchung zur Umsetzung der GSV-Richtlinie BIM-Fachmodell Schalungstechnik: Bachelorthesis, Technische Universität München. (2018)
- [Bølviken u. a. 2015] Bølviken, Trond ; Aslesen, Sigmund ; Koskela, Lauri: What Is a Good Plan? In: Seppänen, Olli (Hrsg.) ; González, Vicente A. (Hrsg.) ; Arroyo, Paz (Hrsg.): *23rd Annual Conference of the International Group for Lean Construction*. Perth, Australia, 2015, S. 93–102. – URL <http://www.iglc.net/papers/details/1238>. – ISSN 2309-0979
- [Bølviken und Kalsaas 2011] Bølviken, Trond ; Kalsaas, Bo T.: Discussion of Strategies for Measuring Workflow in Construction. In: Rooke, John (Hrsg.) ; Dave, Bhargav (Hrsg.): *19th Annual Conference of the International Group for Lean Construction*. Lima, Peru, 2011. – URL <http://www.iglc.net/papers/details/1129>
- [CEMAX 2021] CEMAX: Preisliste ab Januar 2021. (2021). URL [https:](https://www.cemex.de/documents/46167902/46169315/cemex-preisliste-muenchen-2021.pdf/05f51b17-b57c-50ac-6db4-70a5db00a756) [//www.cemex.de/documents/46167902/46169315/cemex-preisliste-muenchen-2021.](https://www.cemex.de/documents/46167902/46169315/cemex-preisliste-muenchen-2021.pdf/05f51b17-b57c-50ac-6db4-70a5db00a756) [pdf/05f51b17-b57c-50ac-6db4-70a5db00a756](https://www.cemex.de/documents/46167902/46169315/cemex-preisliste-muenchen-2021.pdf/05f51b17-b57c-50ac-6db4-70a5db00a756). – Letzter Zugriff am 04.08.2022
- [Chambers 2010] Chambers, Dave: The Sutter Health Prototype Hospital Initiative. In: Kagioglou, Mike (Hrsg.) ; Tzortzopoulos, Patricia (Hrsg.): *Improving Healthcare through Built Environment Infrastructure*. Oxford, UK : Wiley-Blackwell, 2010, S. 102–108. – ISBN 9781444319675
- [Clementini und Di Felice 1996] Clementini, Eliseo ; Di Felice, Paolino: A model for representing topological relationships between complex geometric features in spatial databases. In: *Information sciences* 90 (1996), Nr. 1-4, S. 121–136
- [Darwin 1909] Darwin, Charles: *The origin of species*. PF Collier & son New York, 1909
- [Daum 2018] Daum, Simon: *Konzeption einer raum-zeitlichen Anfragesprache für die Analyse und Prüfung von 4D-Gebäudeinformationsmodellen*, Technische Universität München, Dissertation, 2018
- [Davidson 2013] Davidson, M.: manufacturing metrics that actually matter (the ones we rely on) Posted by on Wed, Oct 09, 2013. LNS Research. (2013). – URL [https://blog.lnsresearch.com/blog/bid/188295/](https://blog.lnsresearch.com/blog/bid/188295/28-manufacturing-metrics-that-actually-matter-the-ones-we-rely-on) [28-manufacturing-metrics-that-actually-matter-the-ones-we-rely-on](https://blog.lnsresearch.com/blog/bid/188295/28-manufacturing-metrics-that-actually-matter-the-ones-we-rely-on). – Letzter Zugriff am 04.08.2022
- [Deutsches Institut für Normung 2021] Deutsches Institut für Normung: DIN EN 17412- 1:2021-06: Bauwerksinformationsmodellierung - Informationsbedarfstiefe - Teil 1: Konzepte und Grundsätze; Deutsche Fassung EN 17412-1:2020. (2021)
- [Ding u. a. 2014] Ding, Lieyun ; Zhou, Ying ; Akinci, Burcu: Building Information Modeling (BIM) application framework: The process of expanding from 3D to computable nD. In: *Automation in Construction* 46 (2014), S. 82–93. – ISSN 0926-5805
- [Dori 2016] Dori, Gergö: *Simulation-based methods for float time determination and schedule optimization for construction projects*, Technische Universität München, Dissertation, 2016
- [Edwards u. a. 2015] Edwards, Gareth ; Li, Haijiang ; Wang, Bin: BIM based collaborative and interactive design process using computer game engine for general end-users. In: *Visualization in Engineering* 3 (2015), Nr. 1, S. 309. – ISSN 2213-7459
- [Egenhofer u. a. 1994] Egenhofer, Max J. ; Mark, David M. ; Herring, John: The 9-Intersection: Formalism and Its Use for Natural-Language Spatial Predicates (94-1). (1994)
- [Einsatzarten o. J.] Einsatzarten: Vergleich der Einsatzarten Einsatz mehrmalig als Einzelelemente (EM) und Einsatz mehrmalig als Kombinationen (KM), Deutsche Doka Schalungstechnik GmbH, o. J.
- [Emiliani und Seymour 2011] Emiliani, M. L. ; Seymour, P. J.: Frank George Woollard: Forgotten pioneer of flow production. In: *Journal of Management History* 17 (2011), Nr. 1, S. 66–87. – ISSN 1751-1348
- [Ester und Sander 2013] Ester, Martin ; Sander, Jörg: *Knowledge discovery in databases: Techniken und Anwendungen*. Berlin : Springer, 2013. – ISBN 3-540-67328-8
- [Fernando und Cadavid 2007] Fernando, Manotas Duque D. ; Cadavid, Leonardo R.: Lean manufacturing measurement: The relationship between lean activities and lean metrics. In: *Estudios gerenciales* 23 (2007), Nr. 105, S. 69–83
- [Fiedler 2018] Fiedler, Martin (Hrsg.): *Lean Construction das Managementhandbuch: Agile Methoden und Lean Management im Bauwesen*. Berlin : Springer Gabler, 2018. – URL <http://dx.doi.org/10.1007/978-3-662-55337-4>. – ISBN 978-3-662-55337-4
- [Forbes und Ahmed 2010] Forbes, Lincoln H. ; Ahmed, Syed M.: *Modern construction: Lean project delivery and integrated practices*. CRC Press, 2010
- [Ford 2019] Ford, Henry: Today and Tomorrow: Commemorative Edition of Ford's 1926 Classic. (2019)
- [Frandson u. a. 2013] Frandson, Adam ; Berghede, Klas ; Tommelein, Iris D.: Takt Time Planning for Construction of Exterior Cladding. In: Formoso, Carlos T. (Hrsg.) ; Tzortzopoulos, Patricia (Hrsg.): *21th Annual Conference of the International Group for Lean Construction*. Fortaleza, Brazil, 2013, S. 527–536. – URL [http://www.iglc.net/papers/](http://www.iglc.net/papers/details/902) [details/902](http://www.iglc.net/papers/details/902). – ISSN 2309-0979
- [Frandson u. a. 2015] Frandson, Adam G. ; Seppänen, Olli ; Tommelein, Iris D.: Comparison Between Location Based Management and Takt Time Planning. In: Seppänen, Olli (Hrsg.) ; González, Vicente A. (Hrsg.) ; Arroyo, Paz (Hrsg.): *23rd Annual Conference of the International Group for Lean Construction*. Perth, Australia, 2015, S. 3–12. – URL <http://www.iglc.net/papers/details/1181>. – ISSN 2309-0979
- [Geometrien o. J.] Geometrien: Komplexe Geometrien von Wänden, Peri SE, o. J.
- [GLCI 2018] GLCI ; German Lean Construction Institute GLCI e. V (Hrsg.): *Lean Construction: Begriffe und Methoden*. 2018. – URL [https://www.glci.de/sites/default/](https://www.glci.de/sites/default/files/2018/Publikationen/GLCI-Lean-Construction-Begriffe-und-Methoden..pdf) [files/2018/Publikationen/GLCI-Lean-Construction-Begriffe-und-Methoden..pdf](https://www.glci.de/sites/default/files/2018/Publikationen/GLCI-Lean-Construction-Begriffe-und-Methoden..pdf). – Letzter Zugriff am 25.05.2020
- [Glossar\_Baunetz\_Wissen o. J.] Glossar\_Baunetz\_Wissen ; BauNetz (Hrsg.): *Takteinteilung: Gerüste und Schalungen*. o. J.. – URL [https://www.baunetzwissen.de/glossar/t/](https://www.baunetzwissen.de/glossar/t/takteinteilung-49243) [takteinteilung-49243](https://www.baunetzwissen.de/glossar/t/takteinteilung-49243). – Letzter Zugriff am 04.08.2022
- [Glover und Laguna 1998] Glover, Fred ; Laguna, Manuel: Tabu search. In: *Handbook of combinatorial optimization*. Springer, 1998, S. 2093–2229
- [Goldratt und Cox 1986] GOLDRATT, Eliyahu M. ; COX, Jeff: The Goal, revised edition. In: *Great Barrington, MA: The Northern River Press Publishing Corporation* (1986)
- [Günthner und Borrmann 2011] Günthner, Willibald ; Borrmann, André: *Digitale Baustelleinnovativer Planen, effizienter Ausführen: Werkzeuge und Methoden für das Bauen im 21. Jahrhundert*. Berlin, Heidelberg : Springer-Verlag, 2011 (VDI-Buch). – URL [http://site.](http://site.ebrary.com/lib/alltitles/docDetail.action?docID=10448091) [ebrary.com/lib/alltitles/docDetail.action?docID=10448091](http://site.ebrary.com/lib/alltitles/docDetail.action?docID=10448091). – ISBN 978-3-642-16485- 9
- [Hajjar und AbouRizk 1999] Hajjar, Dany ; AbouRizk, Simaan: Simphony: an environment for building special purpose construction simulation tools. In: *Proceedings of the 31st conference on Winter simulation: Simulation—a bridge to the future-Volume 2*, 1999, S. 998–1006
- [Halpin 1977] Halpin, Daniel W.: CYCLONE–method for modeling job site processes. In: *Journal of the construction division* 103 (1977), Nr. 3, S. 489–499
- [Hamzeh 2009] Hamzeh, Farook: *Improving construction workflow-The role of production planning and control*, UC Berkeley, Dissertation, 2009
- [Hartmann und Briskorn 2022] Hartmann, Sönke ; Briskorn, Dirk: An updated survey of variants and extensions of the resource-constrained project scheduling problem. In: *European Journal of operational research* 297 (2022), Nr. 1, S. 1–14
- [Hartmann u. a. 2008] HARTMANN, Timo; GAO, Ju; FISCHER, Martin: Areas of Application for 3D and 4D Models on Construction Projects. In: *Journal of Construction Engineering and Management* 134 (2008), Nr. 10, S. 776–785. – ISSN 0733-9364
- [Held u. a. 1974] Held, Michael ; Wolfe, Philip ; Crowder, Harlan P.: Validation of subgradient optimization. In: *Mathematical Programming* 6 (1974), Nr. 1, S. 62–88. – ISSN 0025-5610
- [Hendrickson u. a. 1989] Hendrickson, Chris ; Hendrickson, Chris T. ; Au, Tung: *Project management for construction: Fundamental concepts for owners, engineers, architects, and builders*. Chris Hendrickson, 1989
- [Hofstadler 2007] Hofstadler, Christian: *Bauablaufplanung und Logistik im Baubetrieb*. Berlin, Heidelberg : Springer-Verlag, 2007. – URL [http://site.ebrary.com/lib/alltitles/](http://site.ebrary.com/lib/alltitles/docDetail.action?docID=10181079) [docDetail.action?docID=10181079](http://site.ebrary.com/lib/alltitles/docDetail.action?docID=10181079). – ISBN 9783540343202
- [Hofstadler 2008] Hofstadler, Christian: *Schalarbeiten: Technologische Grundlagen, Sichtbeton, Systemauswahl, Ablaufplanung, Logistik und Kalkulation*. Berlin and Heidelberg : Springer-Verlag, 2008 (VDI-Buch). – URL <http://dx.doi.org/10.1007/978-3-540-85179-0>. – ISBN 978-3-540-85178-3
- [Hofstadler 2011] Hofstadler, Christian ; Institut für Baubetrieb, Bauwirtschaft, Projektentwicklung und Projektmanagement (Hrsg.): *Kalkulation von Stahlbetonarbeiten: Schalarbeiten, Bewehrungsarbeiten, Betonarbeiten*. 2011. – URL [https://christianhofstadler.at/wp-content/uploads/2011/06/](https://christianhofstadler.at/wp-content/uploads/2011/06/Kalkulation-Stahlbetonarbeiten-Hofstadler-2011.pdf) [Kalkulation-Stahlbetonarbeiten-Hofstadler-2011.pdf](https://christianhofstadler.at/wp-content/uploads/2011/06/Kalkulation-Stahlbetonarbeiten-Hofstadler-2011.pdf). – Letzter Zugriff am 15.04.2022
- [Hopp und Spearman 2011] Hopp, Wallace J. ; Spearman, Mark L.: *Factory physics*. 3rd ed. Long Grove, Ill : Waveland Press, 2011. – ISBN 978-1577667391
- [Howell 1999] Howell, Gregory A.: What Is Lean Construction 1999. In: *7th Annual Conference of the International Group for Lean Construction*. Berkeley, California, USA, 1999. – URL <http://www.iglc.net/papers/details/74>
- [Häringer und Borrmann 2018] Häringer, Paul ; Borrmann, André: Evaluation of a Case Study to Design a BIM-Based Cycle Planning Concept. In: *26th Annual Conference of the International Group for Lean Construction*. Chennai, India, 2018, S. 58–67. – URL <http://www.iglc.net/papers/details/1582>. – ISSN 2309-0979
- [Häringer und Borrmann 2019] Häringer, Paul ; Borrmann, André: Improving Flow in Concrete Constructions by Avoiding Spatial Conflicts Between Pour Cycles. In: *Proc. 27th Annual Conference of the International Group for Lean Construction (IGLC)*. Dublin, Ireland, 2019, S. 323–334. – URL <http://www.iglc.net/papers/details/1646>. – ISSN 2309-0979
- [Institut für Zeitwirtschaft und Betriebsberatung Bau 2013] Institut für Zeitwirtschaft und Betriebsberatung Bau (Hrsg.): *Handbuch Arbeitsorganisation Bau*. Bd. / Zentralverband des Deutschen Baugewerbes e.V., Handbuch-Hrsg.: Institut für Zeitwirtschaft und Betriebsberatung Bau. Red.: Heinz Kassel: *Schalarbeiten, Rahmenschalung Wände, Stützenschalung: Richtzeiten ; [Handbuch B3.1/3.2]*. Neu-Isenburg : Zeittechnik-Verl., 2013. – ISBN 978-3-939216-15-5
- [Institution 2013] Institution, British S.: *PAS 1192-2:2014: Specification for information management for the capital/delivery phase of construction projects using building information modelling.* British Standards Institution, 2013
- [Jahr und Borrmann 2018] Jahr, Katrin ; Borrmann, André: Semi-automated site equipment selection and configuration through formal knowledge representation and inference. In: *Advanced Engineering Informatics* 38 (2018), S. 488–500
- [Jahr u. a. 2018] Jahr, Katrin ; Braun, Alexander ; Borrmann, André: Formwork detection in UAV pictures of construction sites. In: *eWork and eBusiness in Architecture, Engineering and Construction*. CRC Press, 2018, S. 265–271
- [Jahr u. a. 2020] Jahr, Katrin ; Eickeler, Felix ; Häringer, Paul ; Borrmann, André: BIMsite: BIM-gestützte Planung, Simulation und Monitoring von Baustellen, URL [https://](https://www.cms.bgu.tum.de/de/forschung/17-research-projects/49-bimsite) [www.cms.bgu.tum.de/de/forschung/17-research-projects/49-bimsite](https://www.cms.bgu.tum.de/de/forschung/17-research-projects/49-bimsite), 2020. – Letzter Zugriff am 04.08.2022
- [Jeong u. a. 2009] Jeong, Y.-S. ; Eastman, C. M. ; Sacks, R. ; Kaner, I.: Benchmark tests for BIM data exchanges of precast concrete. In: *Automation in Construction* 18 (2009), Nr. 4, S. 469–484. – ISSN 0926-5805
- [Jongeling u. a. 2008] Jongeling, Rogier ; Kim, Jonghoon ; Fischer, Martin ; Mourgues, Claudio ; Olofsson, Thomas: Quantitative analysis of workflow, temporary structure usage, and productivity using 4D models. In: *Automation in Construction* 17 (2008), Nr. 6, S. 780–791.  $-$  ISSN 0926-5805  $\,$
- [Josh Starmer 2018] Josh Starmer ; StatQuest auf Youtube (Hrsg.): *StatQuest: K-means clustering, Youtube Video*. 2018. – URL [https://www.youtube.com/watch?v=](https://www.youtube.com/watch?v=4b5d3muPQmA&t=0s&index=2&list=PLlcyUWQOcKAgDvemP5qJp0kcvWU5n-d7V) [4b5d3muPQmA&t=0s&index=2&list=PLlcyUWQOcKAgDvemP5qJp0kcvWU5n-d7V](https://www.youtube.com/watch?v=4b5d3muPQmA&t=0s&index=2&list=PLlcyUWQOcKAgDvemP5qJp0kcvWU5n-d7V). – Letzter Zugriff am 04.08.2022
- [Kalsaas und Bolviken 2010] Kalsaas, Bo T. ; Bolviken, Trond: The Flow of Work in Construction: A Conceptual Discussion. In: Walsh, Kenneth (Hrsg.) ; Alves, Thais (Hrsg.): *18th Annual Conference of the International Group for Lean Construction*. Haifa, Israel, 2010, S. S. 52–62. – URL <http://www.iglc.net/papers/details/718>
- [Kannan und Santhi 2013] Kannan, R ; Santhi, H: Automated construction layout and simulation of concrete formwork systems using building information modeling. In: *Proceedings of The 4th International Conference of Euro Asia Civil Engineering Forum* Bd. 64, 2013, S. C7–C12
- [Karlsson und Åhlström 1996] Karlsson, Christer ; Åhlström, Pär: Assessing changes towards lean production. In: *International Journal of Operations & Production Management* 16 (1996), Nr. 2, S. 24–41
- [Kenley und Seppänen 2010] Kenley, Russell ; Seppänen, Olli: *Location-based management for construction: Planning, scheduling and control*. London : Spon Press, 2010. – ISBN 0-203-03041-9
- [Keskic 2017a] Keskic, Josip: Ausschnitt vom Zitat per Email am 6. Oktober 2017 Polier auf der Baustelle Wohnanlage Postgelände München, 2017
- [Keskic 2017b] Keskic, Josip: Baustelleneinrichtungsplan, 2017
- [Keskic 2017c] Keskic, Josip: Taktplanung des Poliers auf der Baustelle Wohnanlage Postgelände München, 2017
- [Kettering University 2016] Kettering University: *Understanding the Principle of Flow in Lean Manufacturing: Defining Flow*. 2016. – URL [https://online.kettering.edu/news/](https://online.kettering.edu/news/2016/07/07/understanding-principle-flow-lean-manufacturing) [2016/07/07/understanding-principle-flow-lean-manufacturing](https://online.kettering.edu/news/2016/07/07/understanding-principle-flow-lean-manufacturing). – Letzter Zugriff am 29.06.2019
- [Kim und Ballard 2000] Kim, Yong-Woo ; Ballard, Glenn: Is the Earned-Value Method an Enemy of Work Flow? In: *8th Annual Conference of the International Group for Lean Construction*. Brighton, UK, 2000. – URL <http://www.iglc.net/papers/details/108>
- [Kingman 1961] Kingman, J. F. C.: The single server queue in heavy traffic. In: *Mathematical Proceedings of the Cambridge Philosophical Society* Bd. 57 Cambridge University Press (Veranst.), 1961, S. 902–904
- [Koskela 1999] Koskela, Lauri: Management of Production in Construction: A Theoretical View. In: *7th Annual Conference of the International Group for Lean Construction*. Berkeley, California, USA, 1999, S. 241–252. – URL <http://www.iglc.net/papers/details/76>
- [Koskela 2000] Koskela, Lauri: *VTT publications*. Bd. 408: *An exploration towards a production theory and its application to construction*. Espoo : Technical Research Centre of Finland, 2000. – ISBN 951-38-5565-1
- [Koskela 2004] Koskela, Lauri: Making-Do the Eighth Category of Waste. In: Bertelsen, Sven (Hrsg.) ; Formoso, Carlos T. (Hrsg.): *12th Annual Conference of the International Group for Lean Construction*. Helsingør, Denmark, 2004. – URL [http://www.iglc.net/papers/](http://www.iglc.net/papers/details/312) [details/312](http://www.iglc.net/papers/details/312)
- [Kumar 1993] Kumar, P. R.: Re-entrant lines. In: *Queueing systems* 13 (1993), Nr. 1-3, S. 87–110
- [Kumar und Cheng 2015] Kumar, Srinath S. ; Cheng, Jack C.: A BIM-based automated site layout planning framework for congested construction sites. In: *Automation in Construction* 59 (2015), S. 24–37. – ISSN 0926-5805
- [Lee u. a. 2014] LEE, Seul-Ki; KIM, Ka-Ram; YU, Jung-Ho: BIM and ontology-based approach for building cost estimation. In: *Automation in Construction* 41 (2014), S. 96–105. – ISSN 0926-5805
- [Lehtovaara u. a. 2019] Lehtovaara, Joonas ; Mustonen, Iina ; Peuronen, Petteri ; Seppänen, Olli ; Peltokorpi, Antti u. a.: Implementing takt planning and takt control into residential construction. In: *Proceedings 27th Annual Conference of the International Group for Lean Construction (IGLC), Dublin*, 2019, S. 3–5
- [Lin u. a. 2014] Lin, Yu-Cheng ; Su, Yu-Chih ; Chen, Yen-Pei: Developing mobile BIM/2D barcode-based automated facility management system. In: *TheScientificWorldJournal* 2014 (2014), S. 374735
- [Little und Graves 2008] Little, John D. C. ; Graves, Stephen C.: Little's law. In: *Building intuition*. Springer, 2008, S. 81–100
- [Lüddemann 2021] Lüddemann, Jörg ; Ventures UG, Lüddemann C. und (Hrsg.): 2021. URL <https://www.lueddemann-consulting.de/2021/04/16/excel-taktplan/>. – Letzter Zugriff am 16.04.2022
- [Lumsden 1968] Lumsden, Philip: *The line-of-balance method*. Pergamon Press Limited, 1968
- [Martinez und Ioannou 1994] Martinez, Julio C. ; Ioannou, Photios G.: General purpose simulation with stroboscope. In: *Proceedings of Winter Simulation Conference*, 1994, S. 1159– 1166
- [Marx und König 2010] Marx, A. ; König, M.: *Simulation von Bauprozessen unter Berücksichtigung zeitvarianter räumlicher Restriktionen. In: Zülch, G.; Stock, P. (Hrsg.): Integrationspakete der Simulation: Technik, Organisation und Personal. Karlsruhe: KIT Scientific Publishing 2010, 133–140.* 2010
- [Marx und König 2011] Marx, Arnim ; König, Markus: Preparation of constraints for construction simulation. In: *Proc. of the 2011 ASCE International Workshop on Computing in Civil Engineering, Miami, Florida, USA*, 2011
- [Maskell 1991] Maskell, Brian H.: *Performance measurement for world class manufacturing: A model for American companies*. CRC Press, 1991
- [Michalewicz und Fogel 2004] Michalewicz, Zbigniew ; Fogel, David B.: *How to solve it: Modern heuristics ; with 7 tab*. 2., rev. and extended ed. Berlin : Springer, 2004. – URL <http://www.loc.gov/catdir/enhancements/fy0818/2004094686-d.html>. – ISBN 3-540- 22494-7
- [Mohr 1978] Mohr, Walter E.: *Project Management and Control:(in the Building Industry*. 1978
- [Motzko 2017] Motzko: GSV Richtlinie BIM Fachmodell Schalungstechnik (Ortbetonbauweise): Datenaustauschmodell zum Einsatz von BIM-Methoden in der Schalungsplanung - Information Delivery Manual IDM. (2017). – URL [https://www.gsv-betonschalungen.](https://www.gsv-betonschalungen.de/media/files/deutsch/download_merkblaetter_richtlinien/2017_07_06_GSV-Richtlinie-BIM-Fachmodell-Schalungstechnik-(Ortbetonbauweise).pdf) [de/media/files/deutsch/download\\_merkblaetter\\_richtlinien/2017\\_07\\_06\\_](https://www.gsv-betonschalungen.de/media/files/deutsch/download_merkblaetter_richtlinien/2017_07_06_GSV-Richtlinie-BIM-Fachmodell-Schalungstechnik-(Ortbetonbauweise).pdf) [GSV-Richtlinie-BIM-Fachmodell-Schalungstechnik-\(Ortbetonbauweise\).pdf](https://www.gsv-betonschalungen.de/media/files/deutsch/download_merkblaetter_richtlinien/2017_07_06_GSV-Richtlinie-BIM-Fachmodell-Schalungstechnik-(Ortbetonbauweise).pdf). – Zugriffsdatum: 14.02.2018
- [O'Brien und Plotnick 2006] O'Brien, James J. ; Plotnick, Fredric L.: *CPM in construction management*. McGraw-Hill, 2006
- [Ohno 1988] Ohno, Taiichi: *Toyota production system: Beyond large-scale production*. CRC Press, 1988
- [Peer 1974] Peer, Shlomo: Network analysis and construction planning. In: *Journal of the construction division* 100 (1974), Nr. Proc. Paper# 10792
- [Pritsker u. a. 1969] PRITSKER, A. Alan B.; WAITERS, Lawrence J.; WOLFE, Philip M.: Multiproject scheduling with limited resources: A zero-one programming approach. In: *Management science* 16 (1969), Nr. 1, S. 93–108
- [Priven u. a. 2014] Priven, Vitaliy ; Sacks, Rafael ; Seppänen, Olli ; Savosnick, Jonathan: A Lean Workflow Index for Construction Projects. In: Kalsaas, Bo T. (Hrsg.) ; Koskela, Lauri (Hrsg.); SAURIN, Tarcisio A. (Hrsg.): 22nd Annual Conference of the International *Group for Lean Construction*. Oslo, Norway, 2014, S. 715–726. – URL [http://www.iglc.net/](http://www.iglc.net/papers/details/968) [papers/details/968](http://www.iglc.net/papers/details/968). – ISSN 2309-0979
- [Raaber 2003] Raaber, Norbert: *Schriftenreihe Heft 15, Beitrag zu Ausschreibung und Vergabe von Bauleistungen*. Technische Universität Graz, 2003. – ISBN 3901351760
- [Rohr 2006] Rohr, Stefan: Neue Möglichkeiten in der Ablaufplanung durch die ereignisorientierte Simulation von Produktionsprozessen. (2006)
- [Russell und Wong 1993] Russell, Alan D. ; Wong, William C.: New generation of planning structures. In: *Journal of construction engineering and management* 119 (1993), Nr. 2, S. 196–214
- [Russell und Norvig 2012] Russell, Stuart J. ; Norvig, Peter: *Künstliche Intelligenz: Ein moderner Ansatz*. 3., aktualisierte Aufl. München : Pearson, 2012 (Always learning). – URL <http://lib.myilibrary.com/detail.asp?id=404935>. – ISBN 9783863265045
- [Sacks 2016] Sacks, Rafael: What constitutes good production flow in construction? In: *Construction Management and Economics* 34 (2016), Nr. 9, S. 641–656. – ISSN 0144-6193
- [Sacks u. a. 2004] Sacks, Rafael ; Eastman, Charles M. ; Lee, Ghang: Parametric 3D modeling in building construction with examples from precast concrete. In: *Automation in Construction* 13 (2004), Nr. 3, S. 291–312. – ISSN 0926-5805
- [Sacks und Harel 2006] Sacks, Rafael ; Harel, Michael: An economic game theory model of subcontractor resource allocation behaviour. In: *Construction Management and Economics* 24 (2006), Nr. 8, S. 869–881. – ISSN 0144-6193
- [Sacks u. a. 2017a] SACKS, Rafael ; KORB, Samuel ; BARAK, Ronen: *Building lean, Building BIM: Improving construction the Tidhar Way*. Milton and London and New York : Taylor  $&$  Francis, 2017. – URL [https://ebookcentral.proquest.com/lib/gbv/detail.action?](https://ebookcentral.proquest.com/lib/gbv/detail.action?docID=5178413) [docID=5178413](https://ebookcentral.proquest.com/lib/gbv/detail.action?docID=5178413). – ISBN 9781315300511
- [Sacks u. a. 2010] Sacks, Rafael ; Radosavljevic, Milan ; Barak, Ronen: Requirements for building information modeling based lean production management systems for construction. In: *Automation in Construction* 19 (2010), Nr. 5, S. 641–655. – ISSN 0926-5805
- [Sacks u. a. 2017b] Sacks, Rafael ; Seppänen, Olli ; Priven, Vitaliy ; Savosnick, Jonathan: Construction flow index: A metric of production flow quality in construction. In: *Construction Management and Economics* 35 (2017), Nr. 1-2, S. 45–63. – ISSN 0144-6193
- [Sawhney u. a. 2014] Sawhney, Anil u. a.: *international-bim-implementationguide-1st-edition-rics*. Royal Institution of Chartered Surveyors (RICS), 2014. – URL [https://www.rics.org/globalassets/rics-website/media/](https://www.rics.org/globalassets/rics-website/media/upholding-professional-standards/sector-standards/construction/international-bim-implementation-guide-1st-edition-rics.pdf) [upholding-professional-standards/sector-standards/construction/](https://www.rics.org/globalassets/rics-website/media/upholding-professional-standards/sector-standards/construction/international-bim-implementation-guide-1st-edition-rics.pdf) [international-bim-implementation-guide-1st-edition-rics.pdf](https://www.rics.org/globalassets/rics-website/media/upholding-professional-standards/sector-standards/construction/international-bim-implementation-guide-1st-edition-rics.pdf). – ISBN 978 1 78321 077 0
- [Schatz o. J.] Schatz, Kristian ; BauNetz (Hrsg.): *Wie können BIM-Modelle aufgeteilt werden?* o. J.. – URL [https://www.baunetzwissen.de/bim/fachwissen/modelle/](https://www.baunetzwissen.de/bim/fachwissen/modelle/wie-koennen-bim-modelle-aufgeteilt-werden-5185592) [wie-koennen-bim-modelle-aufgeteilt-werden-5185592](https://www.baunetzwissen.de/bim/fachwissen/modelle/wie-koennen-bim-modelle-aufgeteilt-werden-5185592). – Letzter Zugriff am 15.04.2022
- [Scherer und Schapke 2014] Scherer, Raimar J. (Hrsg.) ; Schapke, Sven-Eric (Hrsg.): *Informationssysteme im Bauwesen 2: Anwendungen*. Berlin : Springer Vieweg, 2014 (VDI-Buch). – URL <http://dx.doi.org/10.1007/978-3-662-44760-4>. – ISBN 978-3-662-44759-8
- [Schia u. a. 2019] Schia, Marte H. ; Trollsås, Bo C. ; Fyhn, Håkon ; Lædre, Ola: The Introduction of AI in the Construction Industry and Its Impact on Human Behavior. In: *Proc. 27th Annual Conference of the International Group for Lean Construction (IGLC)* (2019), S. 903–914. – URL <http://www.iglc.net/papers/details/1730>. – ISSN 2309-0979
- [Schmenner und Swink 1998] Schmenner, Roger W. ; Swink, Morgan L.: On theory in operations management. In: *Journal of operations management* 17 (1998), Nr. 1, S. 97–113
- [Schütz 1997] Schütz, Gerhard (Hrsg.): *Verteilt-parallele Ansätze zur Distributionsplanung*. Wiesbaden : Deutscher Universitätsverlag, 1997. – ISBN 978-3-8244-6441-8
- [Selinger 1980] Selinger, Shlomo: Construction planning for linear projects. In: *Journal of the Construction Division* 106 (1980), Nr. 2, S. 195–205
- [Seppänen u. a. 2010] Seppänen, Olli ; Ballard, Glenn ; Pesonen, Sakari: The Combination of Last Planner System and Location-Based Management System. In: *Lean Construction Journal* 6 (2010)
- [Seppänen u. a. 2014] Seppänen, Olli ; Evinger, Jake ; Mouflard, Christopher: Effects of the location-based management system on production rates and productivity. In: *Construction Management and Economics* 32 (2014), Nr. 6, S. 608–624. – ISSN 0144-6193
- [Shin u. a. 2011] Shin, H. M. ; Lee, H. M. ; Oh, S. J. ; Chen, J. H.: Analysis and Design of Reinforced Concrete Bridge Column Based on BIM. In: *Procedia Engineering* 14 (2011), S. 2160–2163. – ISSN 18777058
- [Shingo und Dillon 1989] Shingo, Shigeo ; Dillon, Andrew P.: *A study of the Toyota production system: From an Industrial Engineering Viewpoint*. Productivity Press, 1989
- [Singh u. a. 2015] Singh, Manav M. ; Sawhney, Anil ; Borrmann, André: Modular Coordination and BIM: Development of Rule Based Smart Building Components. In: *Procedia Engineering* 123 (2015), S. 519–527. – ISSN 18777058
- [Singh u. a. 2017] Singh, Manav M. ; Sawhney, Anil ; Sharma, Vaishnavi: Utilising Building Component Data from BIM for Formwork Planning. In: *Construction Economics and Building* 17 (2017), Nr. 4, S. 20. – ISSN 2204-9029
- [Slepicka u. a. 2022] Slepicka, Martin ; Vilgertshofer, Simon ; Borrmann, André: Fabrication information modeling: interfacing building information modeling with digital fabrication. In: *Construction Robotics* (2022), S. 1–13
- [SOKA-BAU 2019] SOKA-BAU: *Mindestlohn*. 2019. URL [https://www.soka-bau.](https://www.soka-bau.de/arbeitgeber/teilnahme-beitraege/beitraege/mindestlohn) [de/arbeitgeber/teilnahme-beitraege/beitraege/mindestlohn](https://www.soka-bau.de/arbeitgeber/teilnahme-beitraege/beitraege/mindestlohn). – Letzter Zugriff am 11.07.2021
- [Staub-French u. a. 2003] Staub-French, SHERYL ; Fischer, Martin ; KUNZ, JOHN ; ISHII, K. O. ; PAULSON, BOYD: A feature ontology to support construction cost estimating. In: *Artificial Intelligence for Engineering Design, Analysis and Manufacturing* 17 (2003), Nr. 2, S. 133–154. – ISSN 0890-0604
- [Tommelein u. a. 1999] Tommelein, Iris D. ; Riley, David R. ; Howell, Greg A.: Parade game: Impact of work flow variability on trade performance. In: *Journal of Construction Engineering and Management* 125 (1999), Nr. 5, S. 304–310. – ISSN 0733-9364
- [Tse u. a. 2005] Tse, Tao-chiu K. ; Wong, Kam-din A. ; Wong, Kwan-wah F.: The utilisation of building information models in nD modelling: A study of data interfacing and adoption barriers. In: *Journal of information technology in construction (ITcon)* 10 (2005), Nr. 8, S. 85–110
- [Tulke 2010] Tulke, Jan: *Kollaborative Terminplanung auf Basis von Bauwerksinformationsmodellen*, Bauhaus-Universität Weimar, Doctoralthesis, 2010
- [Willis und Friedman 1998] Willis, Carol ; Friedman, Donald: *Building the empire state*. WW Norton & Company, 1998
- [Womack und Jones 2003] Womack, James P. ; Jones, Daniel T.: *Lean thinking: Banish waste and create wealth in your corporation*. Rev. and updated ed. New York : Free Press, 2003. – ISBN 978-0743249270
- [Zhang und Hu 2011] Zhang, J. P. ; Hu, Z. Z.: BIM- and 4D-based integrated solution of analysis and management for conflicts and structural safety problems during construction: 1. Principles and methodologies. In: *Automation in Construction* 20 (2011), Nr. 2, S. 155–166. – ISSN 0926-5805
- [Zhang u. a. 2013] Zhang, Sijie ; Teizer, Jochen ; Lee, Jin-Kook ; Eastman, Charles M. ; Venugopal, Manu: Building Information Modeling (BIM) and Safety: Automatic Safety Checking of Construction Models and Schedules. In: *Automation in Construction* 29 (2013), S. 183–195. – ISSN 0926-5805